**République Algérienne Démocratique et Populaire Ministère de l'Enseignement Supérieur et de la Recherche Scientifique**

> **Université Ahmed Draya Adrar Faculté Des Sciences et de Technologies Département Des Sciences et Technologie**

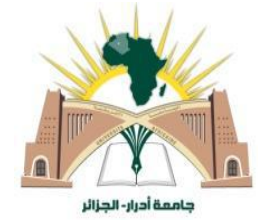

Mémoire De Fin D'étude En Vue De L'obtention Du Diplôme : **Master en Génie Civil Option : G**éo-**M**atériaux et **S**tructures

# **Présenté Par :**

SAOUS Malika DJERIFILI Tahra

# **THEME**

Etude des propriétés physico-chimiques et mécaniques des matériaux locaux des trois régions

Soutenu **Le 25/05/2017** Devant Un Membre De Jury Composé De :

**Dr.**AKACEM Mustapha **Président Mme.**BELAIDI Khadidja **Examinatrice Pr.**MEKERTA Belkacem & MOULAY Omar Hassan **Encadreurs**

*Année Universitaire 2016/2017*

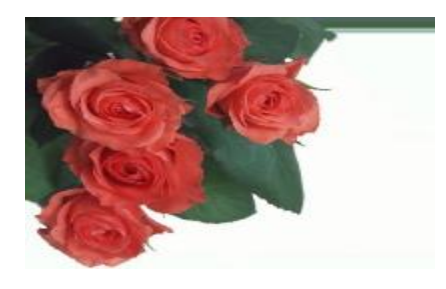

#### *REMERCEMENT*

*Au terme de ce travail, je tiens à remercier Dieu le tout pu issant de m'avoir donné le courage, la volonté et la patience pour achever ce travail.*

 *Nous tiens à exprimer nos vifs remerdements à tous les professeurs et enseignants pour leur devouement à enseigner à ceux qui, veulent poursuivre leurs études et ameliorer leurs connaissances theoriques.*

 *Nous adressons nos respectueux et sincères remerdements à* professeur *B.MEKERTA pour m'avoir interesse par la qualite de ses enseignements,* encadré *,* assisté *,m'avoir guide* sur les travaux objet de mon mémoire*.*

 *Nous remercions aussi Monsieur H. MOULY OMAR, ingenieur-enseignant, pour sa patience à nous enseigner les travaux pratiques que nous avons suivis pendant toutes les années d'étude; pour sa gentillesse et pour l'aide qu'il a su nous apporter bien au-delà de son travail.*

 *Nous remercions également les deux techniciens Mr. HOTIYA et Mr.BOUAFIA qui nous avons aidé et donné de précieux conseils.*

 *Nous remercions aussi monsieur directeur RACHID RACHID, et mademoiselle AICHA BOUID chef service d'exploitation du l'ONA. Pour les moyens qu'il à mis à notre disposition pour pouvoir réaliser ce travail.*

 *Nous remercions aussi les membres du jury qui nous ferons l'honneur de juger nos travail. Enfin, nous remercions également nos famille , nos amies, pour leur aide Durant nos travail le recherché.*

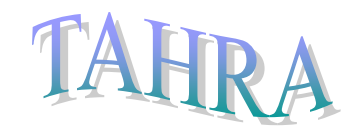

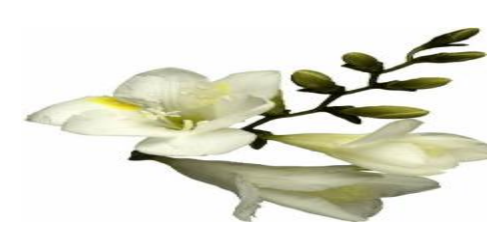

# *Dédicace*

**بسم هللا الرحمن الرحيم**

**وصلى هللا على سيدنا محمد وءاله وصحبه وسلم تسليما**

*Je dédie ce modeste travail ă ce qui me donne les aidées, le courage en mes études :*

 *À ma chérie mère : YAMINA À mon ch***é***r père : ABDELKADER Et ma chére sœur : DOUNIA À mes frères : ALI et MAROUAN*

*À touts les familles : SAOUS et ABED. À mes amies pour leur compréhension et leur Encouragements. À touts mes collègues de l'étude.*

# *Dédicace*

**بسم هللا الرحمن الرحيم**

**وصلى هللا على سيدنا محمد وءاله وصحبه وسلم تسليما**

*Je dédie ce modeste travail à ce qui me donne les aidées, le courage en mes études :*

 *À ma chère mère DIHKAL FATIMA À mon chèr père TAYAB Et à mes chères sœurs : WASSILA et HADJER. À mon frère : ESMAIL.*

*À touts les familles : DJERIFILI et DIHKAL et BAAMMOURI. À mes amies pour leur compréhension et leur Encouragements. À touts mes collègues de l'étude.*

### *Résumé*

 Ce travail se situe dans le cadre général de la connaissance des propriétés physiques et mécaniques des trois gisements de la wilaya d'Adrar. Ces gisements de tuf, d'argile et de sable concassé sont situés au niveau de la région d'Adrar, Timimoune et Reggan.

Dans le but d'exploiter ces gisements nous sommes intéressés en dernier à situer ses carrières par une initiation au traitement des données de leurs propriétés par l'utilisation du logiciel Map Info. Ces différentes données permettent de cibler les zones à exploiter dans la valorisation des matériaux locaux dans le tracé des routes par exemple.

**Mots clés :** matériaux locaux d'Adrar, argile, tuf, sable concassé, logiciel MapInfo.

#### **تلخيص**

هذا العمل هو في الإطار العام لمعرفة الخواص الفيزيائية والميكانيكية للثلاثة الودائع في ولاية أدرار وتقع هذه الودائع الطف والطين والرمال سحق في منطقة أدرار ونيميمون ورقان. من أجل استغلال هذه الودائع درسنا آخر وضعه مسيرته مع مقدمة لمعالجة البيانات من ممتلكاتهم من خلال استخدام خريطة معلومات البرمجيات. تسمح هذه البيانات لاستهداف المناطق التي سيتم استغلالها في تطوير المواد المحلية في تصميم الطرق على سبيل المثال.

ا**لكلمات المفتاحية** المواد المحلية – الطين - الطيف - الرمال السحق- برنامج المعلومات الجغرافية .

## *Abstract*

This work lies within the general framework of knowledge of the physical and mechanical properties of the three deposits of the Adrar wilaya. These deposits of tuff, clay and crushed sand are located in the region of Adrar, Timimoune and Reggan. In order to exploit these deposits we were interested in the last place to situate its careers by an initiation to the processing of the data of their properties by the use of the Map Info software. These different data make it possible to target the zones to exploit in the valorisation of local materials in the route of roads for example.

**Key words:** local materials, clay, tuff, crushed sand, MapInfo software.

# *Sommaire*

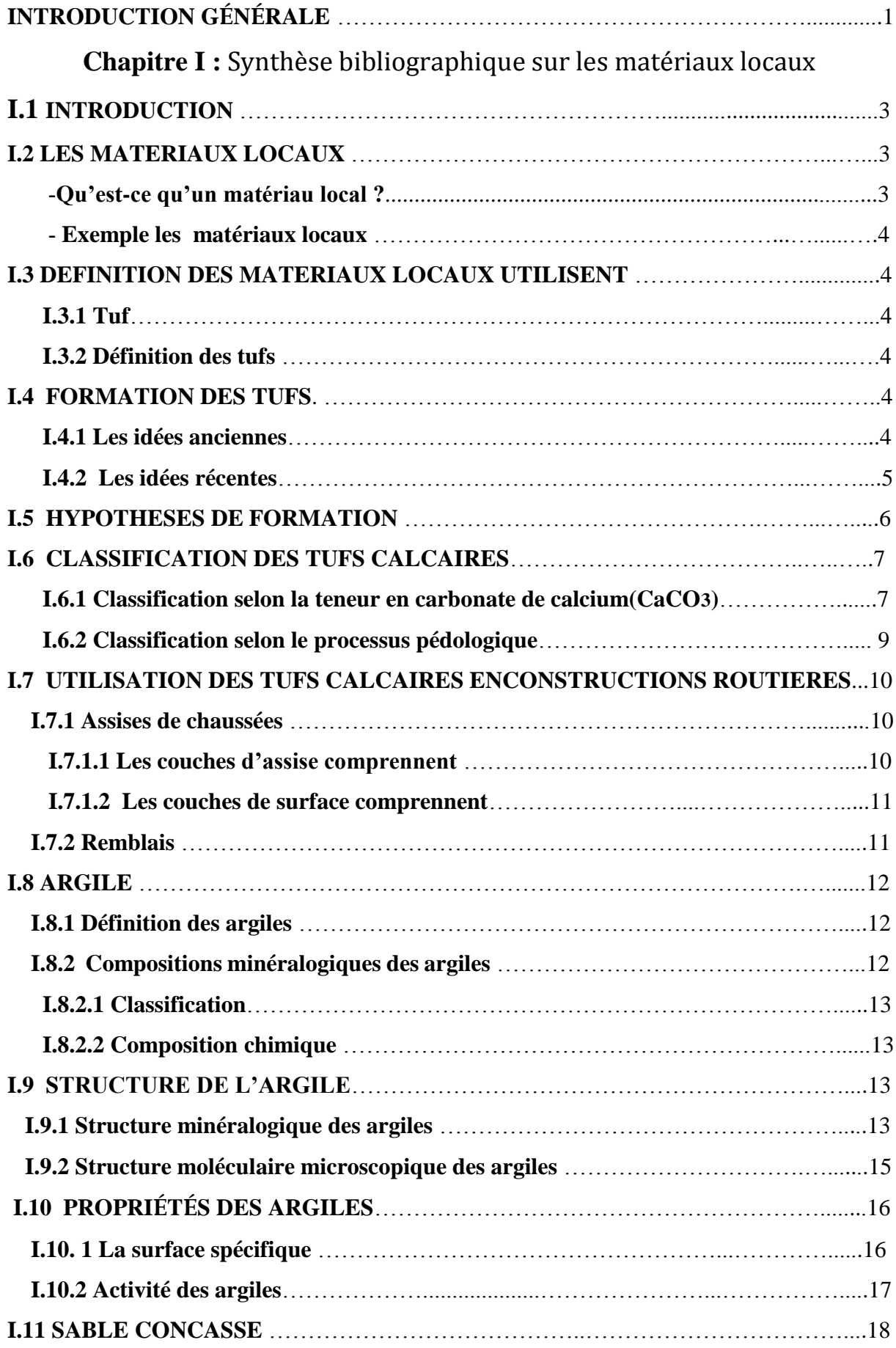

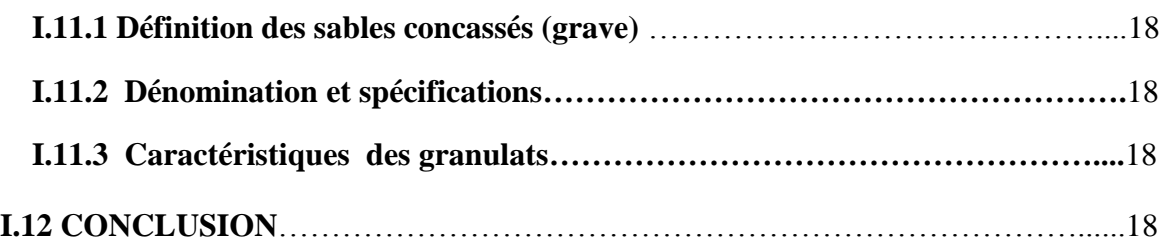

## **Chapitre II :** Présentation des matériaux locaux étudiés.

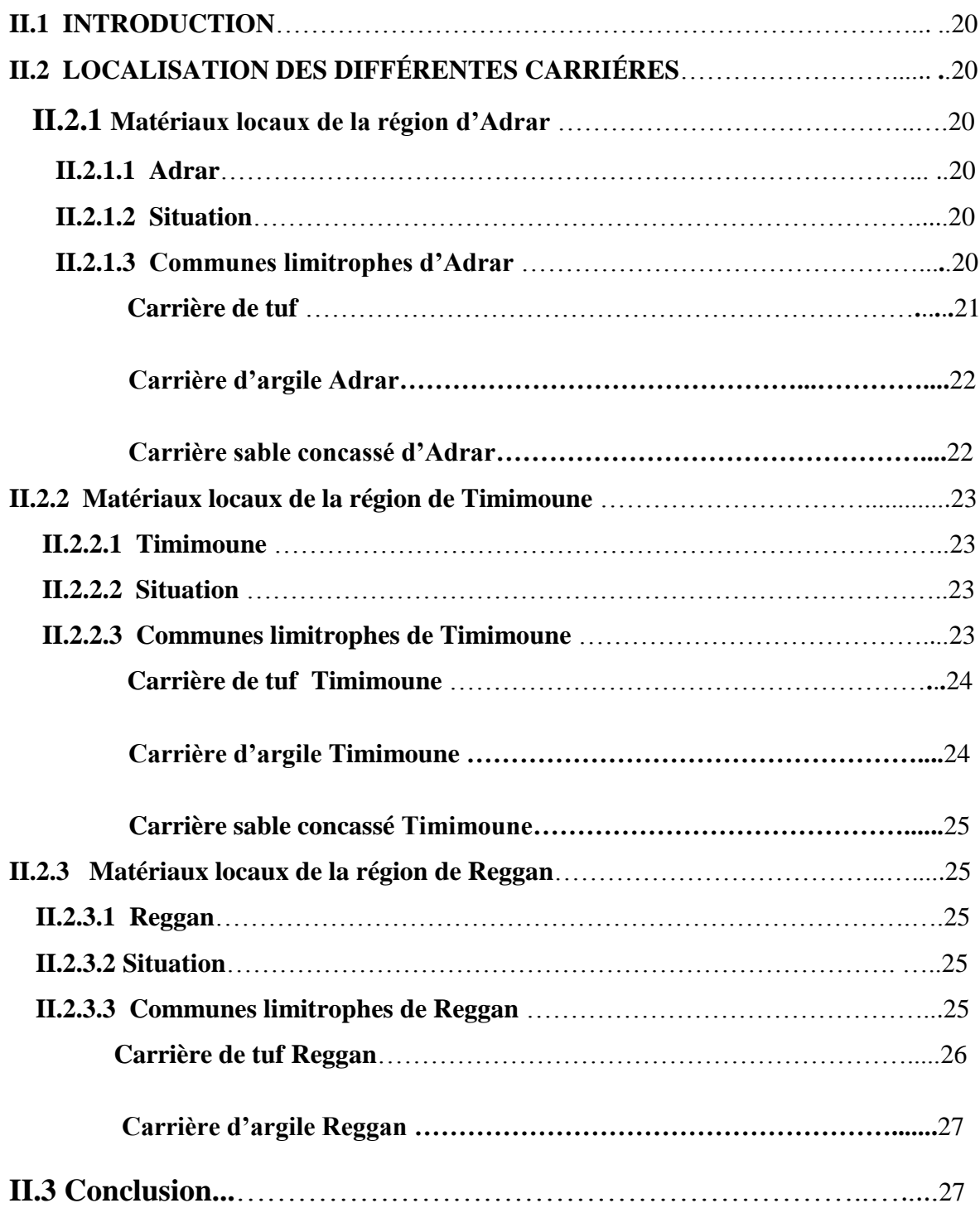

# **Chapitre III :** Identification et classification des matériaux locaux

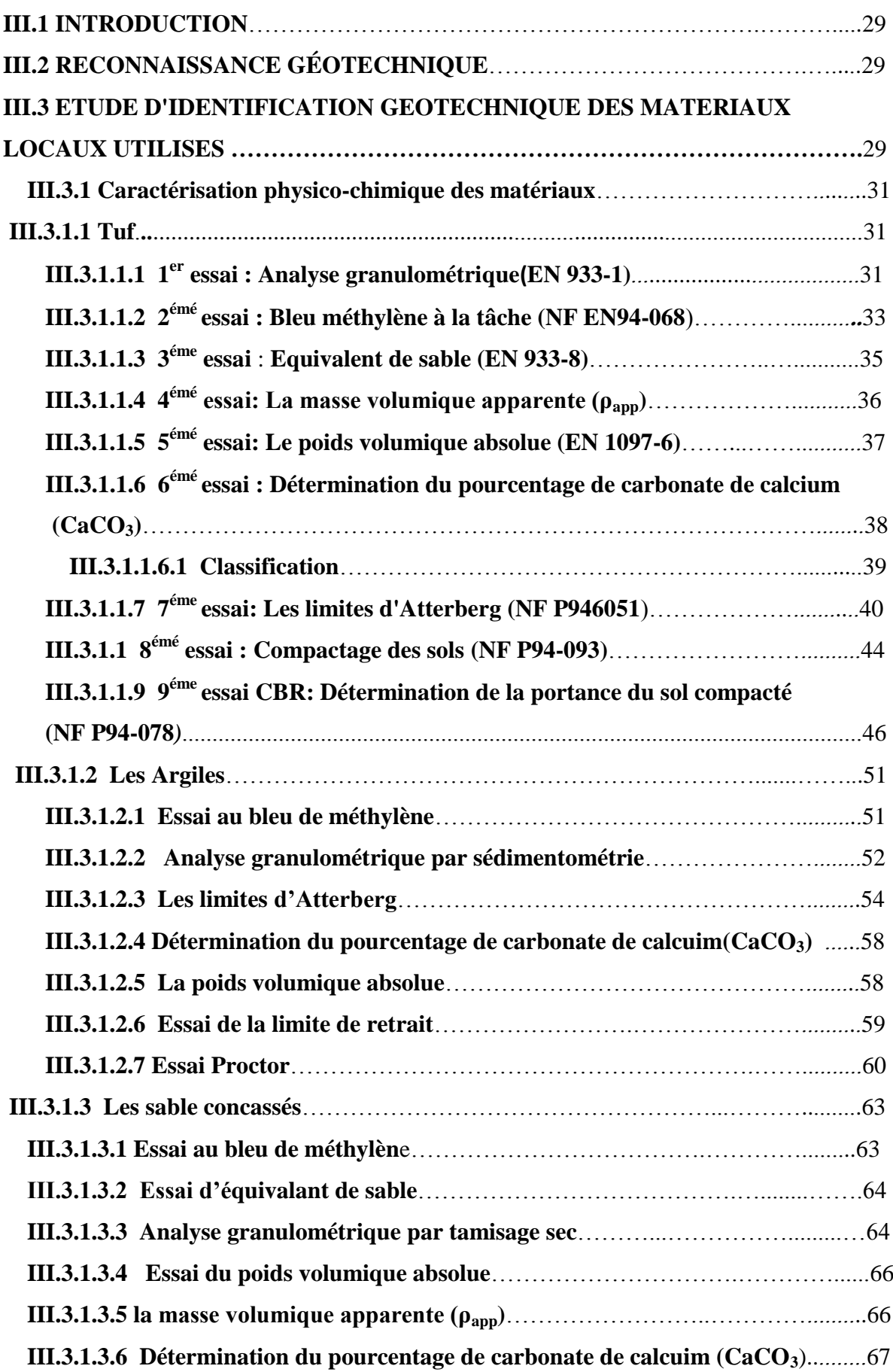

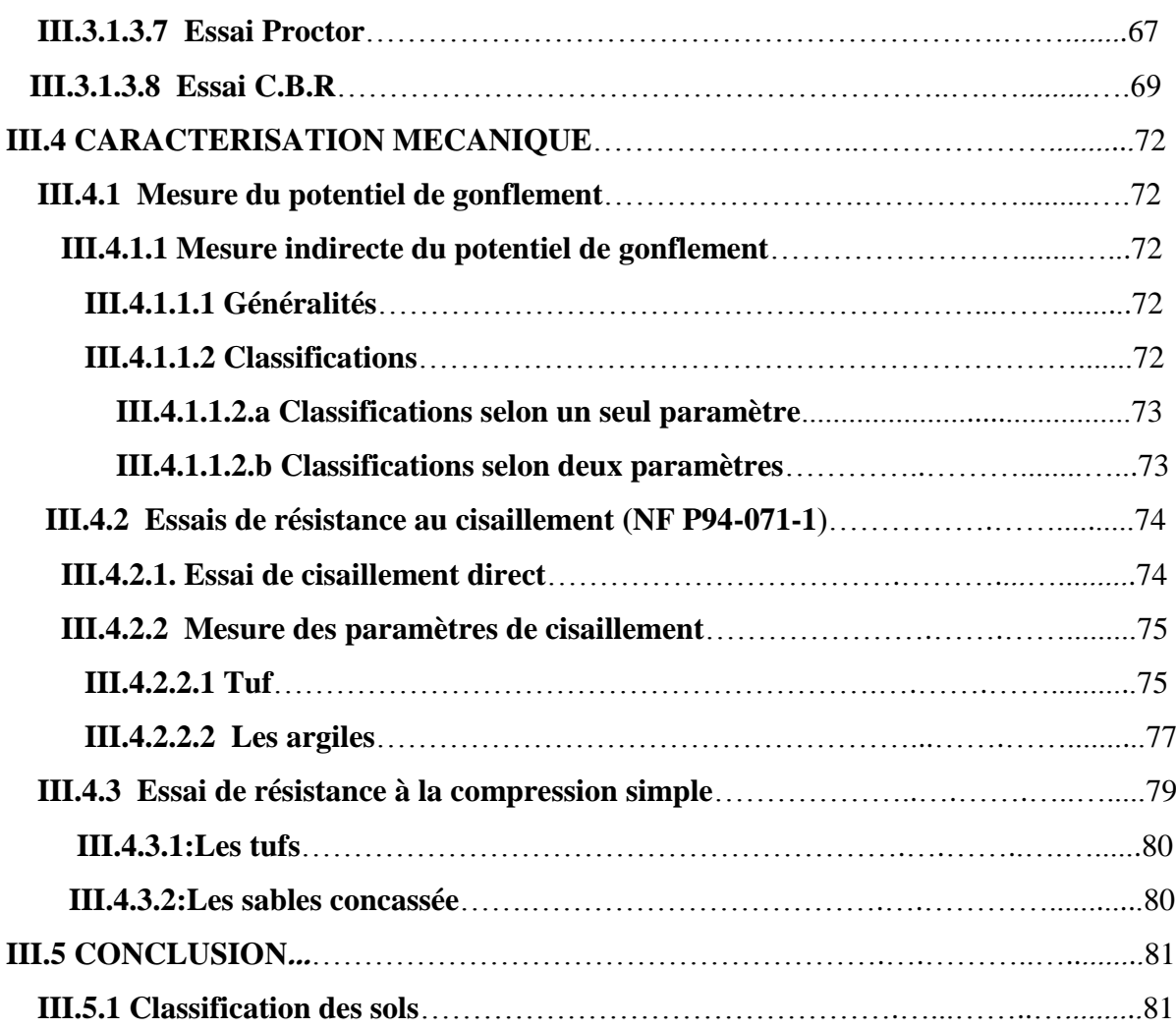

# **Chapitre IV** Initiation au traitement des données par l'utilisation du

## logiciel MapInfo.

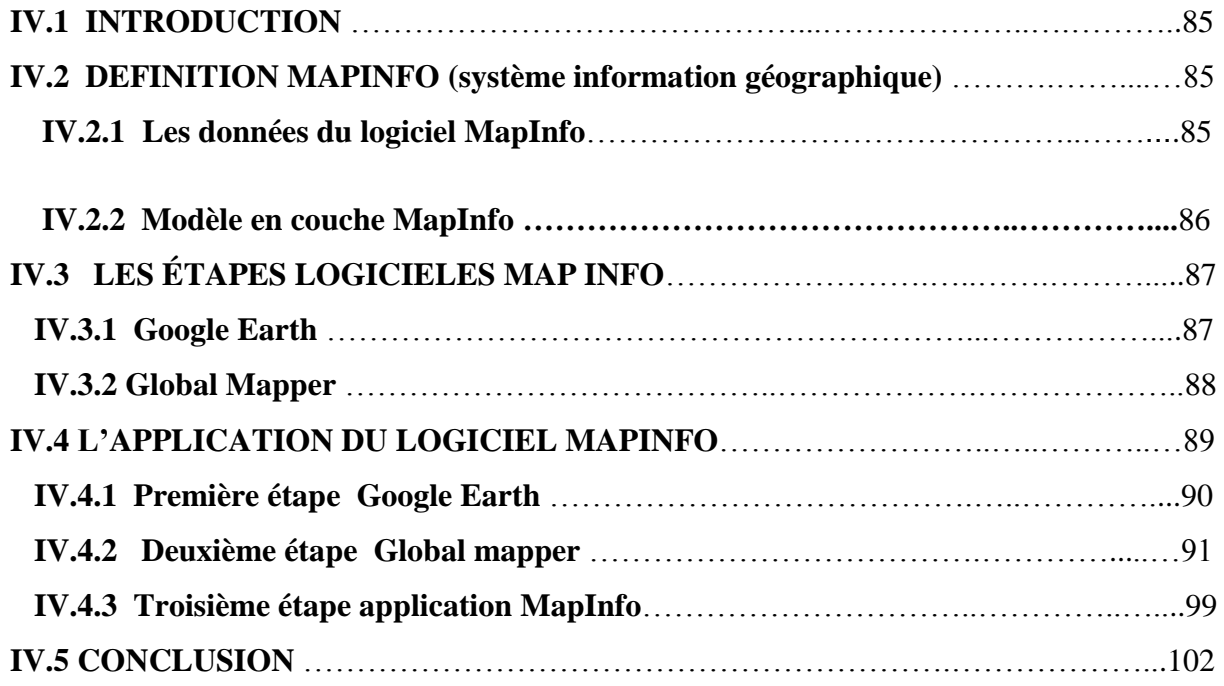

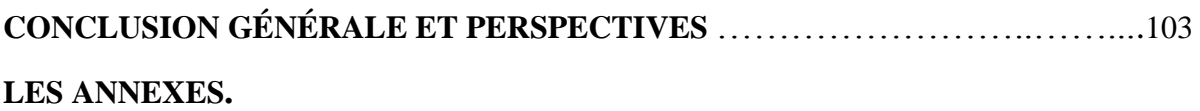

# *Liste des symboles*

- **Tc :** Tamisât cumulé.
- **Rc :** Refus cumulé.
- **M** : La masse des échantillons.
- **D :** Diamètre maximale de tamis.
- **Cc**: Coefficient de courbure.
- **:** Coefficient d'uniformité.
- **Sst :** La surface spécifique totale*.*
- **VBS:**La valeur au bleu de méthyléne.
- **:** La fraction globale 0/D.
- **ES<sup>v</sup> :** Equivalant de sable visuel.
- **ES<sup>p</sup> :** Equivalant de sable au piston.
- *ρapp* **:** La masse volumique apparente.
- **V :** Le volume de moule.
- **ρabs :** La masse volumique absolue.
- **Ɣw :** Le Poids volumique de l'eau.
- **WL :** Limite de liquidité.
- **WP :** Limite de plasticité.
- **I<sup>p</sup> :** Indice de plasticité.
- **Ɣ<sup>d</sup> :** Le Poids volumique sec.
- **Ɣ<sup>s</sup> :** Le Poids volumique des grains solides.
- **f :** La contrainte normale.
- **τ :** La contrainte tangentielle.
- **LCPC :** Laboratoire Central des Ponts et Chaussées.
- **Classification G.T.R** : Guides des Travaux routiers.

# *Liste des figures*

## **Chapitre I** Synthèse bibliographique sur les matériaux locaux.

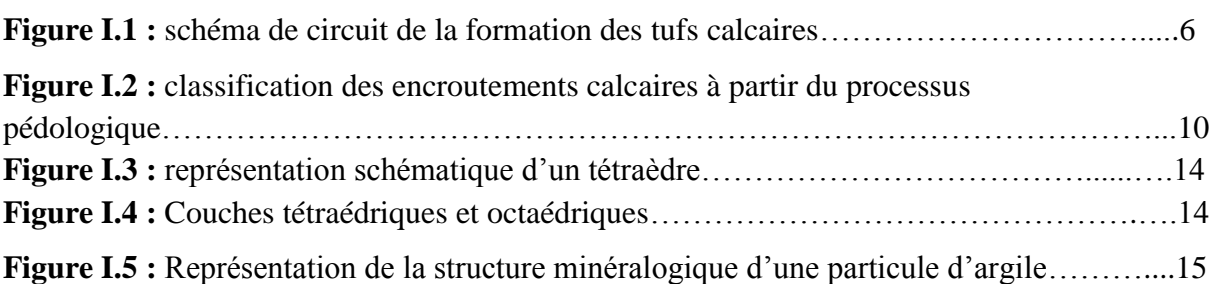

## **Chapitre II** Présentation des matériaux locaux étudiés.

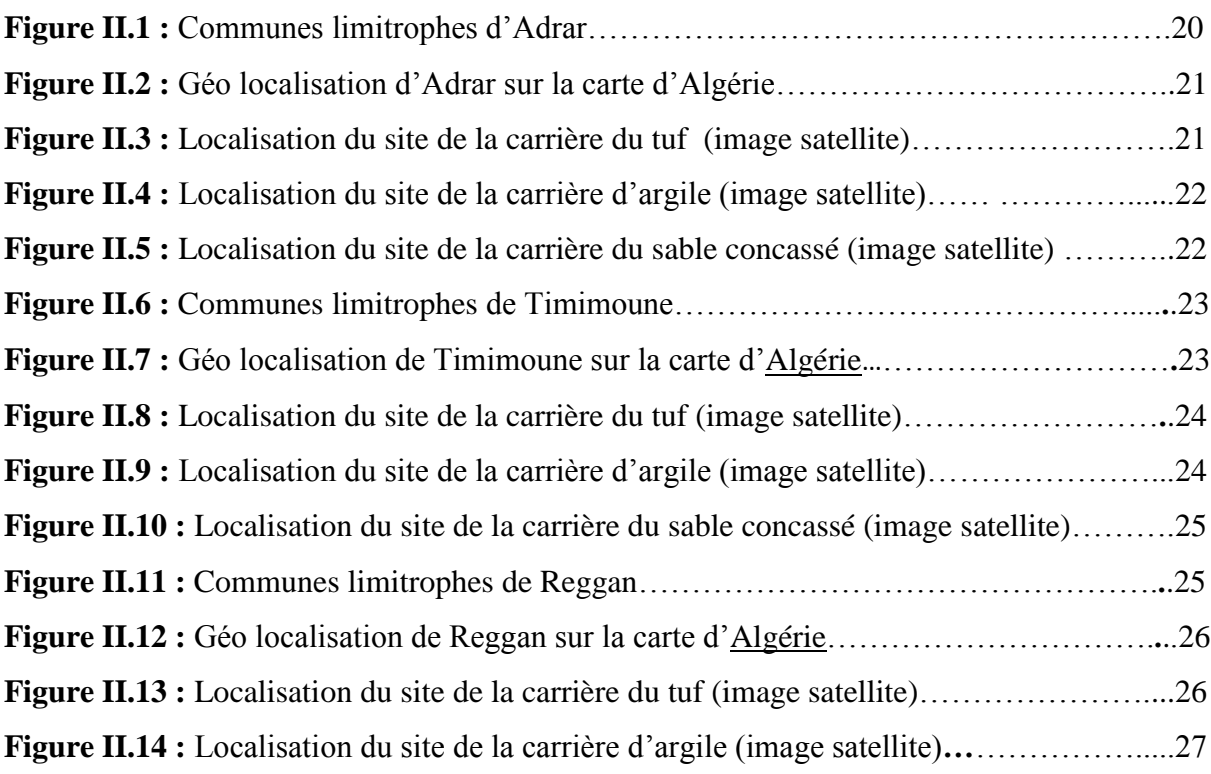

## **Chapitre III** Identification et classification des matériaux locaux.

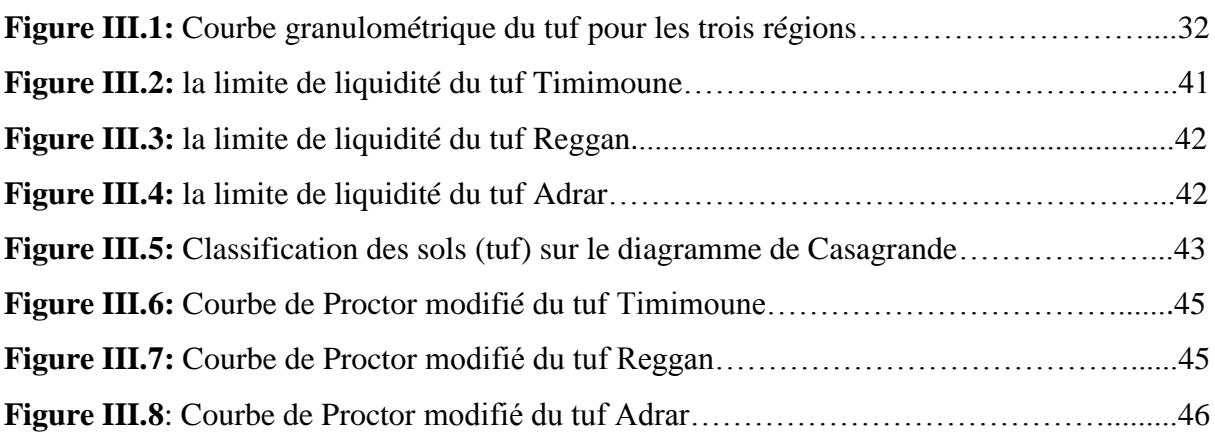

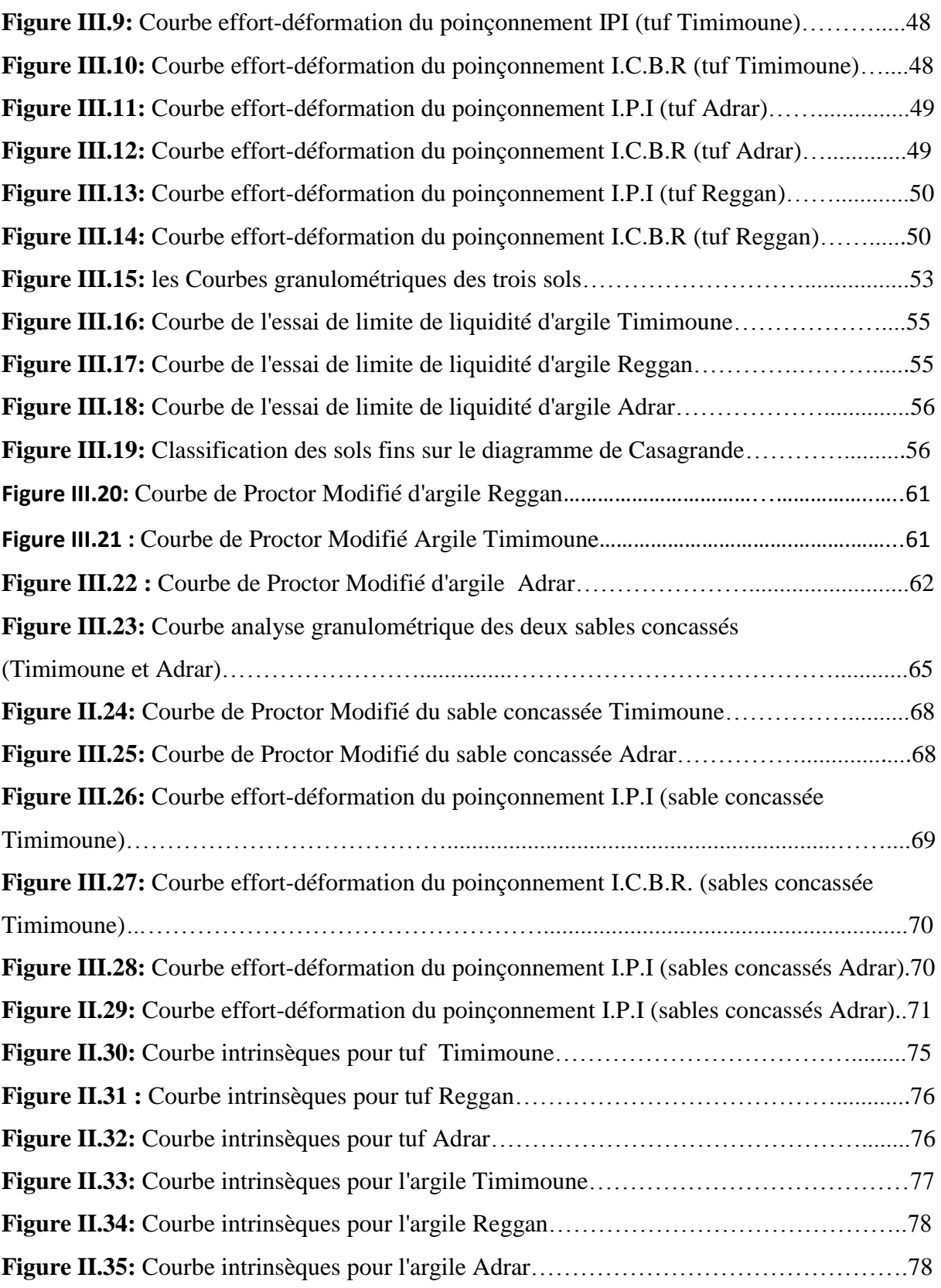

#### **Chapitre IV** Initiation au traitement des données par l'utilisation du logiciel MapInfo.

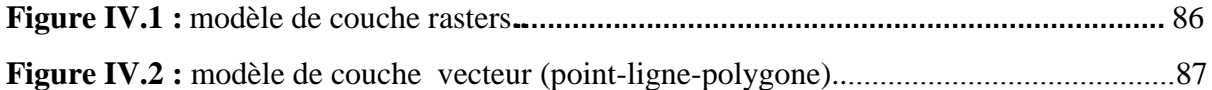

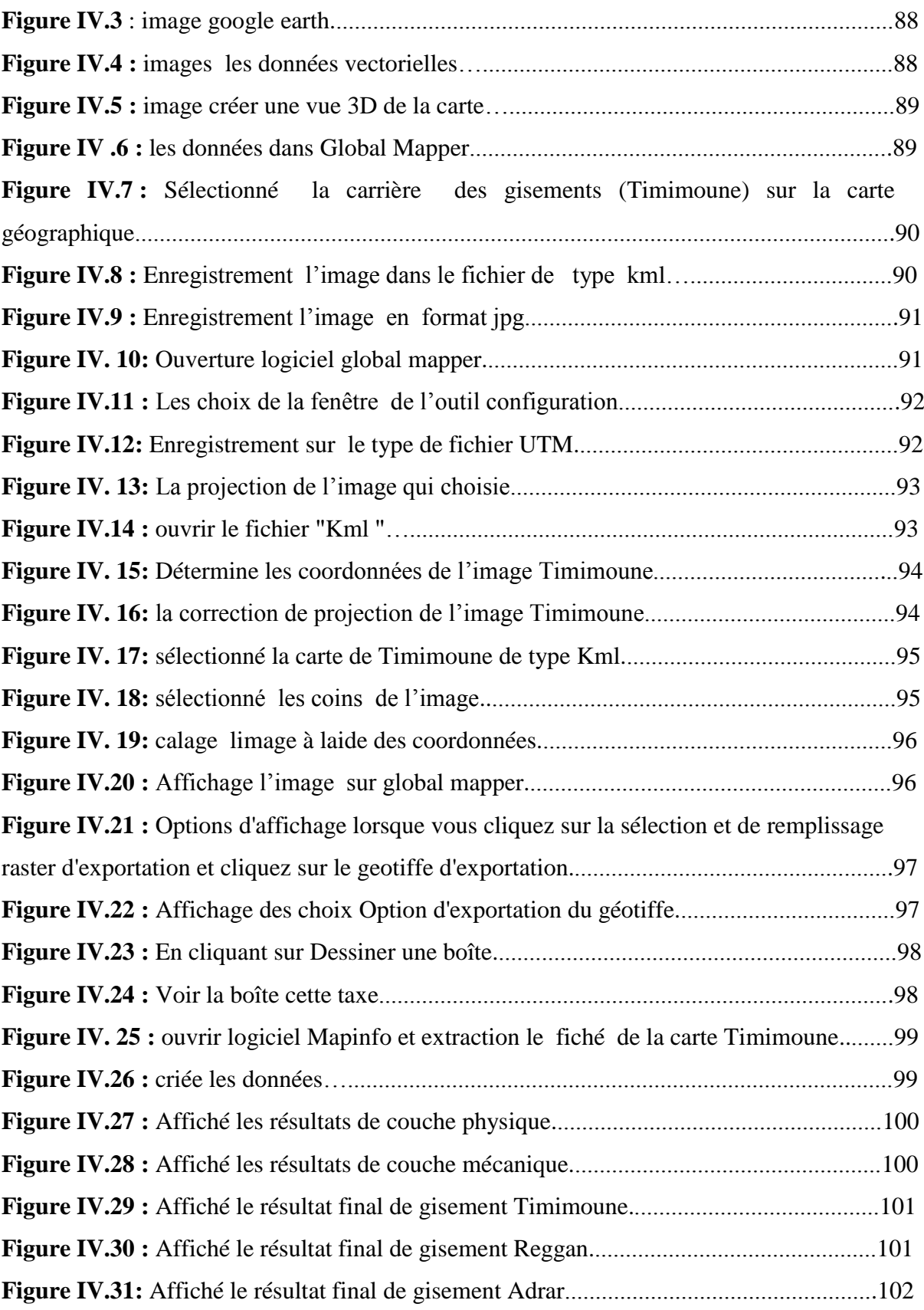

# *Liste de photos*

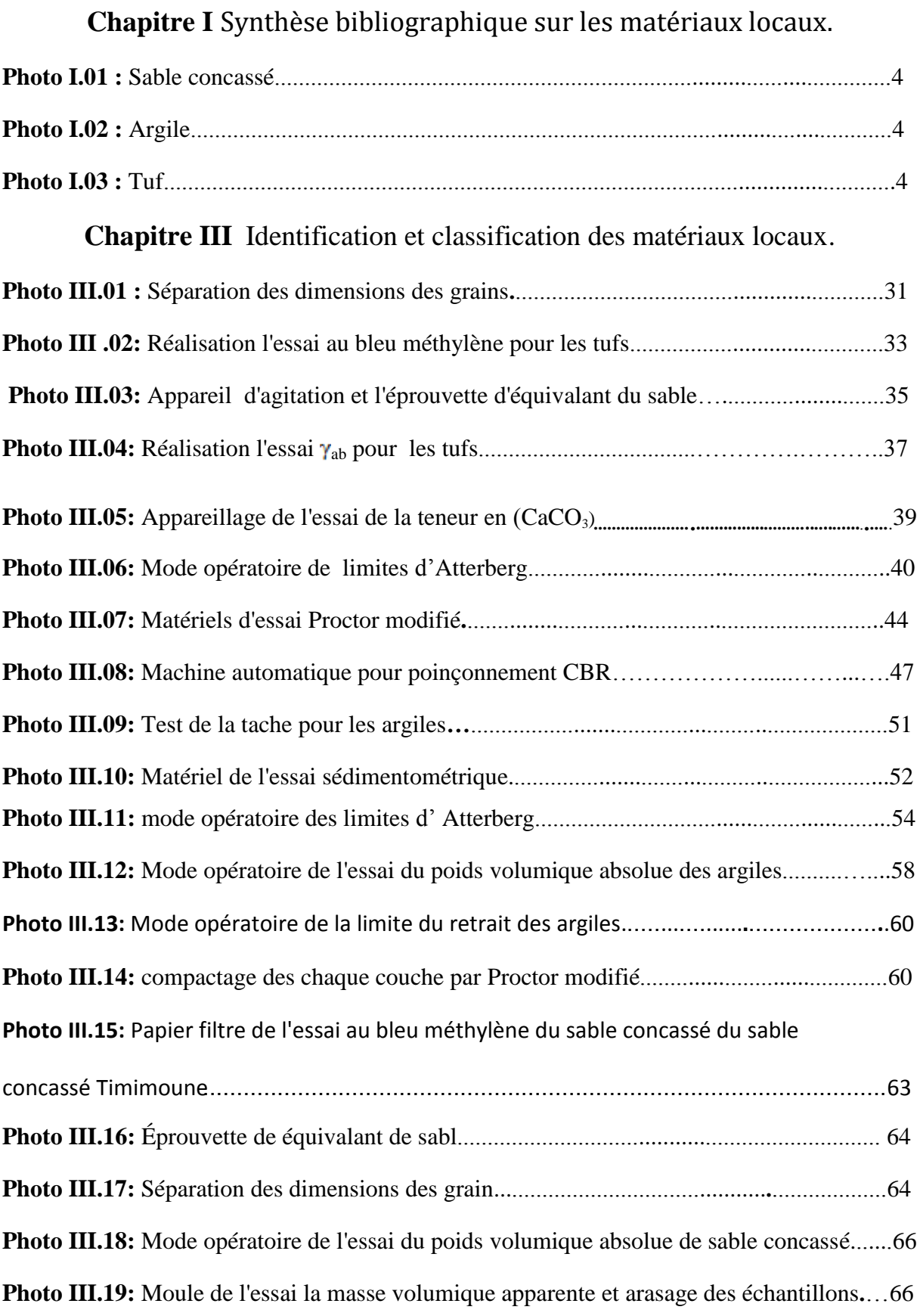

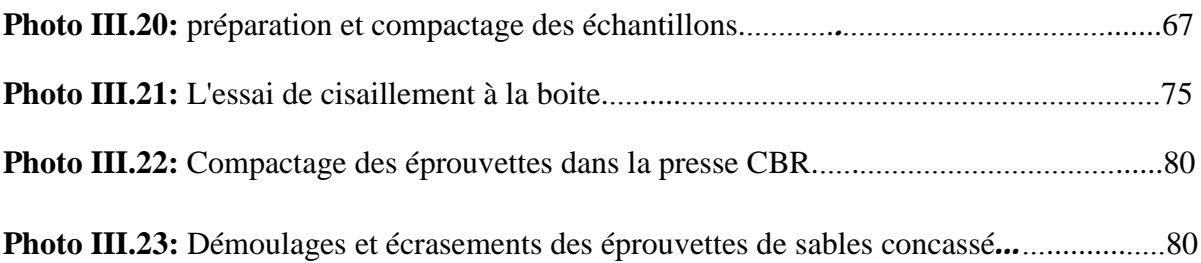

# *Liste des tableaux*

## **Chapitre I** Synthèse bibliographique sur les matériaux locaux.

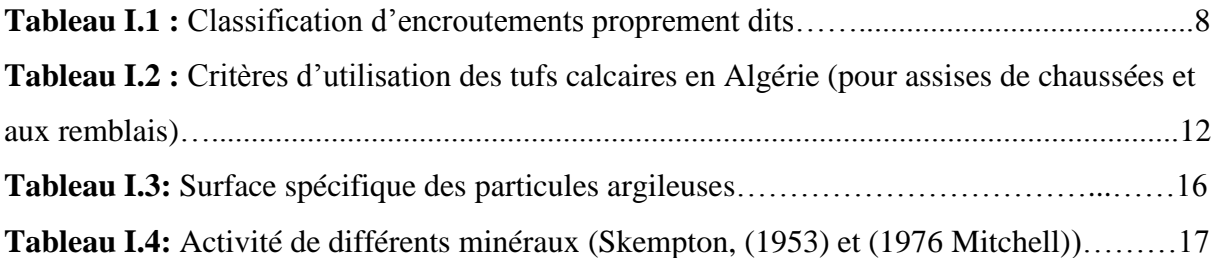

## **Chapitre III :** Identification et classification des matériaux locaux.

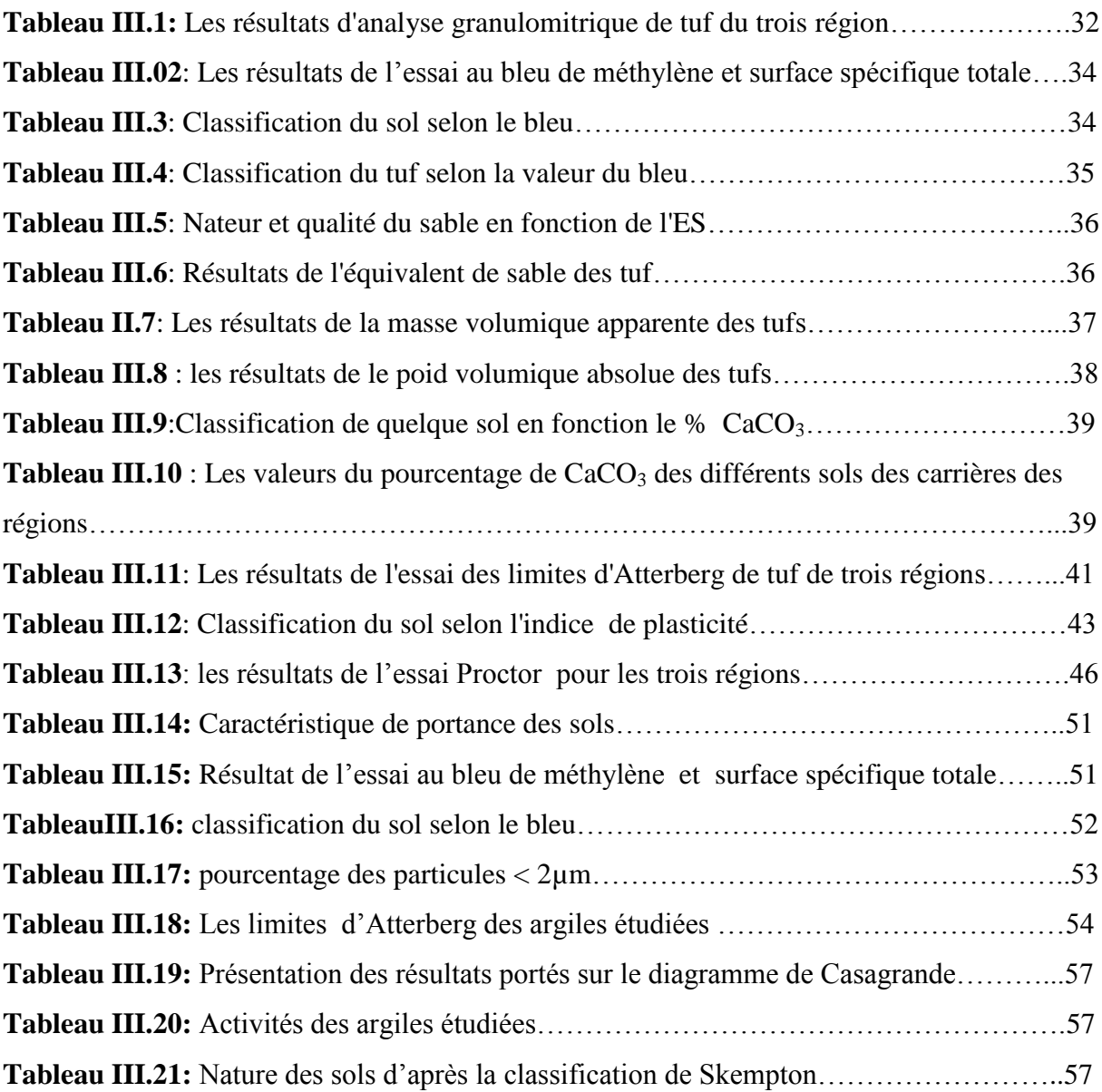

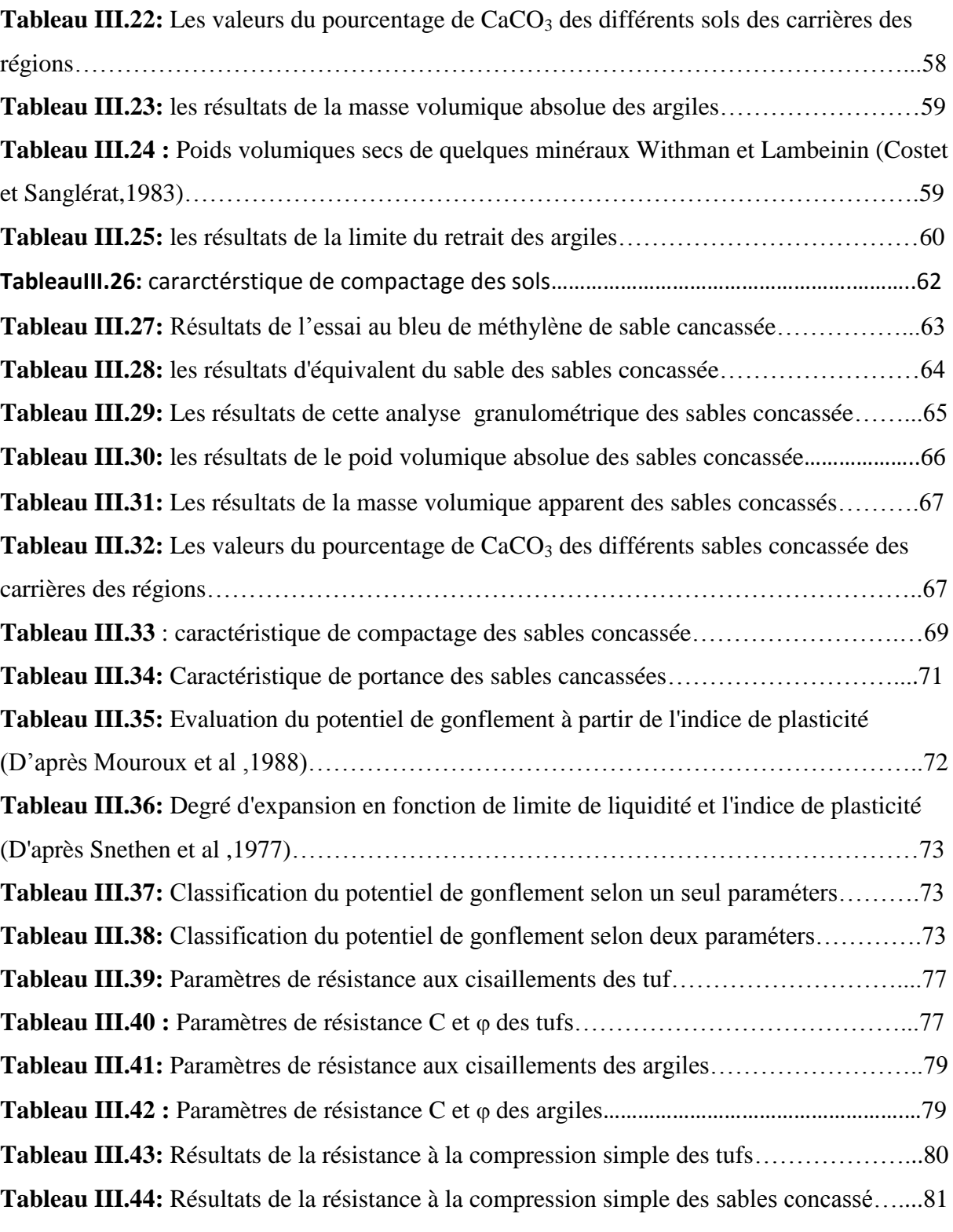

#### **NTRODUCTION GÉNÉRAL**

 Vu le besoin grandissant en matériaux de construction de chaussées, cette contrainte qui consistait à utiliser des matériaux spécifiques, particulièrement des graves « nobles », n'a pas pu être respectée car dans certaines régions ces matériaux sont rares, voire même inexistants. Il s'agit de cibler les zones sahariennes par la connaissance des gisements à exploiter. Les tufs d'encroûtements font partie des matériaux disponibles en grande quantité, ainsi que les sables concassés et les argiles.

Le mémoire est structuré en quatre chapitres :

Le premier chapitre aborde les généralités sur les matériaux locaux à étudier.

Le deuxième chapitre s'intéresse à la localisation de différentes carrières se trouvant à la région d'Adrar, Timimoune et Reggan.

Dans le troisième chapitre, il s'agit de déterminer les propriétés physico-chimiques et mécaniques des différents matériaux locaux des gisements à exploiter.

Dans le quatrième et dernier chapitre, nous nous sommes intéressés à une initiation à l'analyse des données des propriétés des matériaux locaux par l'utilisation du logiciel MapInfo dans le but de cibler les zones à exploiter.

Les conclusions et les perspectives de nos travaux de recherche sont aussi mentionnées dans ce mémoire.

# Chapitre 1

#### **I.1 INTRODUCTION :**

 Actuellement la valorisation des matériaux locaux ont fait l'objet de plusieurs travaux de recherches ces dernières années dans le monde particulièrement dans la géotechnique et le bâtiment.

Alors que depuis les temps l'utilisation des matériaux locaux a été adoptée dans la construction basée sur l'art mais sans aucune base scientifique.

 Dans ce chapitre, on va s'intéresser à la connaissance des propriétés physiques, chimiques et mécaniques, ainsi qu'à la localisation des matériaux locaux (tufs, argile et le sable concassée) au niveau de la région d'Adrar à travers les carrières de trois gisements (Adrar, Timimoune et Reggan).

#### **I.2 LES MATERIAUX LOCAUX :**

 L'histoire des matériaux de construction remonte à plusieurs millénaires. Son apparition précoce et son développement sont liés aux ressources offertes par la géologie, notamment aux matières premières nécessaires à l'industrie humaine, qui doivent être largement disponibles, peu onéreuses, faciles à exploiter et à transporter. Ces matières premières consistent principalement en matériaux dits de « carrière » : pierres et granulats, sable, calcaires, argile, gypses, feldspaths,……..etc, qu'ils soient exploités a l'air libre ou en souterrain. Ces matériaux ont été mis en œuvre suivant différentes techniques, selon les régions et en fonction de leurs caractéristiques pour les améliorer.

 Un grand nombre de matériaux est connu depuis fort longtemps, leurs études a début très tard, car l'homme a disposé rapidement d'une grande variété de substances pour tous ses besoins courants, sans avoir à entamer des recherches approfondies.

#### **Qu'est-ce qu'un matériau local ?**

C'est un matériau qui répond aux critères environnementaux ou socioenvironnementaux tout au long de son cycle de vie (c'est-a-dire de sa production a son élimination ou recyclage). Un matériau local peut être défini par son lieu d'extraction et son lieu de production. On se base sur la définition que donne le conseil canadien du bâtiment durable, la certification LEED-NC [1] propose de fixer la limite géographique pour définie un matériau local à 800Km, et à 2400Km si le transport est effectué par bateau au niveau des zones côtières.

Ces matériaux présentent de nombreux avantages, création d'emplois locaux et les non-dés localisables, qualité de vie dans l'habitat et pour les ouvriers lors de la construction bonne.

Les conséquences environnementales, moindre ponction sur les ressources naturelles, diminution de l'empreinte écologique de la construction, du bilan en termes d'émissions de gaz a effet de serre [1].

- **Exemple les matériaux locaux :**

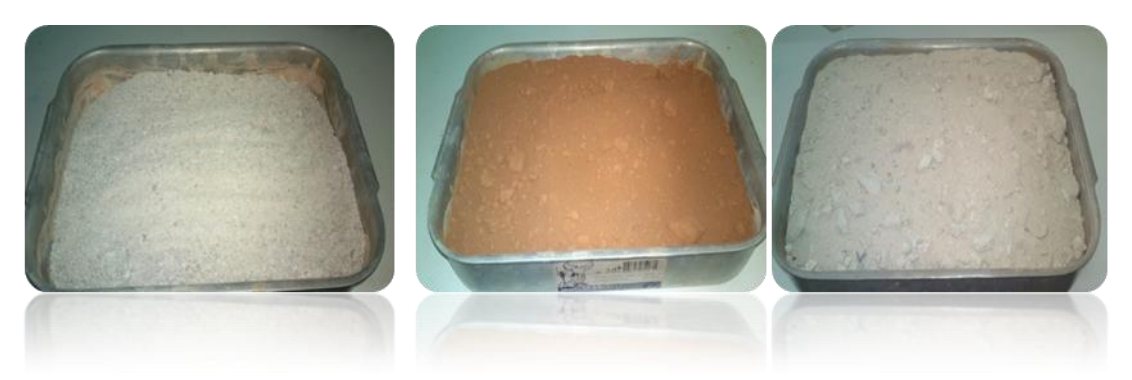

**Photo I.01 :** Sable concassé. **Photo I.02 :** Argile. **Photo I.03 :** Tuf.

#### **I.3 DEFINITION DES MATERIAUX LOCAUX UTILISENT :**

#### **I.3.1 Tufs :**

 Les travaux routiers actuellement utilisent dans plusieurs pays des matériaux calcaires d'origine. Beaucoup de ces matériaux appartiennent à la famille des croutes calcaires, en ce qui concerne les caractéristiques géotechniques et leurs comportements dans les travaux routiers.

#### **I.3.2 Définition des tufs :**

Les tufs se définissent comme des roches friables, poreuses, légères et de couleur claire. Ces roches sont de constitution variable et résultent d'un certain nombre d'échanges par dissolution et précipitation, les tufs se regroupent en trois catégories : [2].

- les tufs calcaires ;
- les tufs gypseux ;
- les tufs mixtes.

#### **I.4 FORMATION DES TUFS :**

#### **I.4.1 Les idées anciennes**

 Les pédologues ont été les premiers à étudier les croutes calcaires en Algérie. L'étude pédologique a abouti à une restauration satisfaisante des sols en croutes.

Nous citons dans cette optique les définitions de plusieurs pédologues : [2]

#### **. Renou (1848) :**

 L'usage du terme croute que c'est un enduit de surface qui recouvre tous les terrains d'eau douce et qui suit toutes les ondulations de la surface.

#### **. Ludovic (1852) :**

Définit cette formation comme étant un calcaire terreux qui recouvre une grande partie de l'Algérie, comme un immense linceul blanc.

calcaires.

#### **. Durant (1963) :**

Distingue plusieurs sortes de croutes :

- 1- les croutes zonaires. 2- les formations pulvérulentes
- 3- les encroûtements . 4- les nodules.

#### 1- **Les croûtes zonaires :**

 La croûte zonaire se serait formée par dépôt calcaire, précipité au sein d'une nappe d'eau chargée de bicarbonate de calcium ruisselant en nappe sur des pentes douces favorisant son étalement et l'évasion du gaz carbonique. Ce ruissellement était discontinu et permettait aux feuillets de croutes de durcir par exposition à l'air.

#### **2**- **Les formations pulvérulentes :**

 C'est un calcaire pulvérulent blanc à fort pourcentage en carbonate de chaux comportant des granules plus durs et parfois surmontés par une line pellicule zonaire.

#### **3**- **Les encroutements :**

Ce sont des formations côtières sableuses à ciment calcaire.

#### **4**- **Les nodules :**

 Ce sont des amas de calcaires pouvant être farineux. On les retrouvent soit dans le calcaire pulvérulent soit a l'air libre. Ils proviendraient du calcaire des horizons supérieurs. Le dépôt se ferait lorsque le milieu deviendrait moins perméable.

#### **I.4.2 Les idées récentes:**

 Que se soit dans les formations dans les horizons pédologiques qui se développent au sommet de ces formations, le calcaire peut être individualisé de trois façons différentes :

- a- distribution diffusée ;
- b- distribution discontinue ;
- c- distribution continue ;

#### **a -Distribution diffusée :**

 Dans ces horizons le calcaire n'est pas visible à l' œil nu, elles ont des dimensions égales ou inférieures au millimètre et distribuées au hasard dans le sol. La couleur du sol n'est pas modifiée par la présence très faible du calcaire.

#### **b - Distribution discontinue :**

 La concentration du calcaire est visible à l'œil nu sous forme de veines très fines ou sous forme plus ou moins durs.

#### **c - Distribution continue :**

 Elles sont constituées par différentes couches de calcaire différencié. La partie la plus calcaire est appelée carapace calcaire, elle varie latéralement d'une manière imprévue, en fonction des conditions topographiques et hydrogéologiques. Cette carapace passe dans sa partie supérieure à un horizon de terre végétale, et sa partie inférieure à un horizon à taches et granules et au sol d'assises original.

#### **I.5 HYPOTHESES DE FORMATION :**

 La formation des encroutements calcaires est due à la cimentation du sol par carbonate de calcium. Dans la nature, l'origine des calcaires est soit chimique ou biologique. La formation chimique dépend de l'abondance du CO2 dans l'eau. Dans ce dernier, le phénomène est régi par les équations chimiques suivantes : [2]

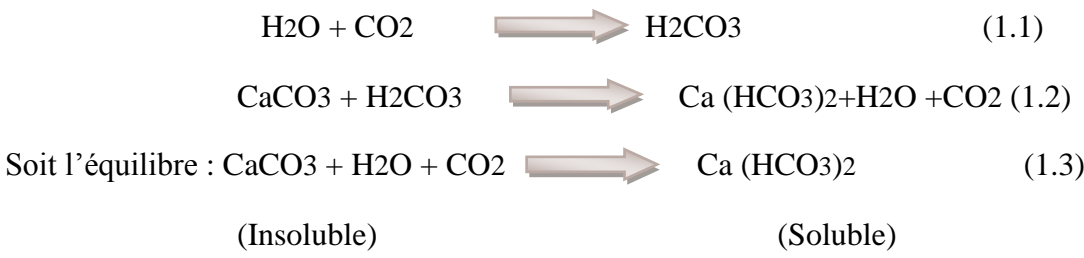

 Quant à la formation biologique des calcaires, elle est due à de nombreux organismes qui sécrètent directement le calcaire (CaCO3) pour leurs squelettes ou coquilles. C'est l'origine essentielle des calcaires.

Le CaCO<sub>3</sub> qui contribue à la formation des encroutements calcaires provient de la solubilisation des hauts massifs. La figure I.1 représente schématiquement le circuit qui aboutit a la création des encroutements calcaires.

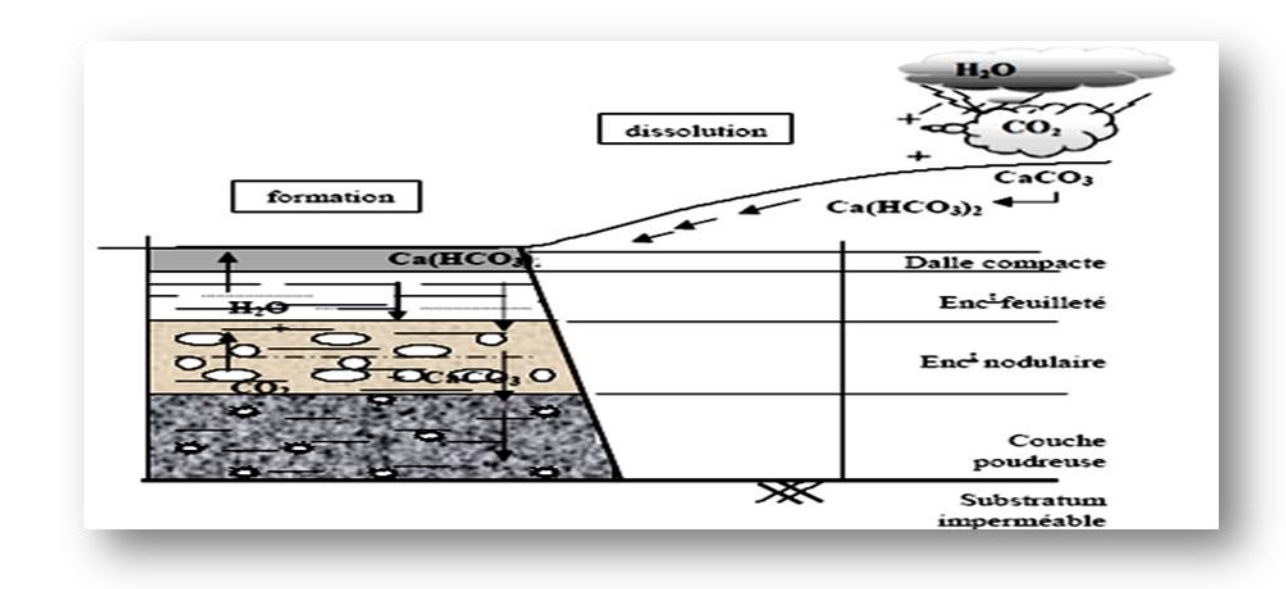

**Figure I.1 :** Schéma de circuit de la formation des tufs calcaires [3].

 L'eau est d'autant plus chargée que sa température est plus faible et son mouvement plus lent. Une fois arrivée dans une plaine ou un plateau, l'eau s'infiltre dans le sol pendant la saison sèche, le niveau de la nappe commence à baisser sous l'effet de l'évaporation et surtout de la végétation.

 A ce moment on assiste au phénomène de capillarité du a la tension superficielle caractérisée par le potentiel capillaire. Cette pression négative est nécessaire pour la précipitation du calcaire selon la réaction suivante :

> Ca (HCO3)2 CaCO3+H2O+2CO2 (1.4) (Précipité)

L'élévation de la température accélère la réaction mais la dépression joue un rôle fondamental.

#### **I.6 CLASSIFICATION DES TUFS CALCAIRES :**

#### **I.6.1 Classification selon la teneur en carbonate de calcium(CaCO3) :**

Cette classification est montrée dans le tableau I.1. [2]

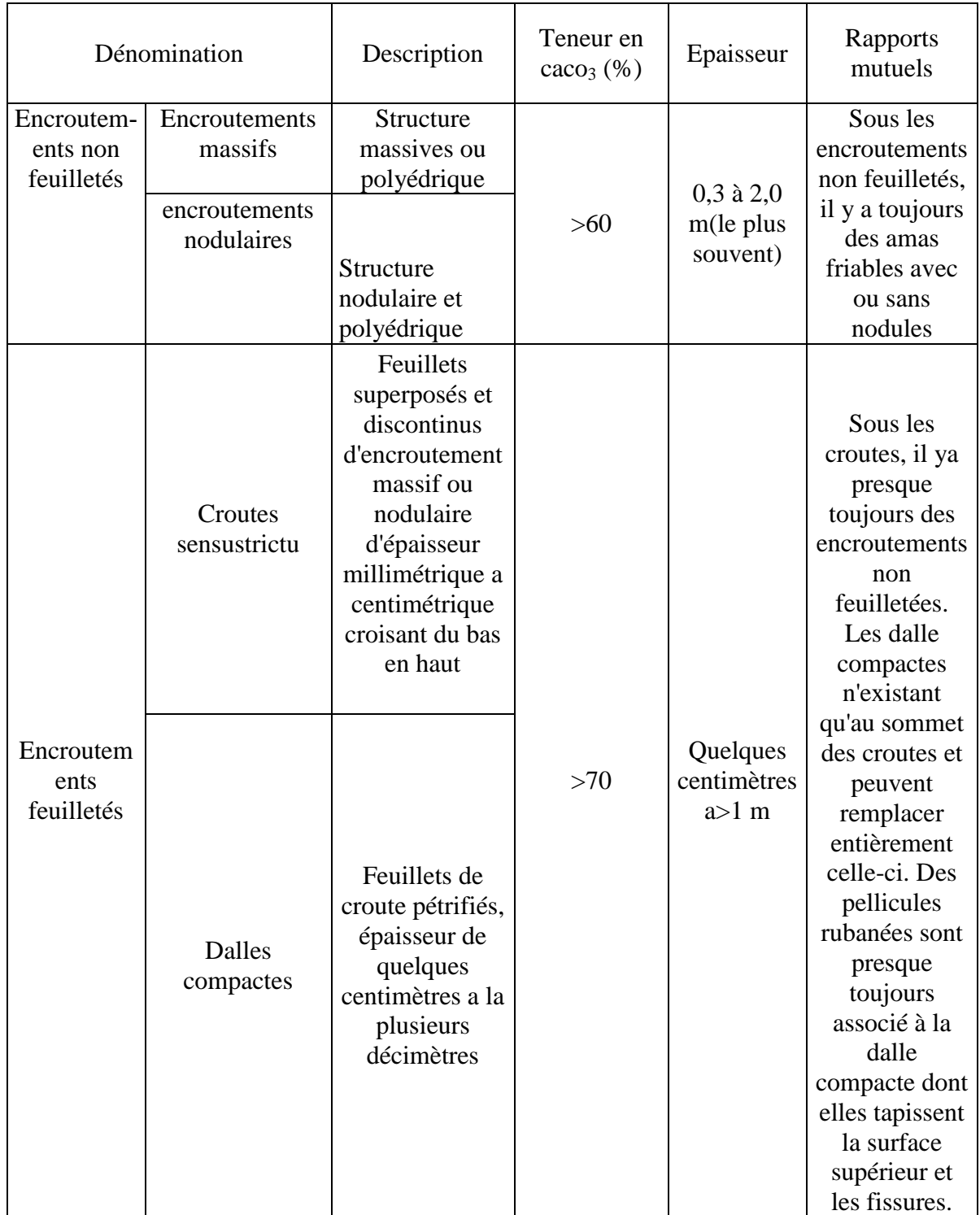

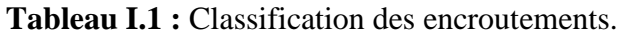

#### **On propose trois catégories :**

#### **1 - Distribution diffuses :**

La teneur en calcaire est très faible. Le calcaire n'est pratiquement pas visible à l'œil nu.

#### **2 - Concentrations discontinues :**

La teneur en calcaire devient plus élevée (40 à 60 %), les concentrations de calcaire se présentent sous la forme de nodule dure de 1 à quelque cm3 ou sous forme de module, ou d'amas friable qui s'écrasent facilement.

#### **3 - Concentrations continues :**

Lorsque la concentration en calcaire en calcaire se poursuit (teneure en CaCo3 > 60%) elle devient continue, on a alors affaire aux encroutements calcaires proprement dits. Cette classe est résumée dans le tableau I.1 ci-dessus.

#### **I.6.2 Classification selon le processus pédologique :**

Le phénomène pédologique qui progressivement transforme les différents horizons des sols. L'évolution finale du processus de formation des croutes calcaires est montrée sur la (figure I.2). A ce stade, la formation comprend les horizons suivants :

#### **- Horizon A :**

Pauvre en calcaire, c'est la terre végétale d'une épaisseur de 30 a50 cm.

#### **- Horizon B :**

 Riche en calcaire (40% a90 %) d'une épaisseur de 1 a 2m, il est constitué de trois couches de haut en bas, d'une dalle compacte très dure à forte teneur en carbonate, d'une croute constituée de feuillets de dureté plus faible que la dalle et d'un encroutement nodulaire, qu'il s'agit de nodules de calcaires durs pris dans une grange calcaire plus au moins pulvérulente.

#### **- Horizon C :**

 C'est le sol origine, on est en présence d'un matériau poudreux ou l'enrichissement en calcaire est faible.

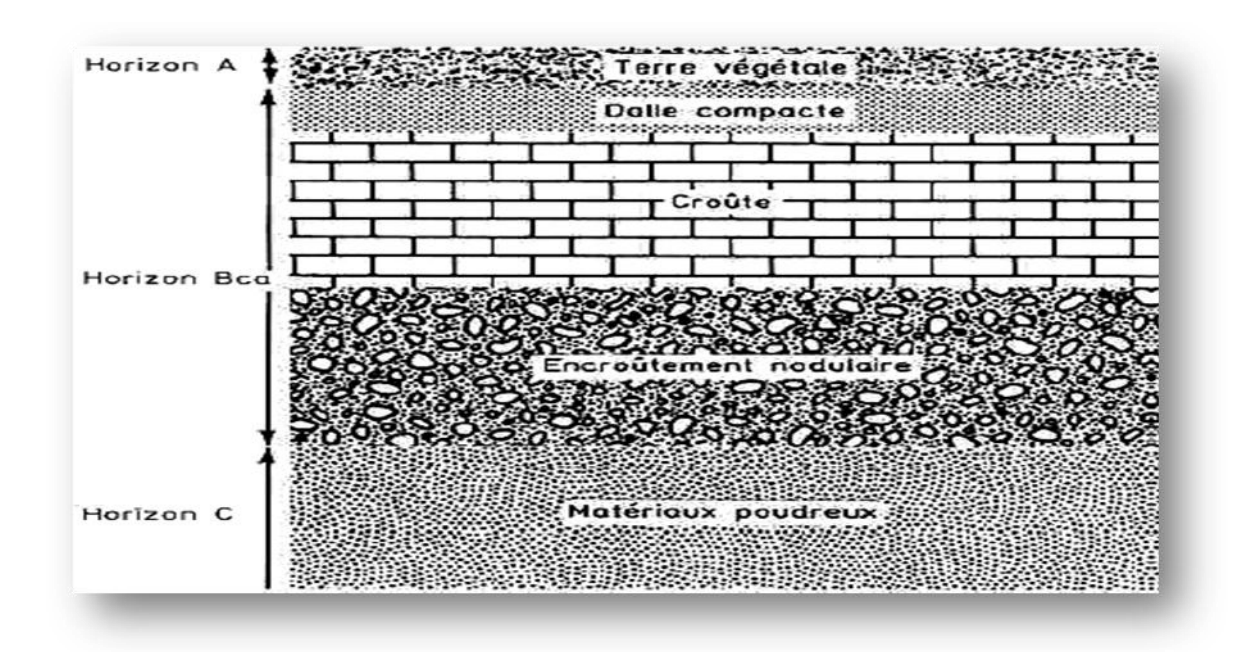

**Figure I.2 :** Classification des encroutements calcaires à partir du processus pédologique. [3]

#### **I.7 UTILISATION DES TUFS CALCAIRES EN CONSTRUCTIONS ROUTIERES:**

Selon ses caractéristiques, les tufs calcaires pouvant être utilisés dans le cas les plus divers comme : [2]

- Couches de fondation, couches de base, couches de forme, accotement.
- Pistes agricoles, routes moyennement ou fortement circulées et même autoroutes.
- Remblais.

Actuellement l'utilisation la plus courante est la réalisation des couches d'assises (fondation et base) de routes moyennement ou faible trafics.

Les spécifications d'utilisation des tufs calcaires en construction routière en Algérie sont comme suit :

#### **I.7.1 Assises de chaussées :**

- La nomenclature des couches

#### **I.7.1.1 Les couches d'assise comprennent :**

#### **- La couche de base :**

C'est la couche située sous la couche de surface assurant une protection thermique de la plate- forme (couche de forme) et une capacité portant le revêtement, elle est destinée a répartir les efforts dus aux charges verticales.

#### **- La couche de fondation :**

 C'est la couche située sous la couche de base, destinée à répartir les efforts dus aux charges verticales sur le sol de fondation et à former le support du revêtement. Elle assure ensemble la couche de base et la protection thermique de la plate-forme.

#### **- L'accotement :**

C'est la plate forme contiguë à la chaussée, renforcée ou non permettant l'immobilisation des véhicules. Le fossé est une partie de la route formant une tranchée ouverte dans le terrain, servant à la récolte et l'évacuation des eaux de surface.

#### **- La couche de forme :**

 Elle est constituée de matériaux sélectionnés, de matériaux rapportés (remblais) ou réalisée par un traitement spécial destiné à améliorer les caractéristiques du terrain. Elle assure la protection du sol support et contribue à l'homogénéisation des caractéristiques portantes.

#### **- Le fond de forme (sol support) :**

C'est l'ensemble des matériaux en place, existant avant les terrassements ou à défaut le déblai, qui est l'ensemble des matériaux en place obtenu après excavation.

#### **I.7.1.2 Les couches de surface comprennent :**

#### **- La couche de roulement :**

 C'est la couche supérieure de la route sur laquelle s'exerce directement les agressions combinées du trafic et du climat. Elle attribue à la chaussée les caractéristiques suivantes : adhérence, drainabilité, uni, bruit de roulement.

#### **- La couche de liaison (binder) :**

Est la couche intermédiaire entre la couche de roulement et la couche de base. Elle contribue à l'amélioration de la chaussée et renforce la protection mécanique, thermique et hydraulique de l'assise par imperméabilisation. Elle supporte principalement les efforts tangentiels et assure un rôle primordial contre la formation d'ornières.

#### **I.7.2 Remblais :**

Le tableau I-2 suivant résume quelques critères pour l'utilisation des tufs calcaires en assise de chaussées et en remblais. [2]

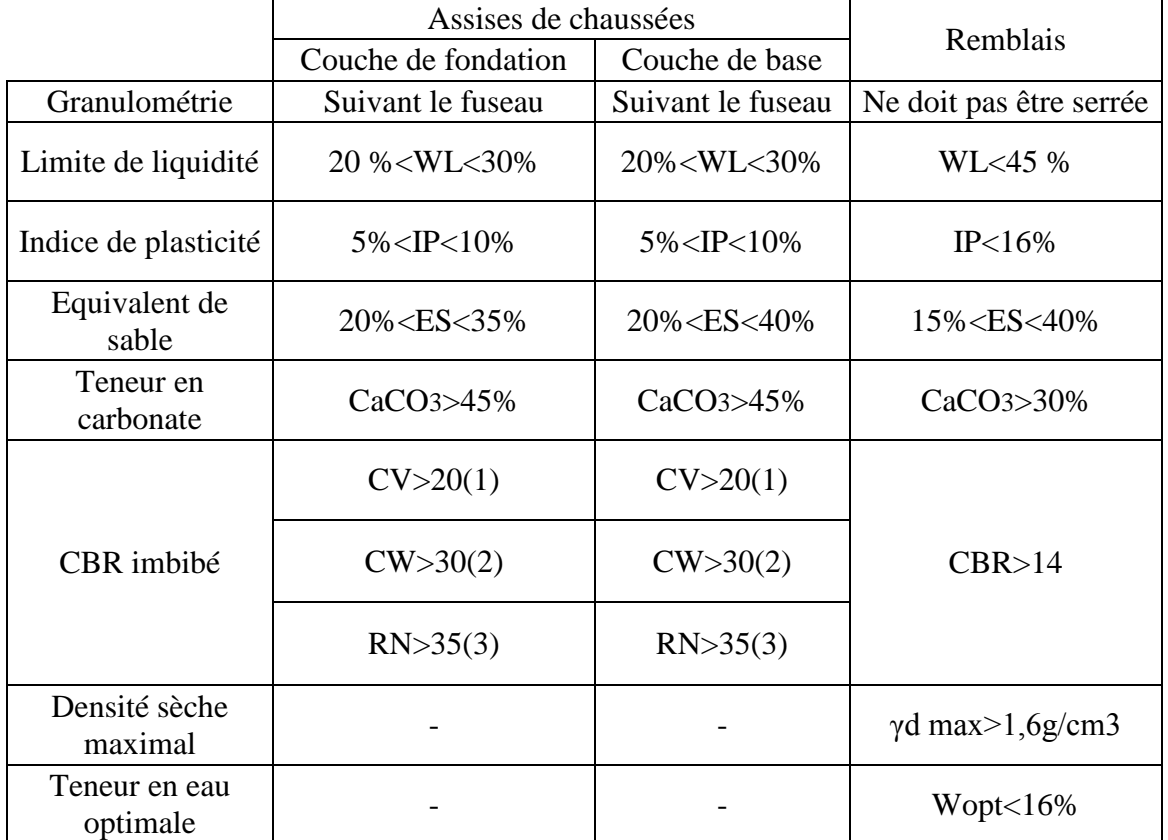

**Tableau I.2 :** Critères d'utilisation des tufs calcaires en Algérie (pour assises de chaussées et en remblais).

#### **I.8 ARGILE :**

 L'argile est définie comme étant un matériau cohérent dont l'état physique dépend de la quantité d'eau ajoutée au matériau et passe de l'état liquide à l'état solide. Elle est formée de particule invisible à l'œil nu de dimensions inférieures à 2µm en général. [4]

#### **I.8.1 Définition des argiles :**

 Ce sont des silicates d'Alumine hydraté, de faible perméabilité, ses paquettes sont invisibles à l' œil nu et soudées par des forces de cohésion, permettant de former une pate. Certaines argiles telles que la montmorillonite ont l'aptitude de gonfler suite a l'absorption de l'eau, et sont appelées argiles gonflantes ou argiles expansives. [4]

#### **I.8.2 Compositions minéralogiques des argiles :**

En minéralogie, le terme argile s'exprime par un groupe de minéraux appartenant a la famille des aluminosilicates plus au moins hydratés, de taille généralement inferieur a 2µm et avec une texture phyllithes ou fibreuse. [5]

#### **I.8.2.1 Classification :**

Les principaux composants minéralogiques des roches argileuses sont : [6]

- Minéraux argileux (phyllo silicates) dominant.

- Quartz : micro quartz d'origine éolienne ; jusqu'à 30% de la roche calcédoine. Opale : forme mal cristallisée et hydratée de la silice.

- Oxydes de fer, (pyrite) en milieu réducteur.

- Sulfure (oxyde d'aluminium sous climat chaut et humide).

- Matière organique. [6]

 Les argiles les plus utilisées sont majoritairement composées d'illite et de montmorillonite. L'argile est riche en sels minéraux (aluminium, calcium, fer, magnésium……..).

 La couleur de l'argile varie en fonction des minéraux qu'elle contient. L'argile peut être grise, verte ou rouge. La couleur ne fait pas le produit puisqu'il est possible de trouver des argiles d'aspect identique mais de qualité différente. [6]

#### **I.8.2.2 Composition chimique :**

 Les argiles, les autres matières premières et les mélanges de production sont soumis à de nombreuses analyses chimiques. [7]

#### **- Les éléments chimiques des argiles sont :**

AI2O3 , Fe2O3 ,TiO2 , Na2O ,SiO2 , CaO, MgO , K2O SO3 , PF , CI , F.[7]

#### **I.9 STRUCTURE DE L'ARGILE:**

 Les argiles sont des aluminosilcates plus ou moins hydratés et la majorité des minéraux argileux appartiennent au groupe des silico-aluminates phylliteux. Ils sont organisés en couches planes infinies constituées d'unités structurales tétraédriques et octaédriques reliées par leurs sommets. Ces différentes structures associent les caractéristiques physico-chimiques très particulières, à savoir la capacité des argiles à admettre de nombreux échanges de cation et d'anions dans le réseau. [8]

 Les particules d'argile sont formées d'un empilement de feuillets qui sont constitués par l'association de deux unités structurales de base. Ces feuillets sont formés par le rapprochement des couches structurales tétraédriques (silice) et octaédriques (aluminium). Les couches structurales sont formées d'unités structurales de base par empilement d'ions ou d'hydroxyles en orientation hexagonale ou compacte.

#### **I.9.1 Structure minéralogique des argiles :**

#### **- Le tétraèdre de silice SiO4**

 Quatre atomes d'oxygène disposés au sommet d'un tétraèdre régulier enferment un atome de silicium. Les tétraèdres sont combinés entre eux pour former des couches planes appelées couches tétraédrique, voir figure I.3. [8]

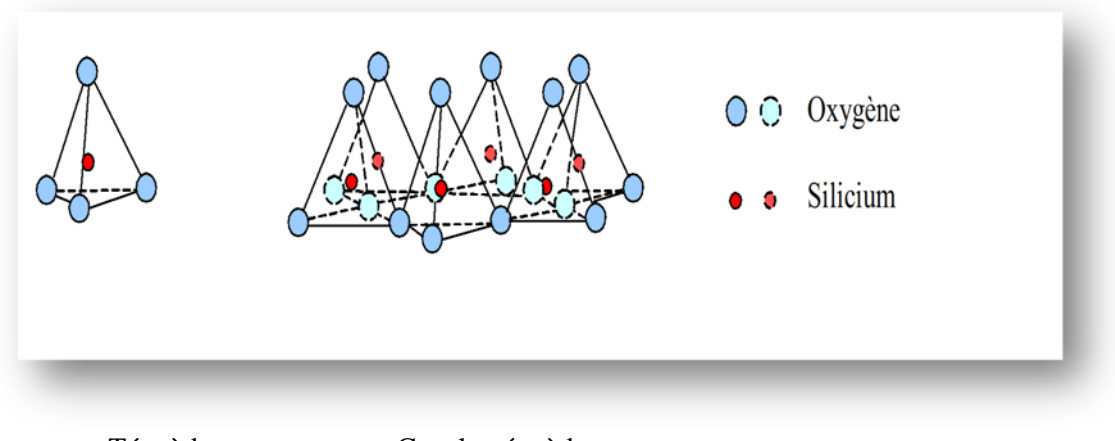

Tétraèdre Couche tétraèdre

**Figure I.3 :** Représentation schématique d'un tétraèdre.

#### **- L'octaèdre d'aluminium ou magnésium :**

 Six ions hydroxydes enferment un atome d'aluminium ou de magnésium. Les octaèdres se rangent pour former des couches planes appelées couches octaédriques, voir figure I.4.

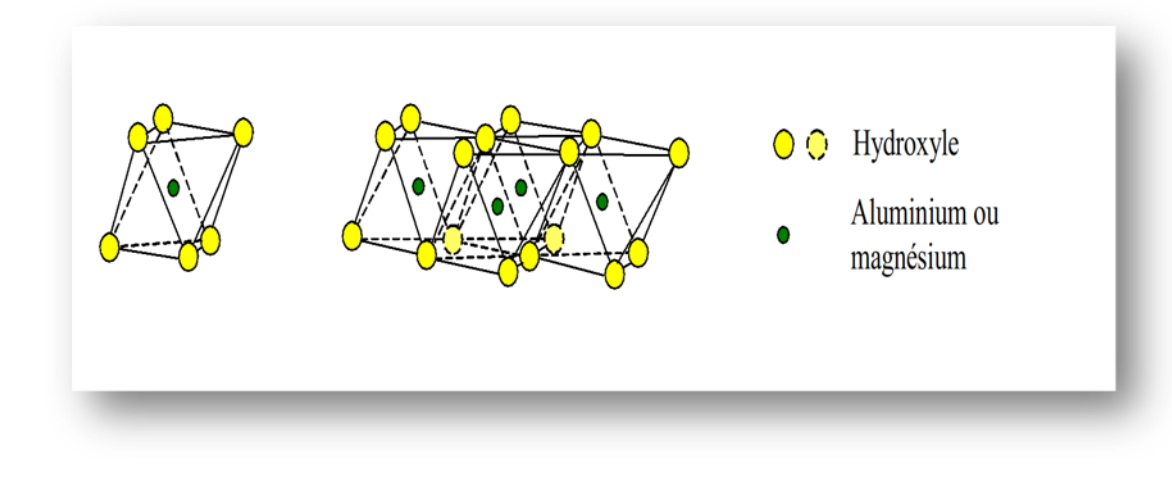

Octaèdre Couche Octaèdre

Figure I.4 : Couches tétraédriques et octaédriques.

 La représentation de la structure minéralogique d'une particule d'argile est donnée par L'organigramme suivant (voir figure I.5):

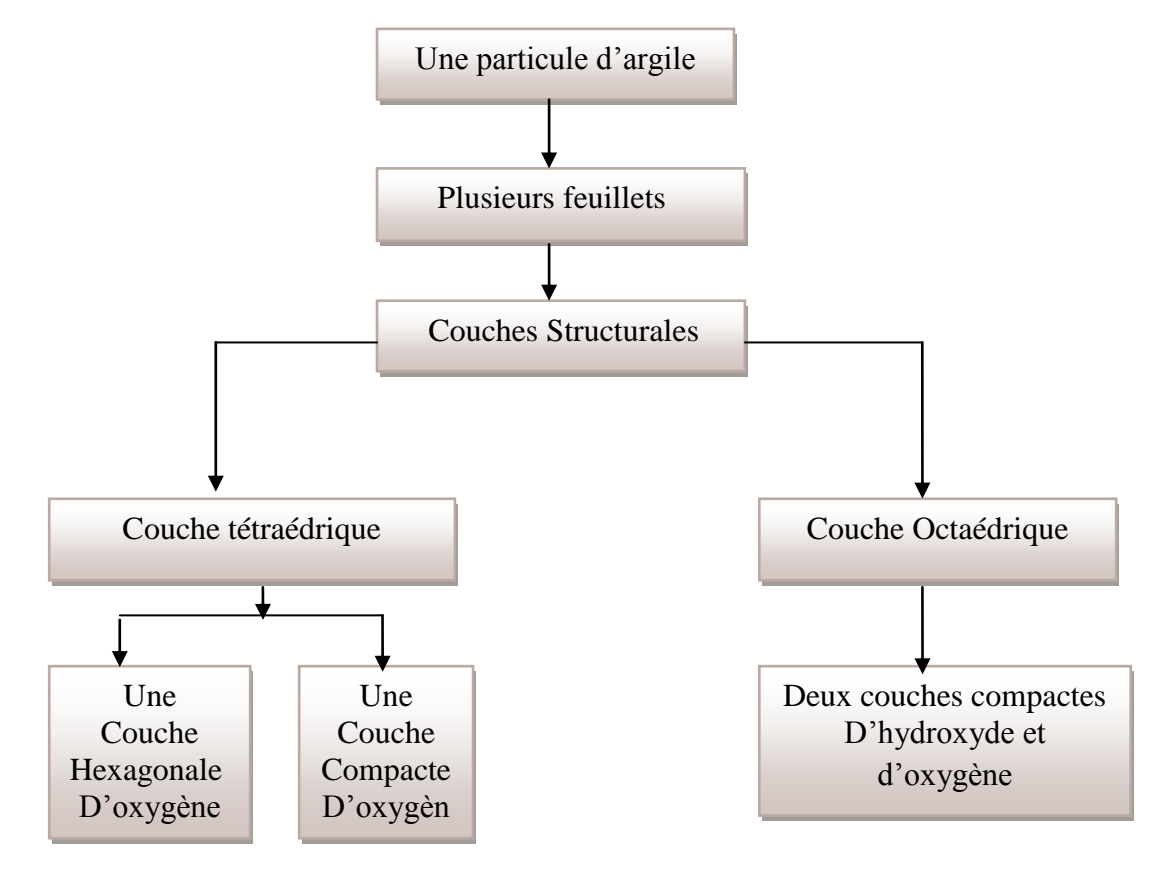

 **Figure I.5 :** Représentation de la structure minéralogique d'une particule d'argile.

#### **I.9.2 Structure moléculaire microscopique des argiles :**

 Le feuillet élémentaire se compose d'un empilement de 2 ou 3 unités de base. Les liens covalents et les liaisons ioniques assurent l'assemblage des feuillets élémentaires. Les forces de liaison entre feuillets sont principalement les forces d'attractions moléculaires. Les substitutions isomorphes qui consistent en le remplacement de certains cations constitutifs du réseau cristallin par d'autres de moindre valence. Ce dernier phénomène crée des déficits de charge qui affaiblissent les forces ioniques de liaison entre les feuillets (remplacement d'un ion  $(Si^{4+})$  par un ion Al3+dans la couche octaédrique d'aluminium. Les particules sont donc soumises à un ensemble de forces d'attraction et de répulsion qui varient avec le teneur en eau et dépendent des substitutions isomorphes. Malgré la simplicité apparente de la structure des argiles, on en coupe un grand nombre d'espèces, qui se distinguent par les défauts liés aux substitutions isomorphes au moment de la formation. Trois types d'argile sont couramment rencontrés : la kaolinite, l'illite et la montmorillonite.

#### **- La kaolinite :(Si4O10) Al4(OH)8 :**

 Le feuillet élémentaire est composé d'une couche de silice et d'une couche d'alumine. Entre différents feuillets de kaolinite, le contact se fait entre un plan contenant les ions hydroxyles OH.

#### **- L'illite :(K, H2O) 3,Si8(Al3Fe3 Mg)4 O20(OH)4 :**

 Le feuillet élémentaire est composé d'une couche d'alumine comprise entre deux couches de silice.

#### **- Montmorillonite (OH) 4 Si8 (AI3+ 10/3 , Mg2/3 ) O20, nH2O(6) :**

Le feuillet élémentaire est composé comme pour l'illite, d'une couche d'alumine comprise entre deux couches de silice.

#### **I.10 PROPRIÉTÉS DES ARGILES:**

Les minéraux argileux se caractérisent par quatre propriétés principales :

- 1- formes et surfaces spécifiques.
- 2- capacités d'adsorption d'eau et de gonflement.
- 3-multiples possibilités d'échanges cationiques.
- 4- activité des argiles.

#### **I.10. 1 La surface spécifique :**

 Le tableau I.3 indique les valeurs caractéristiques des surfaces des grandes familles argileuses. La surface totale comprend la surface externe, comprise entre les particules argileuses, et la surface interne, correspondant à l'espace inter foliaire.

Les smectites ont les surfaces totales maximales: surface smectites > Vermiculites >>> Illites > Kaolinites =Chlorites.

 **Tableau I.3:** Surface spécifique des particules argileuses.

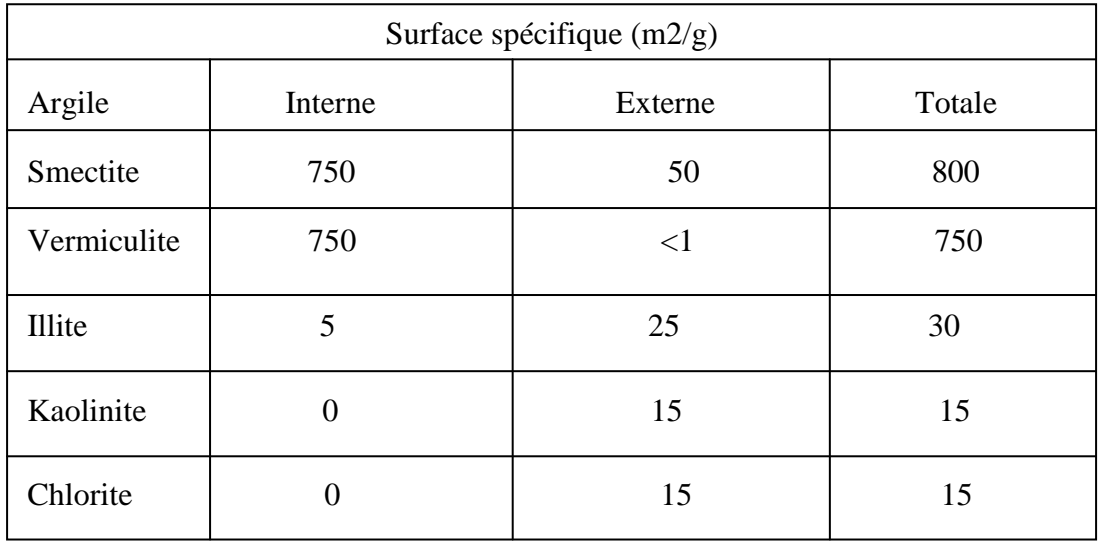

#### **I.10.2 Activité des argiles:**

 Skempton (1953) a considéré que les valeurs des limites d'Atterberg sont liées à la quantité d'eau retenue à la surface des particules et donc à la quantité d'argile présente dans le sol. Cet auteur a défini l'activité d'une argile par le rapport de l'indice de plasticité (Ip) et du pourcentage des éléments inférieurs à deux microns (C2<2 μm). [8].

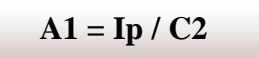

Skempton a proposé la nomenclature suivante

- Argile inactives : les argiles qui ont une activité inférieure à 0,75. Ces argiles sont à base de Kaolinite, ou des argiles contenant peu de minéraux argileux.
- Argile normale : qui a une activité comprise entre 0,75 et 1,25.
- Argile active : qui a une activité comprise entre 1,25 et 2.
- Argile très actives : qui a une activité supérieure à 2.

En ce qui concerne les argiles compactées, on a introduit une modification à la définition de Skempton sous la forme suivante :

 $A2 =$ **Ip** / **(C2-n)** 

 $n = 5$  cas des sols naturels ;  $n = 10$  cas des sols reconstitués

Le tableau I.4 présente le minéral prédominant dans la matrice argileuse en se basant sur l'activité.

L'activité d'un sol dépend essentiellement de sa composition minéralogique : le type et la quantité du minéral argileux, de la teneur d'argile et des ions échangeables.

Les deux définitions citées ci dessus indiquent que l'activité est proportionnelle à l'indice de plasticité et inversement proportionnelle à la teneur en éléments inférieurs à deux microns.

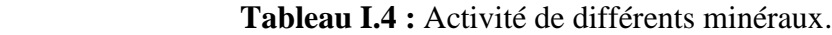

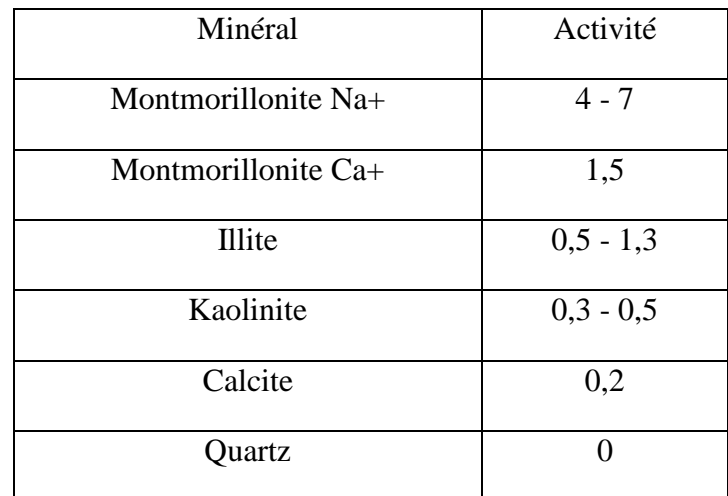

#### **I.11 SABLE CONCASSE :**

Le granulat, qu'on appelle aussi [agrégat,](file:///C:\Users\djrifili\Desktop\alimiration%20d) est un fragment de [roche,](https://fr.wikipedia.org/wiki/Roche) d'une taille inférieure à 125 mm, destiné à entrer dans la composition des matériaux destinés à la fabrication d'ouvrages de [travaux publics,](https://fr.wikipedia.org/wiki/Travaux_publics) de [génie civil](https://fr.wikipedia.org/wiki/G%C3%A9nie_civil) et de [bâtiment.](https://fr.wikipedia.org/wiki/B%C3%A2timent_%28m%C3%A9tier%29) [9]

#### **I.11.1 Définition des sables concassés (grave) :**

 Un grave est un granulat composé d'un mélange de [sable](https://fr.wikipedia.org/wiki/Sable) et de gravillons. Celui-ci est utilisé principalement dans l'exécution des corps de chaussées (routes et autoroutes), de plateformes (parcs de stationnement, aires de stockage…), des pistes d'aérodromes. [10]

#### **I.11.2 Dénomination et spécifications :**

 - **Le granulat naturel** est le granulat d'origine minérale n'ayant subi aucune transformation autre que mécanique. Dans cette catégorie se rangent des granulats de roche, comme le [calcaire,](https://fr.wikipedia.org/wiki/Calcaire) le [porphyre.](https://fr.wikipedia.org/wiki/Porphyre_%28roche%29) [10]

 - **Le granulat artificiel :** est le granulat d'origine minérale résultant d'un [procédé](https://fr.wikipedia.org/wiki/Proc%C3%A9d%C3%A9_industriel)  [industriel](https://fr.wikipedia.org/wiki/Proc%C3%A9d%C3%A9_industriel) comprenant des modifications thermiques ou autres. Dans cette catégorie se rangent des granulats transformés, comme le [schiste expansé,](https://fr.wikipedia.org/wiki/Schiste_expans%C3%A9) [l'argile expansée,](https://fr.wikipedia.org/wiki/Argile_expans%C3%A9e) mica expansé [\(vermiculite\)](https://fr.wikipedia.org/wiki/Vermiculite)…

 - **Le granulat recyclé :** est le granulat résultant de la transformation de matériaux inorganiques antérieurement utilisés en construction. Dans cette catégorie se rangent des granulats, comme le béton concassé, le fraisât d'enrobés bitumineux.

#### **I.11.3 Caractéristiques des granulats :**

Les caractéristiques intéressant un granulat varient en fonction de l'usage auquel ce granulat est destiné, mais aussi de l'origine et de la nature de ce granulat. Les normes spécifiques à chaque usage définissent les caractéristiques pour lesquelles une mesure ou une évaluation est nécessaire. [11]

#### **I.12 CONCLUSIONS :**

Nous avons défini dans ce premier chapitre les différents matériaux locaux qui vont être étudiés au point de vue caractérisation de leurs propriétés dans les différentes formulations en constructions routières.

Il s'agit des matériaux suivants, les tufs, les argiles et le sable concassé. On remarque que leurs compositions et formations sont différentes au point de vue pédologie (tufs), organisation moléculaire (argiles).

Dans le second chapitre, il s'agit de localiser et répertorier ces différents matériaux locaux.
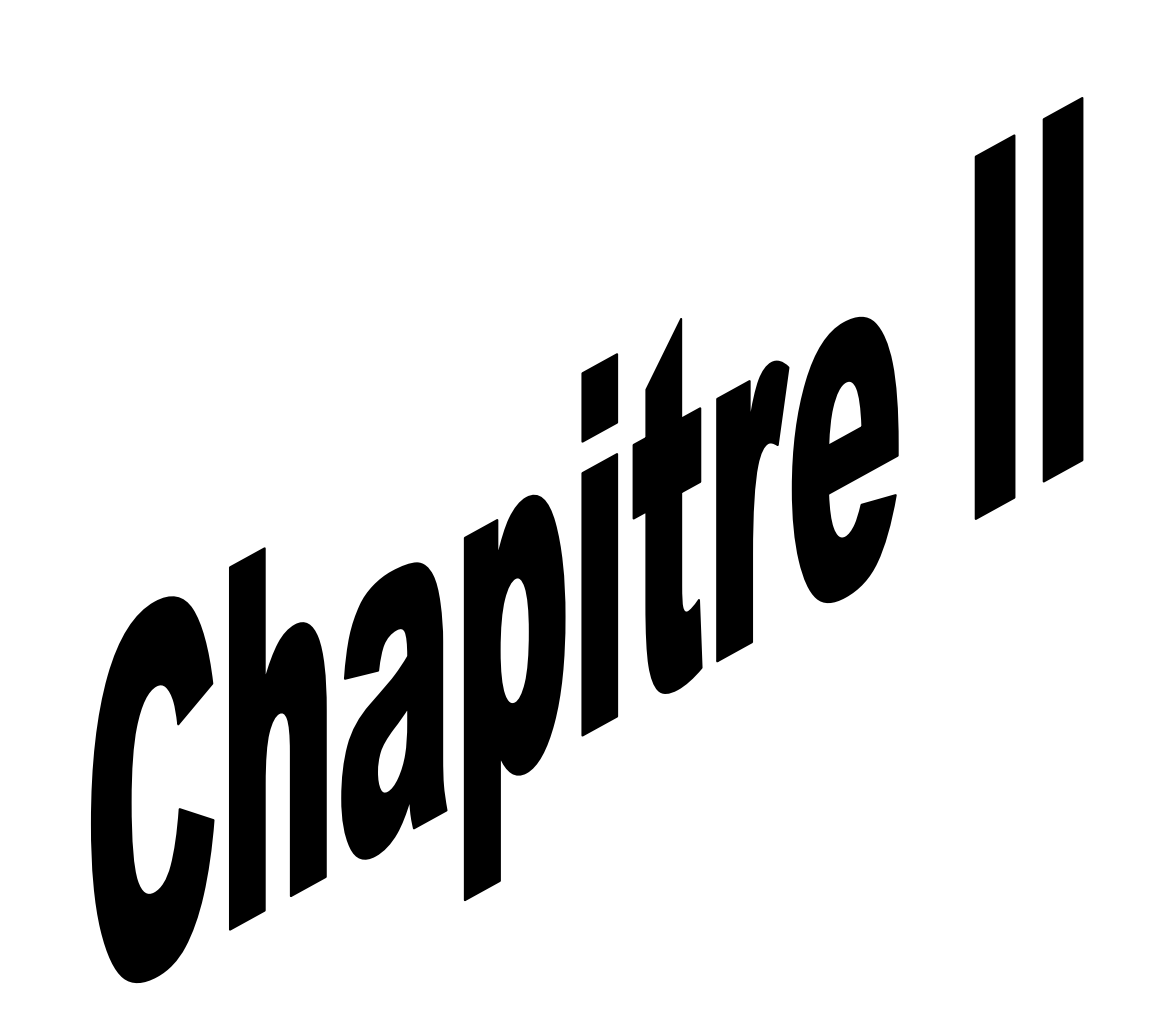

### **II.1 INTRODUCTION :**

 La localisation et la situation des différents matériaux locaux feront l'objet de ce chapitre. Il s'agit des carrières de tuf, d'argile et de sable concassé.

### **II.2 LOCALISATION DES DIFFÉRENTES CARRIÉRES:**

Les trois carrières choisies qui seront utilisées dans cette étude, sont répertoriés au niveau des trois régions suivantes, Adrar centre, Timimoune et Reggan dans la wilaya d'Adrar. Ces carrières se trouvent au niveau de la route de l'aéroport (tuf) et la zone Hammal, Adrar nord (argile), ainsi que Koussane (sable concassé). Au niveau de la région de Timimoune se trouve le tuf sur la route de l'aéroport et l'argile au centre Timimoune et le sable concassé à Charouine. Dans la région de Reggan se trouve aussi le tuf à gauche de la route Sali et l'argile à droite de la route Sali.

### **II.2.1 Matériaux locaux de la région d'Adrar :**

**II.2.1.1 Adrar :** est une [commune](https://fr.wikipedia.org/wiki/Commune_d%27Alg%C3%A9rie) de la [wilaya d'Adrar,](https://fr.wikipedia.org/wiki/Wilaya_d%27Adrar) dont elle est le chef-lieu, située à 1 400 km au sud-ouest d['Alger.](https://fr.wikipedia.org/wiki/Alger) [12] :

**II.2.1.2 Situation :** Le territoire de la commune d'Adrar se situe au centre nord de sa willaya. La ville d'Adrar est située à environ :

- 600 km au sud-est de [Béchar,](https://fr.wikipedia.org/wiki/B%C3%A9char) par la route, et 429 km à [vol d'oiseau.](https://fr.wikipedia.org/wiki/Orthodromie)
- 1 200 km à l'est de [Tindouf,](https://fr.wikipedia.org/wiki/Tindouf) par la route, (via Béchar) et 777 km à vol d'oiseau.
- 1 400 km au sud-ouest d['Alger,](https://fr.wikipedia.org/wiki/Alger) par la route, et 1 087 km à vol d'oiseau.

### **II.2.1.3 Communes limitrophes d'Adrar :**

On montre sur la figure II.1 les communes limitrophes d'Adrar. [12] :

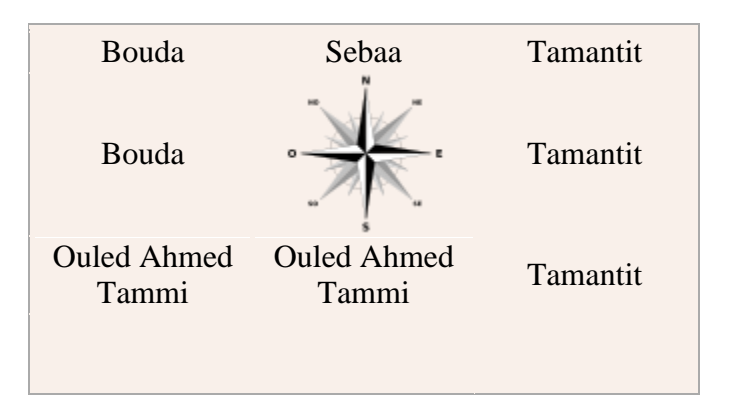

**Figure II.1 :** Communes limitrophes d'Adrar.

Par contre la figure II.2 montre la géo localisation d'Adrar sur la carte d'Algérie.

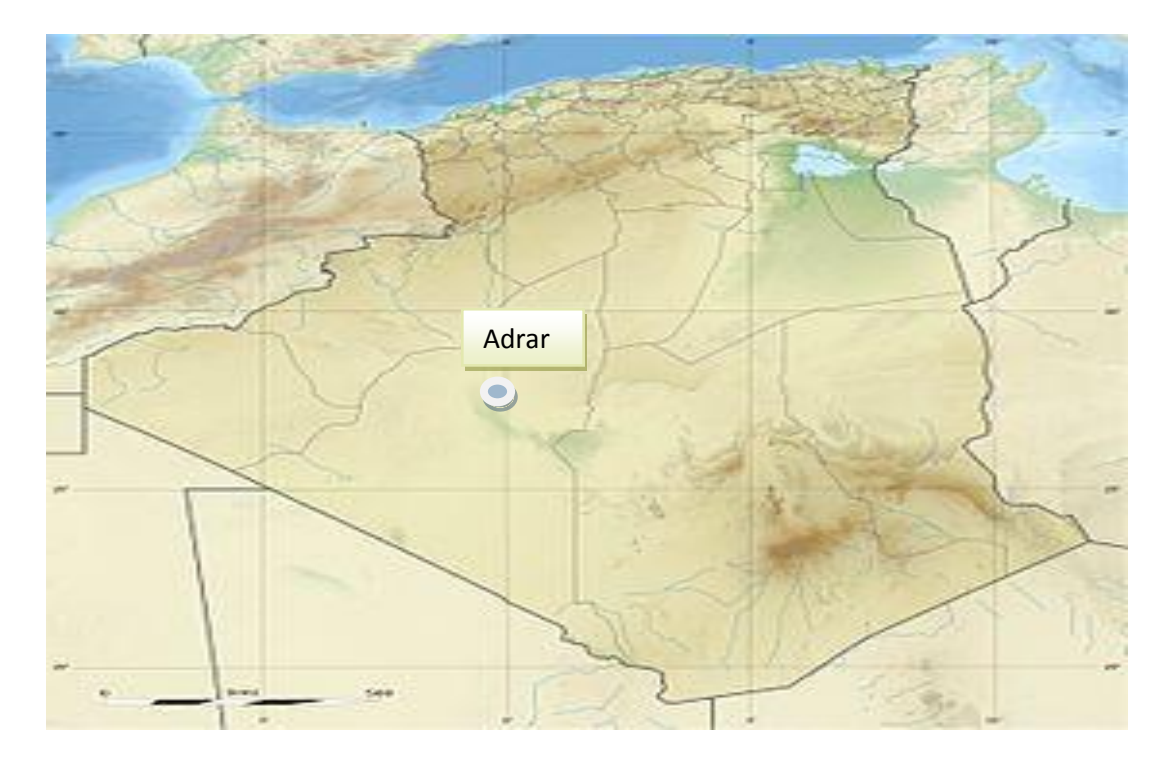

**Figure II.2** : Géo localisation d'Adrar sur la carte d'Algérie. [12]

### **- Carrière tuf d'Adrar :**

 La carrière est repérée sur la carte et représentée sur la figure II.3, elle est située approximativement à l'est de la ville d'Adrar. Le matériau appelé tuf est de couleur blanche. (voir figure II.3).

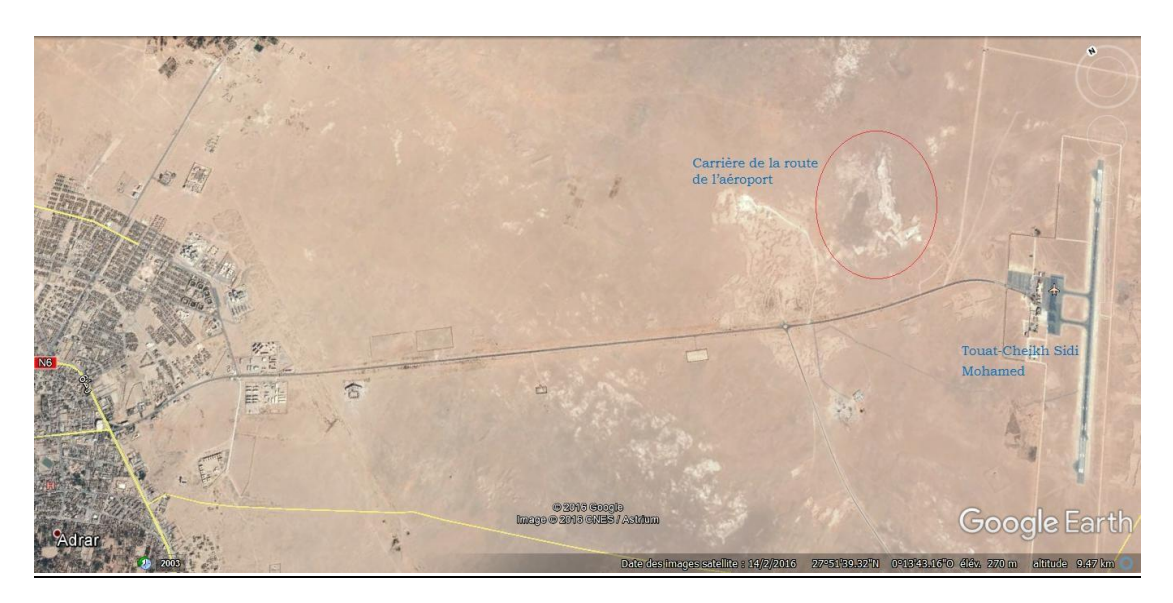

**Figure II.3 :** Localisation du site de la carrière du tuf (image satellite).

**- Carrière d'argile Adrar :**

 **Le site d'argile proposé à l'exploration se situe à environ 7 Km au Nord du chef lieu d'Adrar (à l'Est de la RN6). Le matériau a une couleur rouge et sert à alimenter la briqueterie d'Adrar (voir figure II.4).**

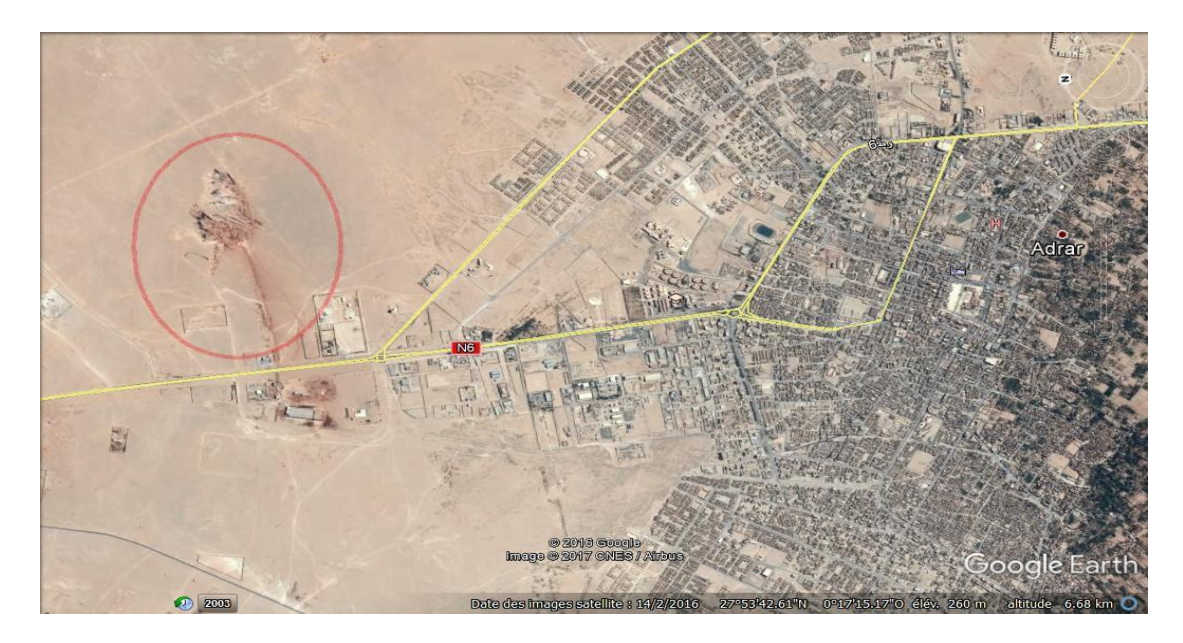

 **Figure II.4 : Localisation du site de la carrière d'argile (image satellite).**

**- Carrière sable concassé d'Adrar :**

 **Le site de gisement de Koussane est situé à 15 km ou Nord Ouest de la ville d'Adrar, le matériau à une couleur verte (voir figure II.5).**

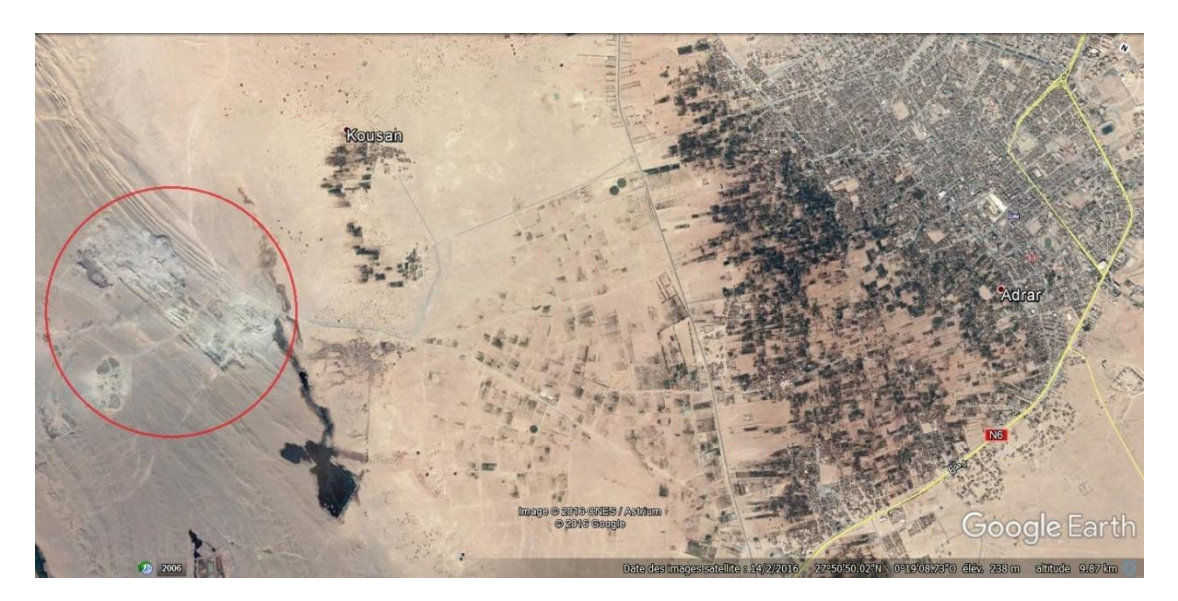

 **Figure II.5 : Localisation du site de la carrière du sable concassé (image satellite).**

### **II.2.2 Matériaux locaux de la région de Timimoune :**

**II.2.2.1 Timimoune :** est une [commune](https://fr.wikipedia.org/wiki/Commune_d%27Alg%C3%A9rie) de la [wilaya d'Adrar](https://fr.wikipedia.org/wiki/Wilaya_d%27Adrar) en [Algérie.](https://fr.wikipedia.org/wiki/Alg%C3%A9rie) Elle est située entre le Grand Erg Occidentale au Nord et le plateau du Tademaït au Sud ; elle est la principale oasis de la région du Gourara. [13] :

### **II.2.2.2 Situation :**

Le territoire de la commune de Timimoune se situe au nord-est de la wilaya d'Adrar. Son chef-lieu est situé à 162 km à [vol d'oiseau](https://fr.wikipedia.org/wiki/Orthodromie) au nord-est [d'Adrar](https://fr.wikipedia.org/wiki/Adrar_%28Alg%C3%A9rie%29) et à 213 km par la route. La figure II.6 montre les communes limitrophes de la région de Timimoune.

#### **II.2.2.3 Communes limitrophes de Timimoune :**

On montre sur la figure II.6 les communes limitrophes de Timimoune. [13]

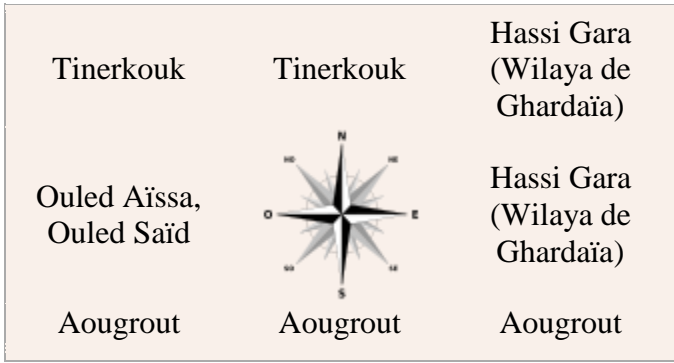

**Figure II.6** : Communes limitrophes de Timimoune.

La figure II.7 montre la Géo localisation de Timimoune sur la carte d['Algérie.](https://fr.wikipedia.org/wiki/Alg%C3%A9rie)

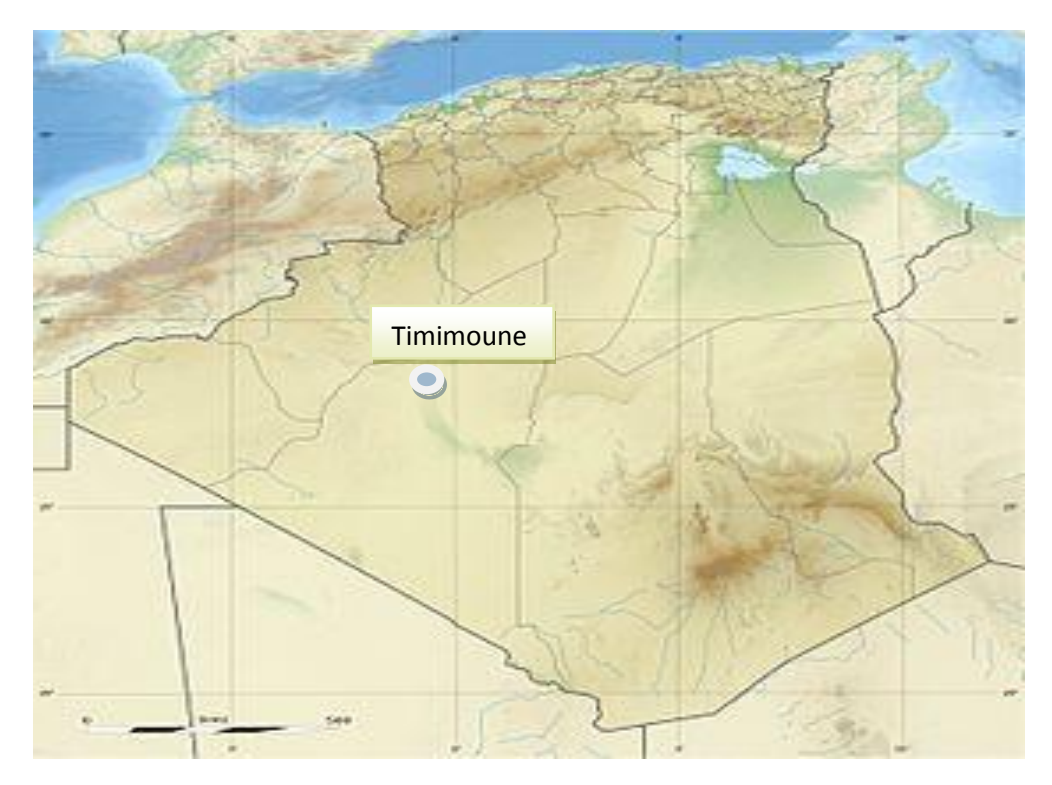

 **Figure II.7 :** Géo localisation de Timimoune sur la carte d['Algérie.](https://fr.wikipedia.org/wiki/Alg%C3%A9rie) [13]

## **- Carrière tuf Timimoune :**

La carrière est située a proximité de l'aérodrome de Timimoune, le matériau à une couleur blanche (voir figure II.8).

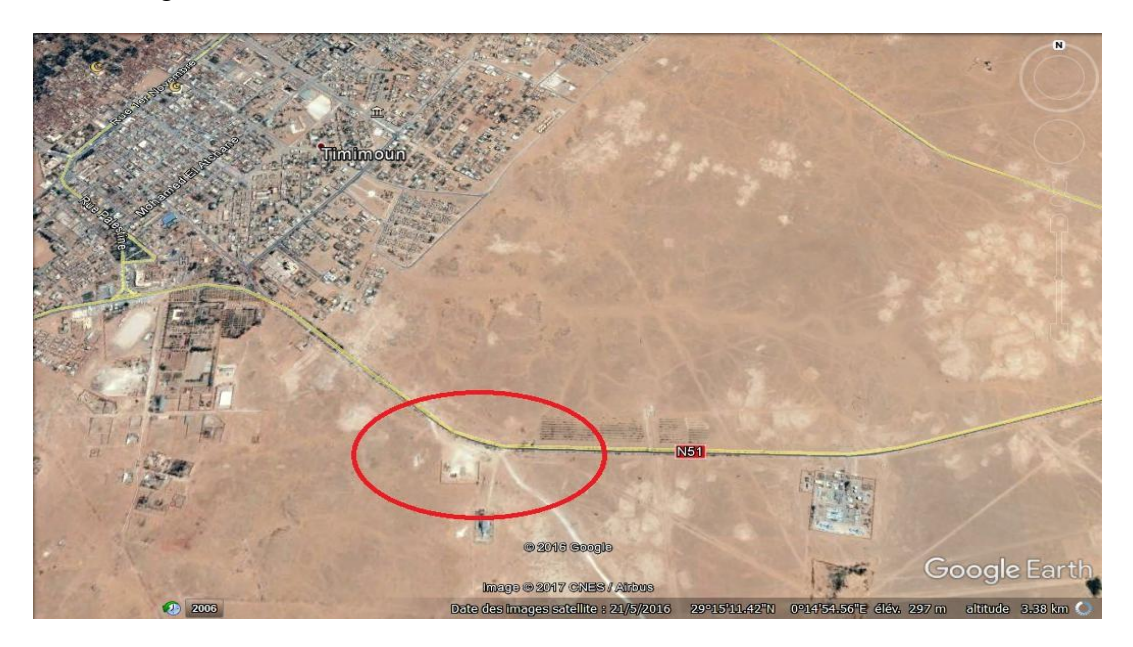

**Figure II.8 :** Localisation du site de la carrière du tuf (image satellite).

## **- Carrière d'argile Timimoune:**

 Le site d'argile rouge à Timimoune est situé à quelque kilomètre au centre de la ville de Timimoune (à l'Est RN6), (voir figure II.9).

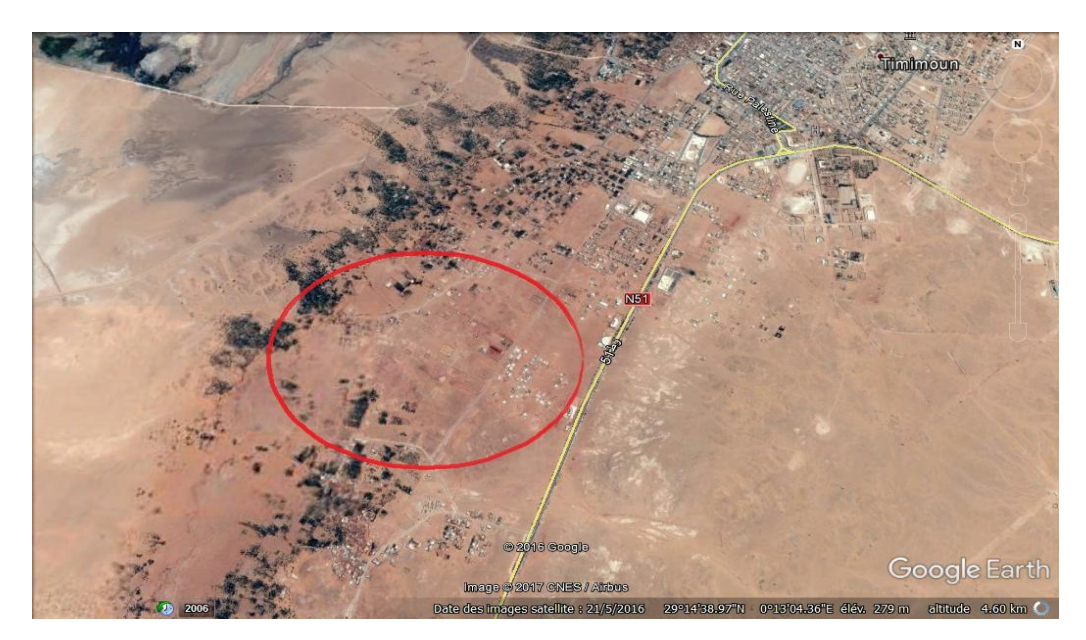

Figure II.9 : Localisation du site de la carrière d'argile (image satellite).

#### **-Carrière sable concassée Timimoune** :

Le site du gisement est situé à quelques kilomètres du village de Charouine (voir figure II.10).

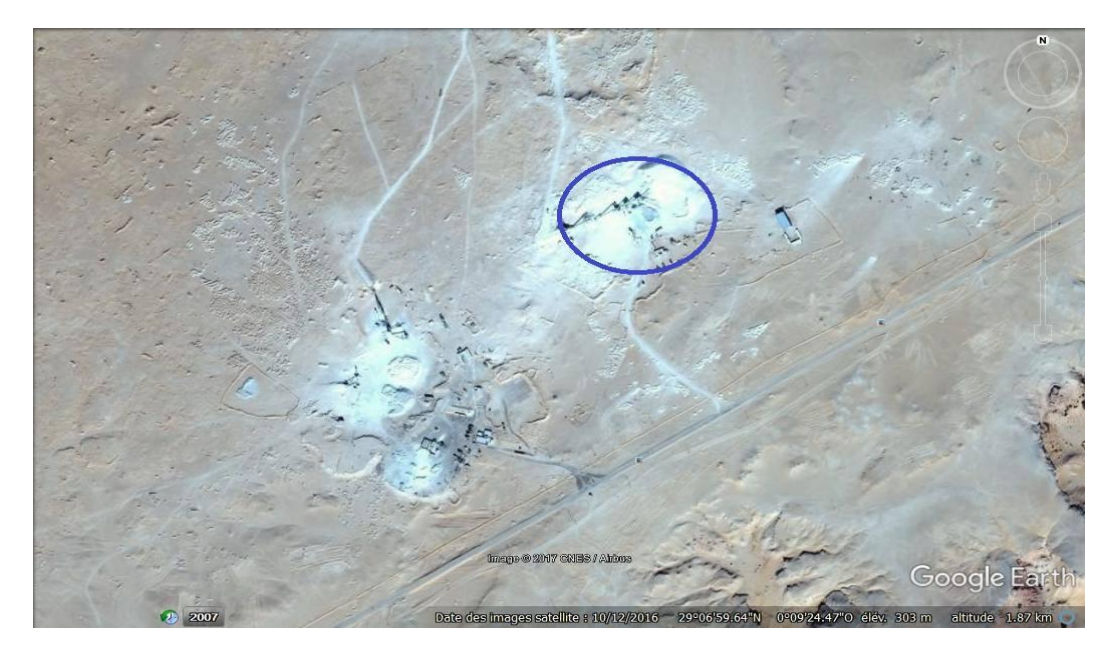

**Figure II.10 :** Localisation du site de la carrière du sable concassé (image satellite).

#### **II.2.3 Matériaux locaux de la région de Reggan :**

**II.2.3.1 Reggan :** est une [commune](https://fr.wikipedia.org/wiki/Commune_d%27Alg%C3%A9rie) de la [wilaya d'Adrar](https://fr.wikipedia.org/wiki/Wilaya_d%27Adrar) en Algérie, elle est située au nord du [désert](https://fr.wikipedia.org/wiki/D%C3%A9sert) du [Tanezrouft.](https://fr.wikipedia.org/wiki/Tanezrouft) [14]

#### **II.2.3.2 Situation :**

 **Le territoire de la commune se situe au sud de la wilaya d'Adrar. La ville de Reggan est située à 135 km à [vol d'oiseau](https://fr.wikipedia.org/wiki/Orthodromie) au sud-est d['Adrar](https://fr.wikipedia.org/wiki/Adrar_%28Alg%C3%A9rie%29) et à 145 km par la route.**

Ci-joint les communes limitrophes de Reggan (voir figure II.11).

### **II.2.3.3 Communes limitrophes de Reggan :**

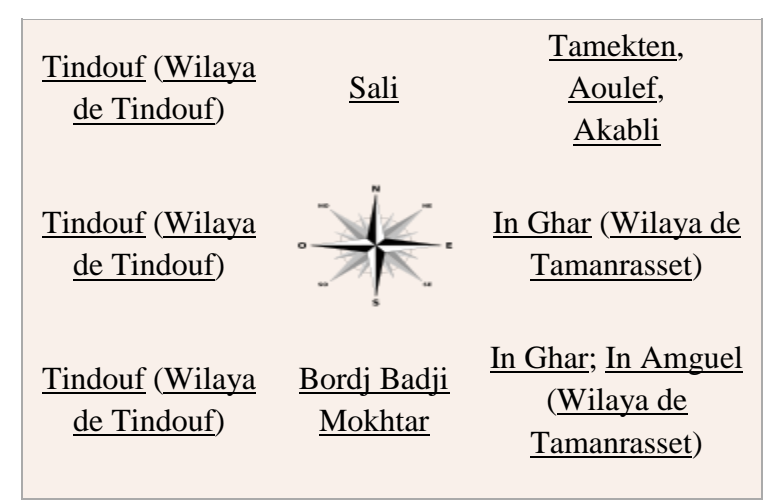

**Figure II.11 :** Communes limitrophes de Reggan. [14]

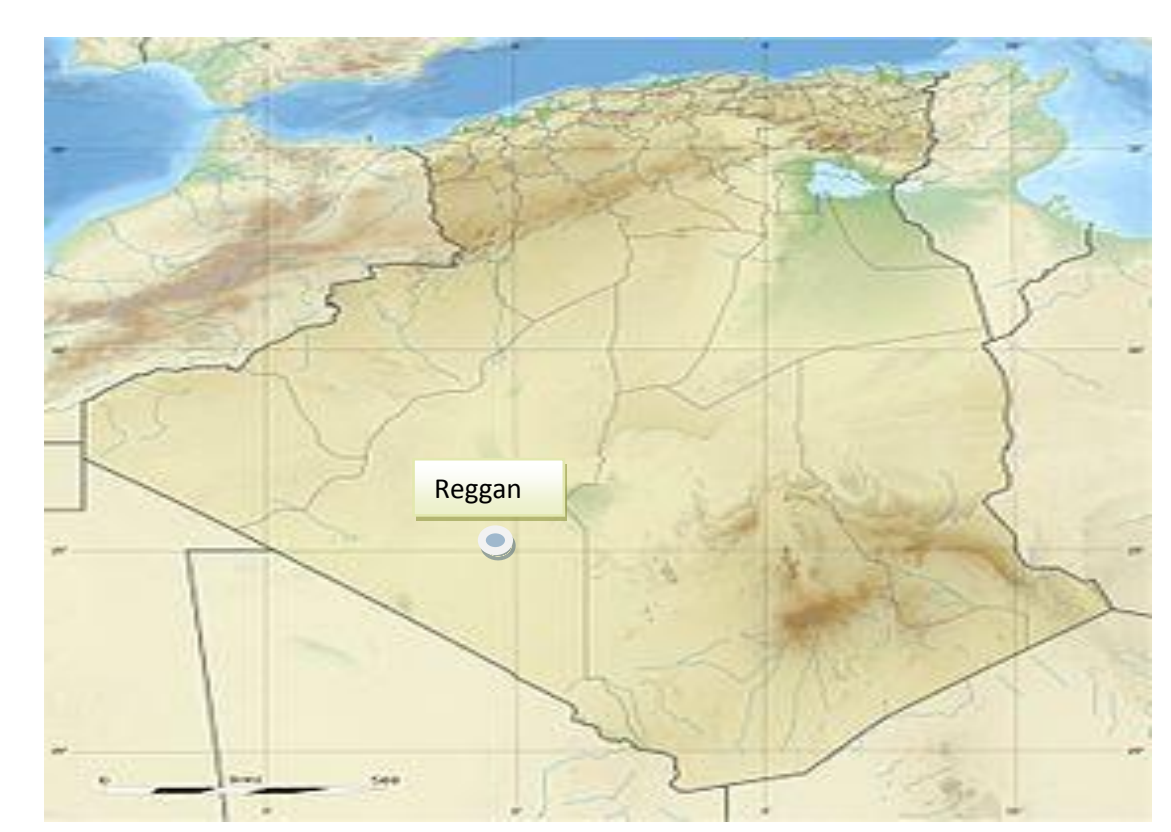

La figure II.12 montre la Géo localisation de Reggan sur la carte d['Algérie.](https://fr.wikipedia.org/wiki/Alg%C3%A9rie)

**Figure II.12 :** Géo localisation de Reggan sur la carte d['Algérie](https://fr.wikipedia.org/wiki/Alg%C3%A9rie). [14]

## **- Carrière du tuf de Reggan :**

Le site du tuf qui est de couleur blanche est situé à gauche de la route Sali à quelques kilomètres au sud de la wilaya d'Adrar (à l'Est de la RN6), (voir figure II.13).

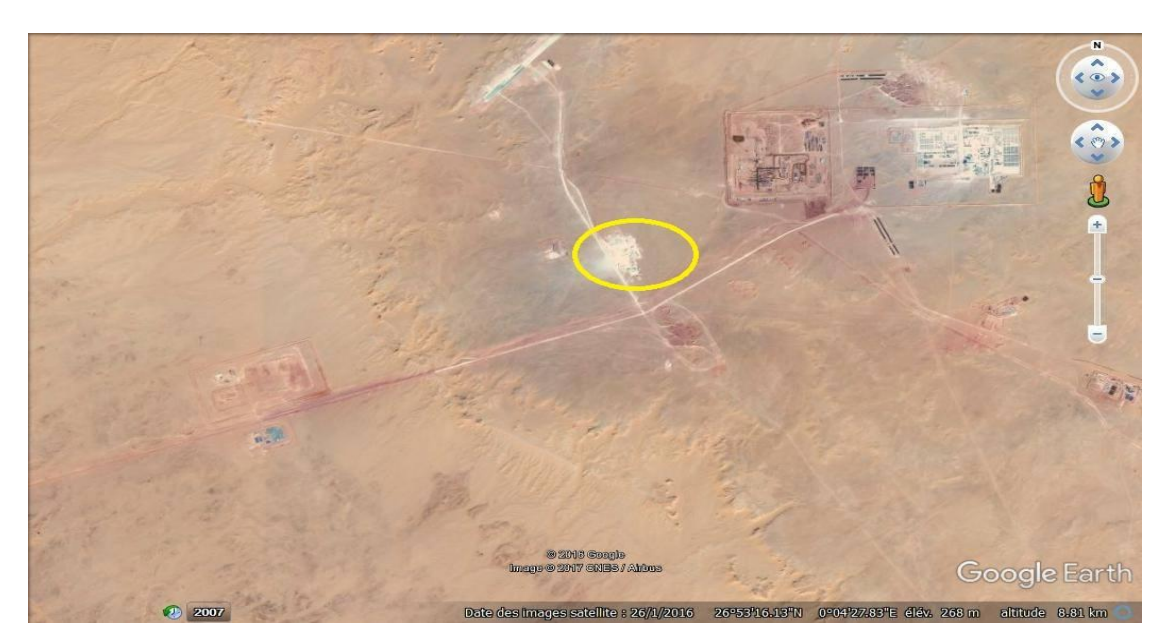

**Figure II.13** : Localisation du site de la carrière du tuf (image satellite).

### **- carrière d'argile Reggan :**

Le site d'argile rouge à droite de route Sali est situé à quelque kilomètre au sud de la wilaya d'Adrar (à l'Est de la RN6), (voir figure II.14).

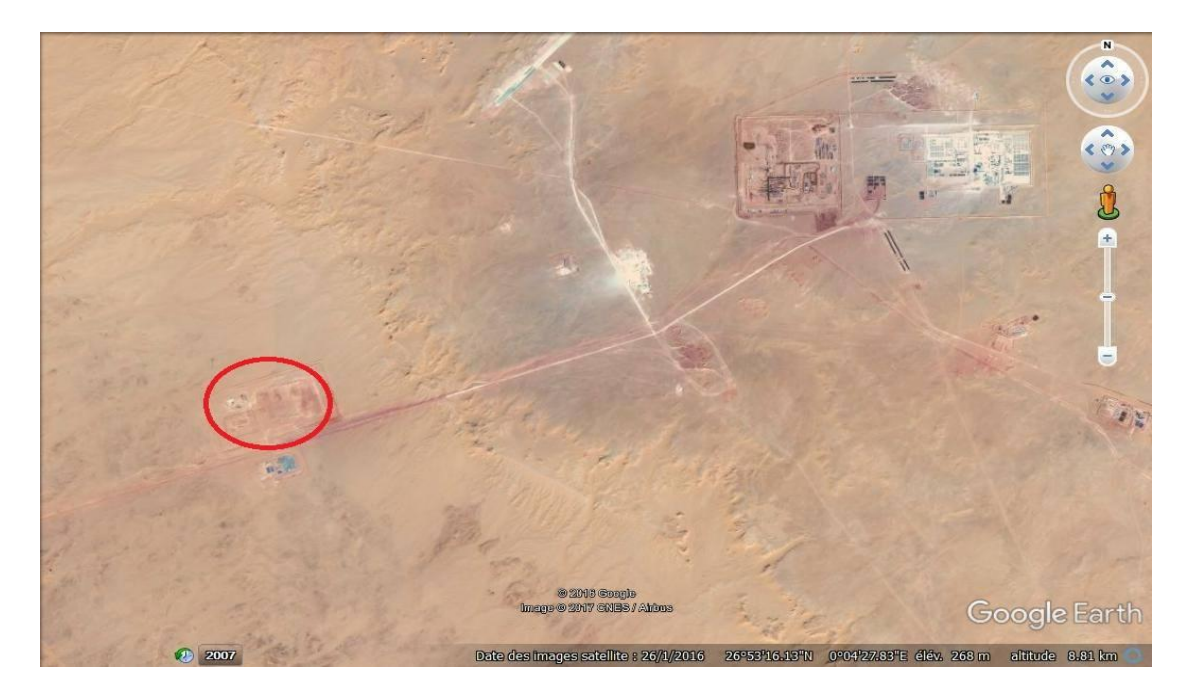

**Figure II.14 :** Localisation du site de la carrière d'argile (image satellite).

# **II.3. Conclusions**

Nous avons présenté dans ce chapitre la situation et la localisation des différents matériaux locaux situés dans la wilaya d'Adrar, au niveau des communes d'Adrar, Timimoune et Reggan.

Les matériaux qui vont servir à l'étude au second chapitre III, sont le tuf ; l'argile et le sable concassé. On a recensé trois tufs, trois argiles et deux sables concassés. Ces huit matériaux locaux seront caractérisés au point de vue propriétés physiques et mécaniques.

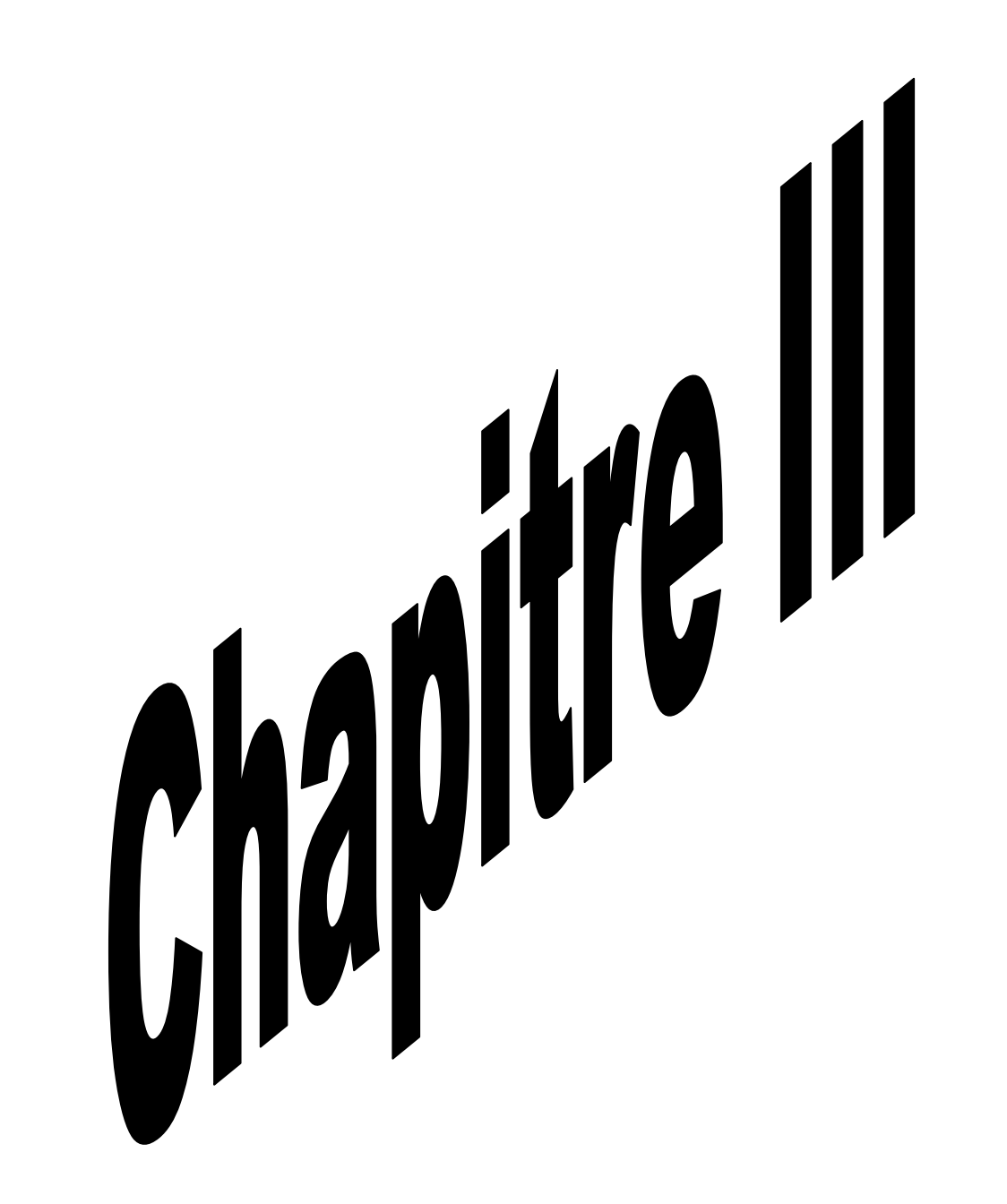

### **III.1INTRODUCTION**

Après avoir donné une généralité sur les matériaux locaux avec leurs situations et leurs localisations (tuf, argile et sable concassé) dans le chapitre précédant, nous présentons d'une manière générale la reconnaissance géotechnique, en mettant l'accent sur les essais d'identification de ces matériauxentrois endroits différents, au niveau de la wilaya d'Adrar. Les régions de cette étude se trouvent à Adrar centre, Timimoune et Reggan.

Les essais réalisés dans laboratoire pour lamesure des propriétésphysiques et les caractéristiques mécaniques de ces matériaux feront l'objet de ce chapitre. Cettecaractérisationnous aide à laclassification des matériaux locaux des différentes carrièreset leurs utilisations dans les différentes filières des infrastructures.

### **III.2RECONNAISSANCE GÉOTECHNIQUE**

Une reconnaissance préliminaire est préalablement menée. Elle consiste en un examen du terrain sur place et sur les cartes (situation géographique, contexte géologique, topographique, végétation….etc.).

 Plusieurs éléments peuvent être exploités et peuvent fournir des renseignements très intéressants:

-Examen de la situation géographique.

- Examen des cartes géologiques.
- Examen de la topographie.
- Examen de la végétation.

Par la suite, une reconnaissance est organisée selon trois méthodes courantes pouvant d'ailleurs se compléter, à savoir les méthodes géophysiques, les sondages mécaniques et les essais in-situ.

## **III-3.ETUDE D'IDENTIFICATION GEOTECHNIQUE DES MATERIAUX LOCAUX UTILISES:**

Le programme expérimental consiste à effectuer une série d'essais pour déterminer un bonnombre de paramètres et d'indices permettant l'identification des matériaux au niveau denotre laboratoire de génie civil.

- Concernant l'identification des tufs de troisrégions, l'étude expérimentale comprend normalementles analyses et lesessais suivants :
- Analyses granulométriques.
- Essai au bleu de méthylène
- Essaid'équivalent de sable.
- Le poids volumique absolue et la masse apparente.
- Les limitesd'Atterberg.
- Le pourcentage de carbonate de calcium.
- L'essai proctor.
- L'essai C.B.R.
- Concernant l'identification des argilesdes trois régions, de même l'étude expérimentale doit comporter les analyses suivantes :
- Essai au bleu de méthylène
- Analyses granulométriques par sédimometrique.
- Les limitesd'Atterberg.
- Le pourcentage de carbonate de calcium.
- Lepoidsvolumiqueabsolue.
- La limite de retrait.
- L'essai proctor.
- Concernant l'identification des sables concassés, l'étude expérimentalecomprend aussi les analyses et les essais suivants :
- Essai au bleu de méthylène.
- Essaid'equivalent de sable.
- Analyses granulométriques.
- Le pourcentage de carbonate de calcium.
- La masse volumiqueapparente.
- Lepoidsvolumiqueabsolue.
- Essai Proctor.
- L'essai C.B.R.
- $\checkmark$  Les caractérisations mécaniques :
- Essai de cisaillement directe pour les matériaux(tuf et argile).
- On donne aussi les résultats de la classification des matériaux locaux selon le LCPC (Laboratoire Centrale des Ponts et chaussées) etleGTR (Guide des Travaux Routiers).

### **III.3.1Caractérisation physico-chimique des matériaux**

### **III.3.1.1Tuf**

## **III.3.1.1.11 eressai: Analysegranulométrique(EN 933-1)**

L'analyse granulométrique est effectuée conformément aux recommandations de la norme NF P94-056 qui traite de l'analyse granulométrique des sols par tamisage à sec après lavage et de la norme NF P94-057 qui traite de l'analyse granulométrique des sols par sédimentométrie.

L'analyse granulométrique permet de déterminer la distribution des grains du sol en fonction de leurs dimensions. Les grains sont séparés en classe. Chaque classe représentant un pourcentage en poids du matériau. On procède par tamisage sur la fraction du matériau dont les dimensions des grains est plus grande que 80μm (partie grenue du sol), et par sédimentométrie dans le cas contraire (partie fine) , voir photo III.01.

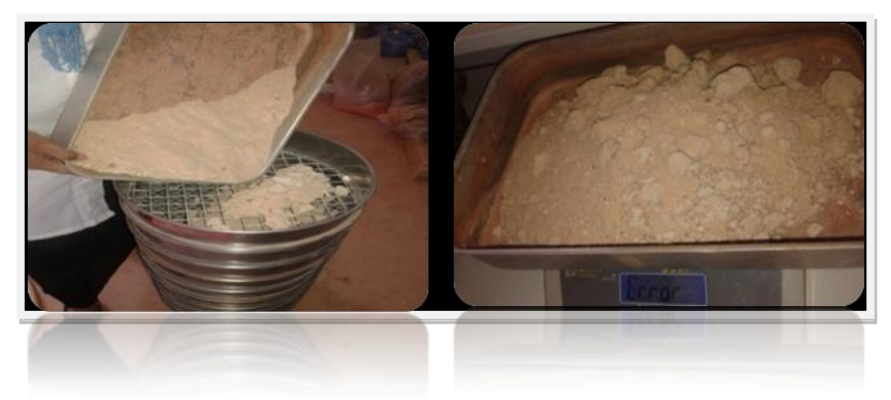

**PhotoIII.01**: Séparation des dimensions des

grains.

On effectue cette analyse sur les trois échantillons de tuf des trois régions différentes par voie sec, en versant une quantité bien déterminé du matériau séché dans une série de tamis.

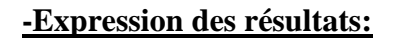

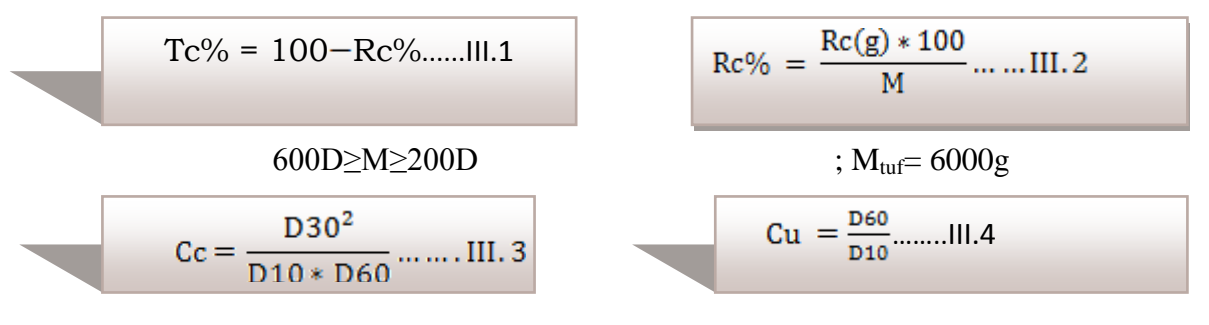

On résume les résultats d'analyse dans le tableau III.1 :

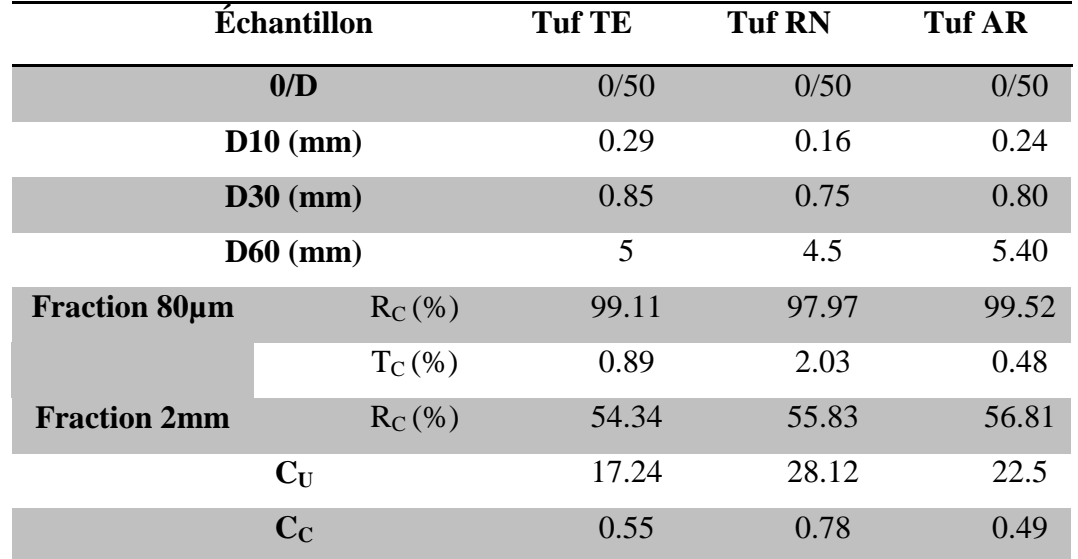

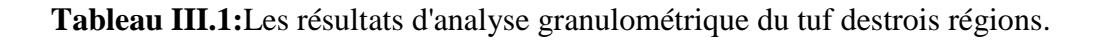

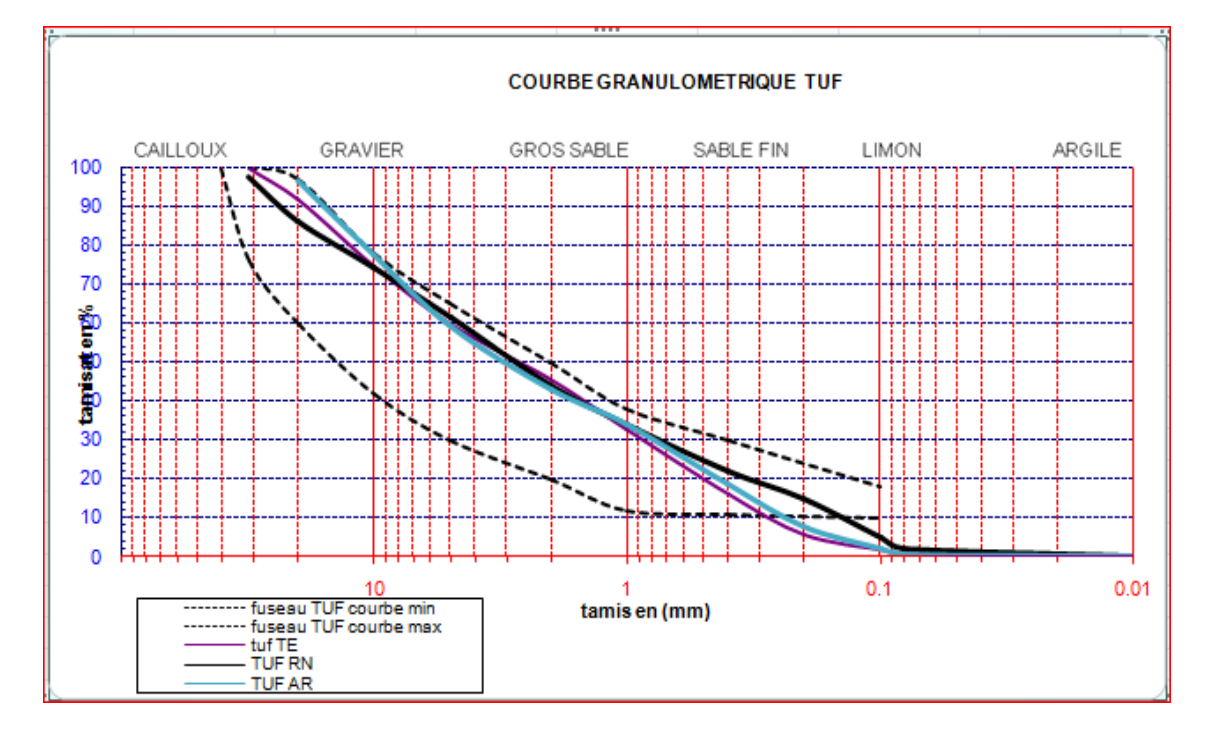

**FigureIII.1:**Courbe granulométrique du tuf pour les trois régions.

La figure III.1 montre les courbes des différentes analyses granulométriques. Tuf TE (Timimoune) – Tuf RN (Reggan) – Tuf AR (Adrar) Cu (coefficient d'uniformité) – Cc (coefficient de courbure).

### **III.3.1.1.22 éméessai:Bleuméthylène à la tâche (NF EN94-068)**

Cet essai, utilisé de manière courante pour **caractériser l'activité des argiles** contenues dans les sols, est également utilisé pour évaluer l'influence des **fines**  d'originesargileuses contenues dans les sables et graves d'origines naturelle ou artificielle. Cet essai est un test performant pour quantifier de manière sure et simple la propreté des granulats.

L'essai au bleu sur les sols est effectué, de manièregénérale, sur la fraction 0/5 mm du matériau.

#### **- Action du bleu de méthylène, test de la tâche :**

La solution de bleu de méthylènedosée à 10g/l, est introduite progressivement au contact de l'échantillon mis en suspension dans de l'eau déminéralisée. L'opération est pour suivie jusqu'à ce que les particules fines soient entièrement saturées. Le test de la tâche, qui est réalisé après chaque ajout de solution, consiste à prélever une goutte de la suspension sur un papier filtre.

La tâche est également colorée en bleu de manière persistante, indique que le test est positif. Le point final de l'essai est atteint lorsque le test reste pour cinq essais successifs réalisés toutes les minutes pendant cinq minutes.

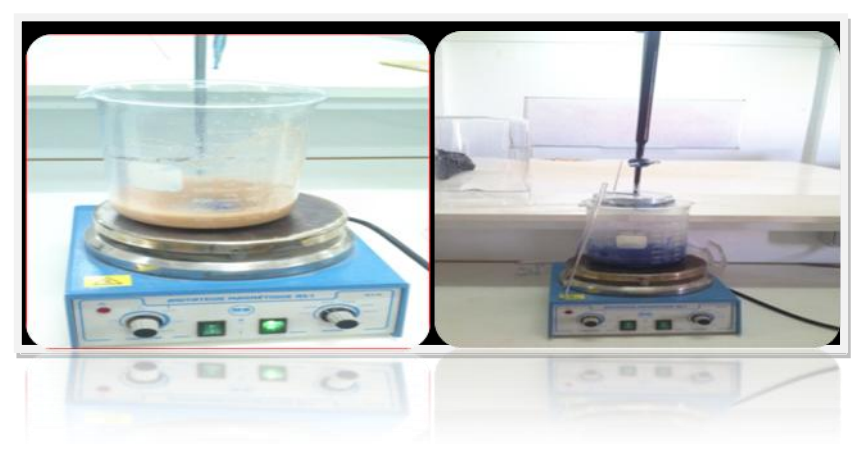

**Photo III.02:** Réalisation l'essai au bleu méthylène pour les tufs.

Les résultats de cet essai sont regroupés dans le tableau III.2.

Une relation entre la surface spécifique totale (Sst) et la valeur de bleu de la phase argileuseVB a été mise en évidence par Gaillabaud et Cinot (1982):

$$
Sst = 21 VBS(m^2/g)
$$
............III.5

 $\Rightarrow$ **VBS (0/d)**= …………III.6

Connaissant la valeur du bleu de la fraction fin 0/d, on peut calculer celle de la fraction globale 0/D à partir de la courbe granulométrique globale du sol.

**VBS**  $(0/D) = \frac{VBS(0/d).cd}{100}$  ... ... ... ... ... III. 7

C**d:**est la proportion de la classe granulaire 0/d dans la fraction total 0/D

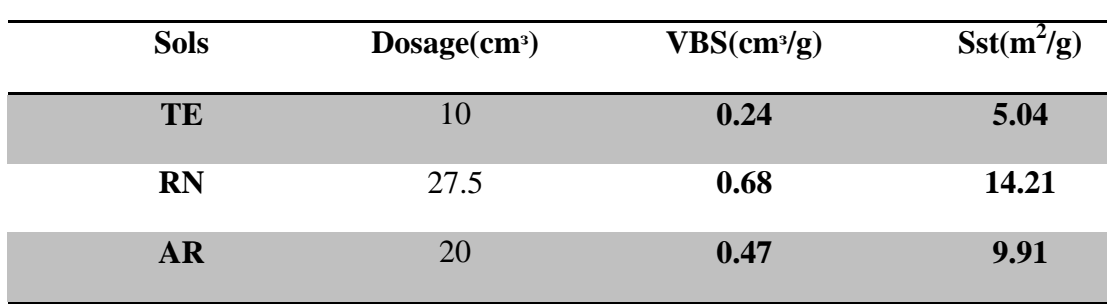

**TableauIII.2:** Lesrésultats de l'essai au bleu de méthylène et surface spécifique totale.

**TableauIII.3:** Classification du sol selon la valeur au bleu.

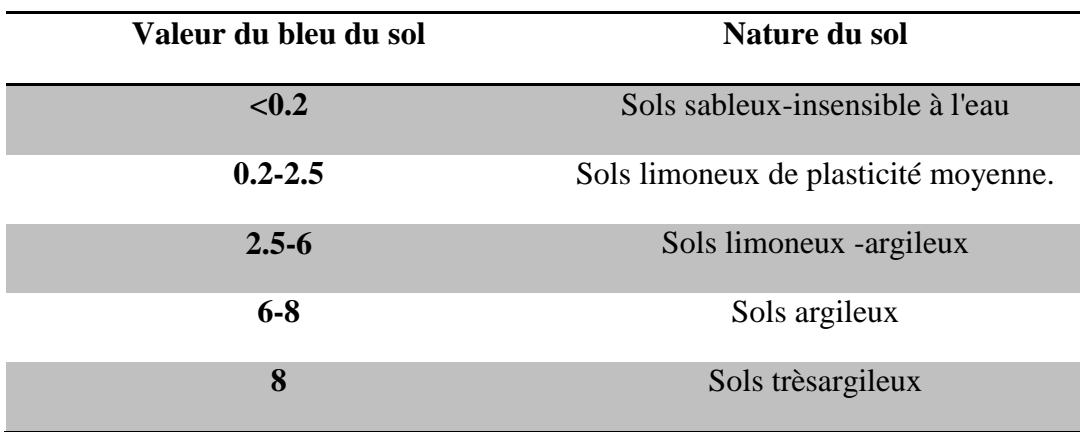

## - **Interpretation**

D'après le tableau III.3 de la classification du sol,on résume les résultats des sols(tuf) destroisrégions dans le tableauIII.4.

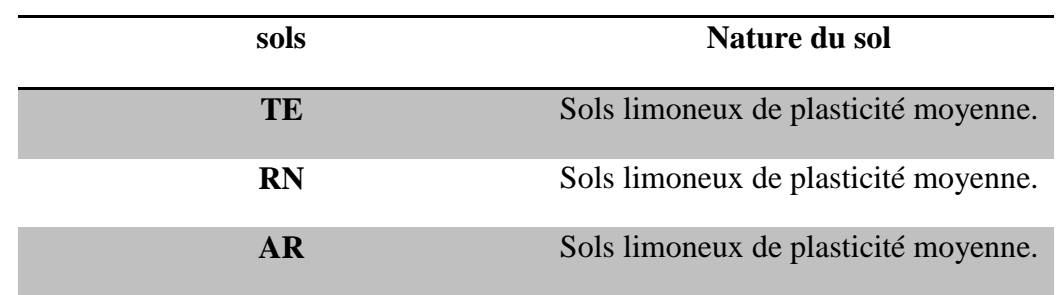

**TableauIII.4:** Classification du tuf selon la valeur du bleu.

## **III.3.1.1.33 éme essai:Equivalent de sable(EN 933-8)**

Dans l'étude des granulats routiers ou dans la formulation du béton, on tolère un certain degré de pollution d'un matériau par les particules fines en réalisant un essai dit d'équivalent de sable. Cet essai est utilisé de manière courante pour évaluer la propriété des matériaux. Une procédure normalisée permet de déterminer un coefficient d'équivalent de sable qui quantifie la propriété de celui-ci.

### **Principe de l'essai**

L'essai est effectué sur la fraction 0/2 mm du matériau à étudier.

On lave l'échantillon selon un processus normalisé, on laisse sédimentation du matériau granulaire dans une solution lavante, cecipermet de mesurer un paramètrenoté ES. Ce dernier varie entre 100% en cas sable propre et 0%en cas d'un sol argileux pur.

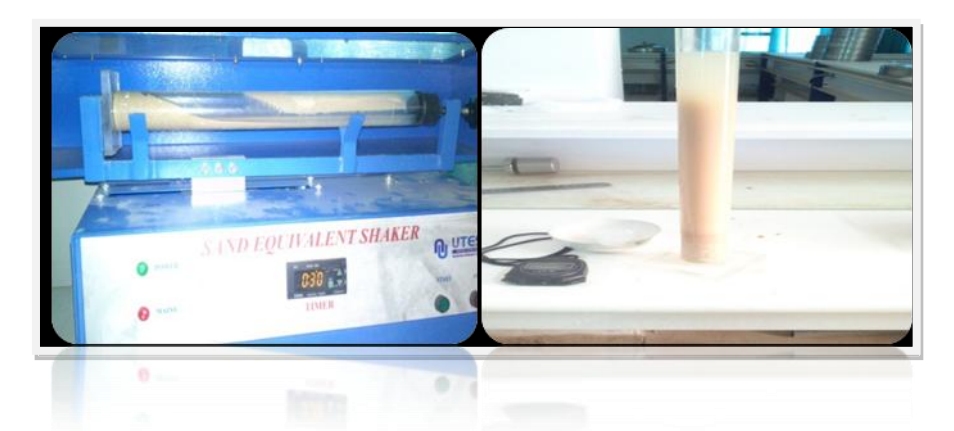

**Photo III.03:**Appareil d'agitation et l'éprouvette d'équivalant du sable.

## **-Présentation des résultats:**

$$
ES(%)=(h1/h2)*100 \dots .III.8
$$

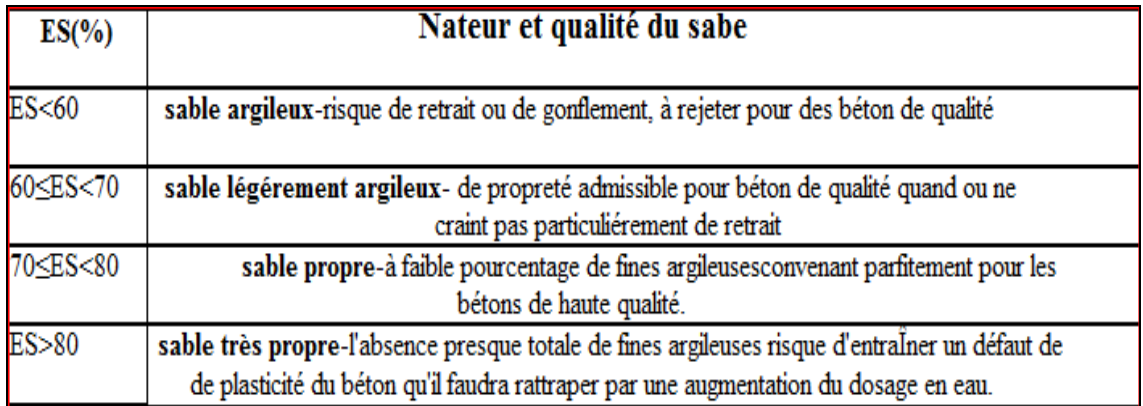

**TableauIII.5:**Nature et qualité du sable en fonction de l'Equivalent de sable (ES).[21]

**TableauIII.6:**Résultats de l'équivalent de sable des tufs.

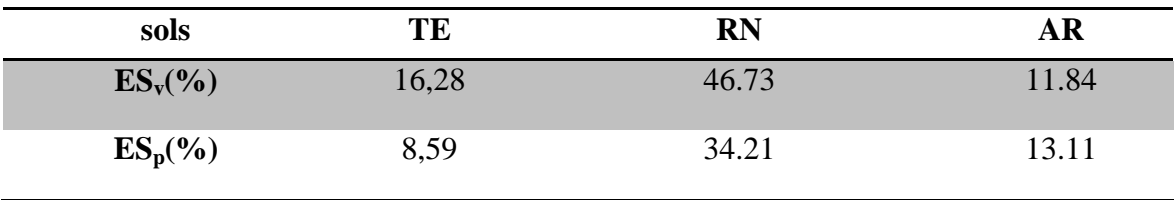

ESv (équivalent de sable visuel)ESp (équivalent de sable au piston)

#### - **Discussions**

D'après le tableau III.6 des résultats obtenus et selon le tableauIII.5, on remarque que la nature des trois tufs est du type sable argileux-risque de retrait ou gonflement à rejet pour des bétons de qualité.

# **III.3.1.1.4 4 émé essai: La masse volumique apparente (ρapp)**

 La masse volumique d'un matériau est la masse volumique d'un mètre cube du matériau pris en tas, comprenant à la fois les vides perméables et imperméables de la particule ainsi que les vides entre particules.

- La masse volumique apparente d'un matériau pourrait avoir une valeur différente suivant quelle sera déterminée à partir d'un matériau compacté ou non compacté.

- La masse volumique apparente est donnée par la formule suivante :

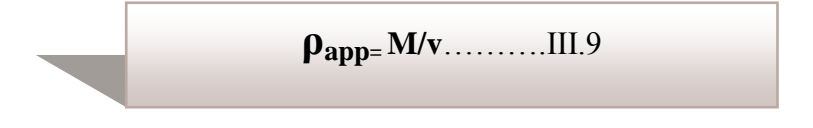

.

#### **-Présentation des résultats:**

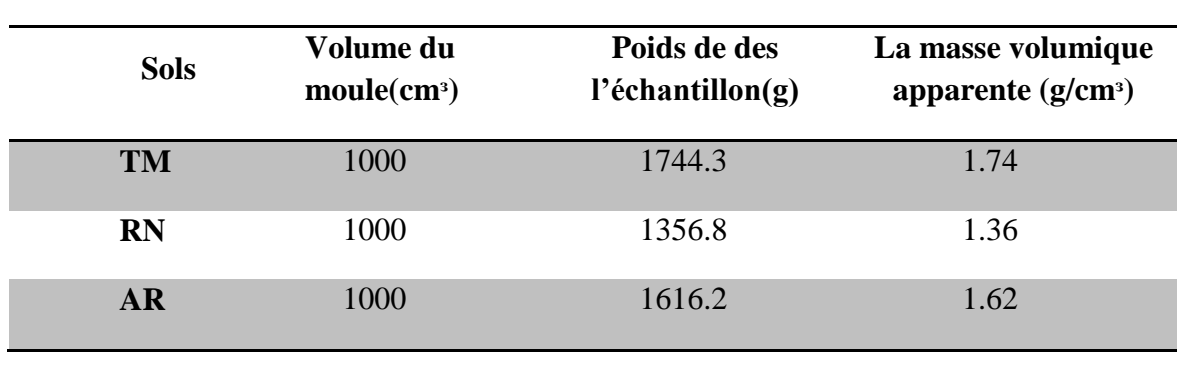

**TableauIII.7:**Les résultats de la masse volumique apparente des tufs.

## **III.3.1.1.55 émé essai: Lepoids volumique absolue(EN 1097-6)**

La masse volumique absolue  $(\gamma_{\text{abs}})$  est le rapport entre la masse de l'échantillon séché en étuve et le volume qu'il occupe dans l'eau, y compris ses pores fermés, mais à l'exclusion des pores susceptibles d'absorber de l'eau. La masse volumique absolue moyenne des granulats silico- calcaires est de l'ordre de 2,65g/cm<sup>3</sup>.

### **Principe de l'essai**

La masse volumique est la grandeur qui permet de passer de la masse d'un matériau au volume occupé par ce même matériau. Elle est très utile car les granulats sont destinés à remplir des volumes.

La norme EN 109766 décrit plusieurs méthodes de mesure des masses volumique absolues. On présente ici celle du pycnomètrelorsque les granulats sont poreux, leurs masses volumiques dépendent de la classe granulaire.

Le pycnomètre est un récipient en verre, fermé dans sa partie haute par un bouchon rodé, ce qui permet d'isoler un volume d'eau caractéristique de l'appareille, identique à chaque utilisation.

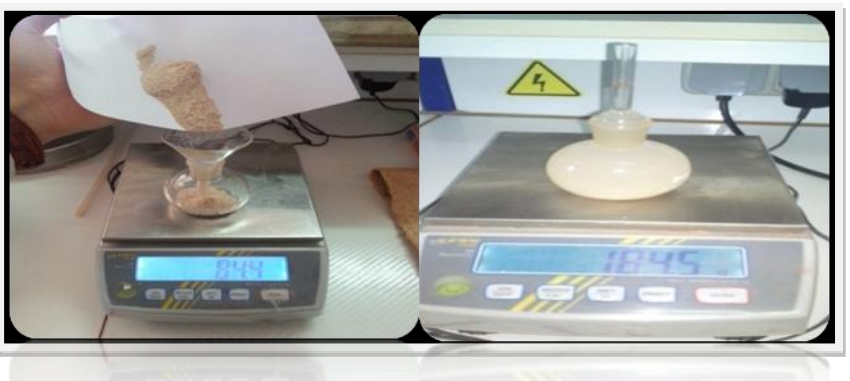

**Photo III.04:** Réalisation l'essai  $\gamma_{ab}$  pour les tufs.

**-Présentation des résultats:** (voir tableau III.8).

Le poids volumique absolue des grains,  $\gamma_{\text{abs}}$  pour expression :

$$
\gamma_{\text{abs}=}(w3\text{-}w1)^*\gamma w/w2\text{-}w1\text{-}w4\text{+}w3\ldots\ldots\text{.III}.10
$$

**Tableau III.8:** les résultats de le poids volumique absolue des tufs.

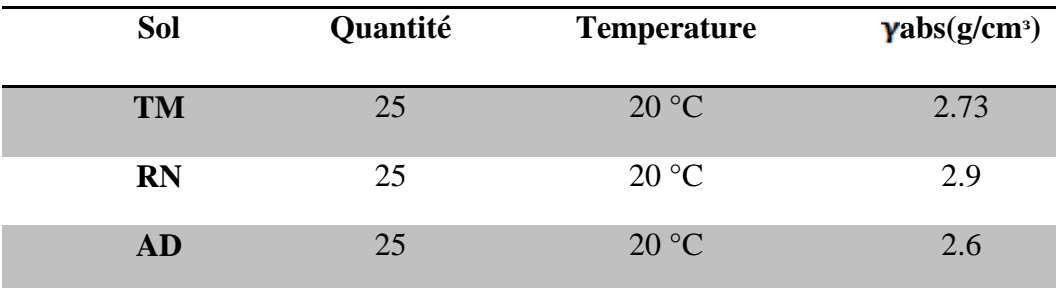

# **III.3.1.1.66 émé essai : Détermination du pourcentage de carbonate de calcium (CaCO3)**

L'essai consiste à mesurer le volume de gaz carbonique dégagé après attaque par l'acide chlorhydrique d'une certaine quantité de matériaux sec. Il pour but de détermination du pourcentage de CaCO<sub>3</sub>.

Le teneur de calcium d'un échantillon de sol est rapport exprimé en % du volume de gaz carbonique  $(CO_2)$  dégagé 1g d'échantillon au volume de gaz carbonique  $(CO_2)$  dégagé par 1g de CaCO3, la photo III.07 montre le principe de l'appareillage pour déterminer le teneur en  $CaCO<sub>3</sub>$ .

$$
\text{CaCO}_3 \text{ = } \frac{\text{Volume de gaz carbonique (CO2) dégagé par 1g échantillon}}{\text{Volume de gaz carbonique (CO2) dégagé par 1g de CaCO}} \dots \text{III.11}
$$

La relation qui se produit est de la forme suivant :

$$
\text{CaCO}_3 + 2\text{Hcl} \longrightarrow \text{CaCl}_2 + \text{H}_2\text{O} + \text{CO}_2 \dots \text{III}.12
$$

### **III.3.1.1.6.1 Classification**

Le tableau III.9 ci-dessous, nous permet de classer le sol selon la teneur en CaCO<sub>3</sub> trouvé.

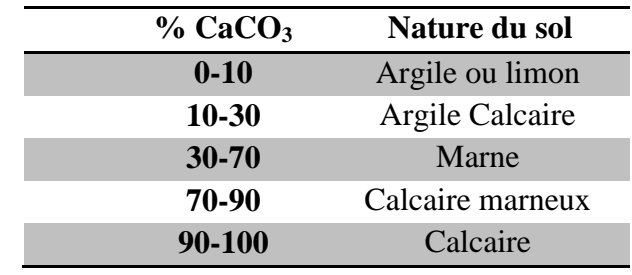

**Tableau III.9:** Classification de quelque sol en fonction le % CaCO<sub>3</sub>.

Nous montrons sur le tableau suivant III.10 l'essai de calcimétre qui permet de déterminer le pourcentage de carbonate calcium  $CaCO<sub>3</sub>$  pour les carrières des trois régions des différents sols prélevés.

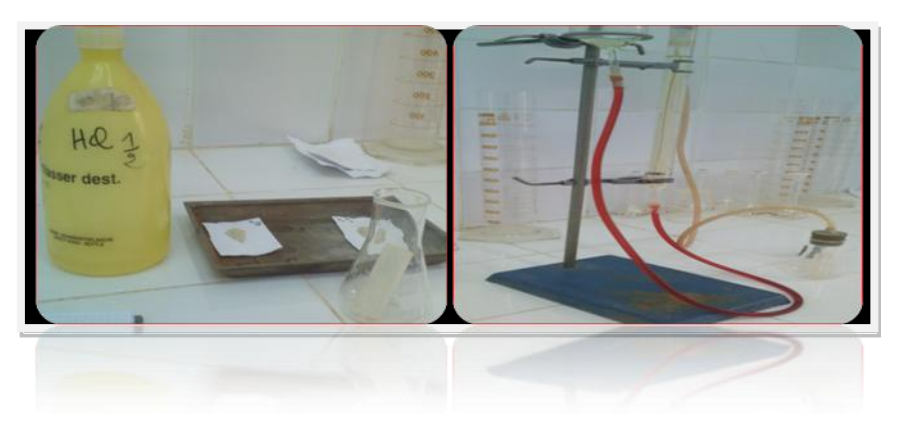

**Photo III.05:**Appareillage de l'essai de la teneur en CaCO<sub>3</sub>.

Tableau III.10: Les valeurs du pourcentage de CaCO<sub>3</sub> des différents sols des carrières des régions.

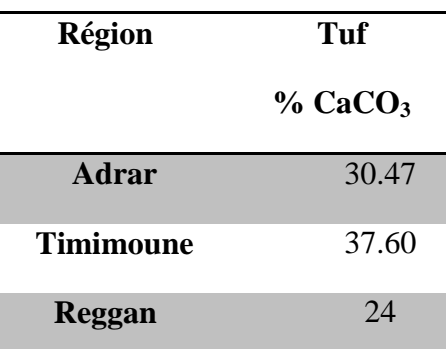

### - **Discussion**

Nous remarquons que le % de CaCO<sub>3</sub> de tuf Timimoune supérieur à celui de tuf d'Adrar et Reggan.

D'après le tableau la classification III.9 , le tuf de Timimoune et celle d'Adrar est Marne tandis que pour le tuf de Reggan est argile calcaire.

## **III.3.1.1.7 7 éme essai: Les limites d'Atterberg(NF P946051)**

 Les valeurs des limites d'Atterberg des argiles sont importantes en vue de la fabrication des produits céramiques. Les essais mis au point à cette époque on été repris et modifiés par Casagrande, afin que leurs interprétations puissent permettre d'établir un lien entre la teneur en eau du sol et son comportement.

Les résultats obtenus à partir de ces essais permettent de prévoir le comportement des sols inférieur 80um pendant les opérations de terrassement, en particulier sous l'action des variations de la teneur en eau.

### **Principe de l'essai**

L'essai s'effectue en deux phases:

- 1 Recherche de la teneur en eau  $W_L$  (la limite de liquidité).
- 2 Recherche de la teneur en eau  $W_P$  (la limite de plasticité).

WL=W ( ) 0,121…………III.13

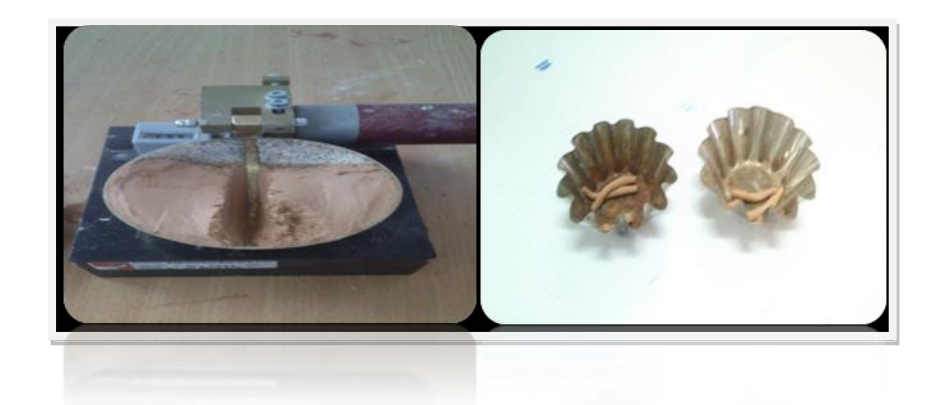

**Photo III.06:** Mode opératoire de limites Atterberg.

### **-Expression des résultats:** (Tableau III.11)

Le tableau III.11résume les résultats des essais des limites d'Atterberg du tuf des trois régions.

• L'indice de plasticité  $I_p$  est donné par la relation suivante :

$$
I_p\!\!=W_L\!\!\cdot\!W_P.\ldots\!\ldots\!\ldots\!\ldots\!\Pi\!I.14
$$

**TableauIII.11:**Les résultats desessais des limites d'Atterberg du tuf des trois régions.

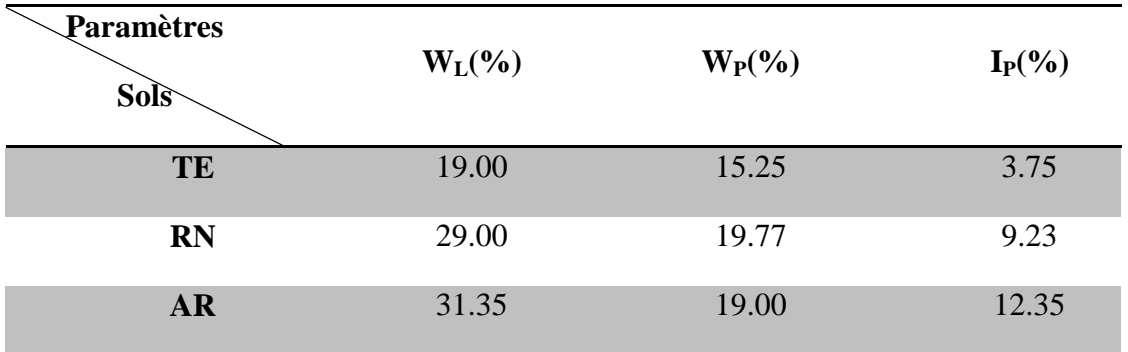

Les figures III.2, 3 et 5résument les résultats des essais des limites liquidité des tufs des trois régions.

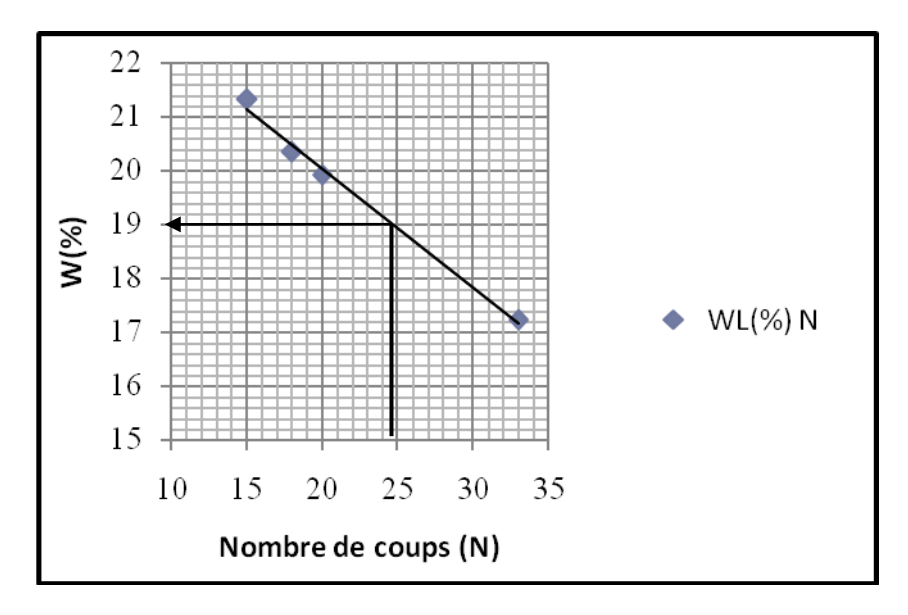

**Figure III.2:** La limite de liquidité du tuf "**Timimoune**"**.**

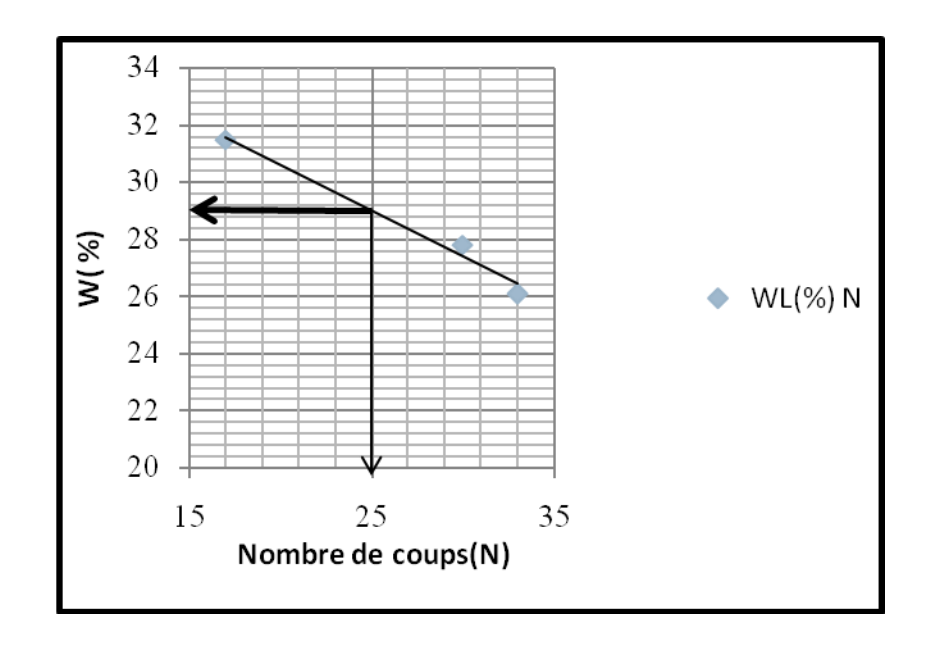

**FigureIII.3:** La limite de li quidité du tuf "**Reggan**".

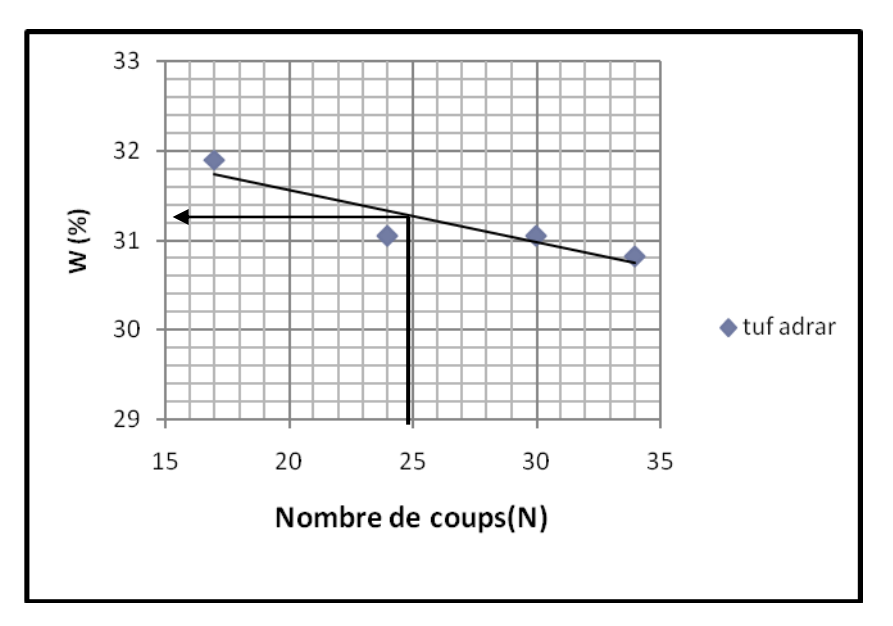

**Figure III.4:** La limite de liquidité du tuf "**Adrar**".

## - **Interprétations**

A partir des résultats présentés sur le diagramme Casagrande (voir figure III.5 et le tableau III.11), nous remarquons que la nature du tuf de la région Adrar et Reggan est un sol faiblement argileux peu plastique, mais le tuf de la région de Timimoune est classé comme un sol limoneux faiblement argileux peu plastique.

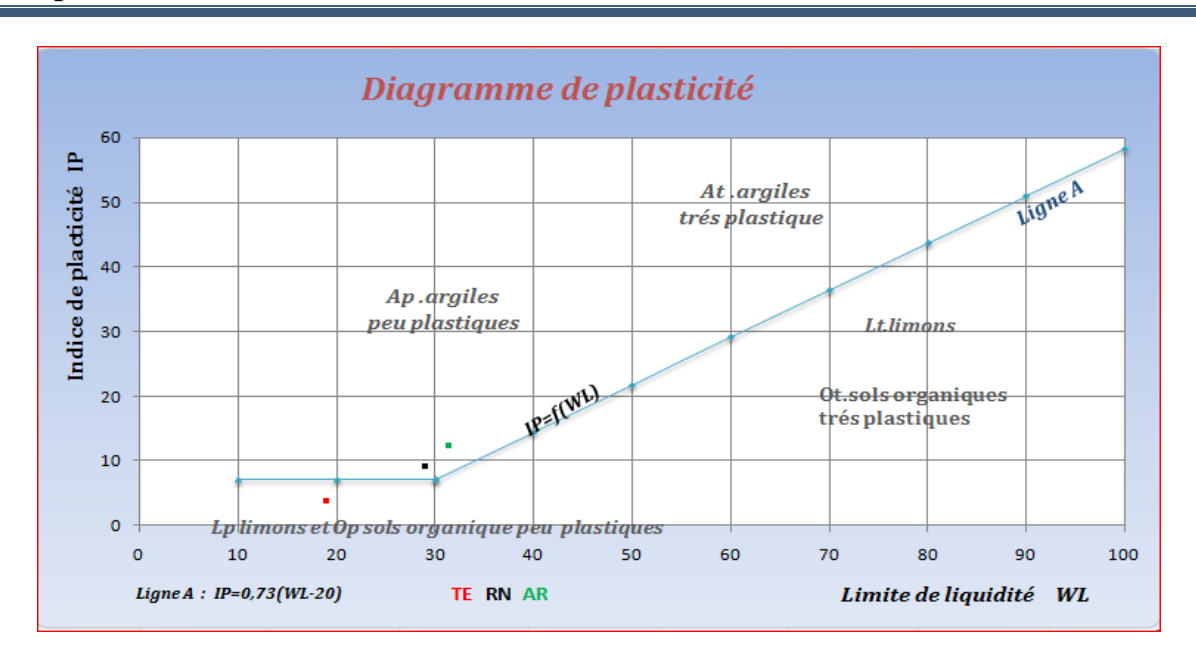

**FigureIII.5:** Classification des sols (tuf) sur le diagramme de Casagrande.

**TableauIII.12:**Classification du sol selon l'indice de plasticité.

| Indice de plasticité    | Etat du sol    |
|-------------------------|----------------|
| $0 < I_P < 5$           | Non plastique  |
| 5 < I <sub>P</sub> < 15 | Peu plastique  |
| $15 < I_P < 40$         | Plastique      |
| Ip>40                   | Très plastique |

 La caractérisation des conditions optimales à mettre en œuvre pour réaliser un bon compactage, et en particulier la définition de la teneur en eau correspondante, nécessite une simulation de laboratoire qui permet de définir les conditions opératoires du compactage en place. On étudie l'influence de la teneur en eau sur la portance du matériau après compactage.

-Deux essais permettent de définir ces conditions:

- L'essai **Proctor** pour optimiser les conditions du compactage.

- L'essai **C.B.R**. pour optimiser les paramètres de la portance du sol.

### **III.3.1.1 8 émé essai : Compactage des sols(NF P94-093)**

 L'expérience montre que lorsque l'on compacte un sol, suivant un processus normalisé bien défini, à différentes teneurs en eau, on obtient un matériau dont le poids volumique sec évolue.

 Si on présente sur une courbe l'évaluation du poids volumique sec (qui représente la quantité de matière solide par unité de volume) en fonction de la teneur en eau W pour différents essais de compactage menés de manière strictement identique (en particulier à énergie de compactage constante), on obtient une courbe présentant un poids volumique sec maximum pour une teneur en eau optimale.

### **Conduite de l'essai**

1- Assembler moule et introduire la première couche de sol et la compacter.

2- Procéder de manière identique pour les couches suivantes.

3- Après compactage de la dernière couche, araser soigneusement le moule et nettoyer puis le peser(soit Ph).

4- Ôter l'ensemble et prélever deux prises sur l'échantillon, l'une en haut et l'autre en bas, et on détermine la teneur en eau W.

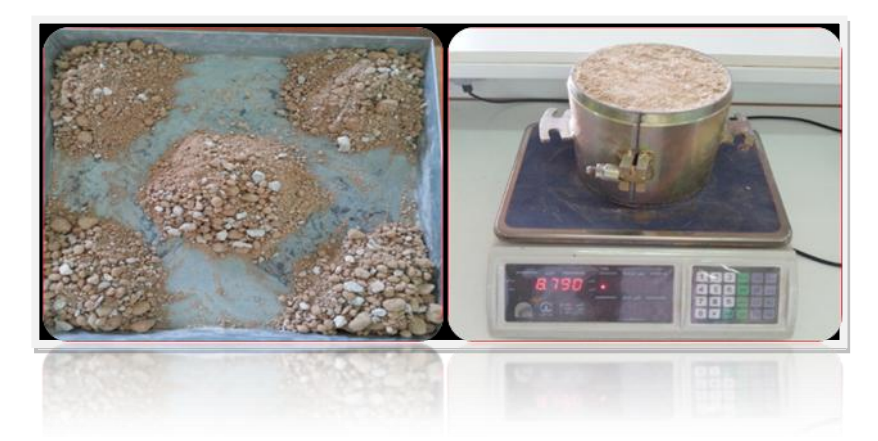

**Photo III.07:** Matériels d'essai Proctor modifié.

**-Présentation des résultats:** (Figure III.6, III.7 et III.8)

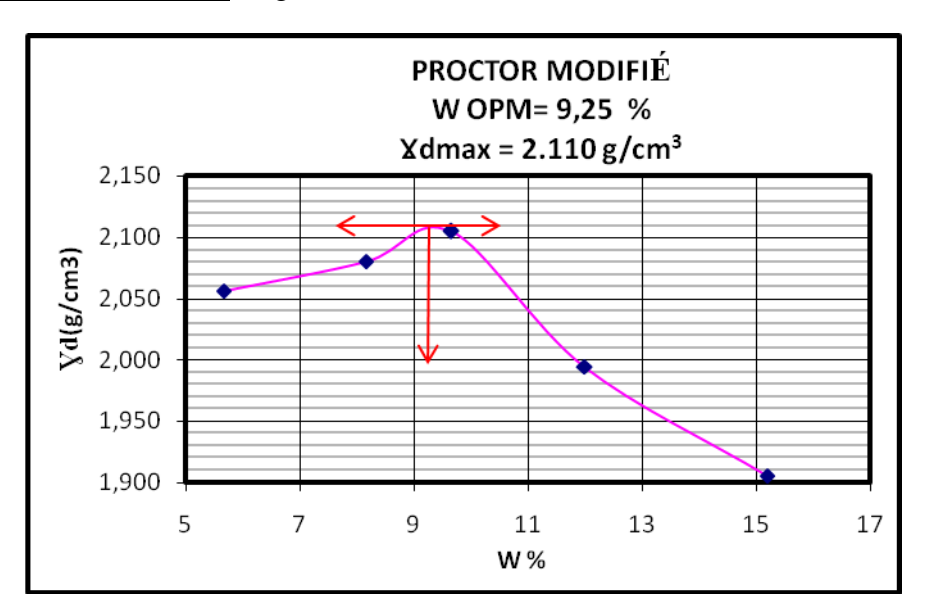

**Figure III.6:** Courbe de Proctor modifié du tuf **"Timimoune"**

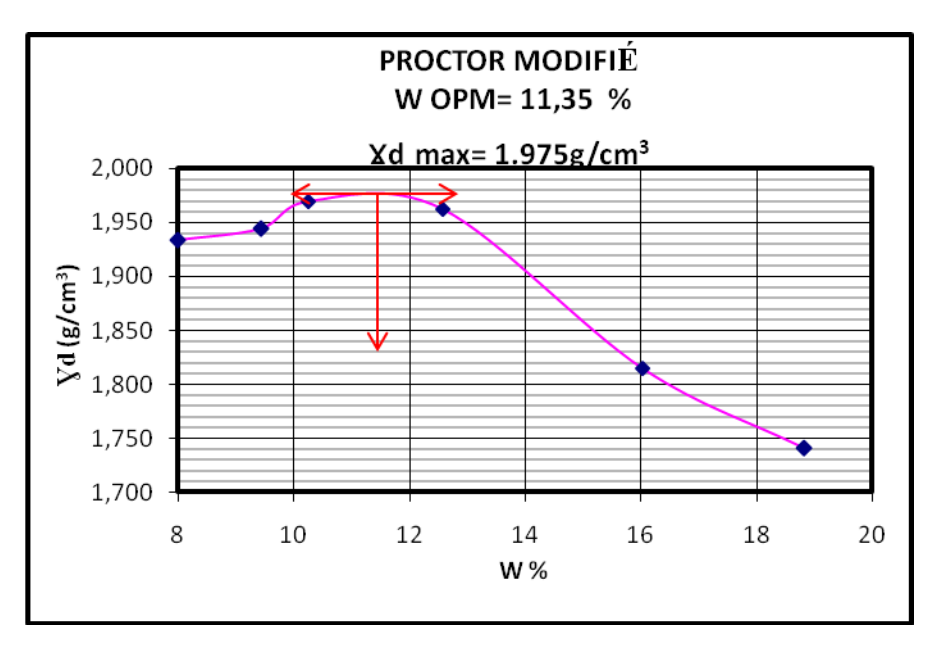

**Figure III.7:**Courbe de Proctor modifié du tuf **"Reggan".**

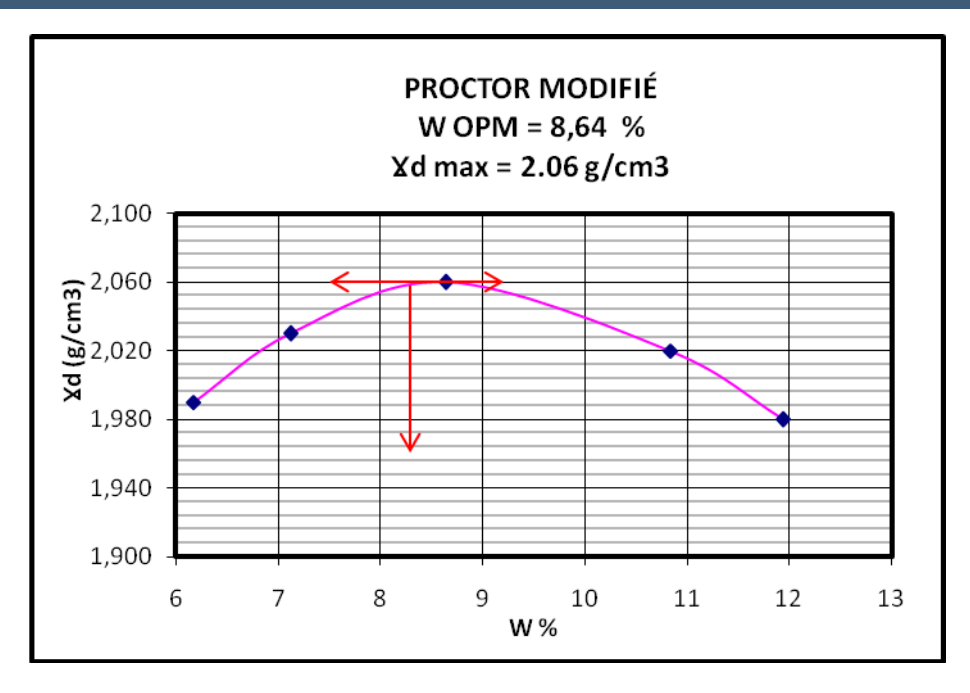

**Figure III.8:**Courbe de Proctor modifié du tuf **"Adrar"**.

D'après les courbes III.6, 7et8,on déduit la position de l'optimum Proctor modifié et le couple( $W_{\text{oom}}$ ,  $Y_d$  max) du tuf de chaque région.

Le tableau III.13 montre les différents résultats.

**Tableau III.13:** Les résultats de l'essai Proctor modifié pour les trois régions.

| <b>SOL</b> | $\gamma_d$ max (g/cm <sup>3</sup> ) | Wopt $(\% )$ |
|------------|-------------------------------------|--------------|
| TE         | 2.11                                | 9.25         |
| <b>RN</b>  | 1.975                               | 11.35        |
| <b>AR</b>  | 2.06                                | 8.64         |

## **III.3.1.1.9 9 éme essai CBR: Détermination de la portance du sol compacté(NF P94-078)**

Dans les travaux routiers, et en particulier pour la confection des remblais et des couches de forme, on ne peut admettre que de faibles déformations. On détermine donc la portance du sol, c'est-à-dire sa résistance à la rupture par l'essai **C.B.R**

## **Principe de l'essai**

Au cours de cet essai le matériau est poinçonné par un piston de  $19,3 \text{cm}^2$  de section, enfoncé à la vitesse constante de 1,27mm/mn.

Les valeurs particulières des deux forces ayant provoqué les enfoncements de 2,5 et 5mm. La capacité de portance du sol est d'autant meilleure que l'indice C.B.R. est plus élevé.

### **Indice portant immédiat(I.P.I)**

L'éprouvette est compactée à la teneur en eau optimale pour laquelle on veut évaluer l'aptitude du matériau à supporter la circulation des engins de terrassement pendant la durée du chantier.

Le poinçonnement se fait immédiatement après confection de l'éprouvette sans utilisation des charges annulaires.

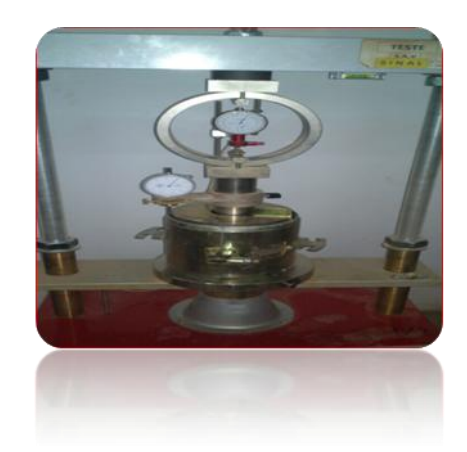

**Photo III.08:** Machine automatique pour poinçonnement CBR.

## **-Présentation des résultats:**

On mesure **deux types d'indices** en fonction des buts fixés :

 **L'indice de Portance immédiat (IPI):** Il caractérise l'aptitude du sol à permettre la circulation des engins de chantier directement sur sa surface lors des travaux

 **L'indice C.B.R. immédiat:**Il caractérise l'évolution de la portance d'un sol support (ou constituant de chaussée) compacté à différentes teneurs en eau.

Il correspond à la plus grande des deux valeurs:

-Effort de pénétration à 2.5 mm d'enfoncement (en KN)\*100/13.35

-Effort de pénétration à 5 mm d'enfoncement (en KN)\*100/20

Il est nécessaire de tracer avant la détermination de l'**IPI** et l'indice **C.B.R**, la courbe effortdéformation du poinçonnement (voir figures III.09, 10, 11, 12, 13 et 14).

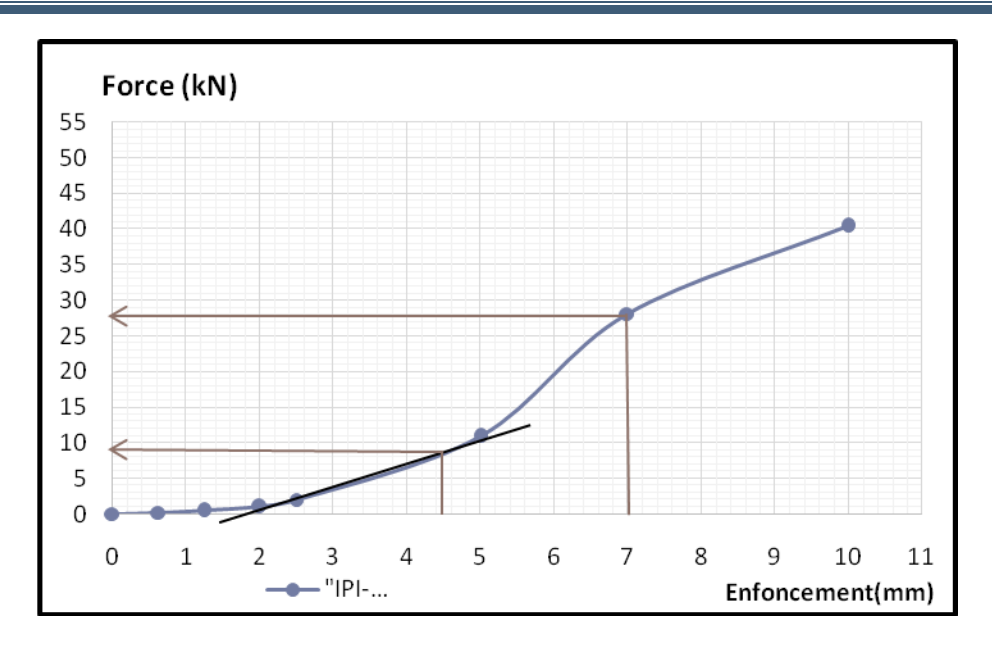

**Figure III.09:** Courbe effort-déformation du poinçonnement IPI (**tuf Timimoune**).

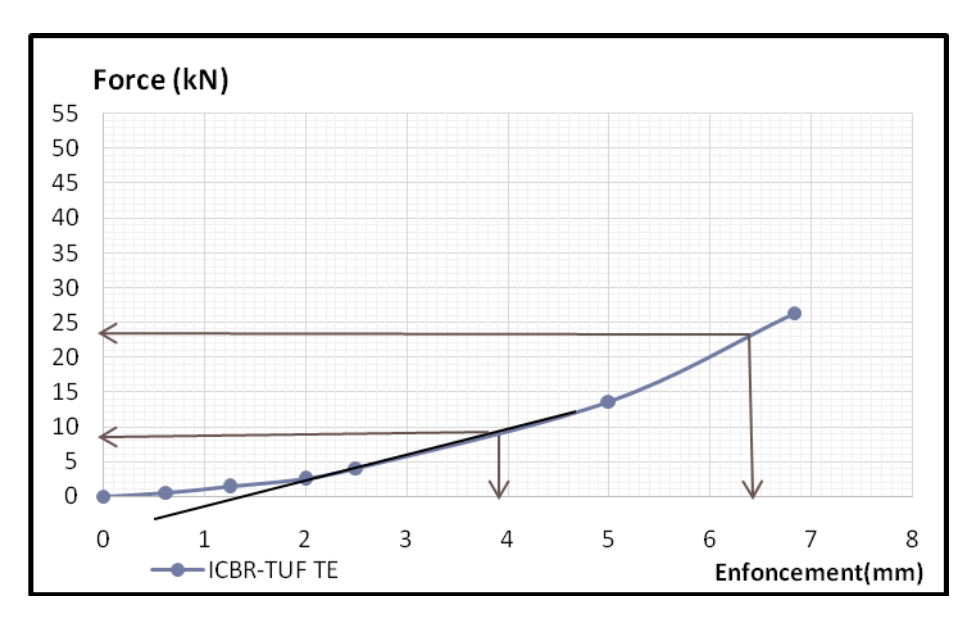

**Figure III.10:**Courbe effort-déformation du poinçonnement I.C.B.R. (**tuf Timimoune**).

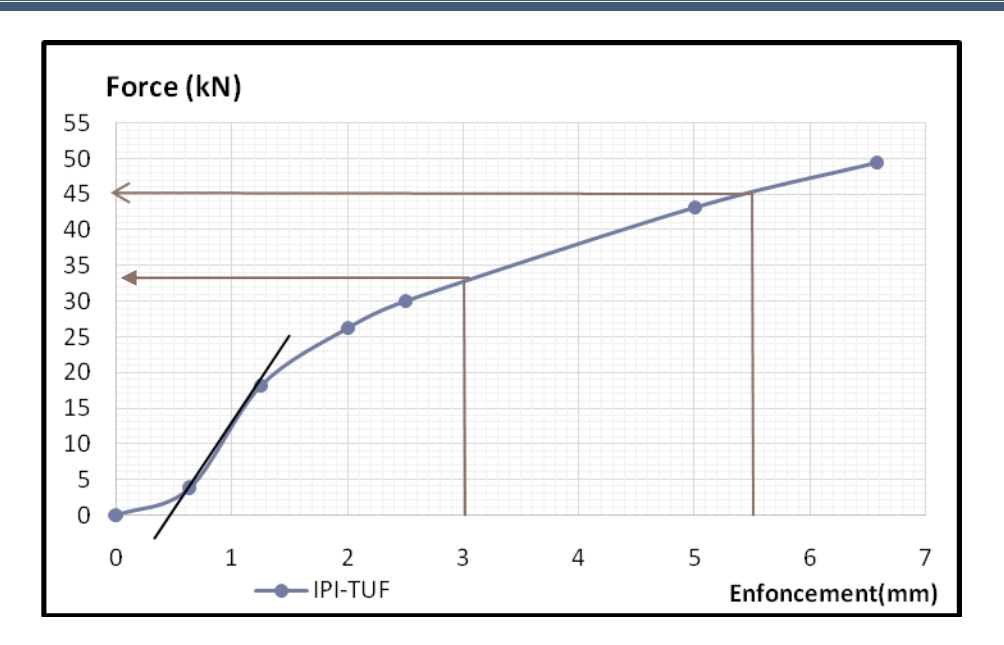

**Figure III.11:**Courbe effort-déformation du poinçonnement I.P.I.(tuf **Adrar**).

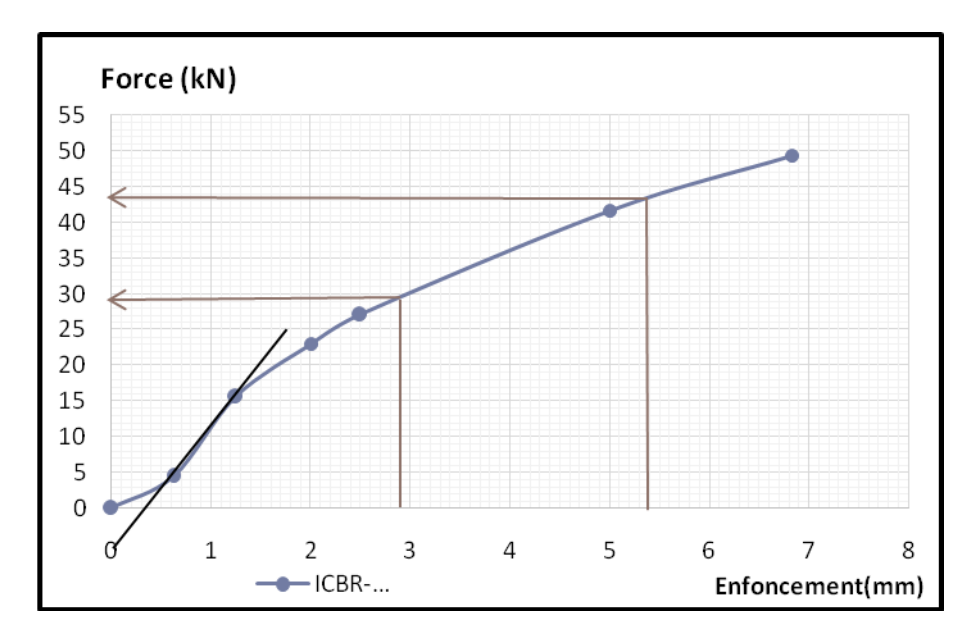

**Figure III.12:**Courbe effort-déformation du poinçonnement I.C.B.R.(tuf **Adrar**)

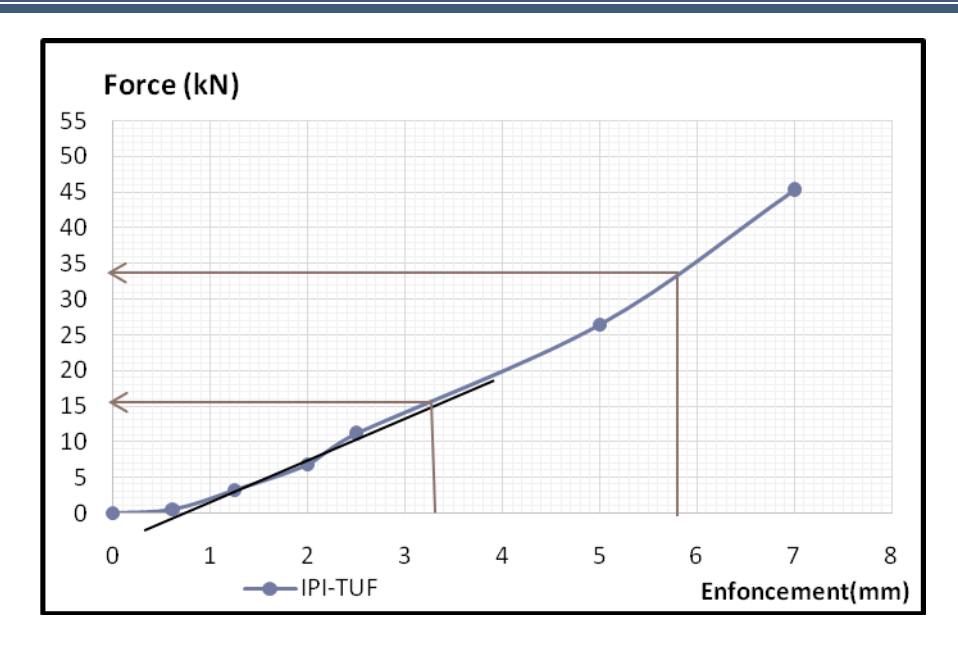

**Figure III.13:** Courbe effort-déformation du poinçonnement I.P.I.(tuf **Reggan**).

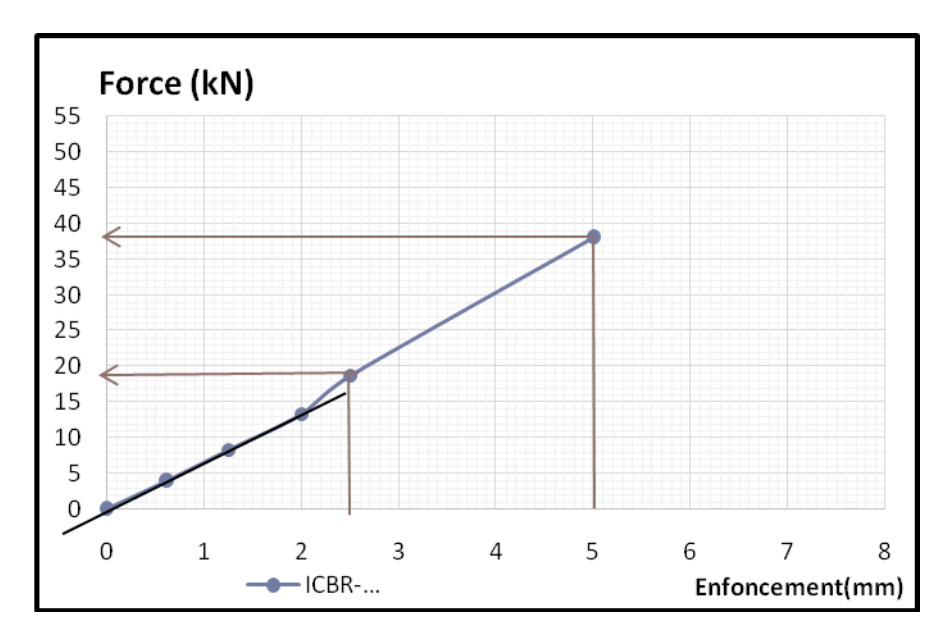

**Figure III.14:**Courbe effort-déformation du poinçonnement I.C.B.R.(tuf **Reggan***).*

Nous déterminons d'après les courbes qui présentent la force en fonction de son enfoncement l'indice CBR et l'IPI de chaque région (voir tableau III.14).

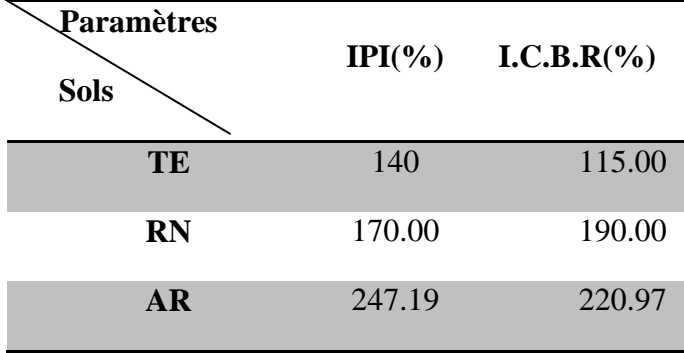

**Tableau III.14:**Caractéristiques de portance des sols.

### - **Discussion**

On remarque d'après les résultats obtenue dans le tableau III.14, la portance du sol Adrar et plus important que celle des autres types de sol**,** donc il est bien résistance à la rupture.

### **III.3.1.2 Les Argiles**

Pour les argiles des trois régions, on peut citer les analyses suivantes:

### **III.3.1.2.1 Essai au bleu de méthylène**

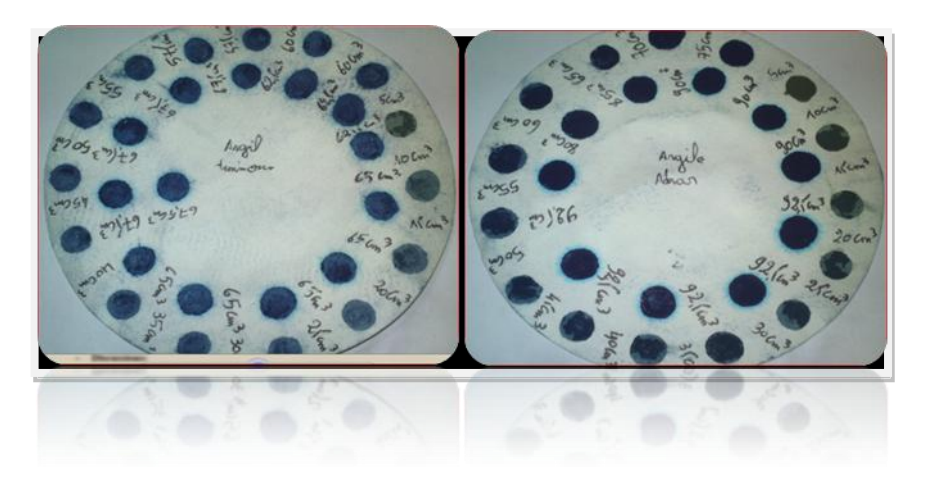

**Photo III.09**: Test de la tache pour les argiles.

Les résultats de cet essai sont regroupés dans le tableau III.15 et les interprétations dans le tableau II.16.

**Tableau III.15:**Résultat de l'essai au bleu de méthylène et surface spécifique totale.

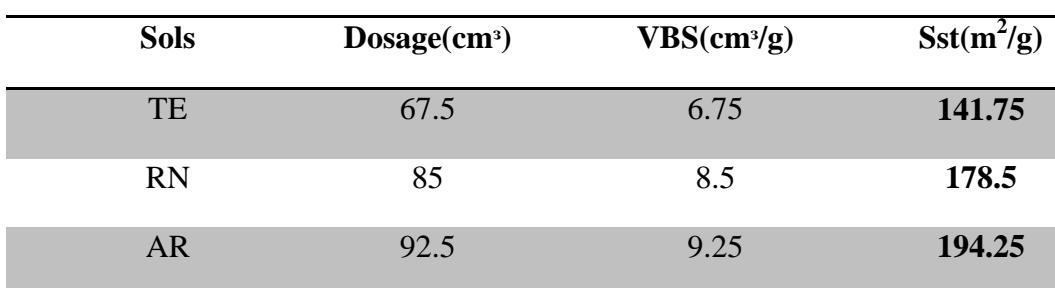

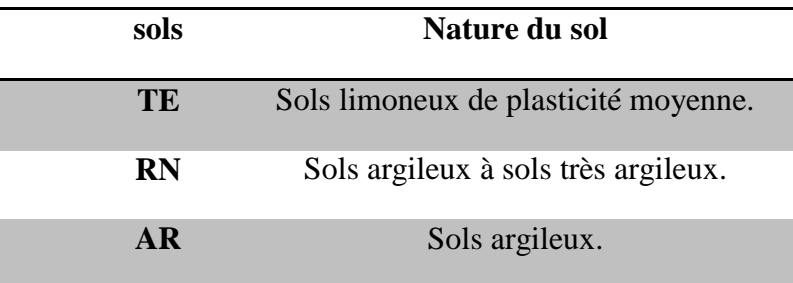

**Tableau III.16:**Classification du sol selon le bleu**.**

## - **Discussions**

D'après la classification de Lautrin (1987, [12]) (chapitre I, tableau I.3), basée sur la surface spécifique totale, les argiles de Timimoune et Reggan et celles de la région d'Adrar présentent un fort pourcentage en minéraux Illite.

## **III.3.1.2.3 Analyse granulométrique par sédimentométrie**

Le principe de la sédimentométrie se base sur la loi de Stokes du mouvement d'une particule sphérique de diamètre D dans un liquide visqueux. Cette particule atteint un équilibre entre la force de résistance F du liquide.

La méthode de l'essai consiste à étudier la décantation des particules fines du sol de dimension inférieures à 80 μm. Les particules les plus grosses descendent plus vite dans le liquide. Ainsi, à une profondeur donnée du liquide soit H, à l'état initial le milieu est homogène, et à un temps t arriveront les particules ayant un diamètre équivalant.

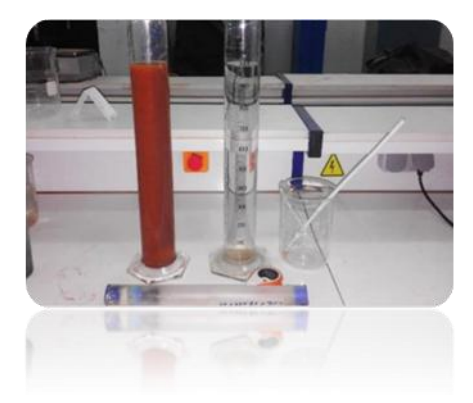

**Photo III.10:** Matériel de l'essai sédimentométrique.

Les résultants de l'analyse granulométrique par sédimentométrique des sols sont regroupés surla figure III.15.

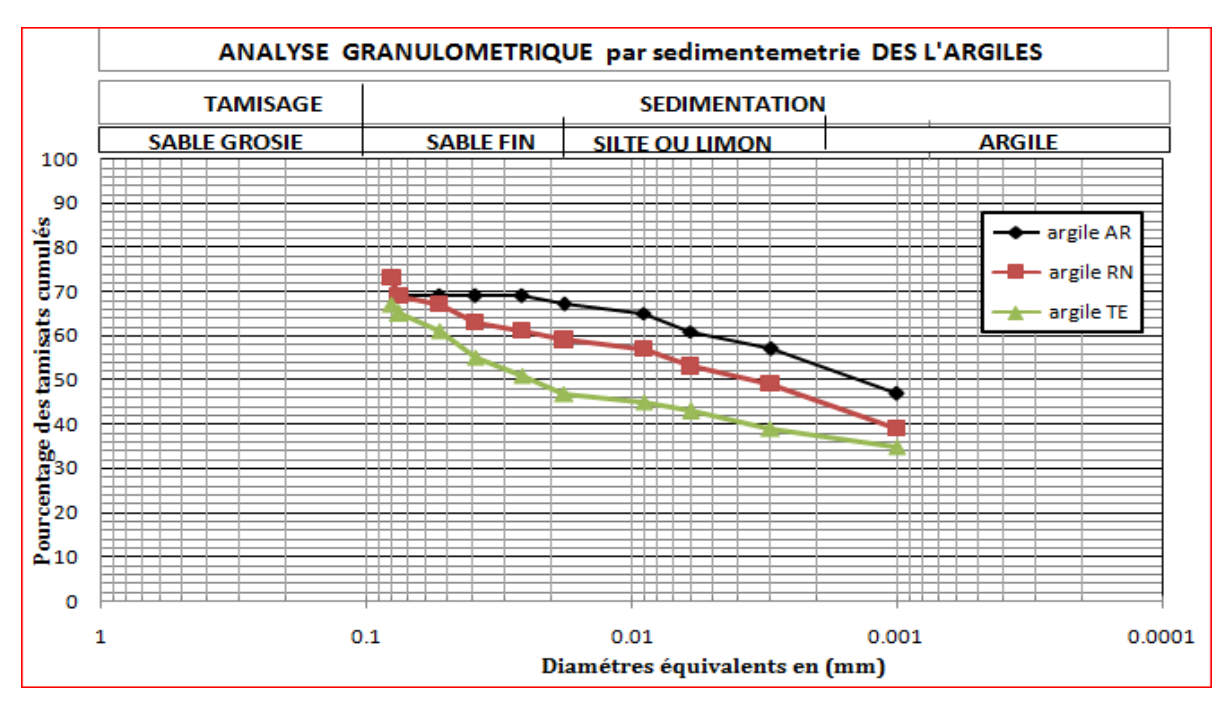

**Figure III.15:**Courbes granulométriques des trois sols.

A partir de ces courbes, on peut en déduire le pourcentage des particules dont le diamètre est inférieur à 2µm (tableau III.17). Les trois sols argileux présentent un fort pourcentage d'éléments argileux.

**Tableau III.17:** pourcentage des particules < 2µm**.**

| <b>Sols (Argiles)</b> | $%$ des grains < 2 $\mu$ m |
|-----------------------|----------------------------|
| TE.                   | 38                         |
| <b>RN</b>             | 47                         |
| A R                   | 54                         |

## - **Discussion**

L'analyse granulométrique par **s**édimentométrie révèle que le sol de Timimoune est moins argileux que ceux des autres sols. Ces résultats vent être confirmés par la classification des sols fins sur le diagramme de Casagrande

## **III.3.1.2.3 Les limites d'Atterberg**

Ces limites sont déterminées sur la fraction du sol passant à travers les tamis de 400μm.

Les limites utilisées sont :

- a) Limite de liquidité notée WL (norme NF P 94-050)
- b) Limite de plasticité notée WP (NF P 94-054)
- c) Indice de plasticité noté Ip = WL W<sup>P</sup>

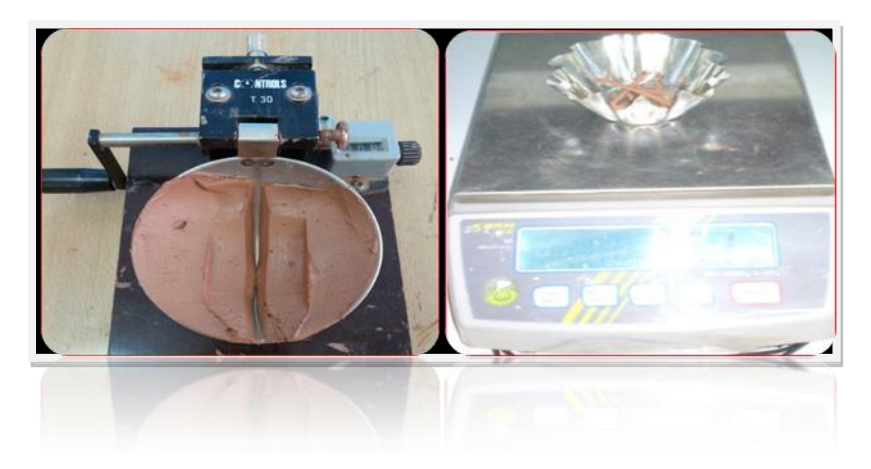

**Photo III.11**: mode opératoire des limites Atterberg.

Les résultats sur les limites de consistance des sols sont regroupés dans le tableau III.18.

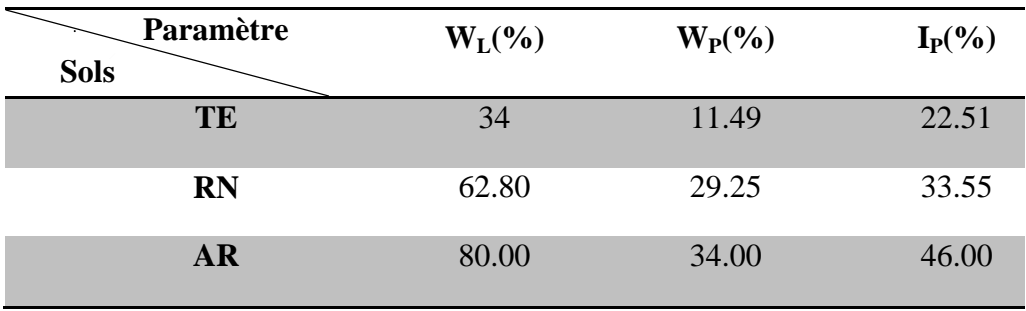

**Tableau III.18:**Les limites d'Atterberg des argiles étudiées.

Les courbes III.16, 17 et 18résument les résultats des essais des limites d'Atterberg des argilesdes trois régions.
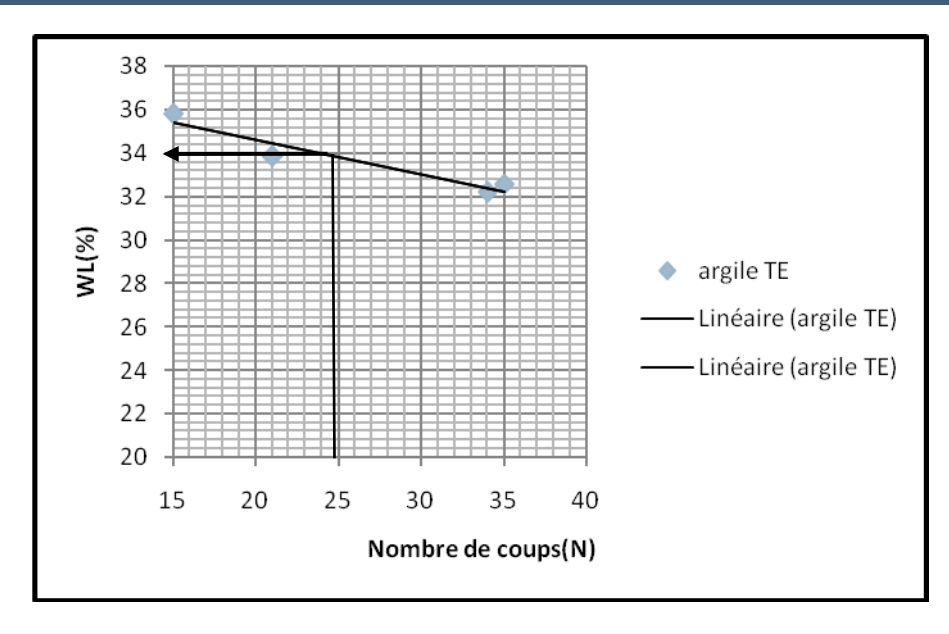

**Figure III.16:** Courbe de l'essai de la limite de liquidité d'argile **"Timimoun**e".

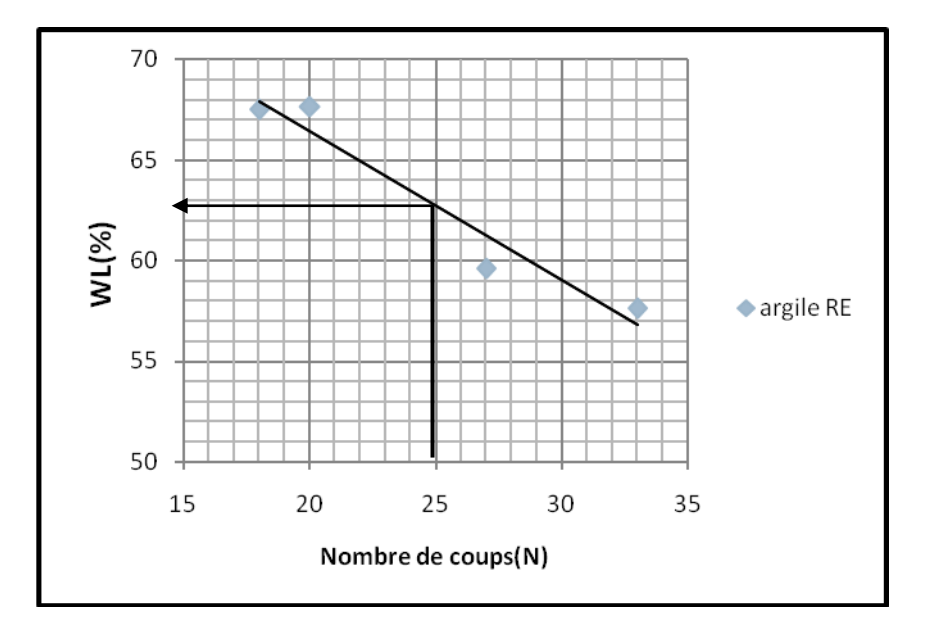

**Figure III.17:** Courbe de l'essai de la limite de liquidité de l'argile **"Reggan**".

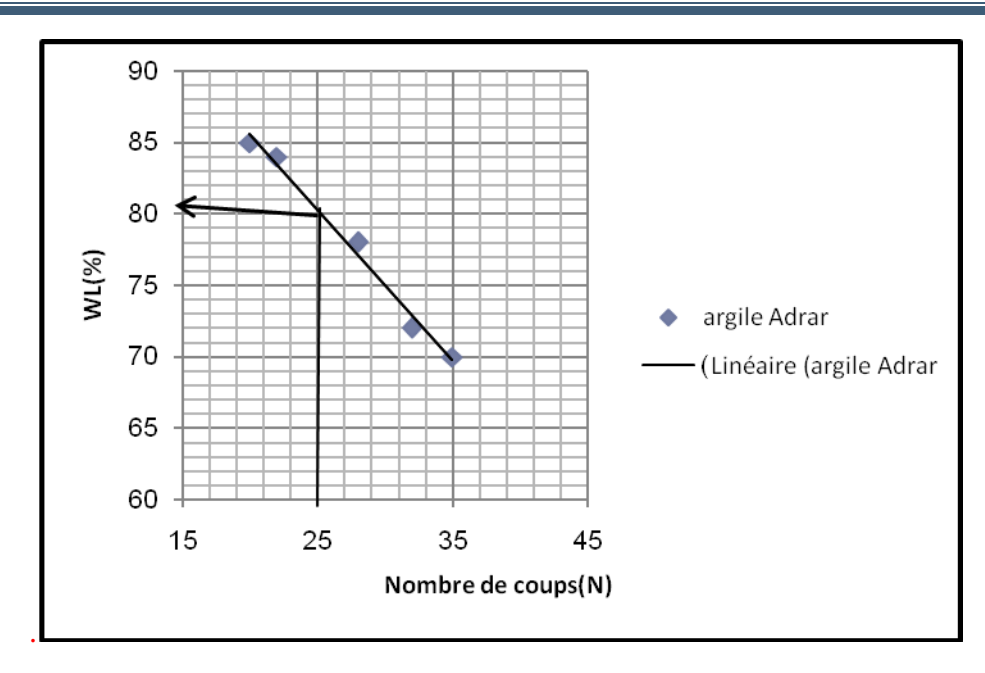

**Figure III.18:** Courbe de l'essai de la limite de liquidité de l'argile **"Adrar"***.*

On détermine les états des argiles des régions d'Adrar, Reggan et Timimoune sur le diagramme de Casagrande par rapport à la figure III.19, en fonction de la limite de liquidité et l'indice de plasticité (tableau III.19).

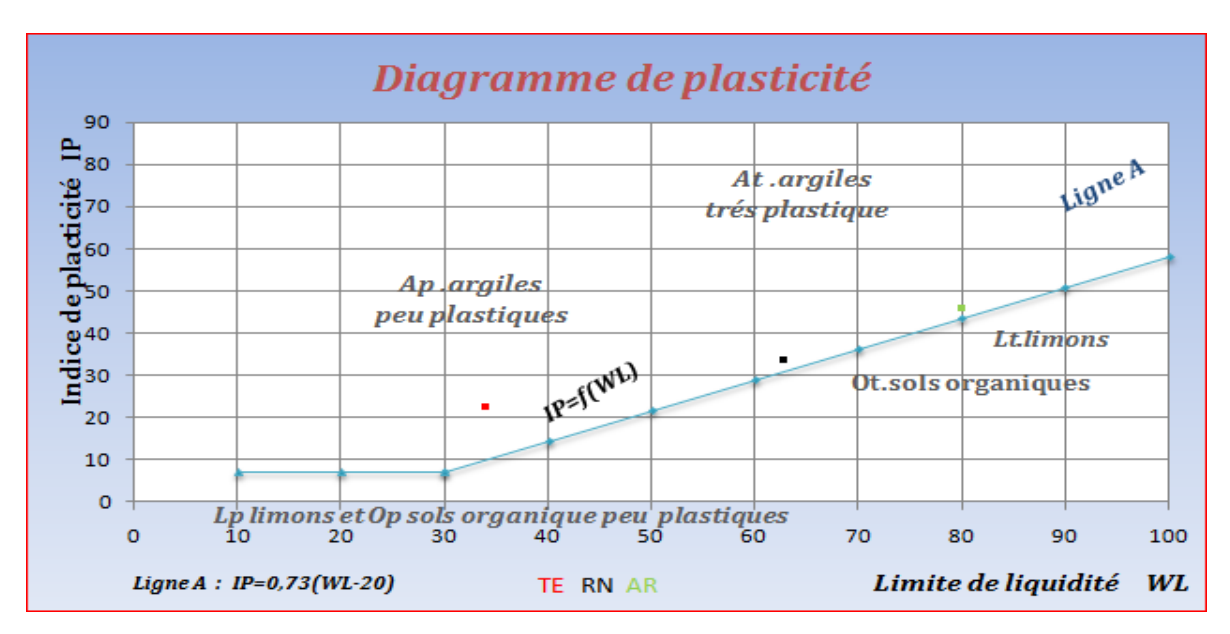

**Figure III.19:** Classification des sols fins sur le diagramme de Casagrande.

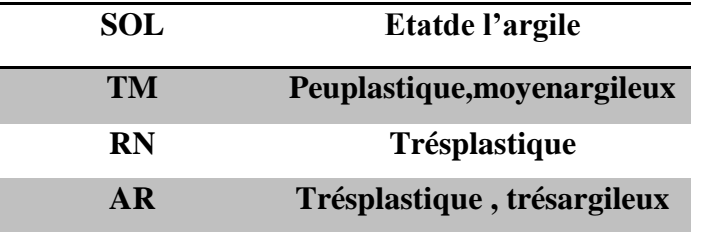

**Tableau III.19:** Présentation des résultats portés sur le diagramme de Casagrande.

D'après les définitions citées dans le chapitre I, paragraphe I.10,tableau I.3, on peut déterminer l'activité des échantillons suivant les deux formules proposées par Skempton (1953).

Les résultats sont présentés dans le tableau III.20.

**Tableau III.20:** Activités des argiles étudiées**.**

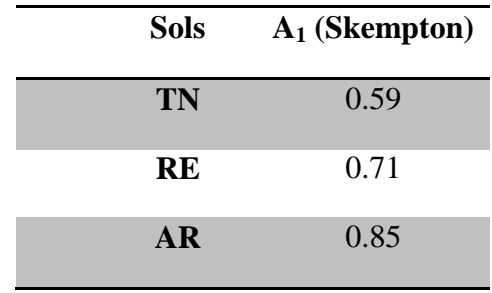

Sur la base de ces résultats, et d'après la classification de Skempton (chapitre I, tableau I.4), on déduire que l'état d'activité des argiles de Reggane et celle de Adrar est normale tandis que pour l'argile de Timimoune l'état d'activité est inactive et aussi on peut déterminer le minéral prédominant dans la matrice argileuse.

**Tableau III.21 :** Nature des sols d'après la classification de Skempton

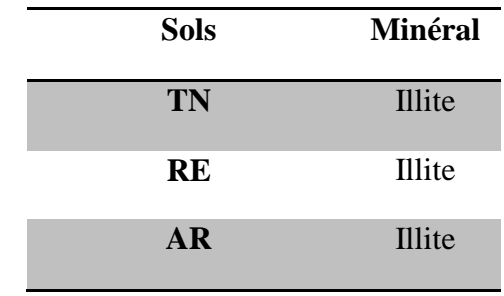

# - **Discussion**

 D'après la classification de Skempton, le minéral prédominant dans l'argile de Timimoune,Reggane et Adrar est l'illite

# **III.3.1.2.4 Détermination du pourcentage de carbonate de calcuim (CaCO3)**

# **-Présentation des résultats:**(tableau III.22).

Tableau III.22: Les valeurs du pourcentage de CaCO<sub>3</sub> des différents solsdes carrières des régions.

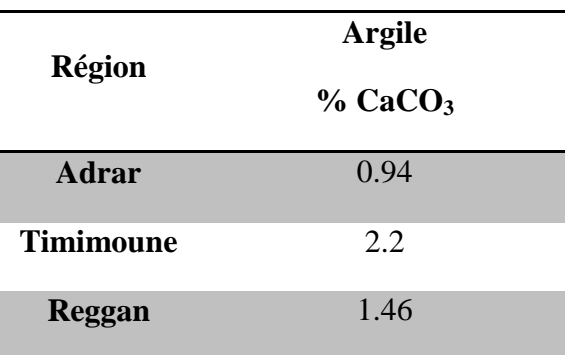

#### - **Discussion**

Nous remarquons que les % de CaCO<sub>3</sub> sont faibles pour les argiles. Et d'après le tableau III.9

On déduire que les trois tufs est classe argile.

#### **III.3.1.2.4 Le poids volumique absolue.**

 D'après la définition citée dans le paragraphe III.1.3.4, on peut déterminer la masse volumique absolue de différentes argiles. Les résultats de ces essais sont présentés dans le tableau III.22.

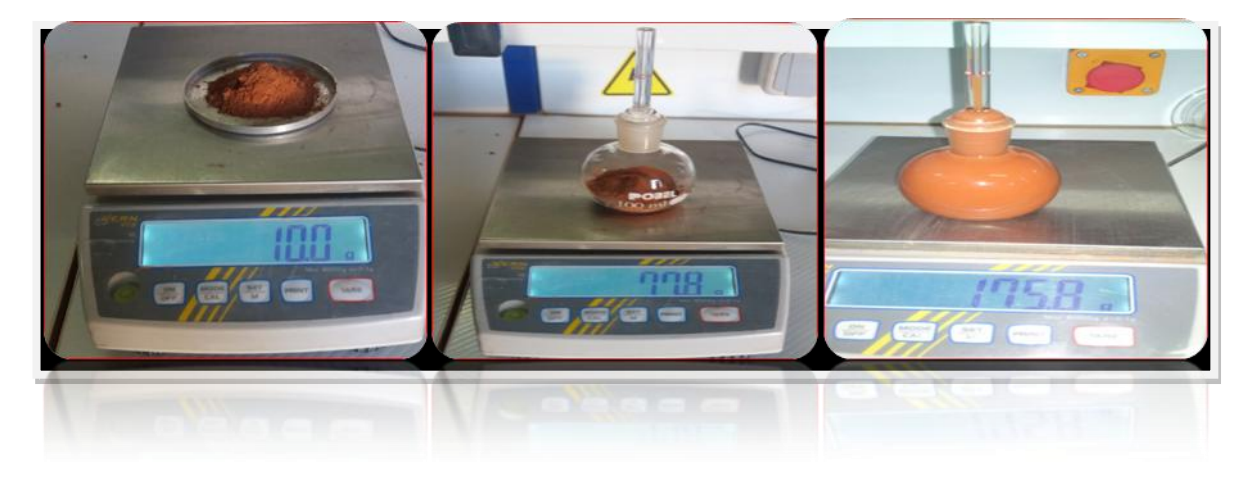

**Photo III.12**: Mode opératoire de l'essai du poids volumique absolue des argiles.

# **-Présentation des résultats**:(voir tableau III.23).

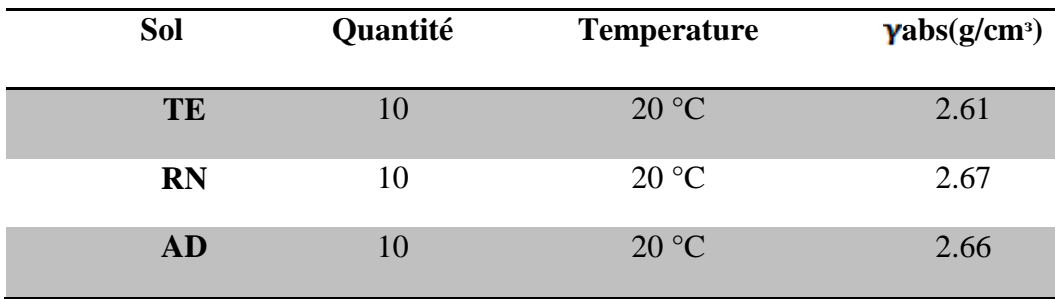

 **Tableau III.23:**Les résultats du poids volumique absolue des argiles.

**Tableau III.24:**Poids volumiques secs de quelques minéraux Withman et Lambeinin (Costet et Sanglérat,1983).

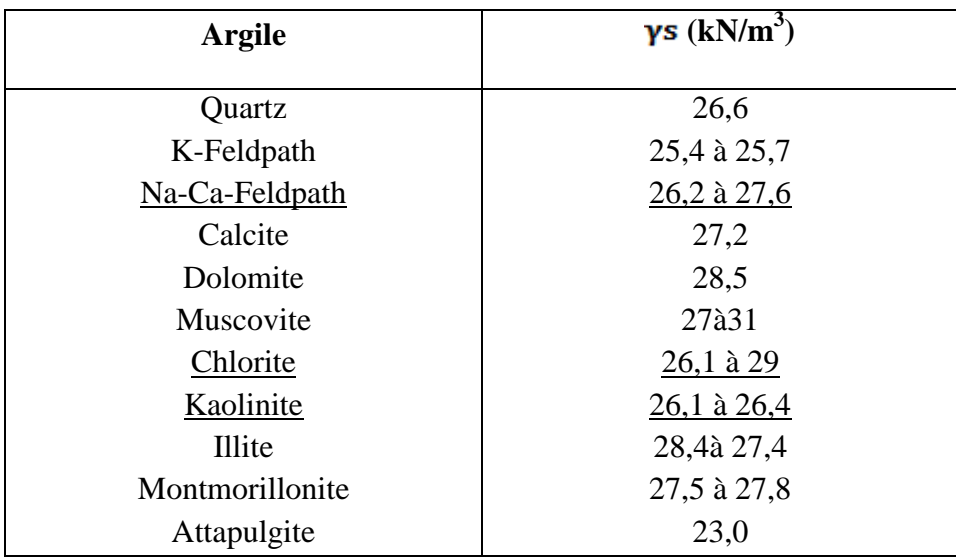

# - **Discussion**

D'après les tableaux III.23 et II.24, les argiles de trois régions sont trouvent dans la famille d'argile : Na-Ca-Feldpath.

# **III.3.1.2.5 Essai de la limite de retrait**

La limite de retrait $(W_R)$  est la teneur en eau pondérale conventionnelle de dessiccation d'un sol remanié, au dessous de laquelle le volume de l'échantillon est supposé ne plus varier. Elle est déterminée par la norme XP P 94-60-1. Après l'étuvage des échantillons d'argiles étudiées, on a constaté un taux de retrait élevé. Ce retrait est dû principalement au départ par séchage d'une grande quantité d'eau.

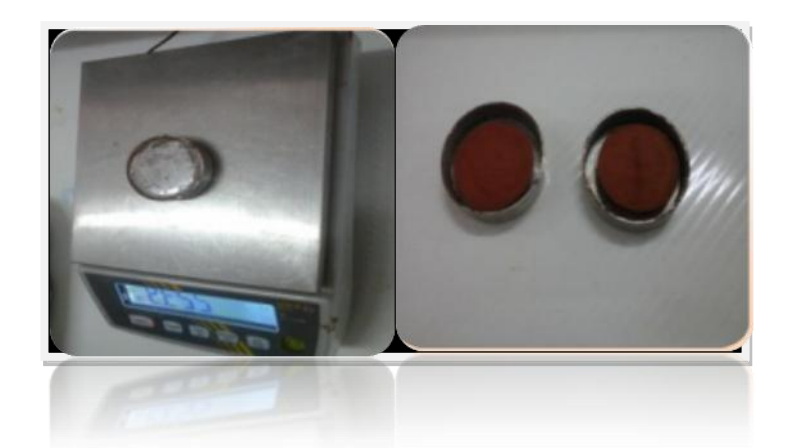

**Photo III.13:** Mode opératoire de la limite du retrait des argiles.

# -**Présentation des résultats:**

$$
W_R=[(Pa-PC)-(Va-Vc)]/*100...III.15
$$

Les résultats sont présentés dans le tableau III.25.

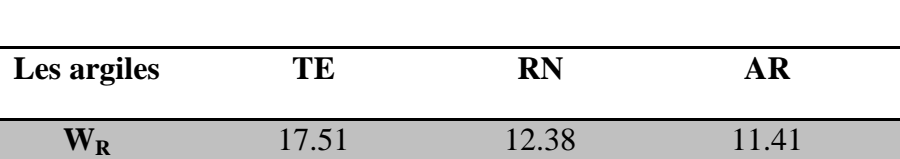

**Tableau II.25:** les résultats de la limite du retrait des argiles.

# **III.3.1.2.6 Essai Proctor**

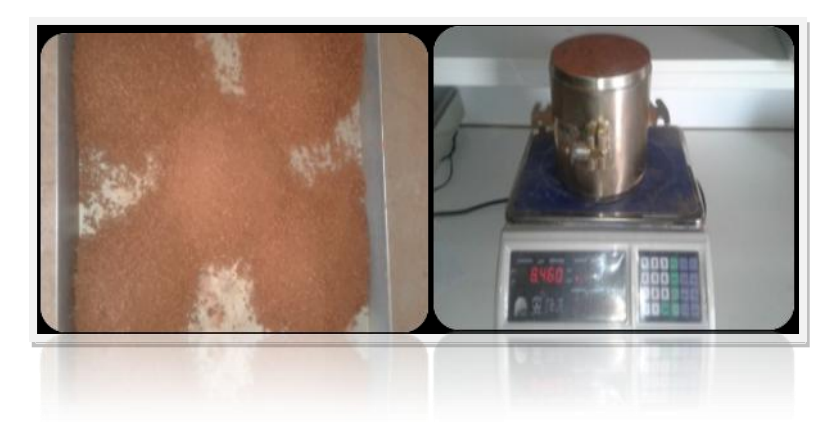

**Photo III.14:** compactage des chaque couche par Proctor modifié.

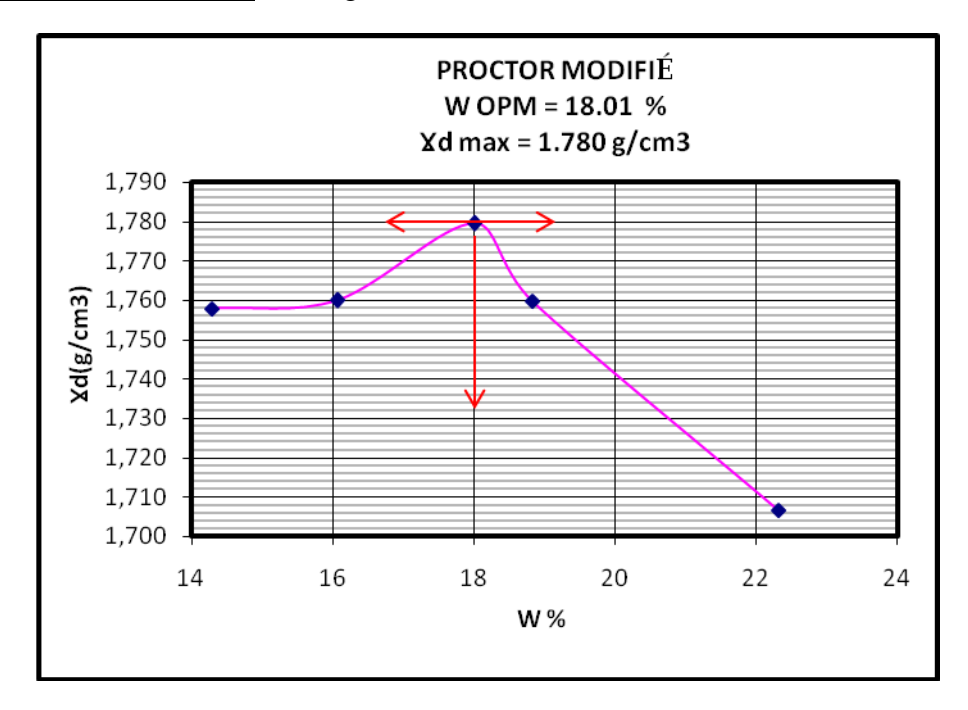

**-Présentation des résultats:**(voir figures III.20, 21 et 22)

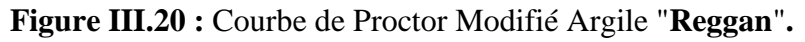

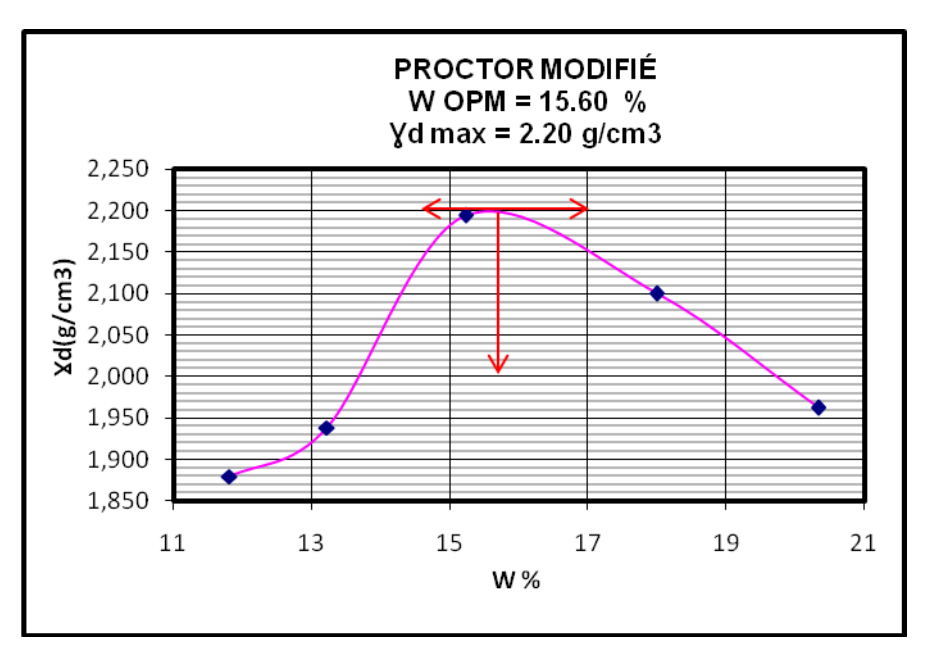

 **Figure III.21 :** Courbe de Proctor Modifié Argile "**Timimoune**".

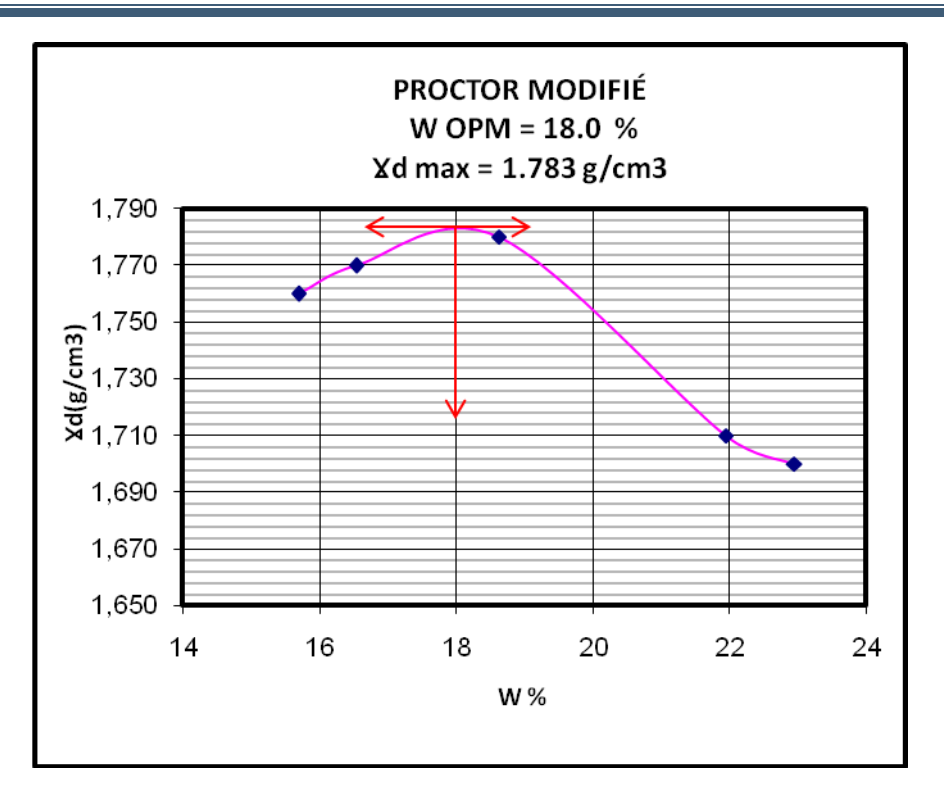

**Figure III.22 :** Courbe de Proctor Modifié Argile "**Adrar**".

A partir de ces courbes,on regroupé les résultats dans le tableau III.26.

| SOL       | $y_d$ max (g/cm <sup>3</sup> ) | $Wopt(\%)$ |
|-----------|--------------------------------|------------|
| TM        | 2.20                           | 15.60      |
| <b>RN</b> | 1.78                           | 18.01      |
| <b>AR</b> | 1.783                          | 18.00      |

**Tableau III.26:**Caractéristiques de compactage des sols**.**

# **III.3.1.3 Les sable concassés**

# **III.3.1.3.1 Essai au bleu de méthylèn**e

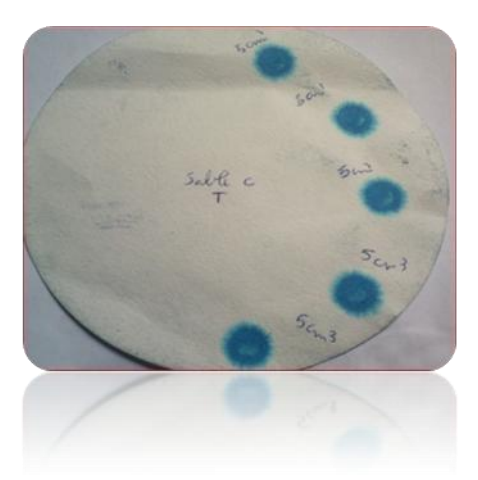

**Photo III.15:** Papier filtre de l'essai au bleu méthylène du sable concassé du sable concassé "**Timimoune**".

**-Présentation des résultats :** voir le tableau III.27.

Le tableau III.27 représente les valeurs de bleu des échantillons étudiés.

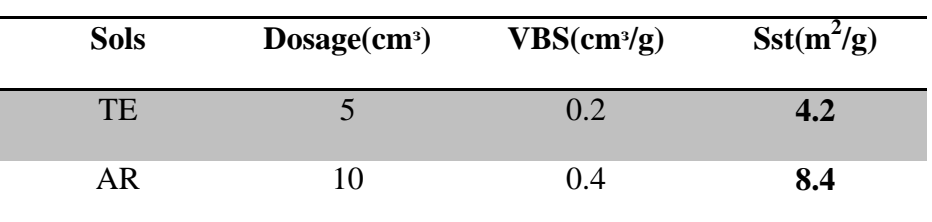

**Tableau III.27:**Résultats de l'essai au bleu de méthylène des sables concassés.

# - **Discussions:**

D'après la classification des sols (tableau III.2), basée sur la valeur de bleu, les sables concassés de la région d'Adrar et Timimoune présentent des sols limoneux avec apparition de la sensibilité à l'eau.

# **III.3.1.3.2 Essai d'équivalant de sable**

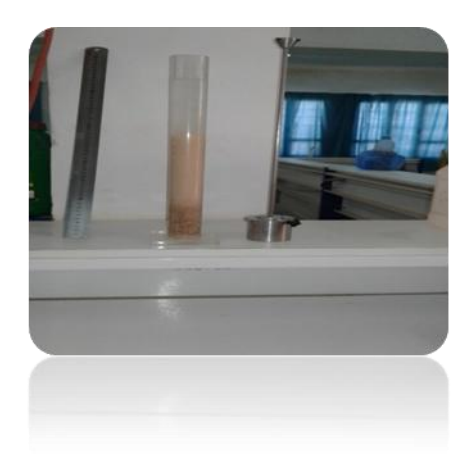

**Photo III.16:**Éprouvette de équivalant de sable.

**Tableau III.28:** Résultats d'équivalent du sable des sables concassés.

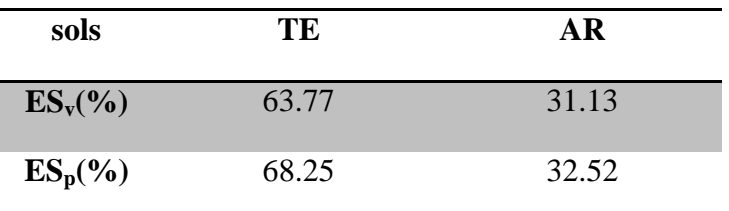

# - **Discussions**

A partir du tableau III.5, le sable concassé de la région de Timimoune présente un sable légèrement argileux, mais le sable concassé d'Adrar est un sable argileux avec un risque de retrait ou gonflement à rejet pour des bétons de qualité.

# **III.3.1.3.3Analyse granulométrique par tamisage sec**

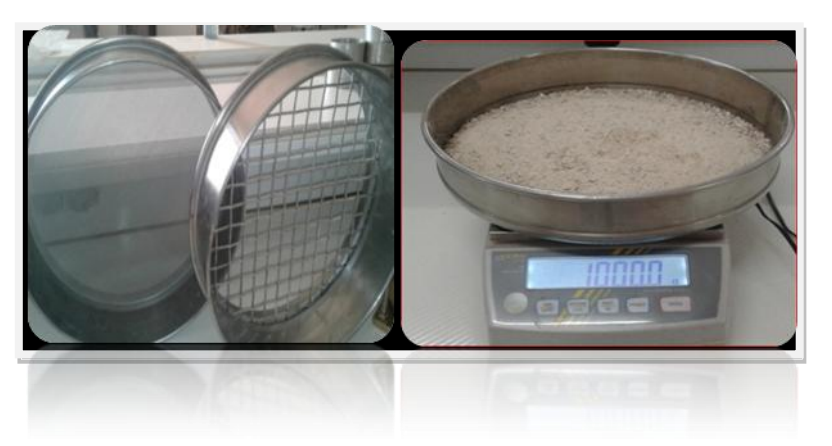

**Photo III.17:**Séparation des dimensions des grains.

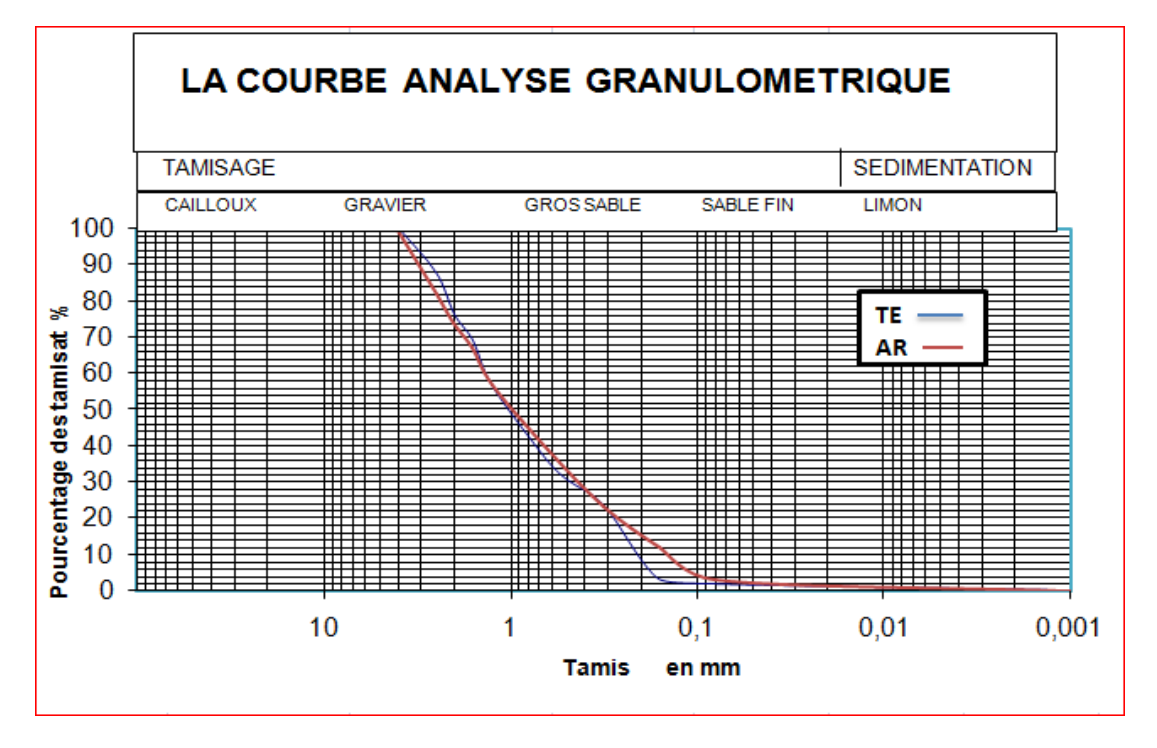

On présente les résultats de l'analyse sur la figure III.23.

**FigureIII.23:**Courbe analyse granulométrique des deux sables concassés

# (**Timimoune et Adrar**).

A partir de ces courbes, on peut en déduire les paramètres et les coefficients des ces matériaux (tableau III.29).

**Tableau III.29:** Les résultats de l'analyse granulométrique des sables concassés.

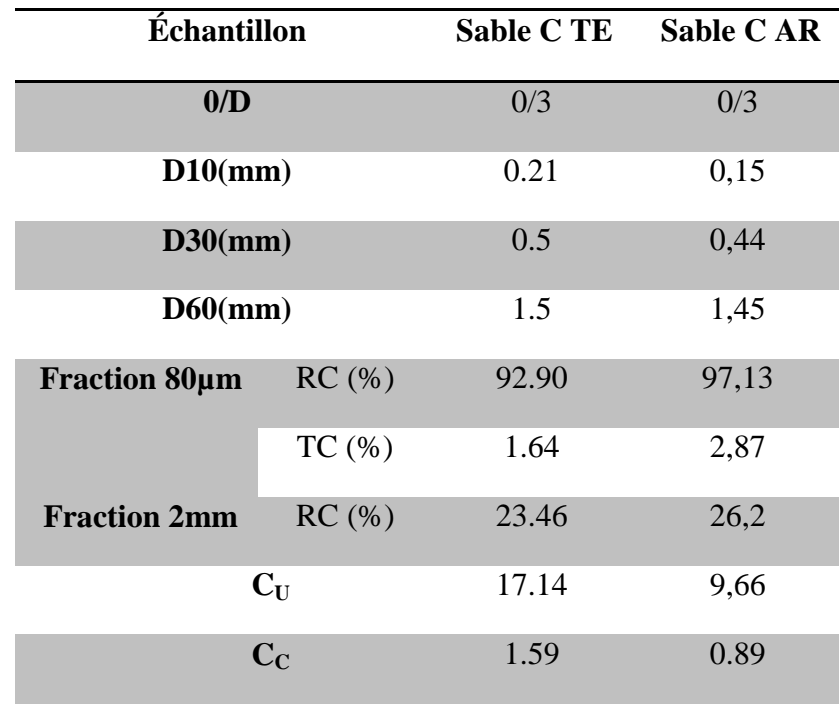

# **III.3.1.3.4 Essai du poids volumique absolue**.

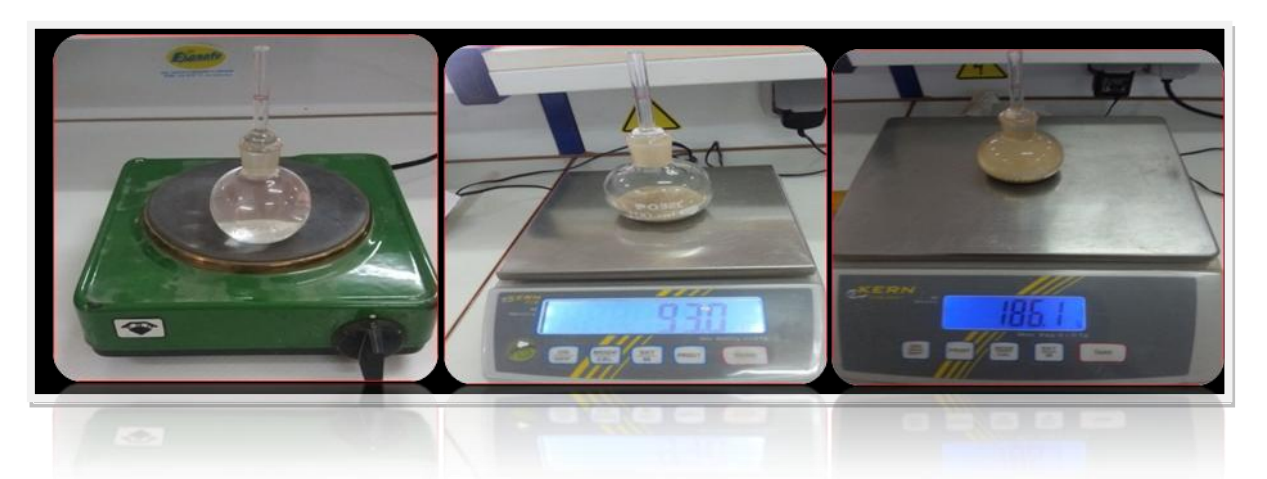

**Photo III.18**: Mode opératoire de l'essai du poids volumique absolue de sable concassé.

**-Présentation les résultats:**(voir tableau III.30).

**Tableau III.30:**Les résultats du poids volumique absolue des sables concassés.

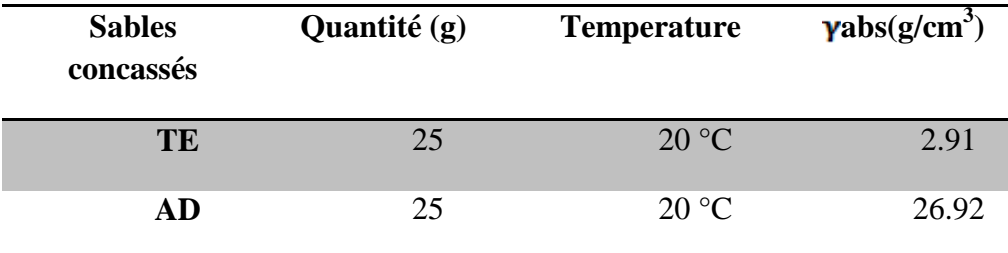

#### - **Discussion:**

D'après les tableaux III.24 et III.30,le sable concassé de Timimoune se trouve dans la famille d'argile : Chlorite, et le sable concassée d'Adrar dans l'intervalle de la famille Na-Ca-Feldpath.

# **III.3.1.3.5** la masse volumique apparente  $(\rho_{\text{app}})$

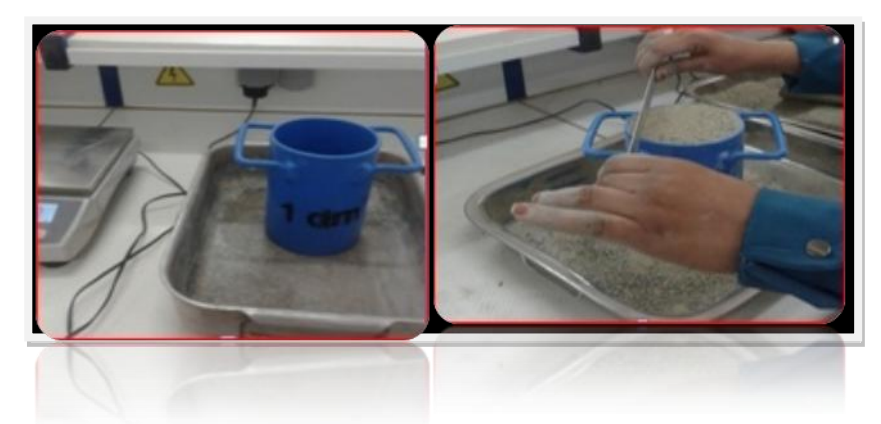

**Photo III.19:** Moule de l'essai lamasse volumique apparente et arasage des échantillons.

.

# **-Présentation des résultats:** voir tableau III.31.

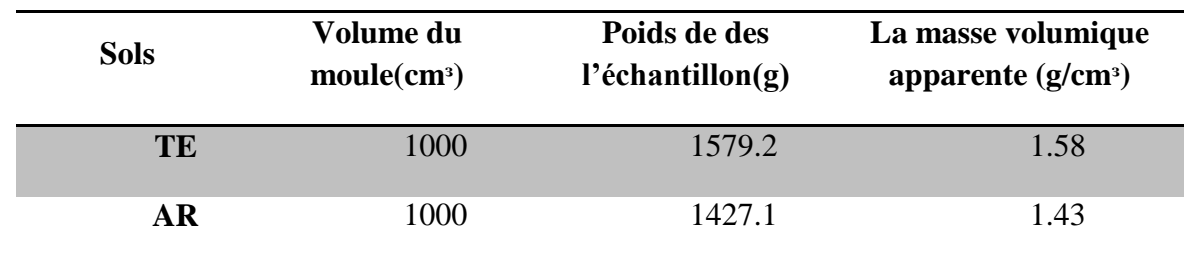

**Tableau III.31:** Les résultats de la masse volumique apparente des sables concassés.

# **III.3.1.3.6 Détermination du pourcentage de carbonate de calcuim (CaCO3)**

**Tableau III.32:** Les valeurs du pourcentage de CaCO<sub>3</sub> des différents sables concassés

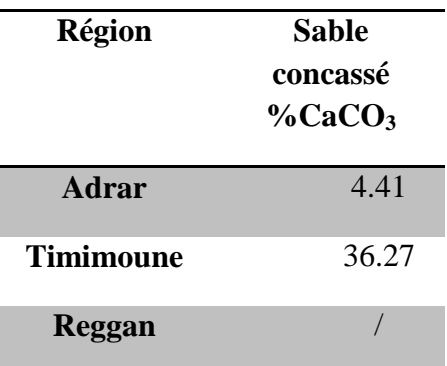

Des carrières des régions.

Le sable concassé d'Adrar et importantes pour le sable concassé de Timimoune.

# **III.3.1.3.7 Essai Proctor.**

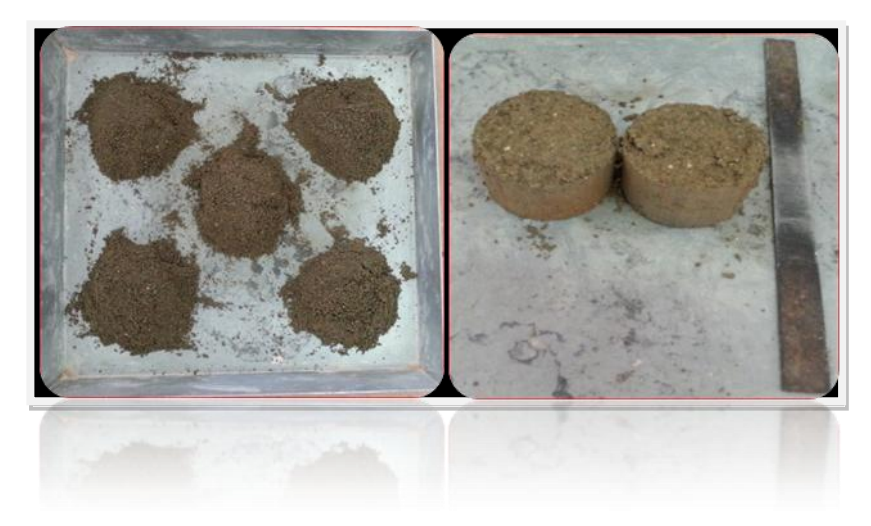

**Photo III.20:** préparation et compactage des échantillons.

**-Présentation des résultats** (voir les courbes III.24 et III.25).

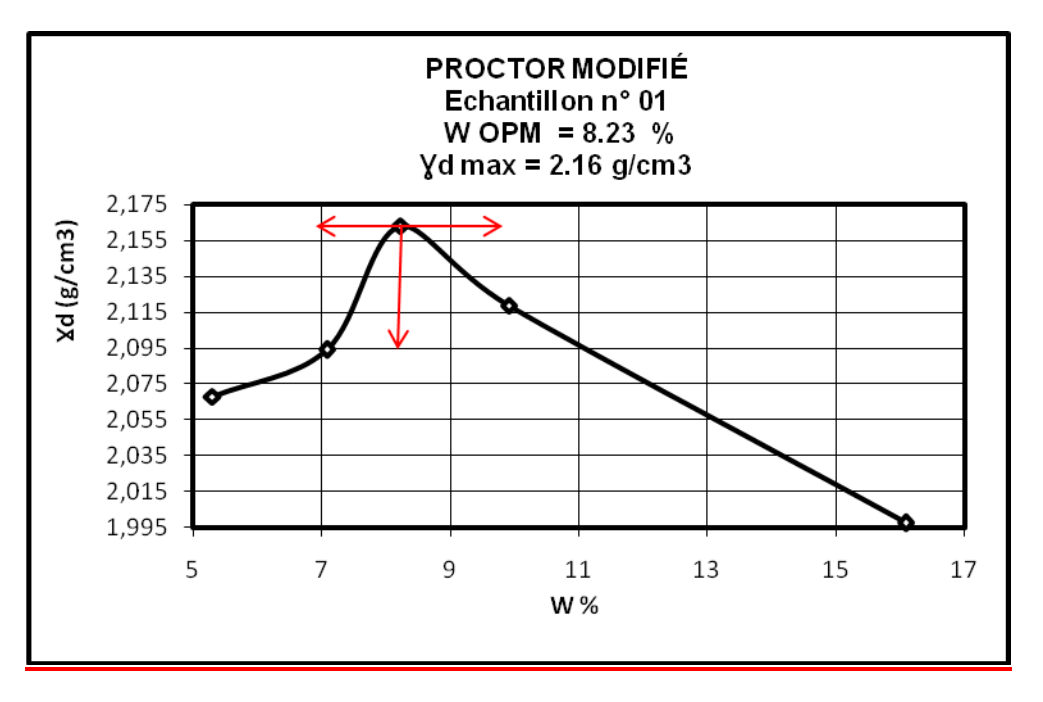

 **Figure III.24:** Courbe Proctor modifié du sable concassé **Timimoune**.

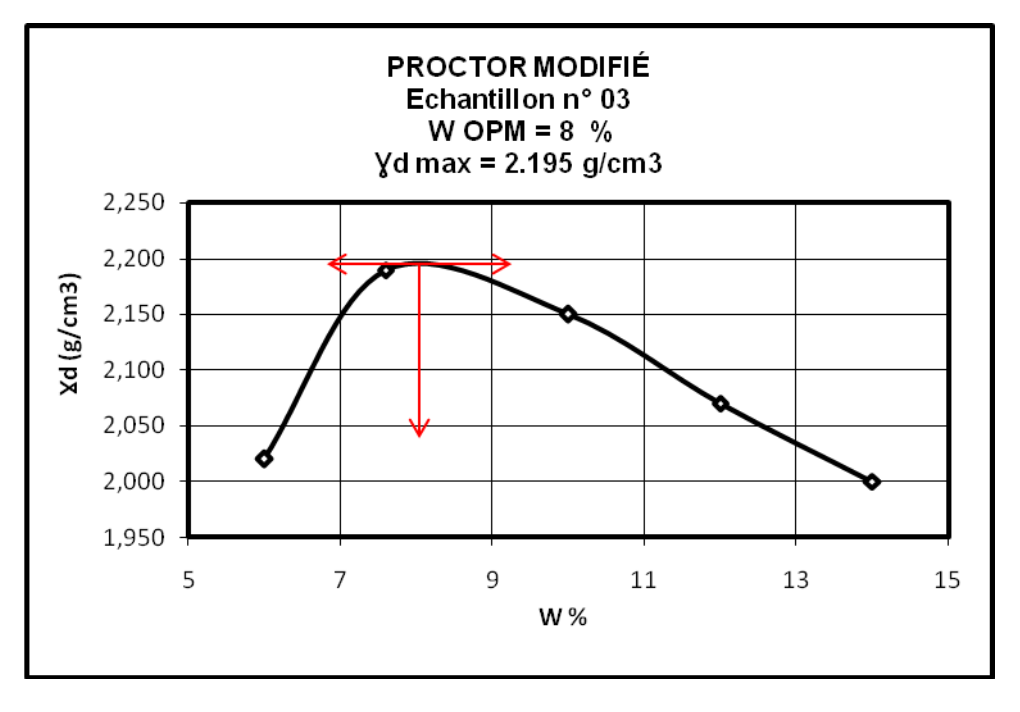

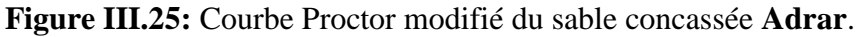

Le tableau III.33donne les valeurs de la densité sèche maximale  $\gamma_d$  max et la teneur en eau optimale obtenue à l'essai Proctor modifié pour les sables concassés.

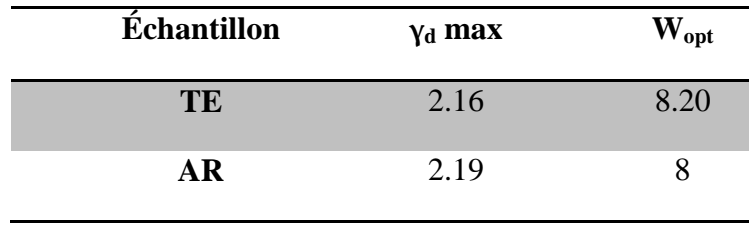

**Tableau III.33:**Caractéristique de compactage des sables concassée.

# **III.3.1.3.8 Essai C.B.R**

# **-Présentation des résultats de l'essai C.B.R.**

Les résultats des efforts déformation pour les deux matériaux des régions d'Adrar et Timimoune sont présentés sur les figures III.26, 27, 28 et 29.

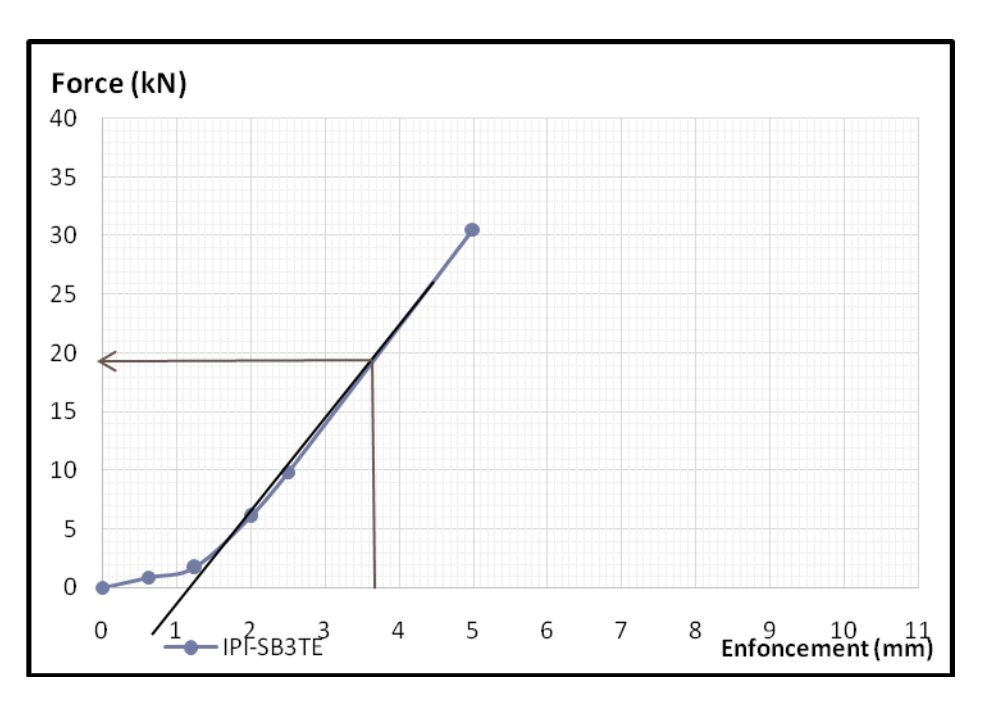

**Figure III.26:** Courbe effort-déformation du poinçonnement I.P.I.

(Sable concassé **Timimoune***)*.

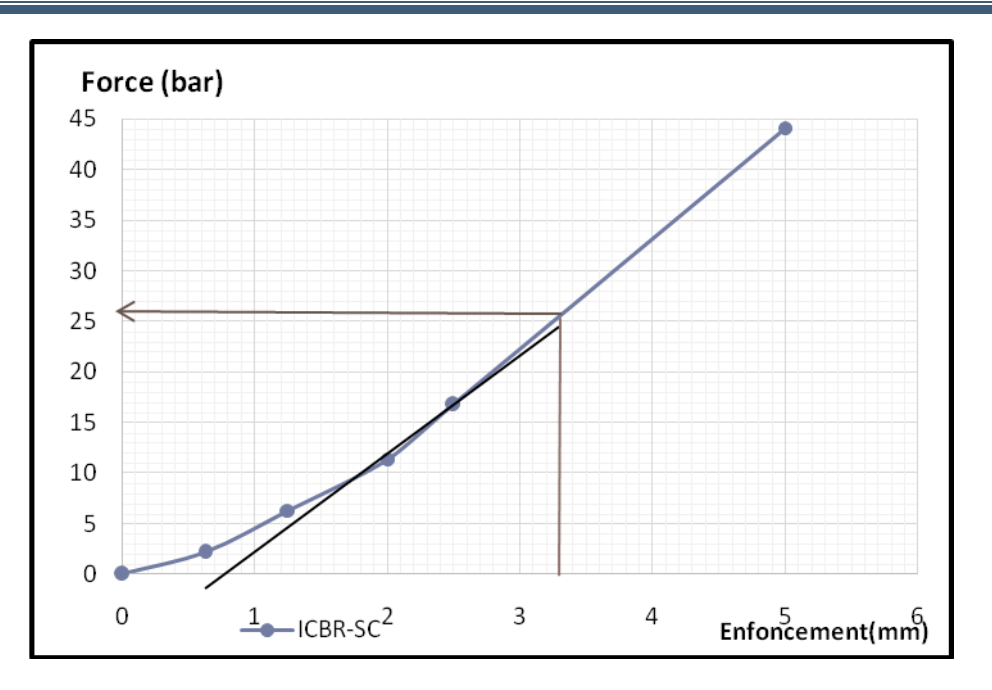

**Figure III.27:**Courbe effort-déformation du poinçonnement I.C.B.R.

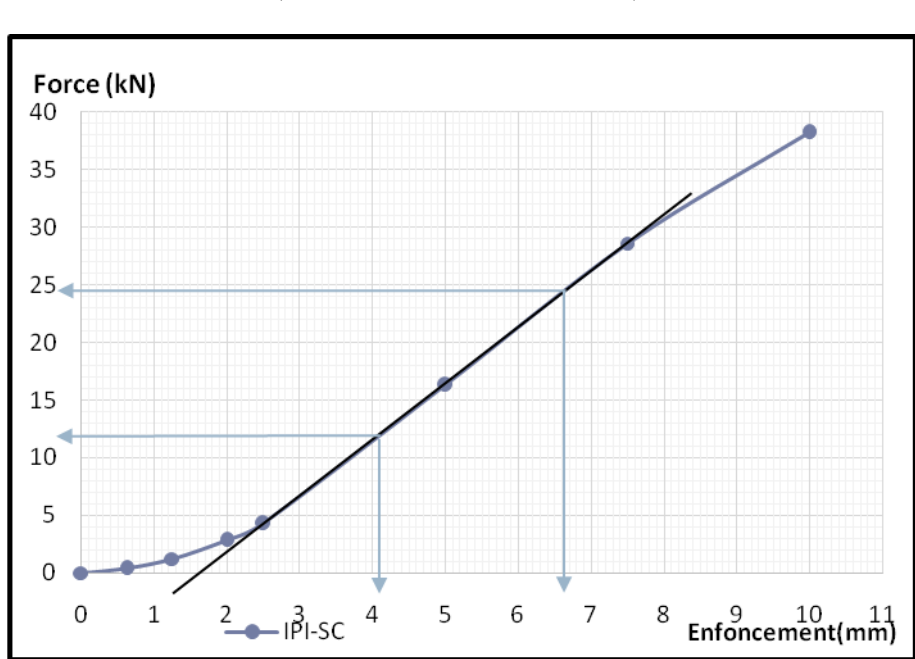

(Sable concassé Timimoune)*.*

**Figure III.28:**Courbe effort-déformation du poinçonnement I.P.I. (sable concassé **Adrar**).

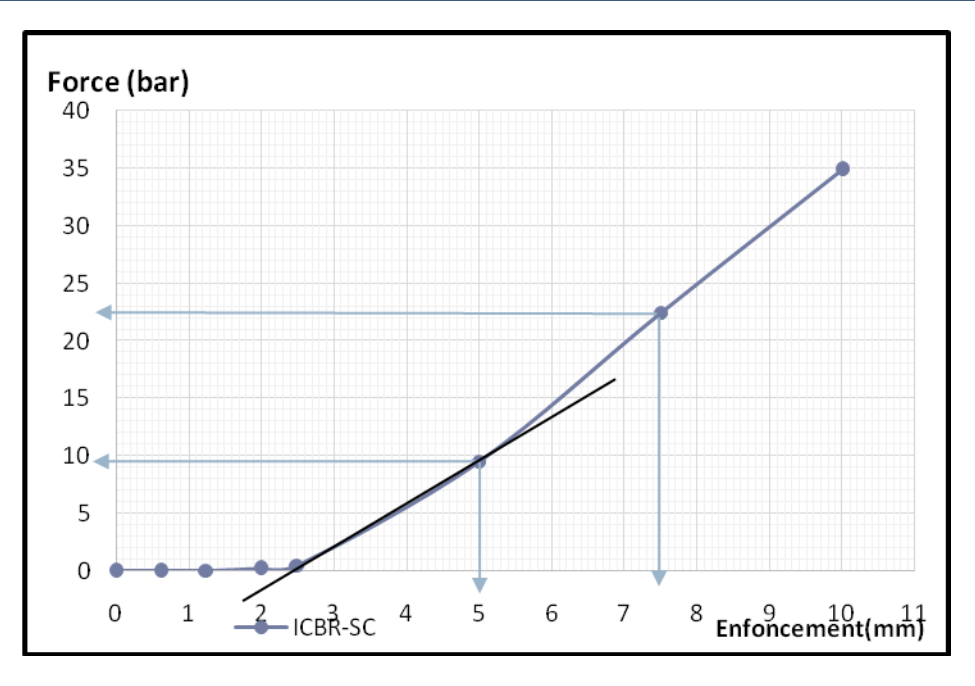

**Figure III.29:**Courbe effort-déformation du poinçonnement I.C.B.R. (Sable concassé **Adrar**).

D'après ces résultats des essais C.B.R. et IPI sur les deux échantillons testés, on peut conclure les caractéristiques de portance des échantillons testés (tableau III.34).

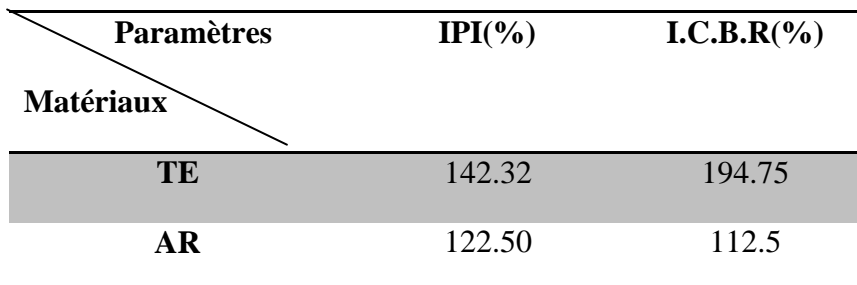

**Tableau III.34:**Caractéristique de portance des sables concassés.

# - **Discussion**

A partier de tableau III.34 , les valeurs des paramètres de portance de sable concassé de Timimoune supérieur à celui de sable concassé d' Adrar.

# **III.4 CARACTERISATION MECANIQUE**

Après avoir effectué les essais d'identifications qui représentent les paramètres et les indices de classification, les trois argiles considérés dans cette étude sont classéscomme suit :

# **III.4.1 Mesure du potentiel de gonflement**

Les différentes méthodes employées pour l'estimation et la mesure du potentiel de gonflement sont :

 Les méthodes indirectes basées sur l'évaluation des caractéristiques physiques (teneur en eau, densité sèche, limites d'Atterberg, valeur de bleu, ...) permettent d'estimer la sensibilité du matériau vis-à-vis du gonflement.

La méthode directe:

# **III.4.1.1 Mesure indirecte du potentiel de gonflement**

# **III.4.1.1.1 Généralités**

Un nombre considérable d'approches empiriques introduites par différents auteurs,

Skempton (1953,[8]) ; Holtz et Gibbs (1956, [15]) ; Ranganathan et Satyanaryana (1965 ,[8]) Vijayverjya et Ghazzaly (1973,[8]) ; Mouroux et al (1988,[8]) ; basées sur des caractéristiques du sol, qui sont faciles à déterminer au laboratoire, sont utilisées pour l'évaluation du potentiel de gonflement.

Certaines approches sont basées sur un seul paramètre, et d'autres sur la combinaison de deux ou trois paramètres, plus le nombre combiné est grand, plus l'évaluation du potentiel de gonflement est meilleure.

# **III.4.1.1.2 Classifications**

# **a) Classifications selon un seul paramètre**

**Tableau III.35:** Evaluation du potentiel de gonflement à partir de l'indice de plasticité (D'après Mouroux et al ,1988[8] ).

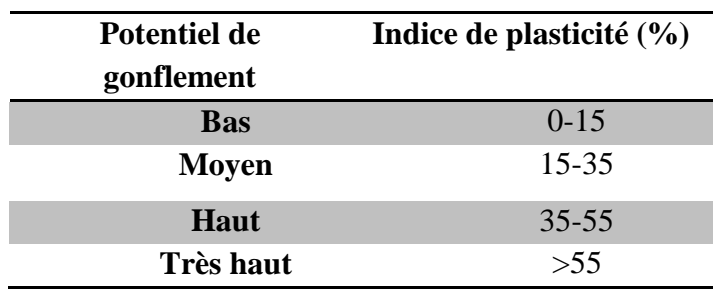

# **b) Combinaison de deux paramètres**

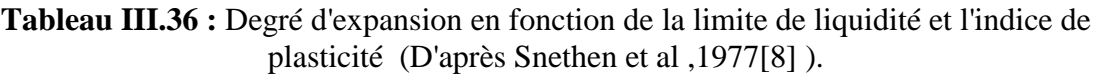

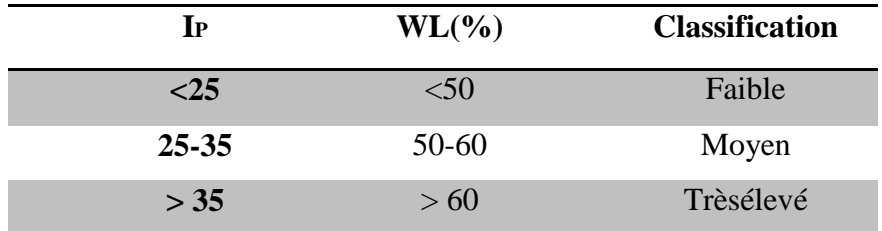

# **III.4.1.1.2.a Classifications selon un seul paramètre**

**Tableau III.37:** Classification du potentiel de gonflement selon un seul paramètre.

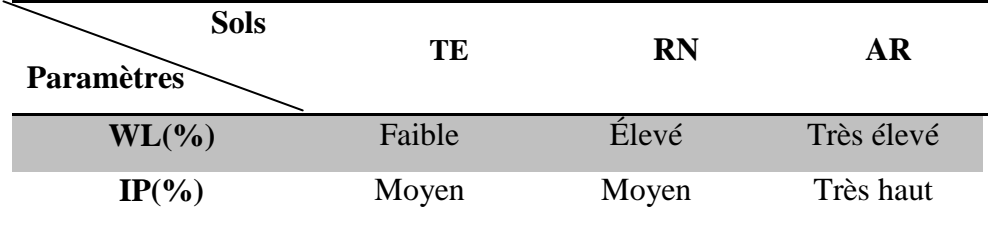

# **III.4.1.1.2.b Classifications selon deux paramètres**

**Tableau III.38:** Classification du potentiel de gonflement selon deux paramètres.

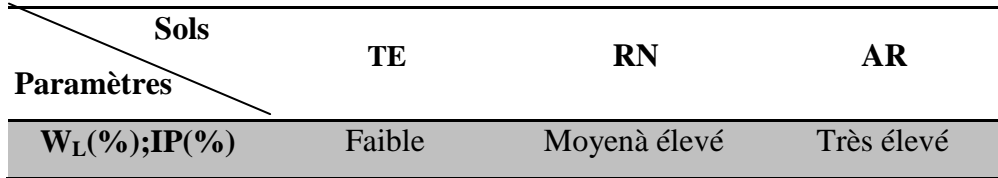

#### - **Discussion**

D'après ces classifications, nous pourrons donner les interprétations suivantes :

- Les argiles d'Adrar et de Reggan ont un potentiel de gonflement supérieur à celui de l'argile de Timimoune.
- Les sols d'Adrar (AR), présentent un potentiel de gonflement très élevé.

# **III.4.2 Essais de résistance au cisaillement (NF P94-071-1)**

 La résistance d'un matériau est définie comme étant sa capacité de supporter des charges sans céder à la rupture (Funk et Wagnalls, 1982 ; Gillot, 1987). Sous l'action des charges extérieures, le matériau développe une réaction interne, qui dépend de la nature de la charge appliquée.

Cependant pour le cas très particulier du sol, la résistance est généralement considérée en terme de résistance au cisaillement (Gillot, 1987), ceci parce que le phénomène de déformation et de rupture d'un sol dans le domaine plastique s'accompagne d'un réarrangement de sa texture (Vyalov, 1979). Les particules commencent à glisser l'une par rapport à l'autre, en formant ainsi des défauts de texture, qu'on peut assimiler à des fissures, ce qui conduit enfin à une rupture totale du sol suivant un plan de cisaillement bien apparent[8].

La résistance au cisaillement des sols constitue l'aspect le plus important, elle peut être déterminée de plusieurs façons (au laboratoire ou in situ).

Les essais les plus fréquemment utilisés au laboratoire, sont l'essai de cisaillement direct et l'essai triaxial.

L'objectif de cette partie est la détermination des caractéristiques mécaniques c et *m* pour les différents sols aux caractéristiques de l'optimum Proctor modifié(argile et le tuf). Ces paramètres peuvent être mesurés directement à partir des essais de laboratoire sur des échantillons intacts afin de refléter la résistance réelle du terrain.

L'essai utilisé pour la détermination de ces paramètres est l'essai de cisaillement direct, cas d'essai non consolidé non drainé noté par U.U (non consolidé non drainé).

# **III.4.2.1.Essai de cisaillement directe**

 Cet essai est probablement le plus ancien puisque Coulomb a utilisé une boite de cisaillement. L'essai est relativement simple, on confine l'échantillon dans une boite formée de deux parties divisées par un plan horizontal. Une partie est fixe tandis que l'autre peut se mouvoir horizontalement. On applique une charge normale constante sur l'échantillon à l'aide d'un capuchon de chargement(σ)et on mesure en cours d'essai, la force de cisaillement(τ) de même que les déformations horizontales et verticales (∆l et ∆h).

En regroupant les points ( $\sigma$  et  $\tau$ ) avec au moins trois essais, on peut tracer la droite décrivant

le critère de rupture et on déduit les caractéristiques mécaniques: l'angle de frottement et la cohésion C.

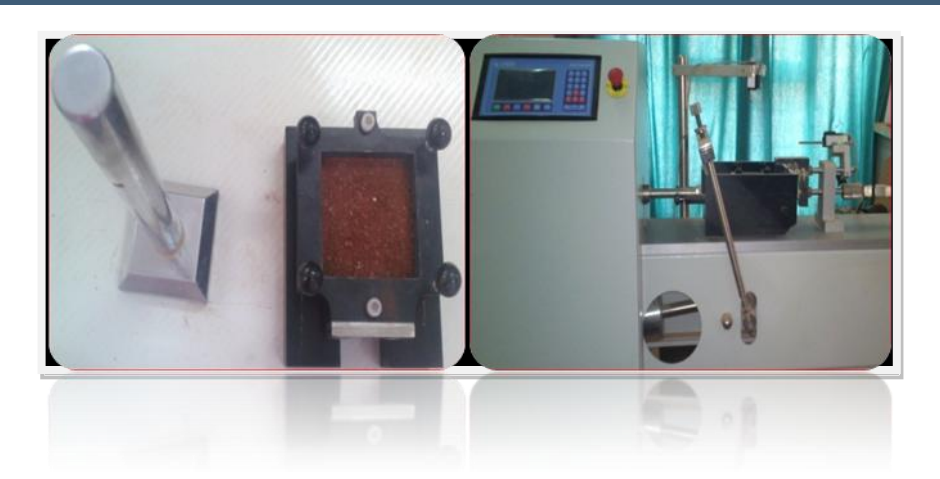

**Photo III.21:** L'essai de cisaillement à la boite.

# **III.4.2.2Mesure des paramètres de cisaillement**

# **III.4.2.2.1 Tuf**

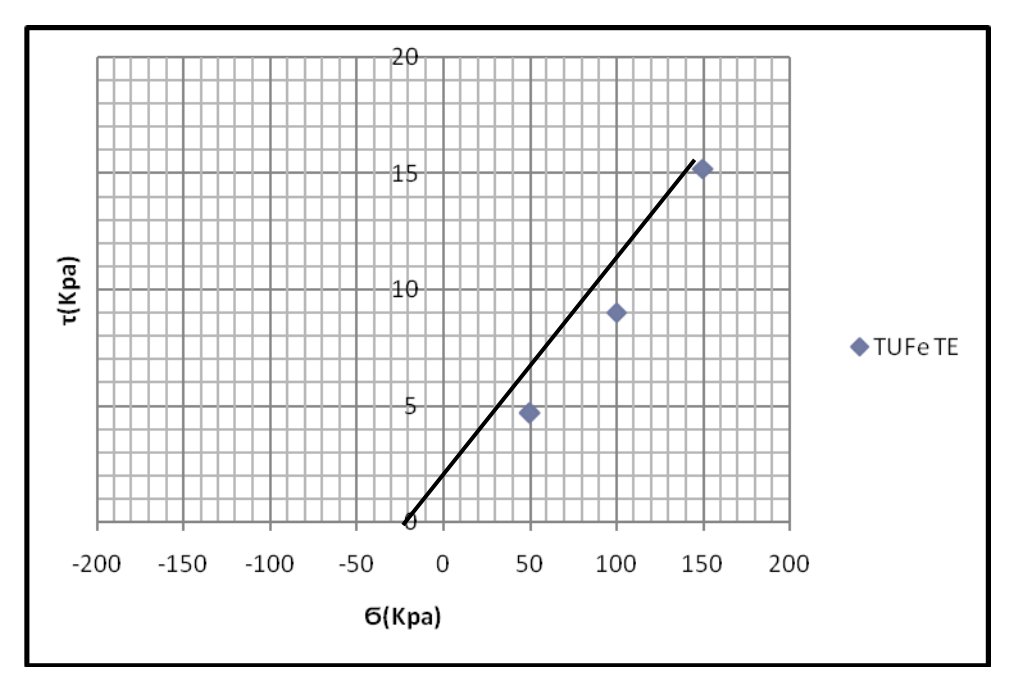

**Figure III.30 :** Courbe intrinsèque pour le tuf **Timimoune**.

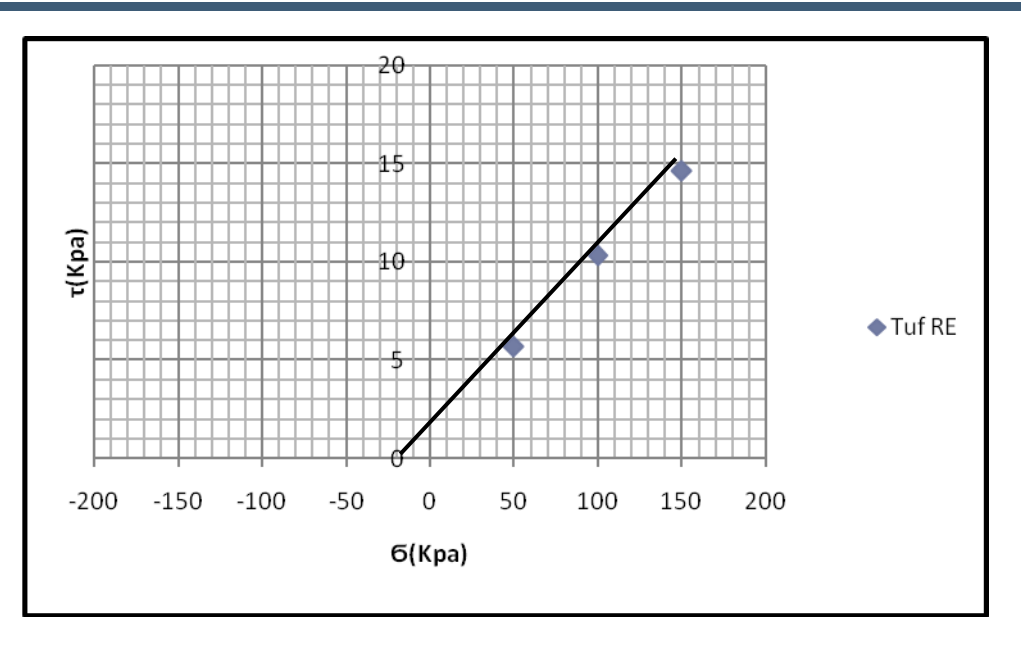

**Figure III.31 :** Courbe intrinsèque pour tuf **Reggan***.*

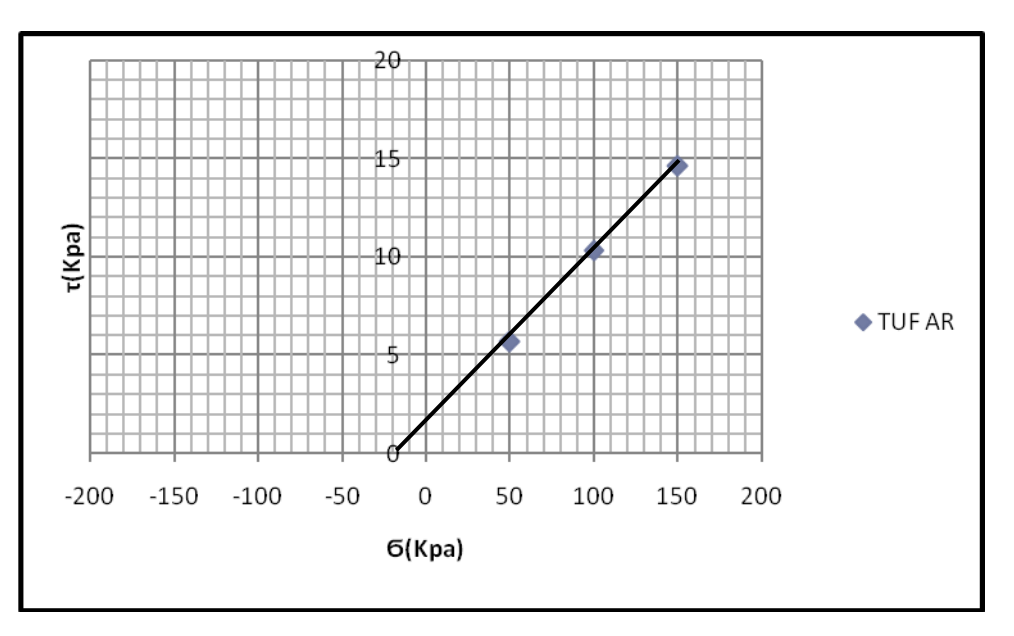

**Figure III.32:** Courbe intrinsèques pour tuf **Adrar**.

D'après les courbes des figures III.30,31 et 32, les valeurs des paramètres de résistance au

cisaillement (angle de frottement  $\phi$ et cohésion C) pour les trois tufs des trois différentes régions sont résumées dans le tableau III.40.

| <b>Paramètres</b><br><b>Sols</b> | $\tau$ <sub>1</sub> (Kpa) | $\tau$ 2(Kpa) | $\tau$ 3 (Kpa) | $\sigma_1$ (Kpa) | $\sigma_2$ (Kpa) | $\sigma_3$ (Kpa) |
|----------------------------------|---------------------------|---------------|----------------|------------------|------------------|------------------|
| TE                               | 4.7                       | 9.03          | 15.22          | 50               | 100              | 150              |
| <b>RN</b>                        | 4.87                      | 9.07          | 14.29          | 50               | 100              | 150              |
| AR                               | 5.69                      | 10.32         | 14.63          | 50               | 100              | 150              |

**Tableau III.39:** Paramètres de résistance aux cisaillements destufs**.**

**Tableau III.40:** Paramètres de résistance C et  $_{\mathcal{P}}$  des tufs.

| Paramètres |        |                                             |
|------------|--------|---------------------------------------------|
| \$Sols     | C(Kpa) | $\varphi$ <sup>(<math>\circ</math></sup> c) |
| <b>TE</b>  | 0.37   | 4.94                                        |
| <b>RN</b>  | 0.6    | 4.57                                        |
| <b>AR</b>  | 1.06   | 5.29                                        |

# - **Discussion**

D'après les résultats obtenus, on peut constater que le tuf d' Adrar est plus résistant que les autres tuf.

**III.4.2.2.2 Les argiles** (figures III.33, 34 et 35)

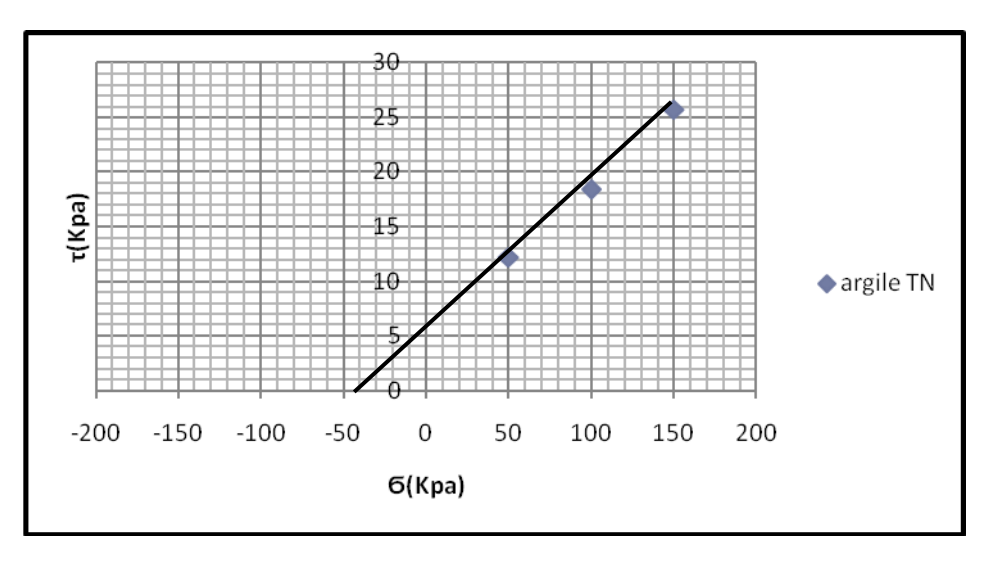

**Figure III.33:** Courbe intrinsèque pour l'argile *Timimoune*.

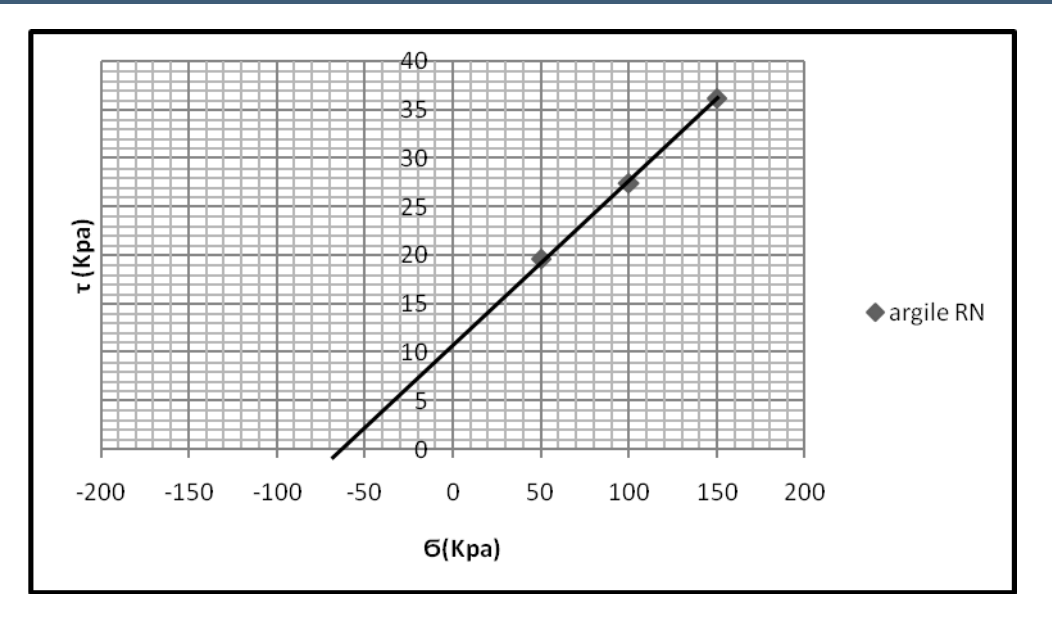

**Figure III.34:** Courbe intrinsèque pour l'argile **Reggan***.*

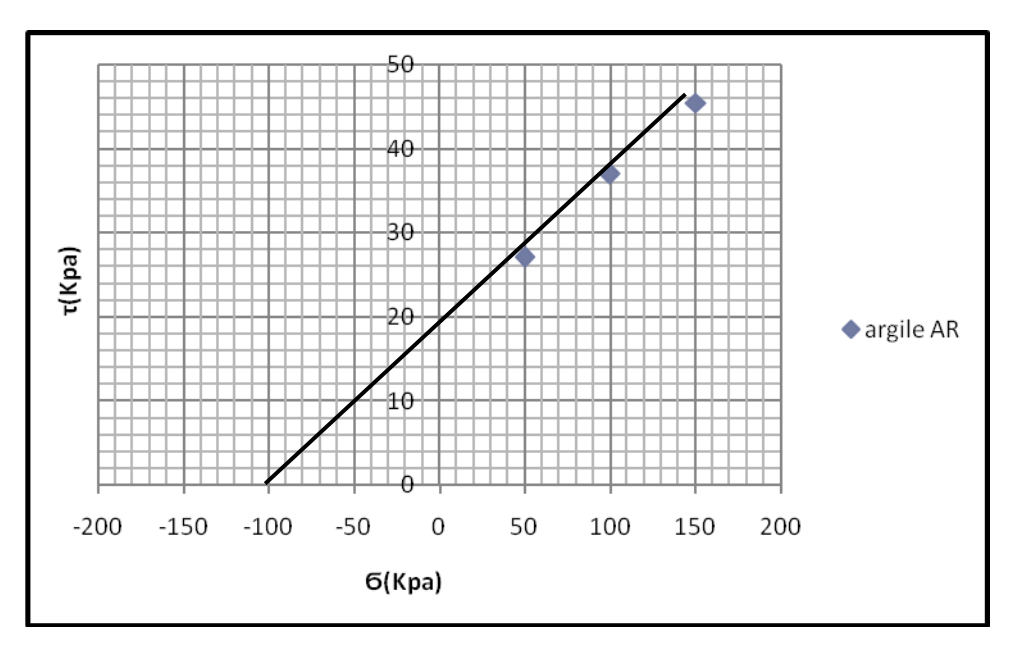

**Figure III.35:** Courbe intrinsèques pour l'argile **Adrar**.

A partir des courbes des différentes figures ci-dessus, les valeurs des paramètres de résistance au cisaillement (angle de frottement  $\varphi$  et la cohésion C) pour les trois argiles sont résumés dans les tableaux III.41 et III.42.

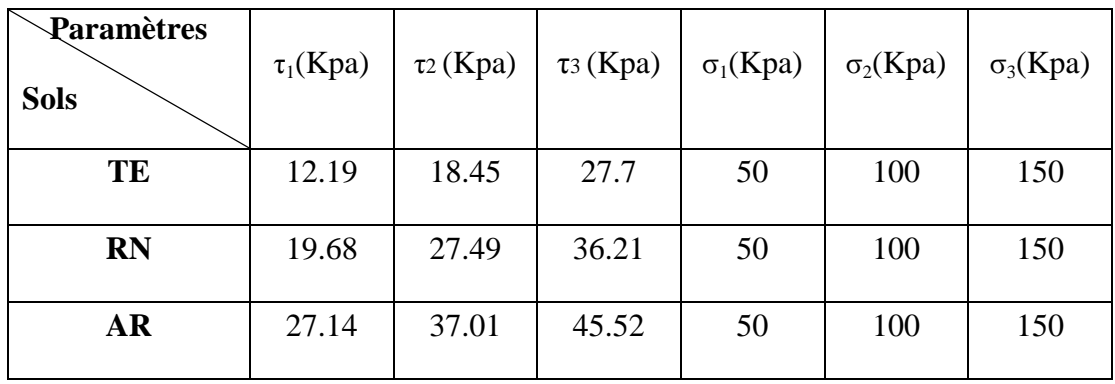

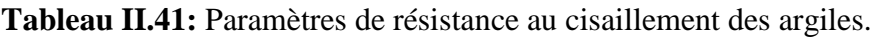

**Tableau III.42:** Paramètres de résistance C et <sub> $\varphi$ </sub> des argiles.

| Paramètres<br><b>Sols</b> | C(Kpa) | $\varphi$ (°c) |
|---------------------------|--------|----------------|
| <b>TE</b>                 | 5.68   | 7.14           |
| <b>RN</b>                 | 12.15  | 9.01           |
| <b>AR</b>                 | 17.23  | 11.14          |

# - **Discussion**

D'après les résultats obtenus(tableau III.41), on peut constater que l'argile d'Adrart est plus résistante que les autres argiles.

# **III.4.3 Essai de résistance à la compression simple:**

 Cet essai a été introduit d'une manière empirique par Fenzy, en 1957, pour apprécier la cohésion des matériaux locaux soumis à un état de sécheresse (Fumet 1959 [8] ; Peltier 1959 ; Fenzy, 1966 ; Alloul, 1981 ; Ben Dhia, 1983 ; Morsli, 2007). L'essai consiste à suivre le phénomène de durcissement dans le temps, appelé aussi auto-stabilisation (Netterberg, 1975[8] ).

 L'essai est réalisé sur des échantillons confectionnés avec des éléments dont le diamètre est inférieur à 5mm et compactés à la teneur en eau optimale et la densité sèche maximale de l'essai Proctor modifié.

# **III.4.3.1 Les tufs**

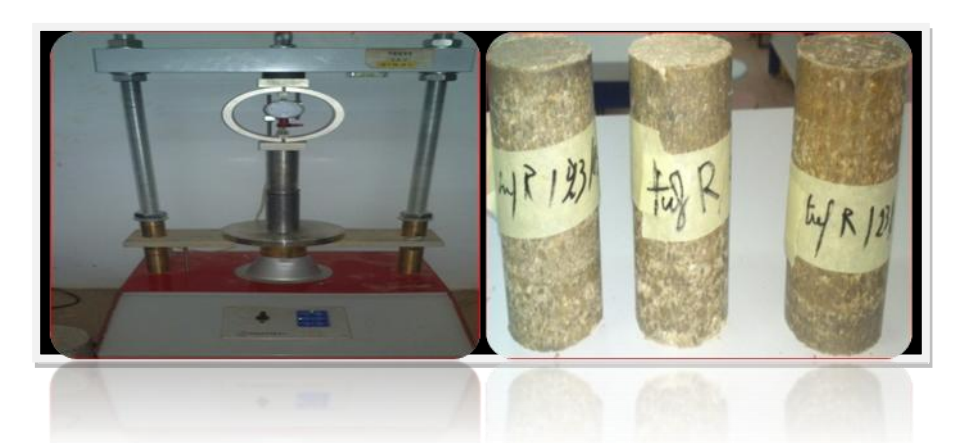

**Photo III.22:** Compactage des éprouvettes dans la presse CBR.

**-Présentation des résultats de l'essai :** voir tableau III.43.

**Tableau III.43:** Résultats de la résistance à la compression simple des tufs.

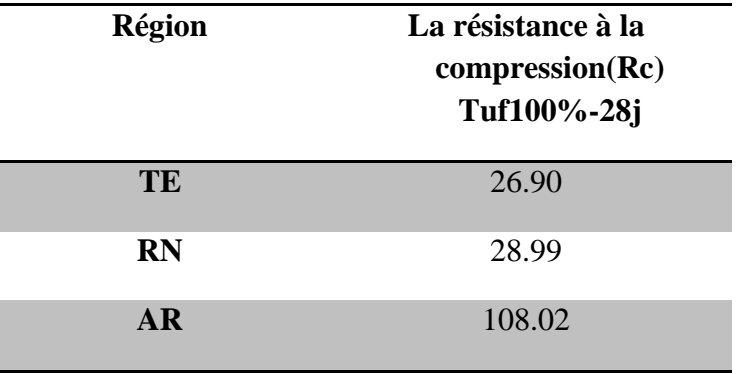

# **III.4.3.1 Les sables concassés**

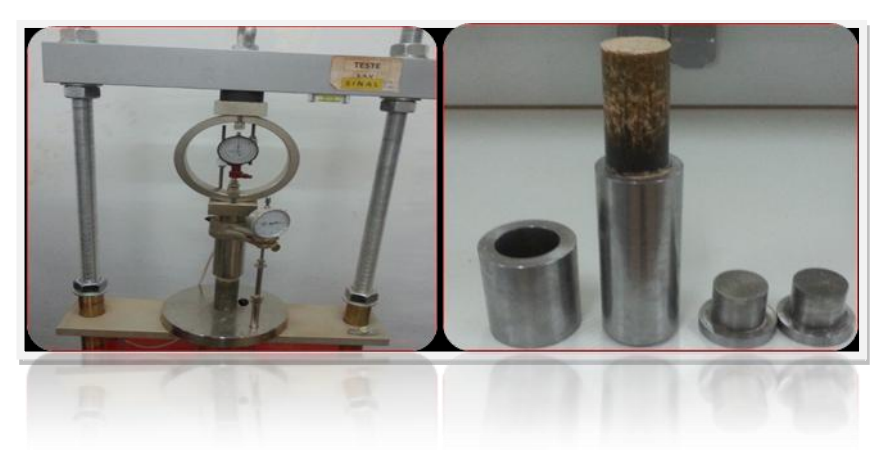

**Photo III.23**: Démoulages et écrasements des éprouvettes.

# **-Présentation les résultats :** voir tableau III.44.

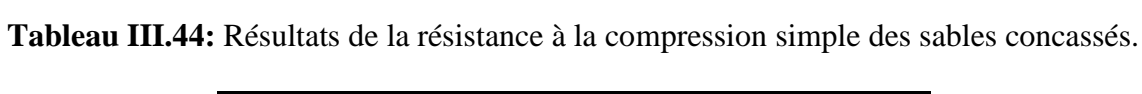

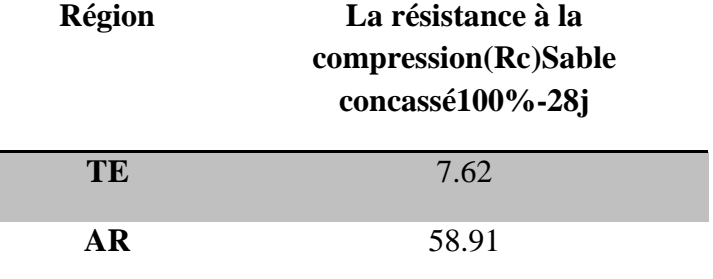

#### **III.5. CONCLUSIONS**

#### **III.5.1 Classification des sols**

Un système de classification a pour objectif de regrouper les sols en des catégories ayant des caractéristiques identiques. La classification Française proposée par le LCPC s'inspire de la classification USCS et ne diffère d'elle que dans certains détails.

La classification du LCPC est basée sur la courbe granulométrique, les limites d'Atterberg, la teneur en matières organiques et sur des observations sur les échantillons(couleur, odeur,….). Cette classification comporte 8 classes pour les sols grenus, 8 classes pour les sols fins.

# - **Discussions :**

A partir de la **classification LCPC**, on peut en déduire les classes des échantillons(tuf)des trois régions.

**-Sol TE:**Rc(80 $\mu$ m) = 99.11, il s'agit d'un sol grenu; Rc(2mm) = 54 $\rightarrow$ grave et puisque:  $5\% \leq T(80\mu m) = 2.03 \leq 12\%$ , on lui attribue un double symbole,  $C_{U=1}$ 7.24 ;  $C_{C=0}$ .55, ce qui correspond au symbole grave mal graduée(Gm).

**-Sol RN :** grave qui correspond au symbole mal graduée(Gm).

**-Sol AR:** grave mal graduée(Gm).

Ainsi que le sable concassé de la région de Timimoune et Adrar.

Sable concassé TE: sable propre bien gradué ; Sable concassé AR: sable mal graduée(Sm).

# **Classification G.T.R :**

Dans les travaux de construction routière, le rôle du sol support est considérable et il conditionne largement la durée de vie de l'ouvrage.

Le mouvement des terres qui s'effectue lors des travaux de terrassements doit conduire dans l'idéal, à un équilibre volumétrique des déblais et des remblais. Ceci implique que les matériaux utilisés soient parfaitement connus, afin que les conditions de mise en œuvre soient correctement adaptées.

La norme NF P11-300 définit la classification des matériaux naturels utilisables dans la construction des remblais et des **couches de forme** d'infrastructures routières.

Les paramètres physiques dans la classification des sols sont groupés en deux familles principales :

1Lesparamètres de nature définissant les caractéristiques intrinsèques du sol:

-La dimension maximale des plus gros éléments D maxi.

-Le pourcentage d'éléments inférieurs à 80µm, ce qui conditionne la sensibilité à l'eau. -Le pourcentage d'éléments inférieurs à 2 mm caractérisant le caractère sableux ou graveleux du matériau.

-L'argilosité du sol qui quantifie l'influence de la fraction argileuse du sol

-L'équivalant du sable qui caractérise les sols sableux à faible teneur en particules fines.

2-Les paramètres d'état liés à l'environnement du sol.

# **Tuf Timimoune** :

# **1-Classement selon les paramètres de nature du sol :**

- Dmax  $\leq 50$  mm  $\rightarrow$  20mm  $\leq 50$
- Passant à 0.08mm 0.89% < 35%

Donc classe B : Sols sableux et graveleux avec fines

Paramètre de nature deuxième niveau de classification pour caractérisant le caractère sableux ou graveleux du sol *:*

Tamisât à  $0.08$ mm  $\rightarrow 0.89\%$  < 12%

Tamisât à 2mm  $\rightarrow$  45,66% < 70%

 $VBS \rightarrow 0,24 > 0,2$ 

Sous classe fonction de la nature :

Classe B4 graves argileuses (peu argileuse).

# **2- Classement selon l'état lié à l'environnement du sol :**

Sous classe de fonction l'état:

IP<  $7 \rightarrow 3.75 < 7$ 

Donc :sous classe B4th

D'après la classification GTR, nous avons trouvé que notre tuf dans la classe **B4th**,

tuf Reggan dans la classe B4h **et tuf d'Adrar classe B4ts.**

**Sable concassé Timimoune:**

**1-Classement selon les paramètres de nature du sable concassée :** Paramètre de nature premier niveau de classification :

• Dmax  $\leq 50$  mm  $\rightarrow$  4mm  $\leq 50$  mm

• Passant à 0.08mm  $1.64\% < 35\%$ Donc: Classe B sols sableux et graveleux avec fines. Paramètre de nature deuxième niveau de classification : Tamisât à  $0.08$ mm  $\rightarrow$   $1.64\% \le 12\%$ Tamisât à 2mm  $\rightarrow$  76.54% > 70%  $VBS \rightarrow 0.2 = <0.2$ Sous classe fonction de la nature : Donc: Classe B1 sable silteux .

# **2-Classement selon l'état lié à l'environnement du sable concassée :**

Sous classe de fonction l'état est: matériaux généralement.

-D'après la classification GTR, nous avons trouvé que notre sable concassé une classe B1et sable concassée d'Adrar classe **B2th**.

# Chapitre IV

#### Chapitre IV Initiation au Traitement des données par l'utilisation du logiciel MapInfo

#### **IV.1 INTRODUCTION :**

Dans le domaine du génie civil, il existe plusieurs programmes utilisant des analyses informatisées, soit pour des conceptions ou pour effectuer des volumes énormes de calculs, aussi il y a certains programmes analysent des applications et le traitement des données de cartographie basé sur le système d'information géographique(Sig).

 Le SIG est un terme général qui se réfère à un certain nombre de technologies, de processus et de méthodes. Celles-ci sont étroitement liées à l'aménagement du territoire, la gestion des infrastructures et réseaux, le transport et la logistique, l'assurance, les télécommunications, l'ingénierie, la planification, l'éducation et la recherche, etc. C'est pour cette raison que les SIG sont à l'origine de nombreux services de géolocalisation basés sur l'analyse des données et leur visualisation. Il existe plusieurs programmes dans le système d'information géographique, y compris un programme de MapInfo.

#### **IV.2 DEFINITION MAPINFO (système information géographique)** :

Map Info Professional est un outil informatique complet de cartographie. Il vous permet d'effectuer des analyses géographiques complexes comme la sectorisation, l'accès aux données distantes, la duplication et l'insertion d'objets cartographiques dans vos applications, la création de cartes thématiques pour mettre en valeur les schémas dans vos données et bien d'autres fonctions encore. Ce Guide de l'utilisateur contient toutes les informations nécessaires pour maîtriser MapInfo Professional et être productif. [16]

# **IV.2.1 Les données du logiciel MapInfo :**

Les données géographiques possèdent quatre composantes :

- les données géométriques renvoient à la forme et à la localisation des objets ou les phénomènes.

- les données descriptives (qui font partie des données attributaires) renvoient à l'ensemble des attributs descriptifs des objets et phénomènes à l'exception de la forme et de la localisation.

- les données graphiques renvoient aux paramètres d'affichage des objets (type de trait, couleur...).

- les métadonnées associées, c'est-à-dire les données sur les données (date d'acquisition, nom du propriétaire, méthodes d'acquisition...). [16]

# **IV.2.2 Modèle en couche MapInfo :**

Les systèmes d'informations géographiques sont utilisés pour représenter le monde réel à l'aide d'un système de couches de données.

Ces couches peuvent être de différents types : [17]

 1 - Les rasters : les données raster dans les SIG sont des matrices de cellules discrètes qui représentent des objets, au-dessus ou en dessous de la surface de la Terre. Les cellules de la grille raster sont de la même taille et généralement rectangulaires. Les jeux de données raster les plus classiques sont des données de télédétection telles que des photographies aériennes ou des images satellitaires et des données issues de modèles telles que les matrices d'élévation. Contrairement aux données vectorielles, les données raster n'ont pas de base de données associées. Elles sont géoréférencées grâce à la résolution des pixels et les coordonnées x/y du pixel d'un des coins de la couche raster. [17] (voir figure IV.1).

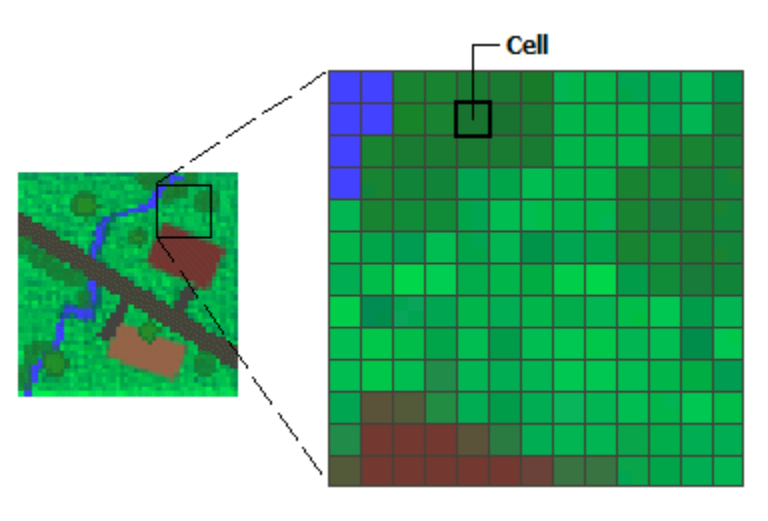

**Figure IV.1 :** Modèle de couche rasters.

2 - Les vecteurs : Dans le modèle vecteur, les informations sont regroupées sous la forme de coordonnées (x, y). Les objets de type ponctuel sont dans ce cas représentés par un simple point. Les objets linéaires (routes, fleuves...) sont eux représentés par une succession de coordonnées (x, y). Les objets polygonaux (territoire géographique, parcelle...) sont, quant à eux, représentés par une succession de coordonnées délimitant une surface fermée. Le modèle vectoriel est particulièrement utilisé pour représenter des données discrètes. [18] (voir figure IV.2).

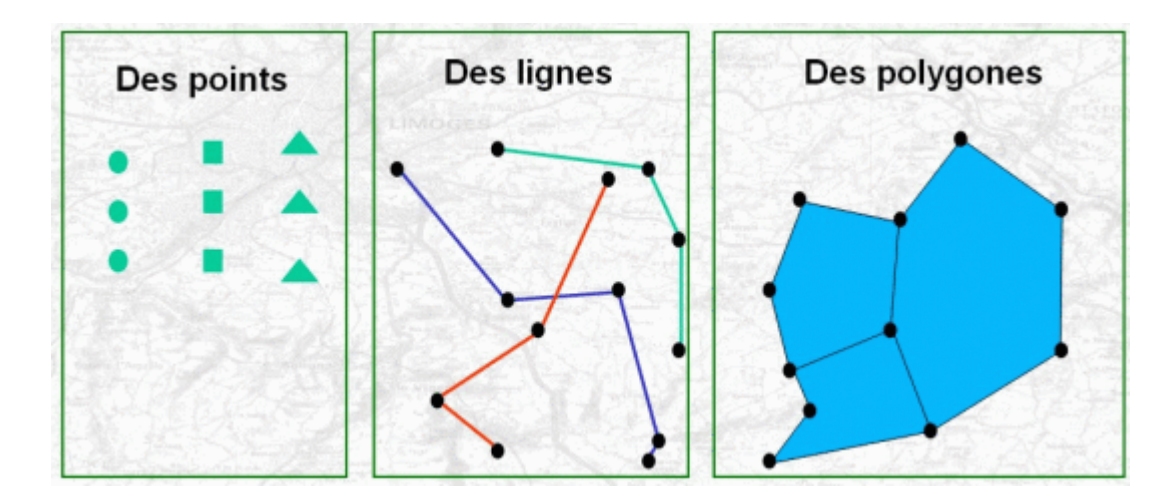

**Figure IV.2 :** Modèle de couche vecteur (point-ligne-polygone).

3 -Les couches de données 3D permettant de représenter par exemple des immeubles. [18]

# **IV.3 LES ÉTAPES LOGICIELES MAP INFO:**

# **IV.3.1 Google Earth :**

Google Earth est un logiciel, propriété de la société [Google,](https://fr.wikipedia.org/wiki/Google) permettant une visualisation de la Terre avec un assemblage de [photographies](https://fr.wikipedia.org/wiki/Photographie) aériennes ou [satellitaires,](https://fr.wikipedia.org/wiki/Satellite_artificiel) ce logiciel permet à tout utilisateur de survoler la Terre et de zoomer sur un lieu de son choix. Selon les régions géographiques, les informations disponibles sont plus ou moins précises. Ainsi un habitant d'une métropole peut localiser son [restaurant](https://fr.wikipedia.org/wiki/Restaurant) préféré, obtenir une vue en [3D](https://fr.wikipedia.org/wiki/3D) des immeubles de la métropole, alors que la résolution des photos d'une bonne partie de la Terre est très faible. La couverture, d'après Google, devrait s'améliorer rapidement. La modélisation en [3](https://fr.wikipedia.org/wiki/3D)  [dimensions](https://fr.wikipedia.org/wiki/3D) des constructions, initialement réalisée à l'aide du logiciel [SketchUp,](https://fr.wikipedia.org/wiki/SketchUp) est maintenant créée automatiquement à l'aide d'algorithmes utilisant pour une [Street View](https://fr.wikipedia.org/wiki/Street_View) e part les prises de vues t des données d'altitude. [19] (voir figure IV.3).

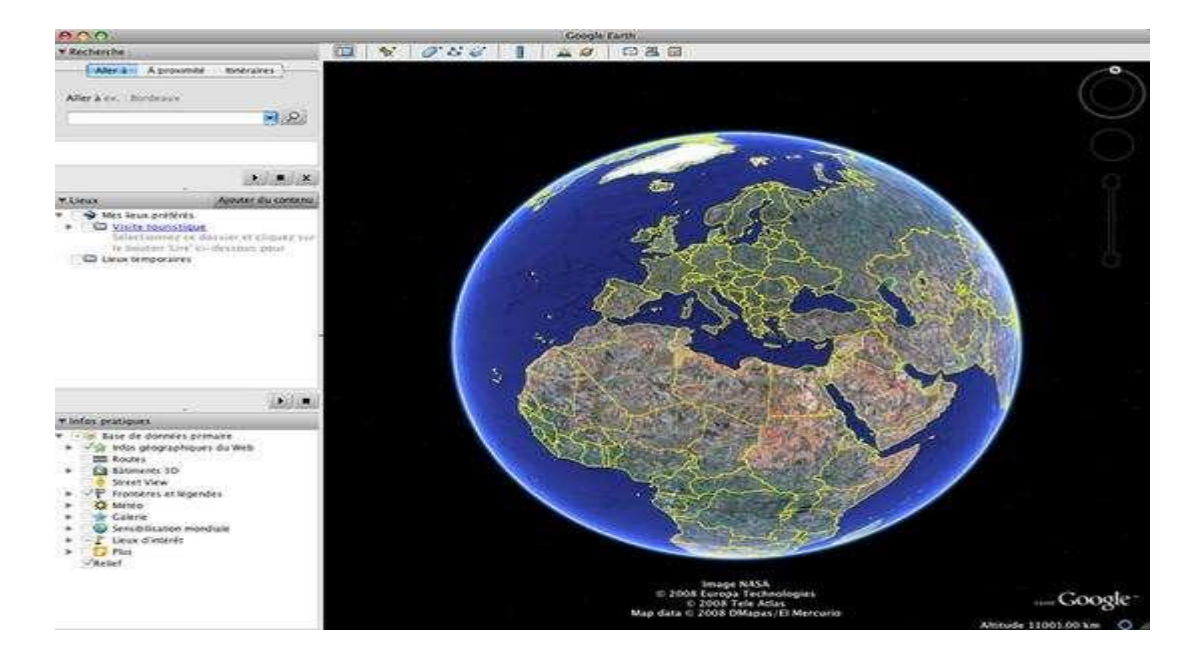

**Figure IV.3**: Image google earth.

# **IV.3.2 Global Mapper :**

Global Mapper est plus qu'un simple outil de visualisation capable d'afficher les images raster, les données d'altitude et les données vectorielles les plus répandues. Il convertit, édite, imprime, acquière des données GPS, et vous permet d'utiliser des fonctionnalités SIG sur vos jeux de données de manière peu onéreuse et simple. Global Mapper permet aussi, en son sein, un accès direct à la totalité de la base de données TerraServer d'imagerie satellitaire et de cartes topographiques de l'USGS ainsi que la visualisation des données d'altitudes en vrai 3D avec un drapage de n'importe quelles images raster ou données vectorielles. [20] (voir figure IV.4).

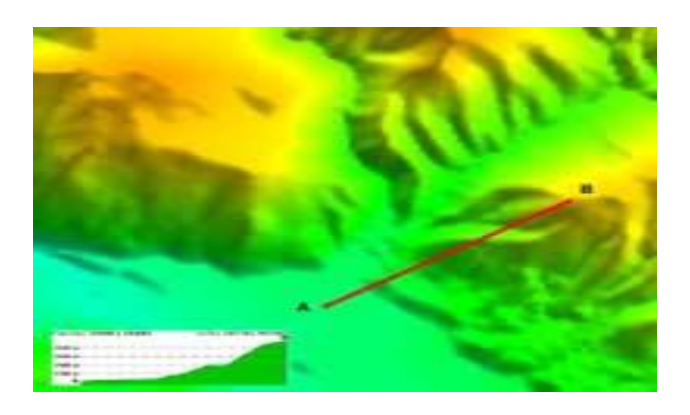

**Figure IV.4 :** Images les données vectorielles.

Vos fichiers de données peuvent être chargés comme des couches, ainsi un modèle numérique de terrain (MNT) peut être chargé avec une carte topographique pour créer une vue 3D de la carte. Une photographie aérienne numérique peut être drapée en même temps

que des données vectorielles pour créer une carte riche en informations. Le résultat peut être imprimé, ou bien encore l'espace de travail peut être exporté sous la forme d'une image raster en haute résolution destinée à être utilisée dans une présentation ou un rapport. [20] (voir figure IV.5).

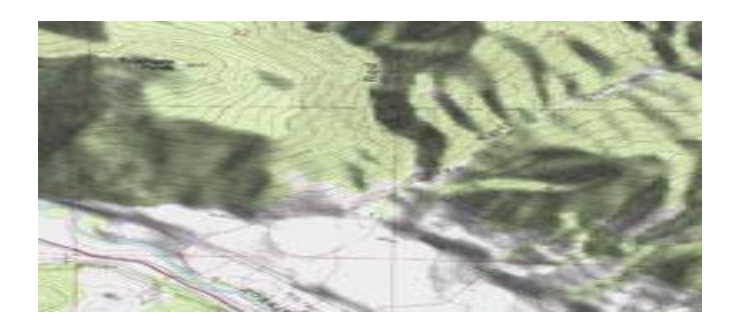

**Figure IV.5 :** Image créer une vue 3D de la carte.

 Chargez simplement le jeu de données dans Global Mapper, changez la projection, et enregistrez votre fichier pour l'adapter à votre système de coordonnées. Si le jeu de données est plus grand que la zone qui vous intéresse, exportez en utilisant la fonction d'extraction et changez la projection et le format des données dans le même temps. [20] (voir figure IV.6).

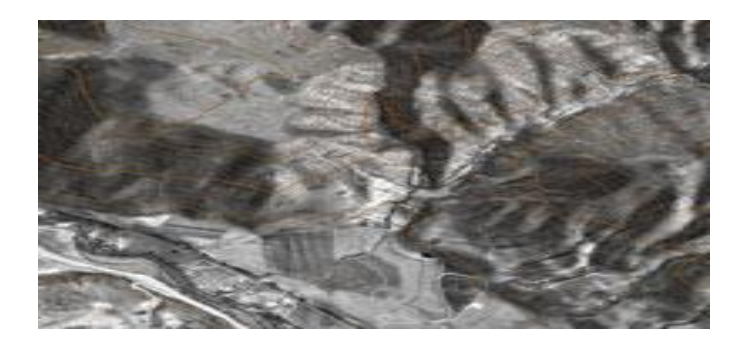

**Figure IV .6 :** Les données dans Global Mapper.

 Global Mapper est plus qu'un simple utilitaire ; il possède des fonctionnalités internes pour le calcul de distances et de superficies, l'ajustement de la luminosité et du contraste des images raster, des requêtes sur les altitudes, des calculs de points de vue aussi bien que des capacités avancées à la rectification d'images, la création de contours, l'analyse de bassin versant à partir de MNT, ainsi que la triangulation et le quadrillage de données ponctuelles 3D. Les taches répétitives peuvent être accomplies en utilisant le langage de script intégré ou une fonctionnalité de traitement par lot. [20]

**IV.4 L'APPLICATION DU LOGICIEL MAPINFO :** Il y a une base à étapes importantes et liées entre elles qui fonctionne entré des données de manière séquentielle et de l'organisation et qui permet la visualisation des résultats dans logiciel MapInfo :

#### **IV.4.1 Première étape Google Earth :**

1 - Ouvrez Google Earth et dessinez un polygone pour la zone que vous souhaitez exporter comme celle-ci (voir figure IV.7).

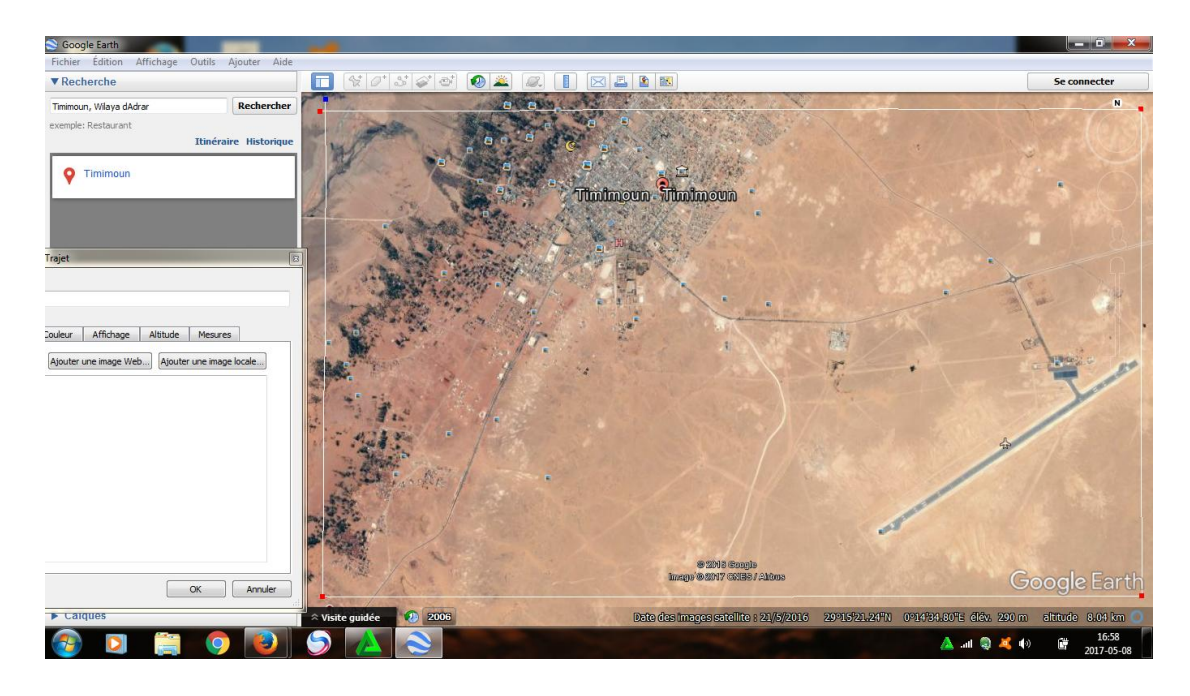

**Figure IV.7 :** Sélectionné la carrière des gisements (Timimoune) sur la carte géographique

**2 -** Sur la fenêtre google gauche, cliquez droit sur le polygone et enregistrez-lieu.

**3 -** Enregistrez le fichier et enregistrez en tant que type choisissez kml puis cliquez sur Enregistrer (voir figure IV.8).

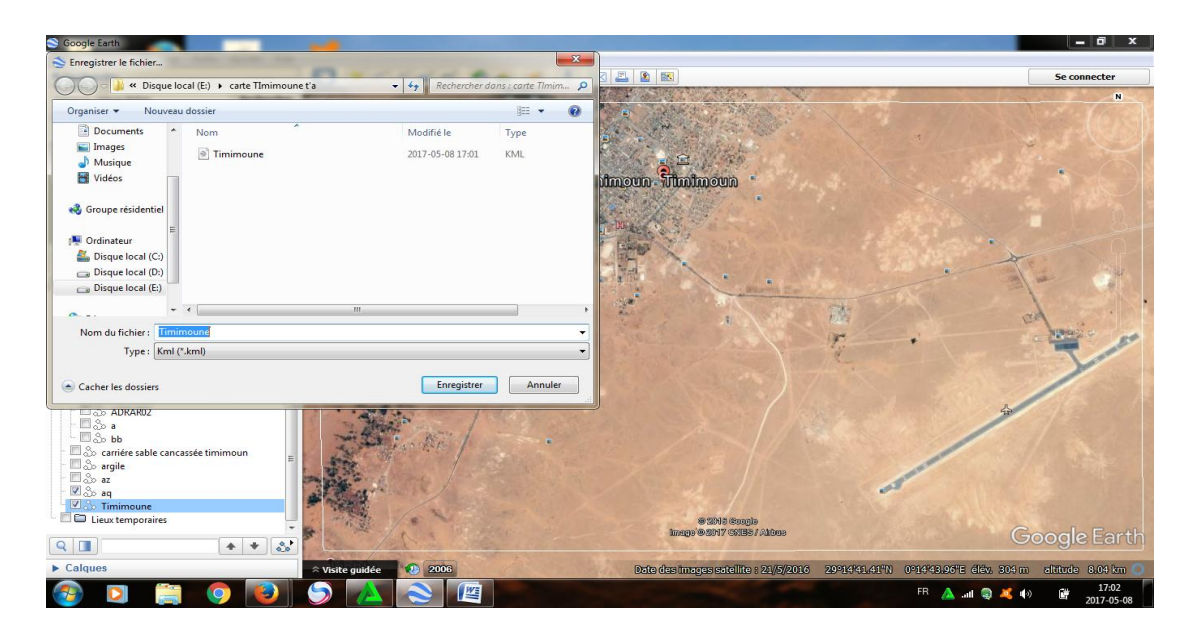

**Figure IV.8 :** Enregistrement de l'image dans le fichier de type kml.
4 - Puis cliquez sur le fichier - Save - enregistrer l'image puis choisissez la résolution supérieure.

5 - Nommez votre image et en format jpg puis cliquez sur Enregistrer (voir figure IV.9).

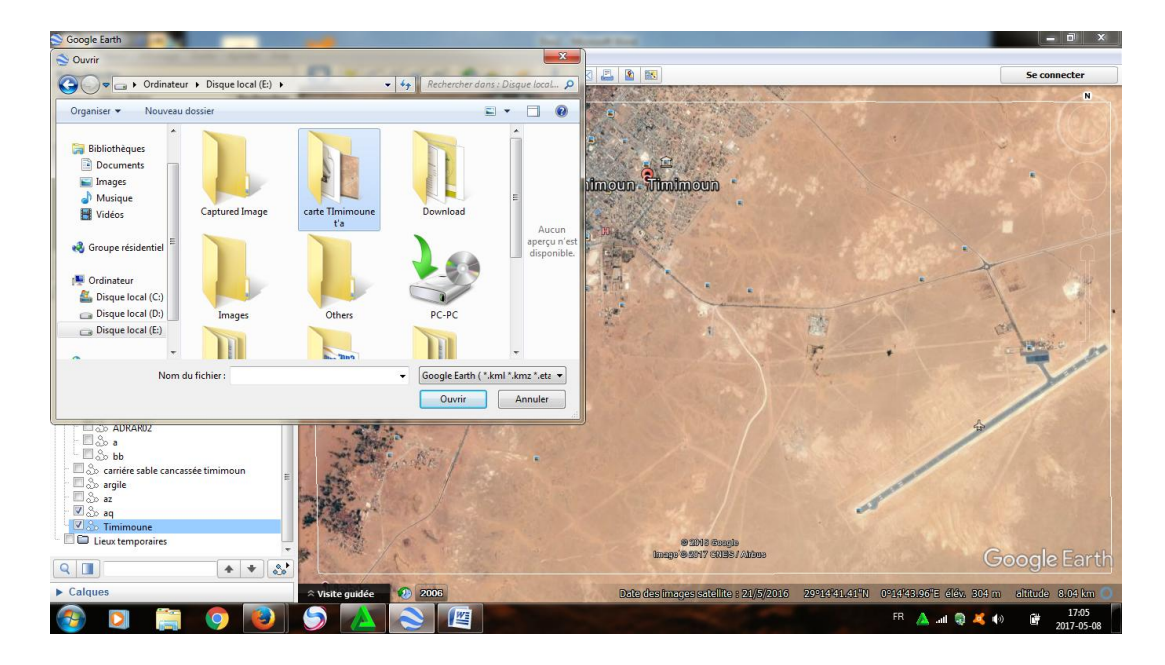

**Figure IV.9 :** Enregistrement de l'image en format jpg.

### **IV.4.2 Deuxième étape Global mapper :**

1 - Maintenant, vous n'avez pas besoin de Google Earth, fermez-le et ouvrez le logiciel mapper global, clik file - ouvrez le fichier de données et ouvrez le fichier kml d'abord (voir figure IV.10).

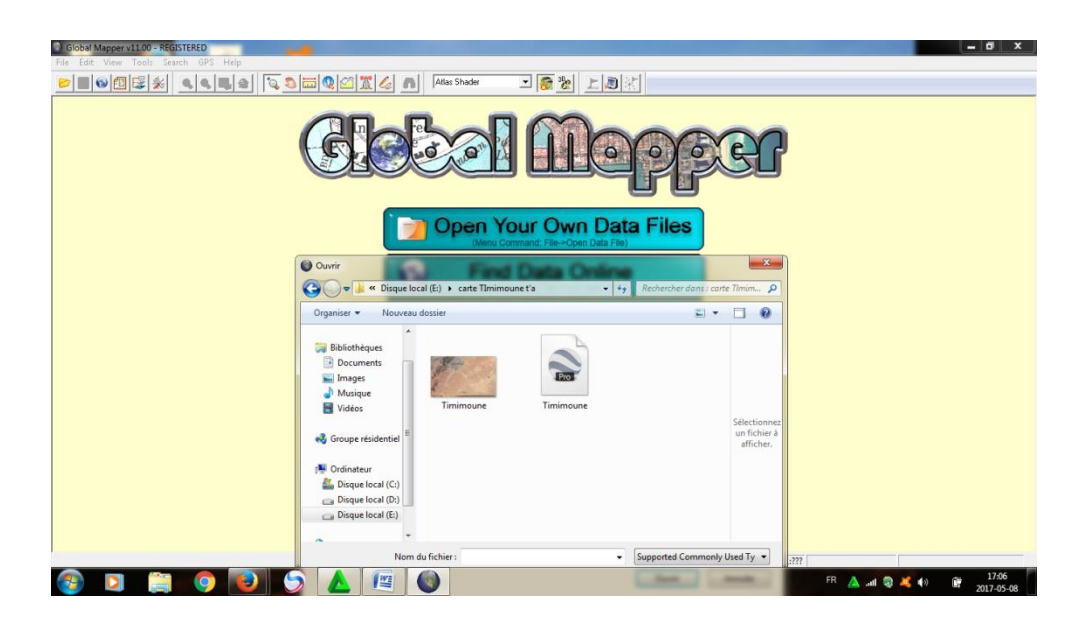

**Figure IV. 10:** Ouverture du logiciel global mapper.

2 - Puis cliquez sur l'outil de configuration pour choisir votre projection (voir figure IV.11).

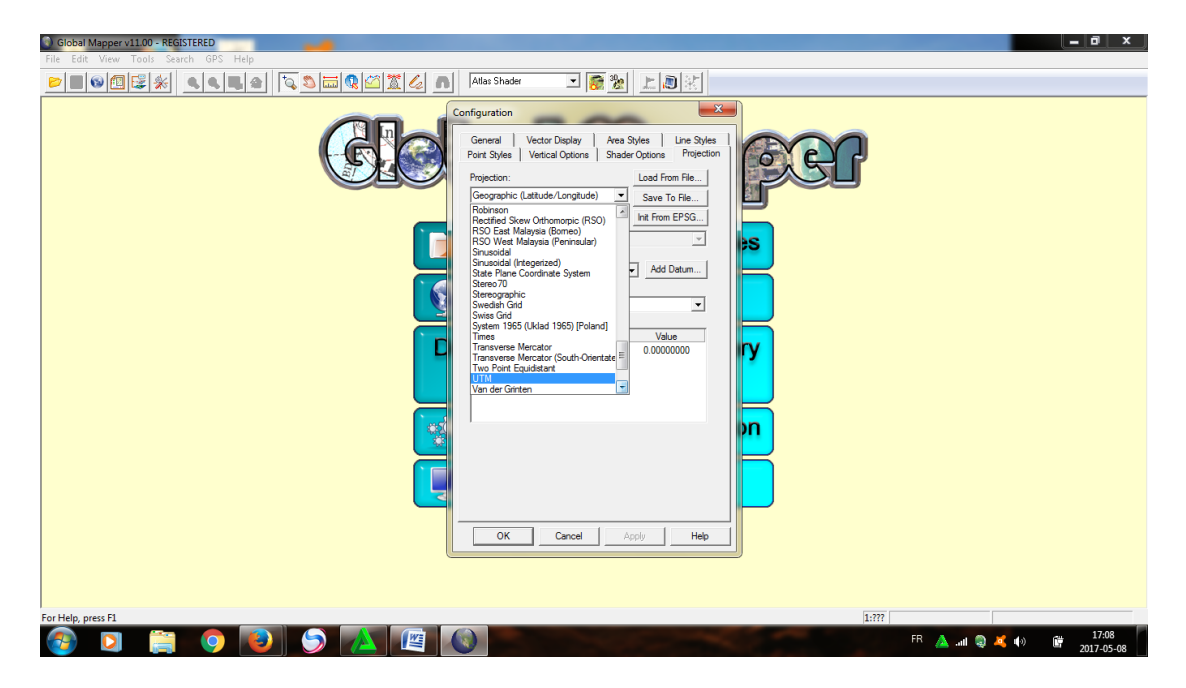

Figure IV.11 : Les choix de la fenêtre de l'outil configuration.

Après avoir choisi votre protection, vous pouvez l'enregistrer dans un fichier pour être facilement rechargé (voir figure IV.12).

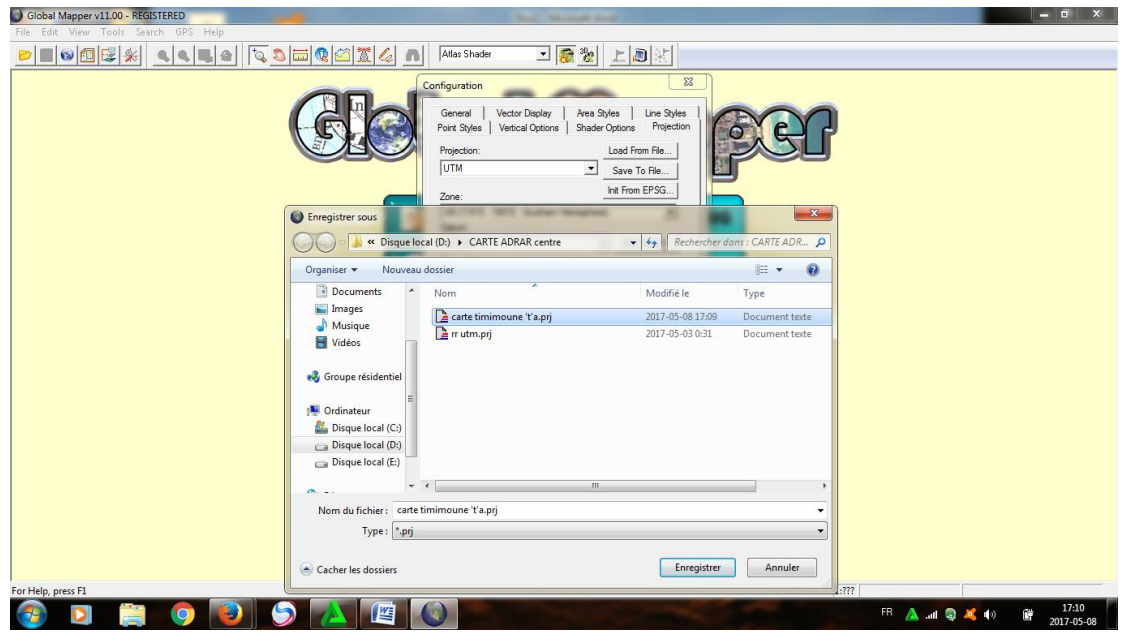

**Figure IV.12:** Enregistrement sur le type de fichier Utm.

3 - Puis cliquez sur OK après avoir choisi la projection, vous trouverez les coordonnées du lecteur de programme modifiées à la projection que vous avez sélectionnée (voir figure IV.13).

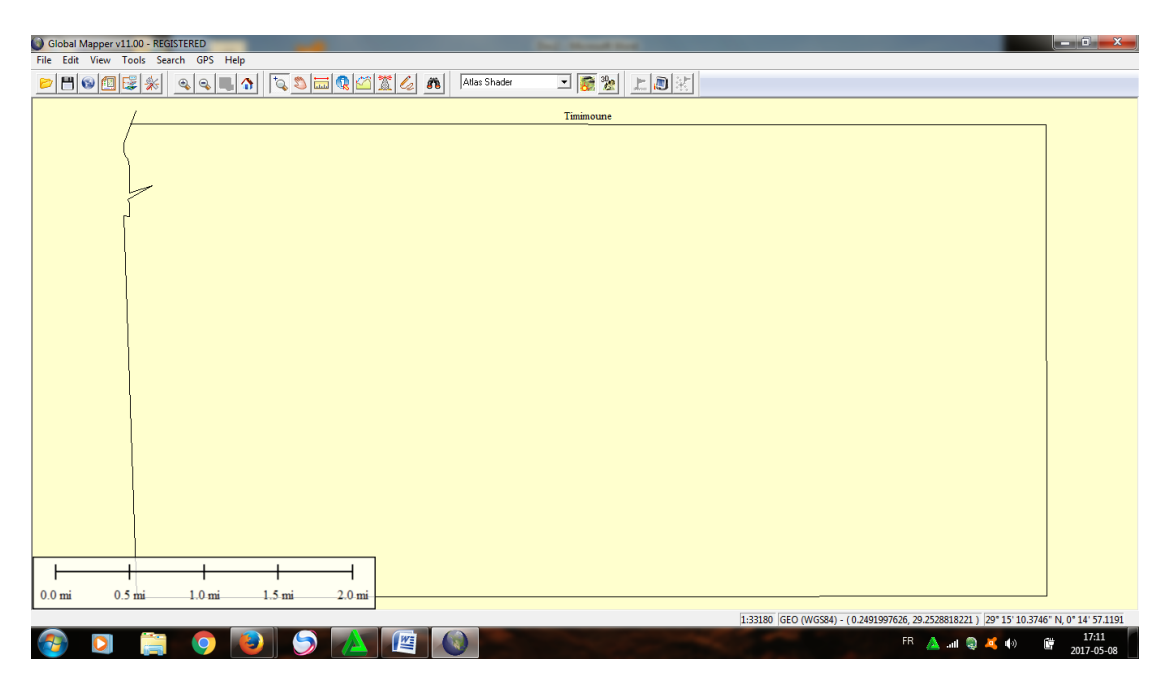

**Figure IV. 13:** La projection de l'image choisie.

4 - Maintenant, vous cliquez sur ouvrir l'image que vous avez exportée de Google Earth, sélectionnez votre image puis cliquez sur Ouvrir (voir figure IV.14).

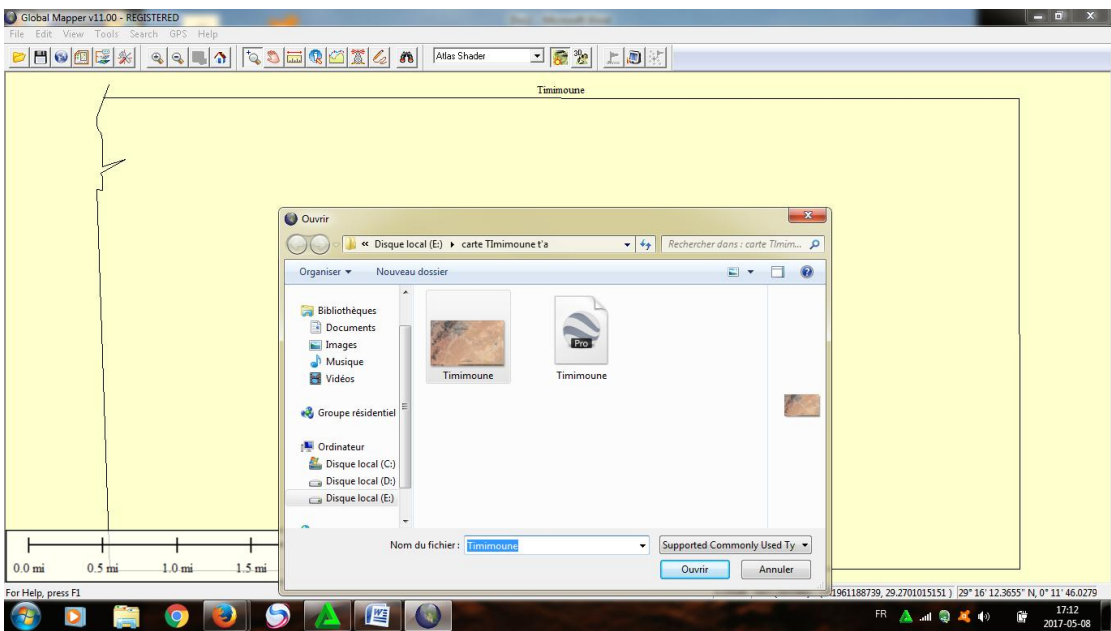

**Figure IV.14 :** ouvrir le fichie "Kml ".

5 - Une fois que vous avez ouvert le programme, vous obtiendrez un massage que votre image n'a pas de coordonnées et vous demandera si vous souhaitez le rectifier, alors cliquez sur oui pour vous connecter à la fenêtre de rectification (voir figure IV.15).

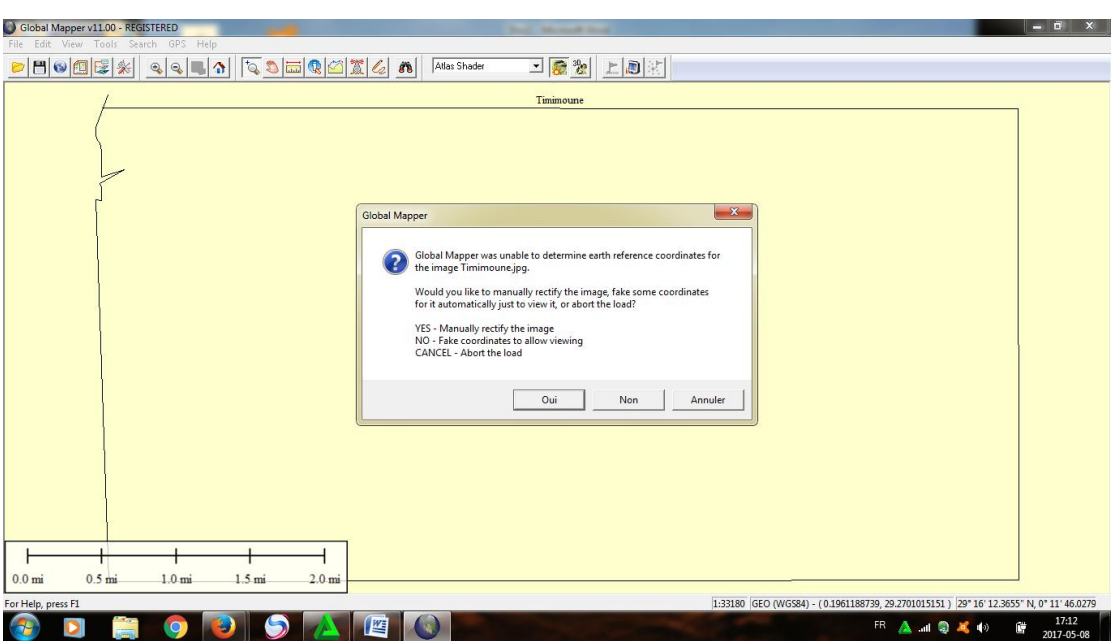

**Figure IV. 15:** Déterminer les coordonnées de l'image Timimoune.

6 - La première étape de la correction est de choisir votre projection (voir figure IV.16).

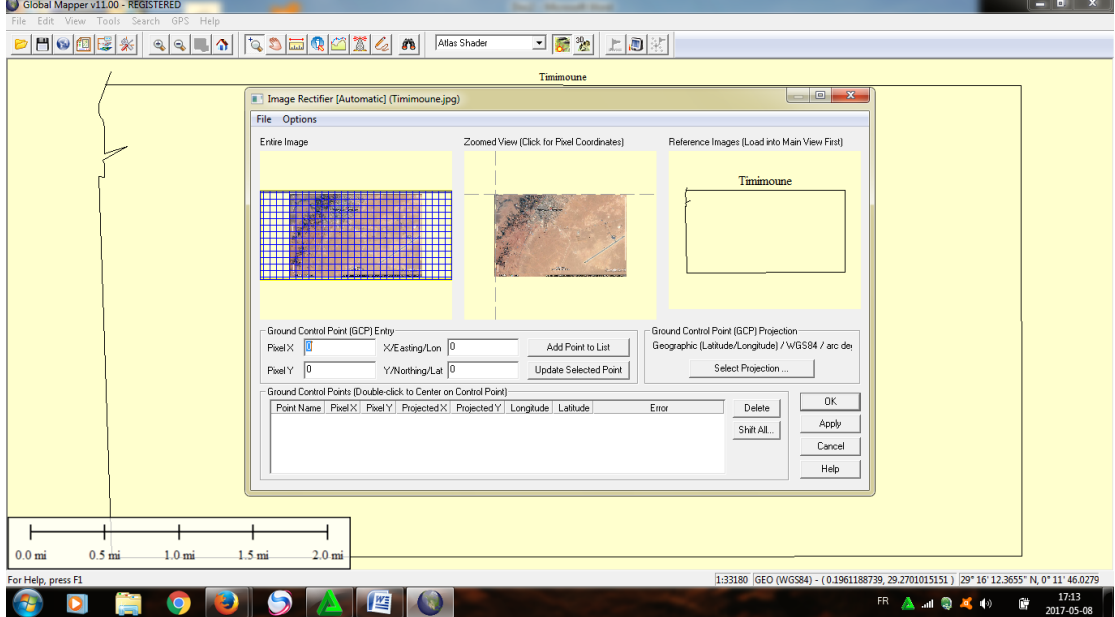

**Figure IV. 16:** La correction de projection de l'image Timimoune.

7 - Choisissez la projection, puis cliquez sur Ouvrir, puis cliquez sur OK (voir figure IV.17).

|                                | > Ordinateur > Disque local (D:) > CARTE ADRAR centre |                  |           |                                     | $\bullet$ $\bullet$ $\bullet$ Rechercher dans: CARTE ADR $\rho$ |
|--------------------------------|-------------------------------------------------------|------------------|-----------|-------------------------------------|-----------------------------------------------------------------|
| Organiser -<br>Nouveau dossier |                                                       |                  |           |                                     | $E - 0$                                                         |
| <b>X</b> Favoris               | ×<br>Nom                                              | Modifié le       | Type      |                                     |                                                                 |
| Ordinateur - Raccou            | carte timimoune 't'a.prj                              | 2017-05-08 17:11 | Docum     |                                     |                                                                 |
|                                | $\mathbf{r}$ ir utm.prj                               | 2017-05-03 0:31  | Docum     |                                     |                                                                 |
| <b>Bibliothèques</b>           |                                                       |                  |           |                                     |                                                                 |
| Documents                      |                                                       |                  |           |                                     |                                                                 |
| Images                         |                                                       |                  |           |                                     |                                                                 |
| Musique                        |                                                       |                  |           |                                     |                                                                 |
| Vidéos                         |                                                       |                  |           |                                     |                                                                 |
| Groupe résidentiel             |                                                       |                  |           |                                     |                                                                 |
| Ordinateur                     |                                                       |                  |           |                                     |                                                                 |
| Disque local (C:)              |                                                       |                  |           | Sélectionnez un fichier à afficher. |                                                                 |
| Disque local (D:)              |                                                       |                  |           |                                     |                                                                 |
| Disque local (E:)              |                                                       |                  |           |                                     |                                                                 |
|                                |                                                       |                  |           |                                     |                                                                 |
| <b>Gu</b> Réseau               |                                                       |                  |           |                                     |                                                                 |
|                                |                                                       |                  |           |                                     |                                                                 |
|                                |                                                       |                  |           |                                     |                                                                 |
|                                |                                                       |                  |           |                                     |                                                                 |
|                                |                                                       |                  |           |                                     |                                                                 |
|                                |                                                       |                  |           |                                     |                                                                 |
|                                |                                                       |                  |           |                                     |                                                                 |
|                                |                                                       |                  |           |                                     |                                                                 |
|                                | $\leftarrow$<br>$\mathbf{m}$                          |                  | $\,$ $\,$ |                                     |                                                                 |
|                                | Nom du fichier:                                       |                  |           |                                     | Projection Files (*.prj)<br>٠                                   |
|                                |                                                       |                  |           |                                     |                                                                 |
|                                |                                                       |                  |           |                                     | Ouvrir<br>Annuler                                               |
|                                |                                                       |                  |           |                                     |                                                                 |

**Figure IV. 17:** Sélectionner la carte de Timimoune de type Kml.

8 - Commencez votre rectification à l'aide du polygone sur le côté droit et ajoutez les 4 points de contrôle dans les coins du polygone avec le dessin du polygone dans l'image comme ceci, faites ceci 4 fois pour les 4 coins du polygone (voir figure IV.18).

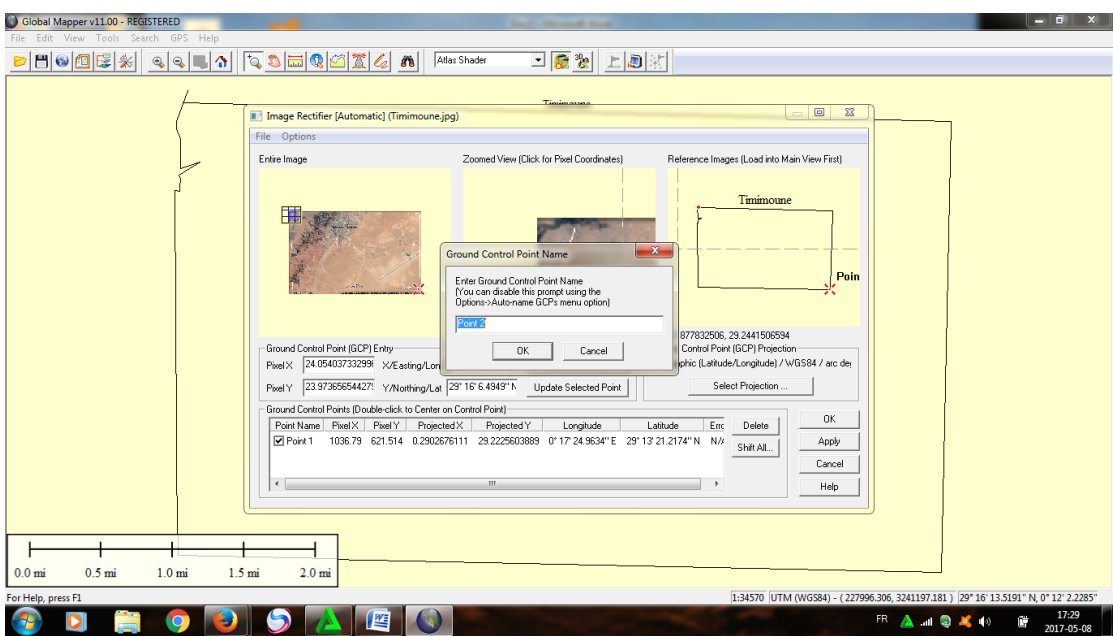

**Figure IV. 18:** Sélectionner les coins de l'image.

9 - Ceux sont les 4 points de contrôle qui dessinent un bove ont (x, y) pixels, projection UTM Coordonnées et lat, longues coordonnées (voir figure IV.19).

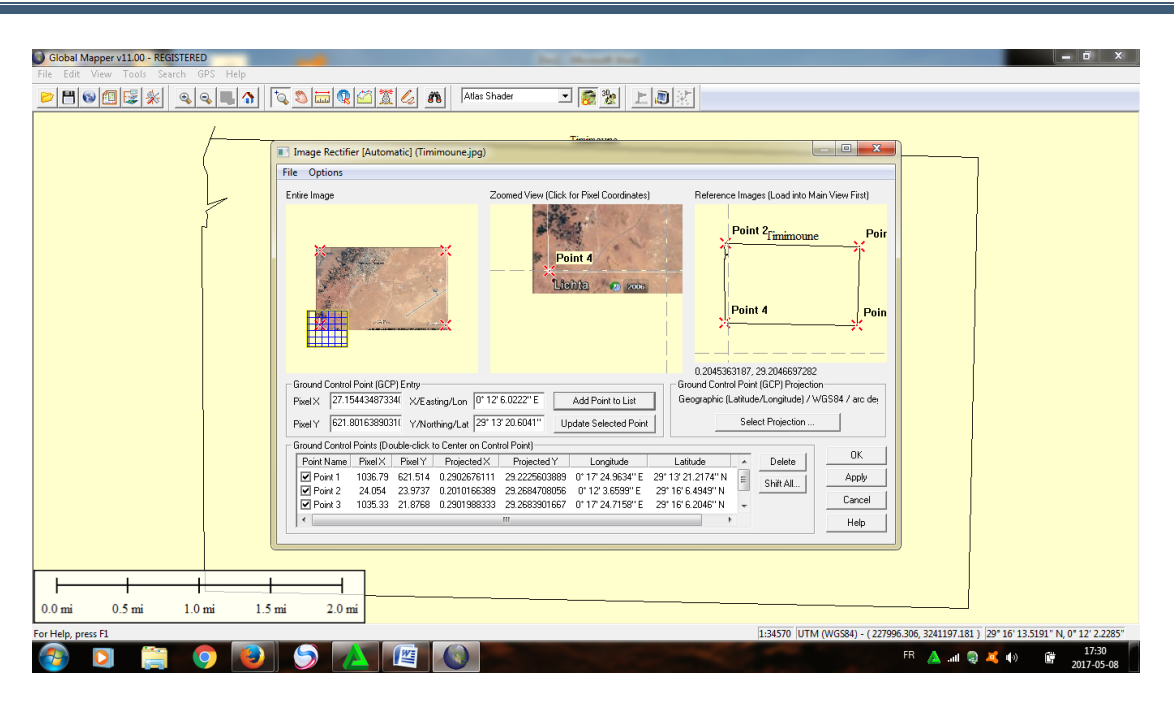

**Figure IV. 19:** Calage limage à laide des coordonnées.

10 - Nous allons faire ce que l'image dispose maintenant de coordonnées et la dernière étape d'exportation de cette image en tant que géotiffe (voir figure IV.20).

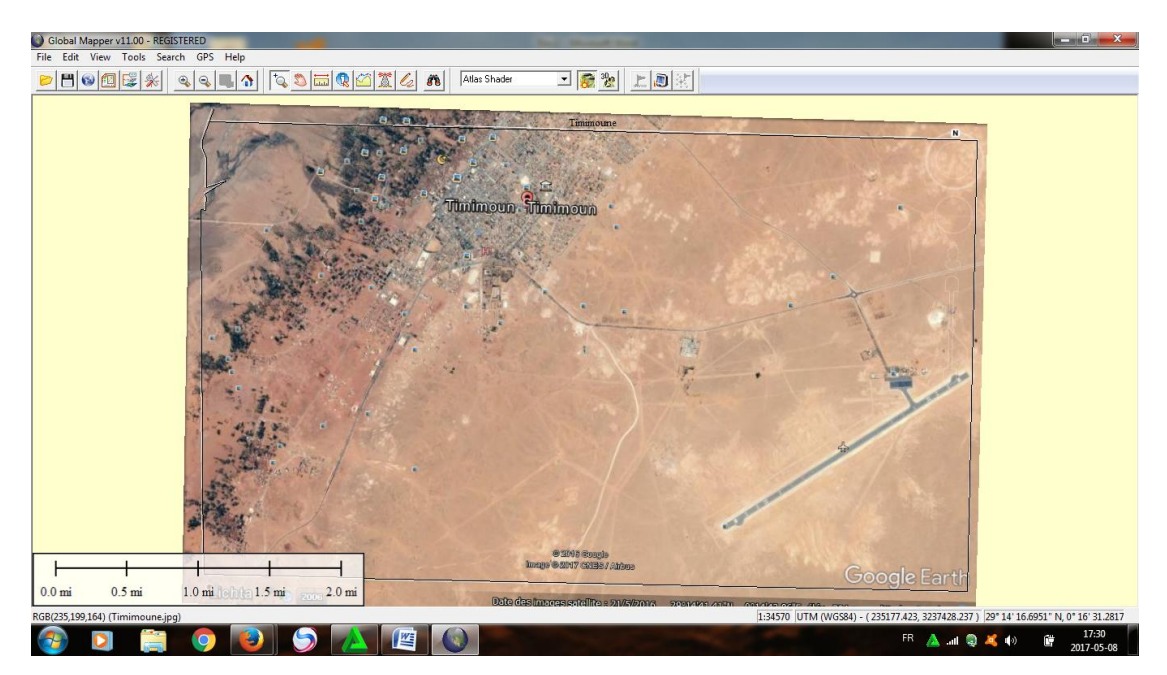

**Figure IV.20 :** Affichage de l'image sur global mapper.

11- Exporter l'image: file / export raster et élévation data / export geotiffe (voir figures IV.21, IV.22 et IV.23).

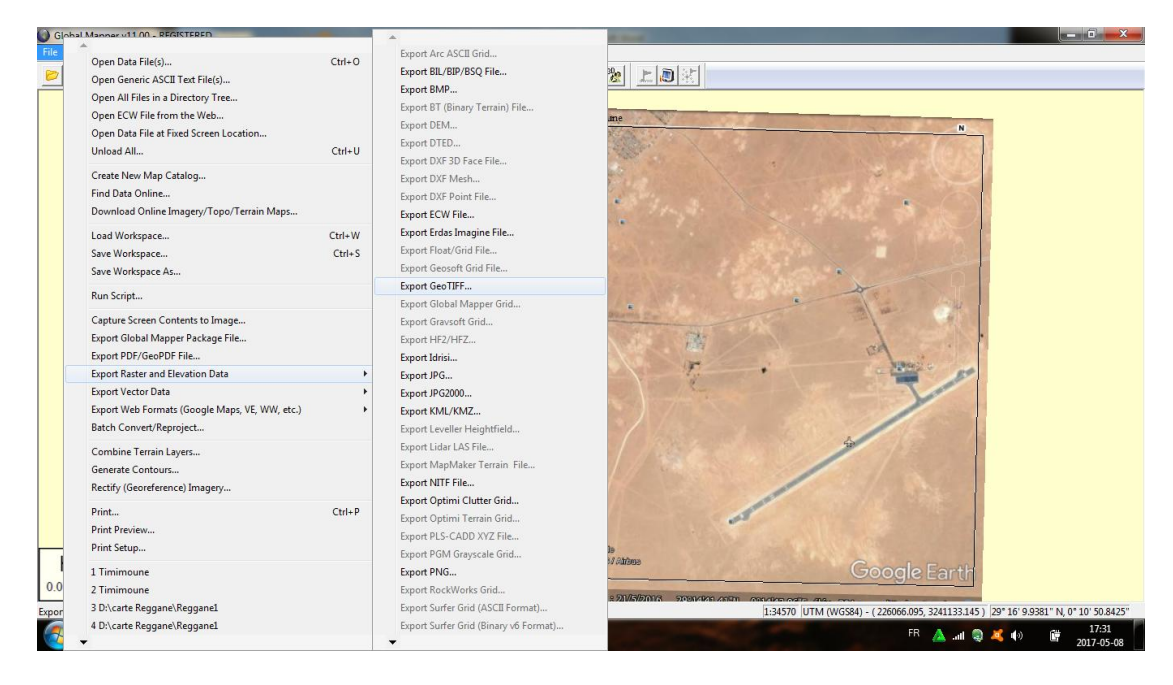

**Figure IV.21 :** Options d'affichage lorsque vous cliquez sur la sélection et de remplissage raster d'exportation et cliquez sur le géotiffe d'exportation

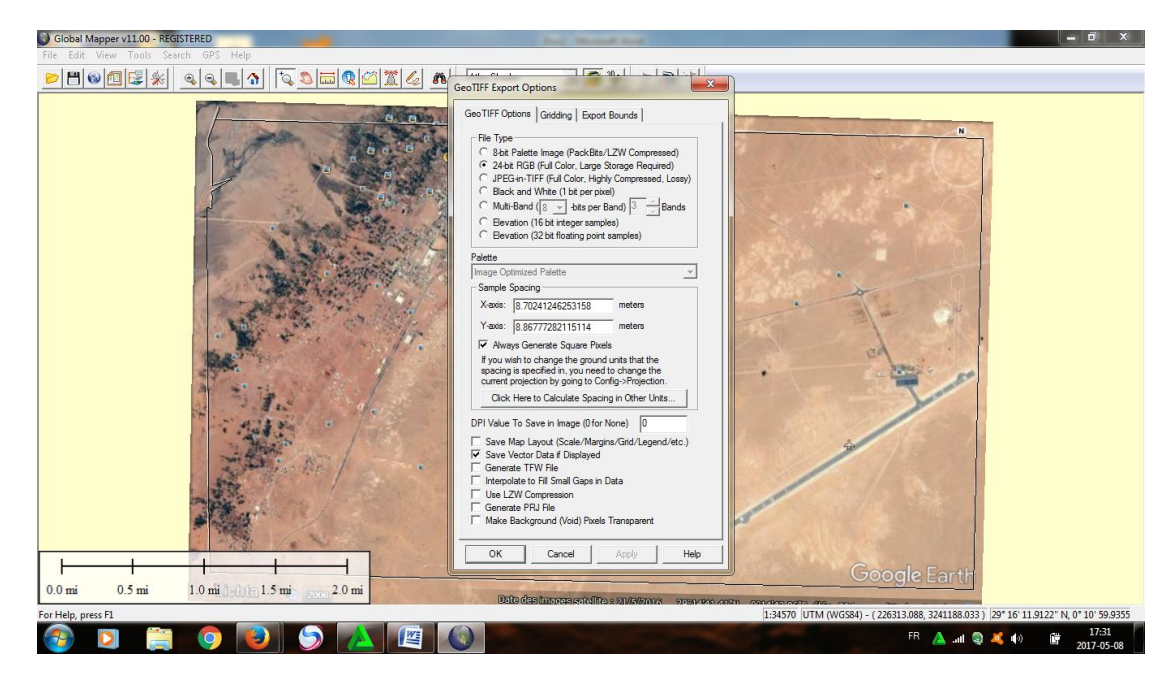

**Figure IV.22 :** Affichage des choix option d'exportation du géotiffe.

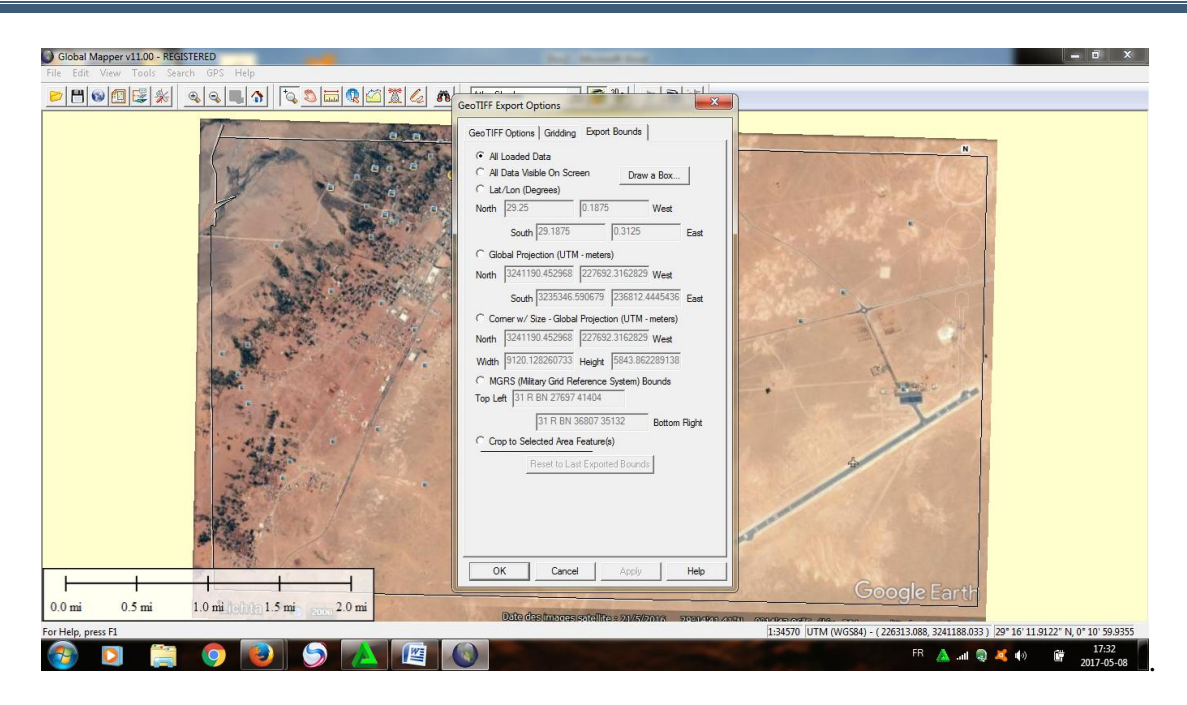

**Figure IV.23 :** En cliquant sur Dessiner une boîte.

12 - Dessinez une boîte à l'intérieur du polygone, soit la zone exportée et pour éviter l'apparition du polygone blanc sur l'image et Puis cliquez sur OK.

13 - Puis cliquez sur OK dans la fenêtre d'option d'exportation de géotopes, puis donnez-lui le nom et cliquez sur Enregistrer (voir figure IV.24).

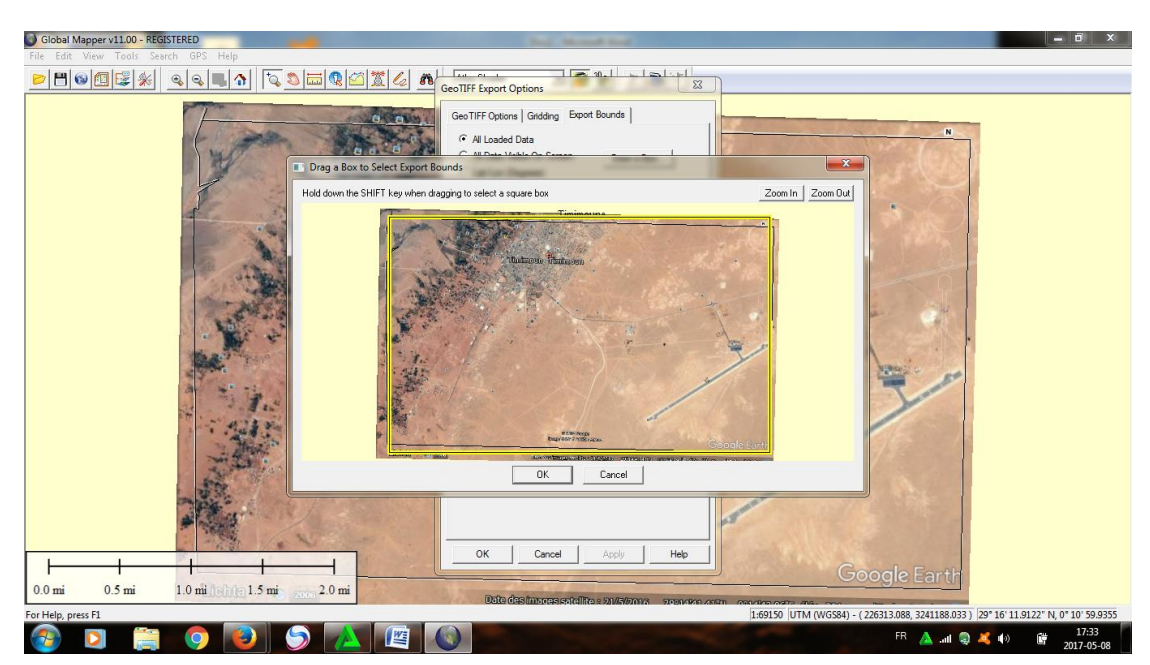

 **Figure IV.24 :** Voir la boîte cette taxe.

14 - Puis cliquez sur OK dans la fenêtre d'option d'exportation de géotopes, puis donnez-lui le nom et cliquez sur Enregistrer et maintenant cliquez sur fichier / décharger tout, puis cliquez sur Ouvrir l'outil et sélectionnez l'image géographique et cliquez sur Ouvrir, vous trouverez qu'il a la projection UTM.

# **IV.4.3 Troisième étape application MapInfo :**

1- Insérer les couches pour MapInfo (voir figure IV.25).

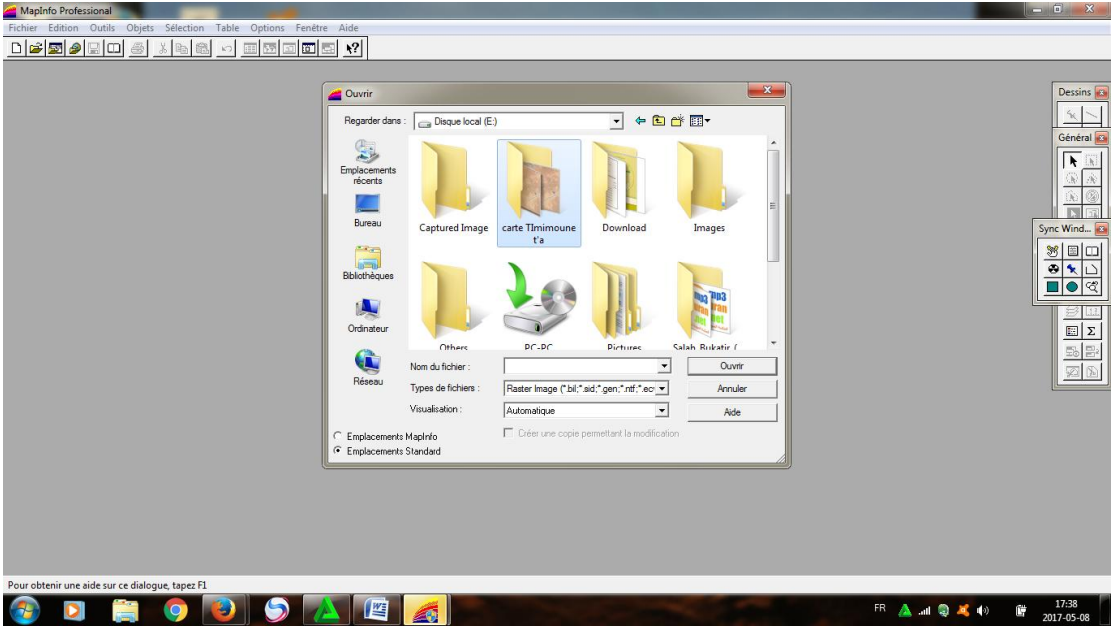

**Figure IV. 25 :** ouvrir l'logiciel MapInfo et extraction le fiché de la carte Timimoune.

2 - Insérer les données caractéristiques physiques et mécaniques pour MapInfo (voir figure IV.26).

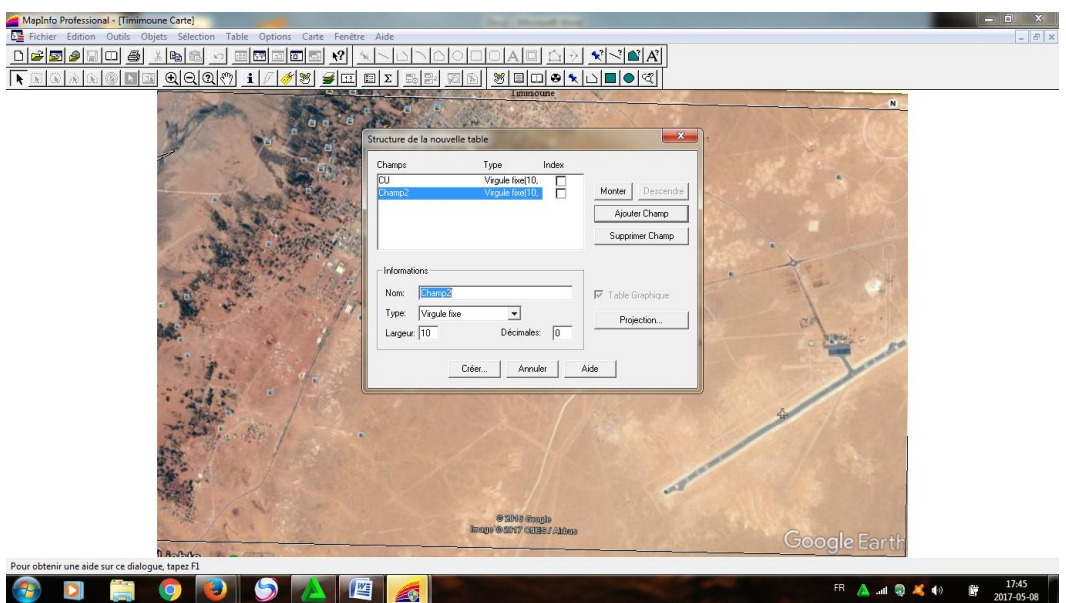

**Figure IV.26 :** Criée les données.

- 3 affiche les caractéristiques physiques et mécaniques (voir figure IV.27 et IV.28) .
	- Ajouter une nouvelle couche : caractéristique physique :

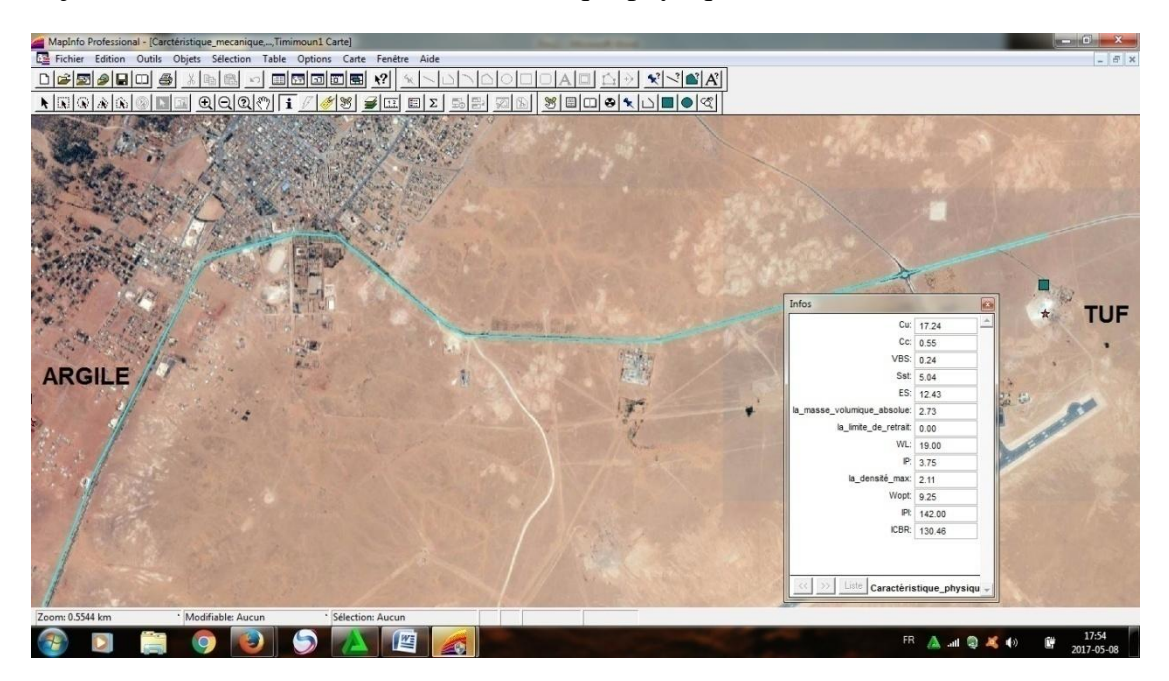

**Figure IV.27 :** Affiché les résultats de couche physique.

- Ajouter une nouvelle couche : caractéristiques mécaniques (voir figure IV.28).

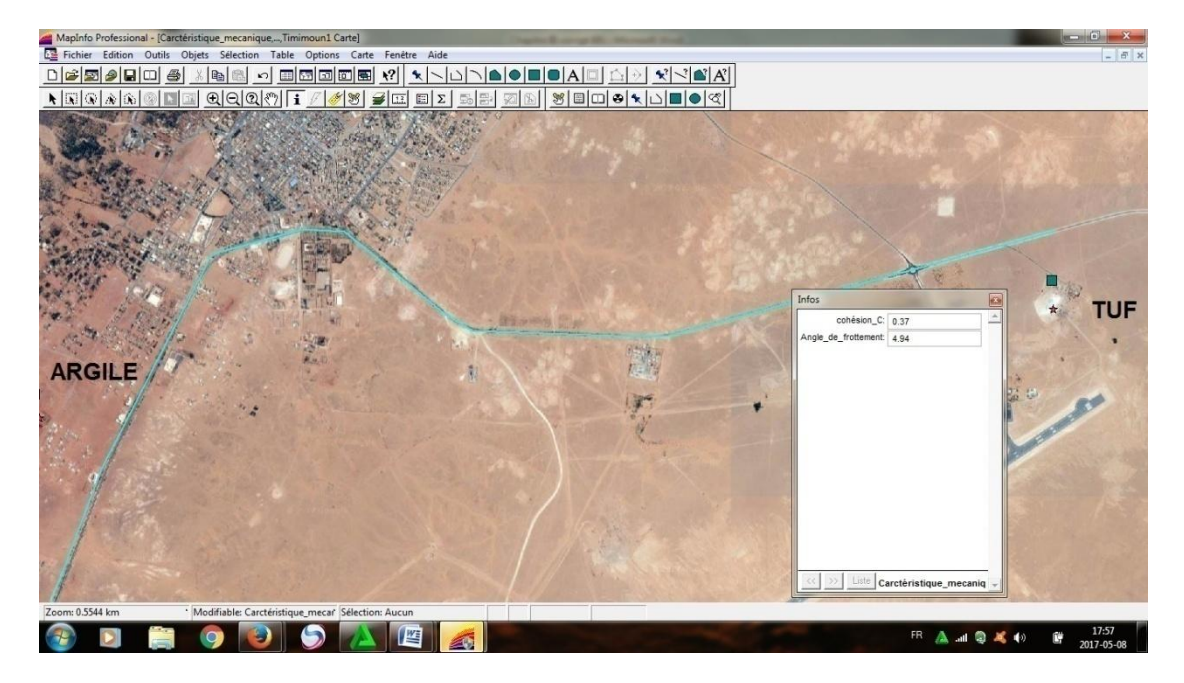

**Figure IV.28 :** Afficher les résultats des couches des caractéristiques mécaniques.

4 - collecter et afficher les résultantes finales des différentes couches (caractéristiques physique-mécanique) des trois carrières à chaque gisement (Timimoune-Reggan-Adrar) sur la carte géographique (voir figures IV.29, IV.30 et IV.31) :

- La région de Timimoune :

| MapInfo Professional - [Carctéristique_mecanique,,Timimoun1 Carte]         |                                               |                                                                                                    |
|----------------------------------------------------------------------------|-----------------------------------------------|----------------------------------------------------------------------------------------------------|
| E Fichier Edition Outils Objets Sélection Table Options Carte Fenetre Aide |                                               | $ 8$ $\times$                                                                                               |
| 日启<br>国内网内岛<br>AS.<br>Ga<br>ä                                              | $\mathbf{x}$ $\leq$ $\mathbf{a}$ $\mathbf{A}$ |                                                                                                    |
| Q Q Q <br>$\sqrt{2}$<br>l ài<br>÷<br>圓<br>Σ<br>12                          | 8   티미이 x   고  ■   이적                         |                                                                                                    |
| Infos                                                                      | <b>Ka</b>                                     |                                                                                                    |
|                                                                            | Cu: 17.24                                     |                                                                                                    |
|                                                                            | Cc: 0.55                                      |                                                                                                    |
|                                                                            | VBS: 0.24                                     |                                                                                                    |
|                                                                            | Sst 5.04                                      |                                                                                                    |
|                                                                            | ES: 12.43                                     |                                                                                                    |
| la_masse_volumique_absolue: 2.73                                           |                                               |                                                                                                    |
| la_limite_de_retrait 0.00                                                  |                                               |                                                                                                    |
|                                                                            | WL: 19.00                                     | <b>TUF</b>                                                                                                  |
|                                                                            | P: 3.75                                       |                                                                                                    |
| la densité_max: 2.11                                                       |                                               |                                                                                                    |
| Wopt 9.25                                                                  |                                               |                                                                                                    |
| <b>ARGILE</b><br>Caco3: 37.47                                              |                                               | <b>VIS</b>                                                                                                  |
|                                                                            | Pt 142.00                                     |                                                                                                    |
|                                                                            | ICBR: 130.46                                  |                                                                                                    |
|                                                                            |                                               |                                                                                                    |
| $\gg$<br>Liste<br>$\ll$                                                    | Caractéristique_physique_t_a_t                |                                                                                                    |
|                                                                            |                                               |                                                                                                    |
| Zoom: 0.5544 km<br>* Modifiable: Aucun<br>· Sélection: Aucun               |                                               |                                                                                                    |
| <b>Section</b><br>譍                                                        |                                               | FR to $\triangle$ and $\odot$ $\triangle$ (i) $\odot$ (i) $\odot$ (i) $\frac{1630}{2017 \cdot 05 \cdot 09}$ |

**Figure IV.29 :** Afficher le résultat final du gisement Timimoune.

- La région de Reggan :

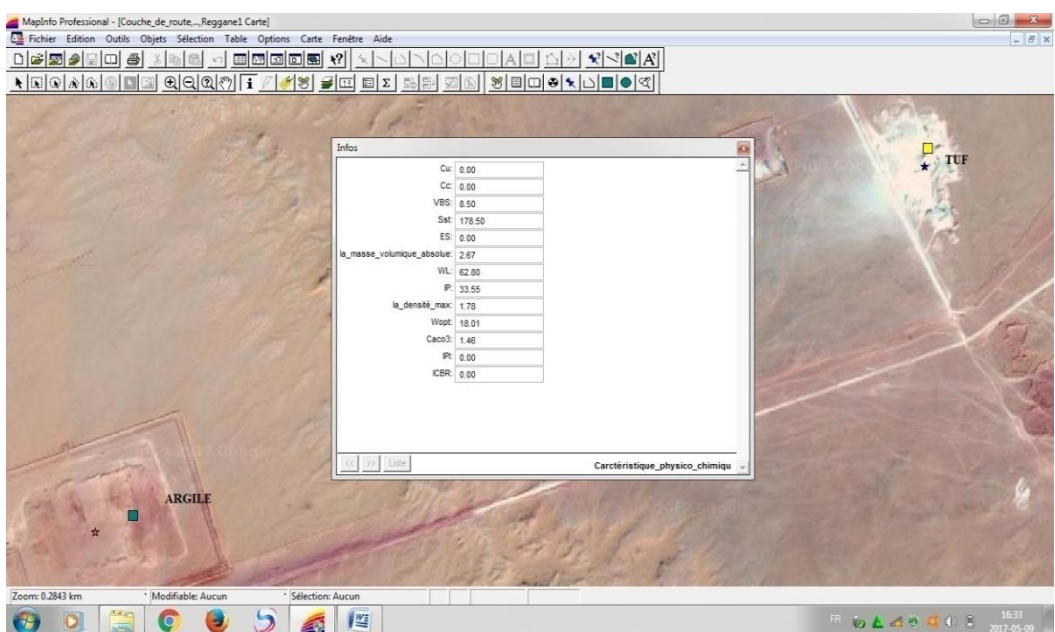

**Figure IV.30:** Afficher le résultat final du gisement Reggan.

#### -La région d'Adrar :

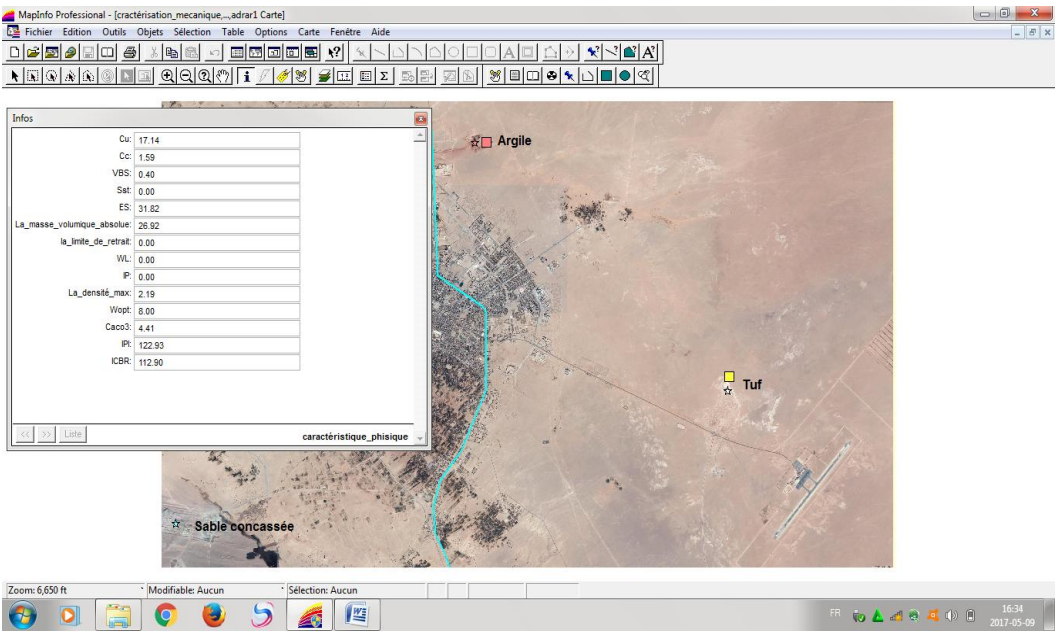

**Figure IV.31 :** Afficher le résultat final du gisement Adrar.

#### **IV.5 CONCLUSION :**

L'objectif de ce chapitre est une initiation à l'utilisation du logiciel MapInfo pour la localisation des trois gisements étudiés

 Les cartes présentées dans ce chapitre vont permettre de situer les trois gisements étudiés d'Adrar, de Timimoune et Reggan. Le programme MapInfo permet d'identifier les gisements et la connaissance des caractéristiques physiques et mécaniques de chaque zone du gisement. Ainsi, ces différentes données permettent de cibler les zones à exploiter dans la construction et le tracé des routes par exemple.

Ce programme facilite les connaissances technologiques des trois zones que nous avons étudiés, Timimoune, Reggan et Adrar d'une manière sophistiquée et facile sans se référer aux archives.

#### **CONCLUSION GÉNÉRALE ET PERSPECTIVES**

 Ces travaux de recherche sont complémentaires aux différentes activités menées au niveau du laboratoire de génie civil de l'université Ahmed Draya d'Adar dans le cadre de nombreux projets de recherche.

 L'objectif principal est de situer l'ensemble des gisements dans la wilaya d'Adrar, de recueillir les informations disponibles sur les matériaux locaux, les caractéristiques physiques et mécaniques et d'élaborer une banque de données qui servira aux utilisateurs pour une utilisation efficace dans le domaine des BTP (Bâtiments et Travaux Publics).

 Cette étude permet d'optimiser l'utilisation des matériaux au niveau des filières de valorisation, d'identifier les ressources en matériaux alternatives disponibles au niveau des différentes régions, de les caractériser et de définir leurs limites d'emploi.

On pourrait aussi réaliser une carte des qualités physico-mécaniques des différents gisements liés aux possibilités techniques d'exploitation.

Les perspectives de cette étude sont :

- Continuer le recueil des chiffres d'une part à l'exploitation de ces gisements et d'autre part à l'élaboration d'une banque de données de la wilaya d'Adrar.
- Trouver des relations empiriques entre les différentes caractéristiques physiques et mécaniques concernant tous les matériaux locaux recueillis au niveau de notre banque de données.

En fonction des données recueillies, il est important d'approfondir et de cartographier les propriétés des divers matériaux étudiés de la wilaya d'Adrar en vue d'aider les maîtres d'ouvrages et maîtres d'œuvres dans le choix et la sélection des matériaux en fonction de leurs emplois respectifs.

# *Références bibliographiques*

**[1] :** www-mémoire online.com

**[2] :** Gouale Idriss « contribution a l'étude de la stabilisation aux liants des tufs de la région de Laghouat », Thèse de magister, USTO. Oran. (2002).

**[3] :** Gouale Idriss « comportement mécanique et hydrique d'un mélange de tuf et sable calcaire de la région Laghouat : application on construction routière », thèse de doctorat génie civil .Uni .Tlemcen. (2012).

**[4] :** Cours Mécanique des sols' Ali Bouafia et Mounia Mir ' ,Algérie. Page bleues , 230p.2010.

**[5] :** EURL Briqueterie Timadine « Adduit Environnement». (2011).

**[6] :** « Les argiles du bassin de Mila construction : composition minéral, chimique caractéristique géotechnique et répartition des gisements » .juin (2007).

**[7] :** Alioua Djamila -Rabhi Hafsa- Lahcine Fatima, « Histoire des argiles de la région « Touat » du gisement fabrication des brique rouge». Thèse licence. Univ. Adrar. (2013).

**[8] :** Harrat Mohammed, « Contribution du procédé de fabrication de la céramique .unité Maghreb Céramique de Touggourt ». Thèse magister Univ. Ouargla. (2007).

**[9] :** granulats.fr//les sable-concassé/.

**[10]** et **[11] :** cours granulat. Enseignement Univ.D'Adrar Abdeljalil.

- **[12] :**https://fr.wikipidia.org/wiki/adrar.
- **[13] :** https://fr.wikipidia.org/wiki/reggan.

**[14] :** https://fr.wikipidia.org/wiki/timimoune.

**[15] :** Holtz, W. G et Gibbs, H. J. (1956). «Engineering properties of expansive soils ". Trans of ASCE, Vol. 121, pp 641-679.

**[16]:**www.Mapinfo professional.com.pdf

**[17]:** https//fr.wikipidia.org/wiki map info

**[18] :**www.info sig.net/Map info-professionnel.

**[19] :** *https://www.google.com/intl/fr/earth/*

**[20] :** www-globalmapper.com

**[21] :** caractérisation mécanique d'un mélange (tuf + sable de dunes).

| <b>Tamis D</b> | Poids du refus        | <b>Refus</b> | % Du Refus | %Tamisât |
|----------------|-----------------------|--------------|------------|----------|
| (mm)           | $\left( \rho \right)$ | cumulée(g)   | cumulés    | cumulés  |
| 20             | 186.4                 | 186.4        | 3.10       | 96.90    |
| 10             | 1164.2                | 1350.6       | 22.51      | 77.49    |
| 5              | 1108.6                | 2459.2       | 40.98      | 59.02    |
| $\overline{2}$ | 949.9                 | 3409.1       | 56.81      | 43.19    |
| $\mathbf{1}$   | 540.9                 | 3950         | 65.83      | 34.17    |
| 0.4            | 935.4                 | 4885.4       | 81.42      | 18.58    |
| 0.2            | 648.6                 | 5534         | 92.23      | 7.77     |
| 0.1            | 336.6                 | 5870.6       | 97.84      | 2.16     |
| 0.08           | 100.8                 | 5971.4       | 99.52      | 0.48     |
| Fond           | 25                    | 5996.4       | 99.94      | 0.06     |

**Annexe III.01**: Les Résultats d'analyse granulométrique de tuf Adrar**.**

**Annexe III.02:** Les résultats d'analyse granulométrique sable cancassée"Adrar"

| <b>Tamis D</b><br>(mm) | <b>Refus partiel</b><br>(g) | Refus cumulés<br>(g) | $(\%)$ Refus<br>cumulés | $(\% )$ Tamisât<br>cumulés |
|------------------------|-----------------------------|----------------------|-------------------------|----------------------------|
| $\overline{4}$         | 7.2                         | 7.2                  | 0.72                    | 99.28                      |
| 2.5                    | 174.8                       | 182                  | 18.2                    | 81.8                       |
| 2                      | 80                          | 262                  | 26.2                    | 73.8                       |
| 1.6                    | 67.9                        | 329.9                | 32.99                   | 67.01                      |
| 1.25                   | 103                         | 432.9                | 43.29                   | 56.71                      |
| 0.630                  | 177.9                       | 610.8                | 61.08                   | 38.92                      |
| 0.315                  | 157.6                       | 768.4                | 76.84                   | 23.16                      |
| 0.160                  | 111.3                       | 879.7                | 87.97                   | 12.03                      |
| 0.08                   | 91.6                        | 971.3                | 97.13                   | 2.87                       |
| Fond                   | 28.6                        | 999.9                | 99.99                   | 0.01                       |

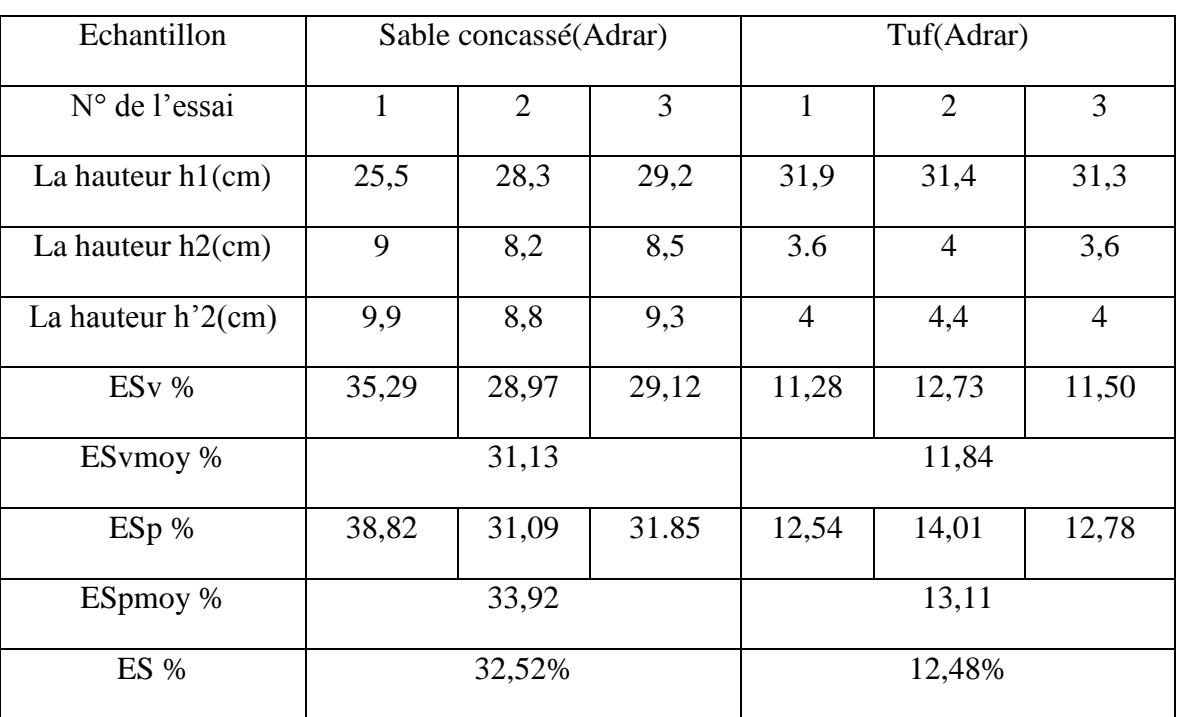

**Annexe III.03:** Les résultats d'équivalent de sable du tuf et sable concassé d'Adrar.

**Annexe III.04:** Les résultats des essai du poids volumique absolue de tuf et sable concassé d'Adrar.

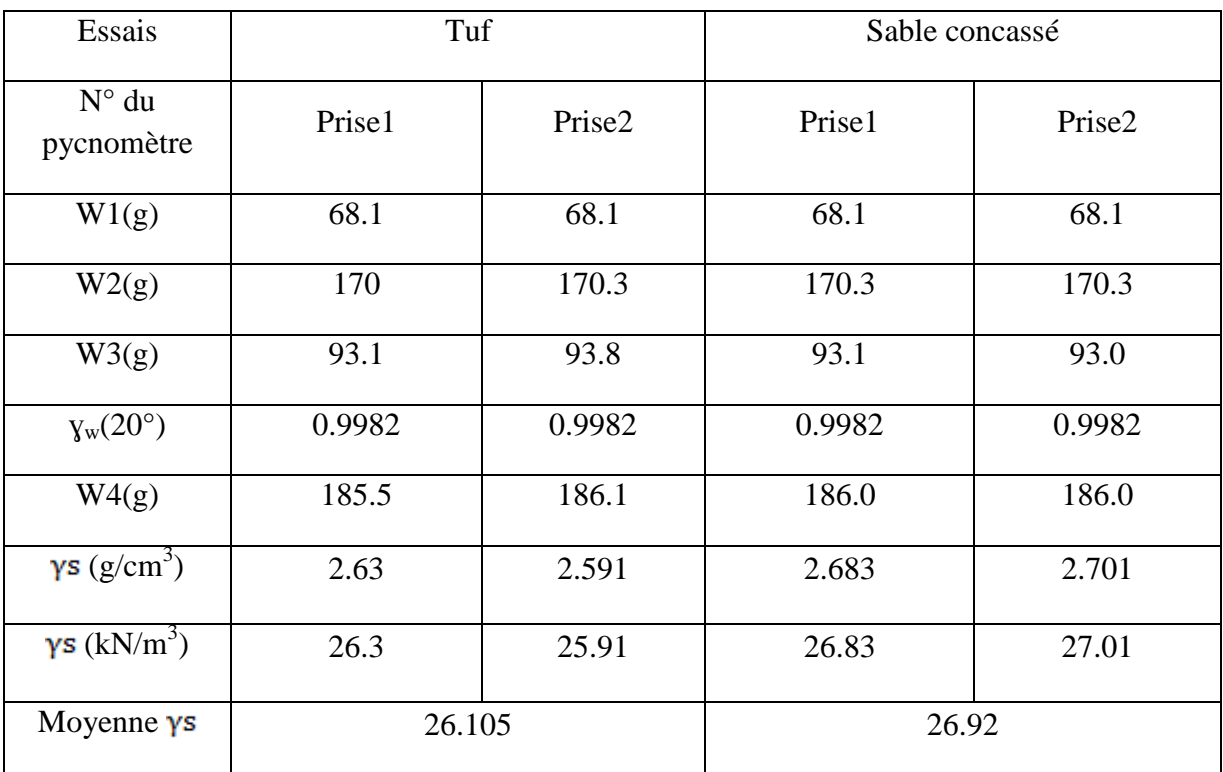

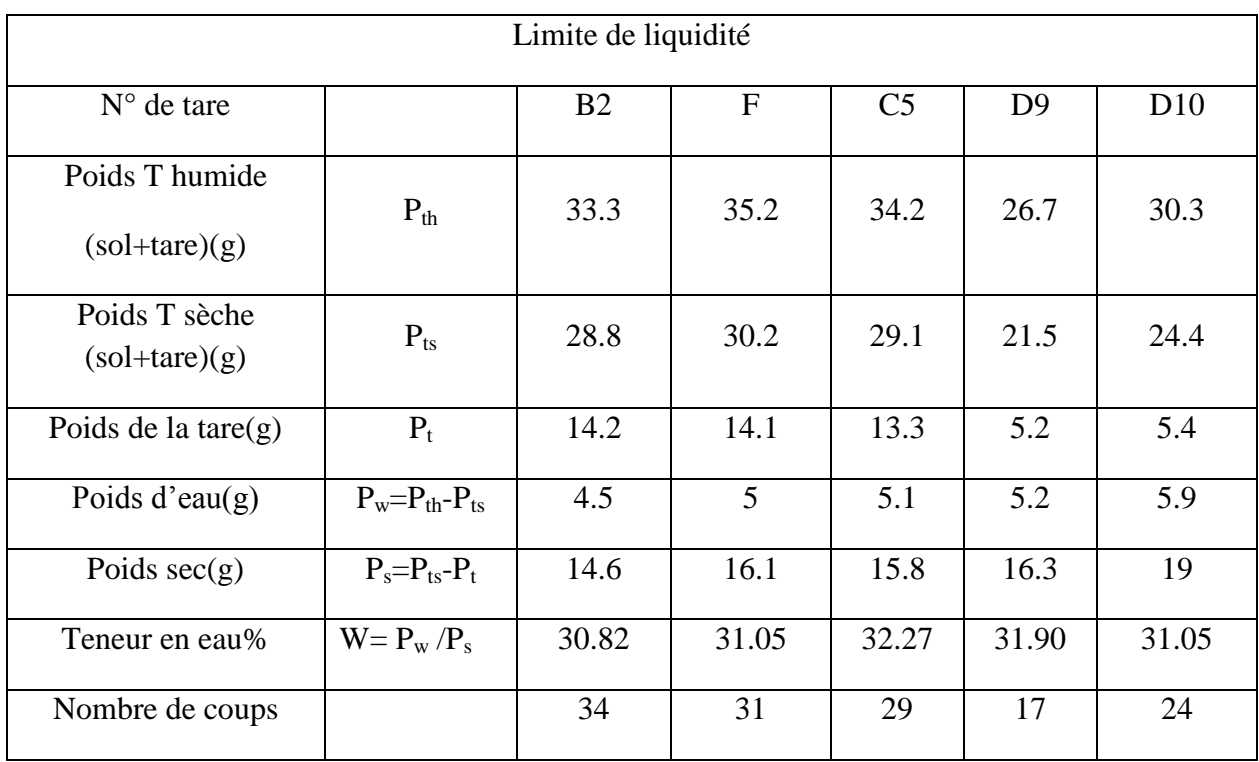

# **Annexe III.05:**Résultats de la limite de liquidité (tuf Adrar).

# **Annexe III.06:**Résultats de la limite de plasticité (tuf Adrar).

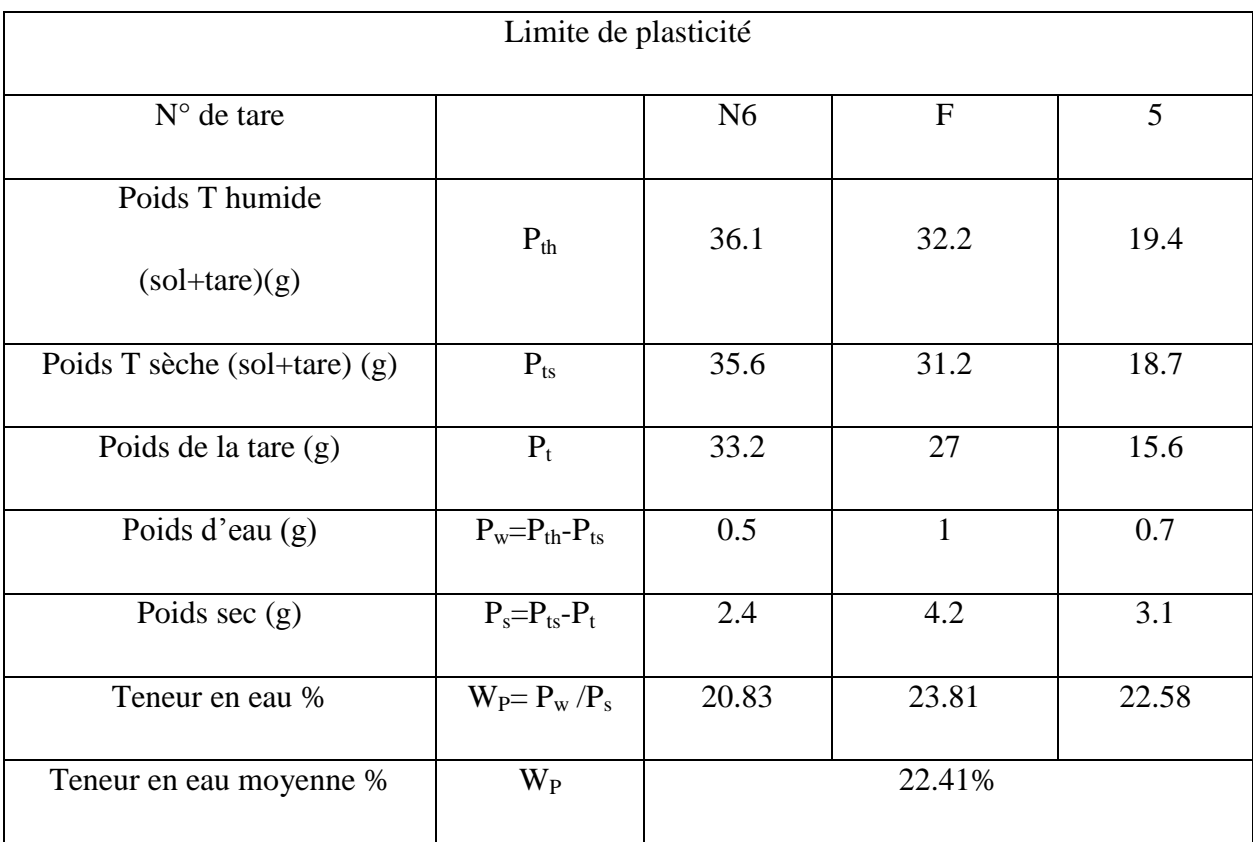

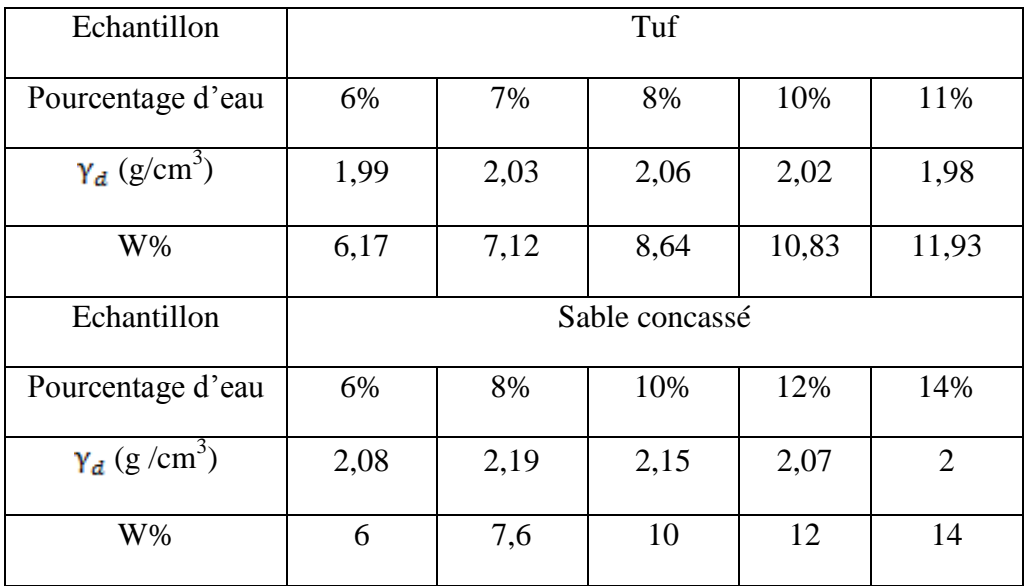

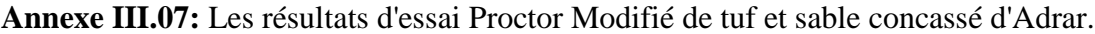

**Annexe III.08:** Les résultats d'essai de la limite de retrait d'argile Reggan.

| limite de retrait (argile Reggan) |         |         |  |  |  |
|-----------------------------------|---------|---------|--|--|--|
|                                   | prise 1 | prise 2 |  |  |  |
| p <sub>0</sub>                    | 9,6     | 10      |  |  |  |
| p1                                | 233,1   | 232     |  |  |  |
| p2                                | 34,4    | 34,8    |  |  |  |
| p3                                | 106,9   | 102,6   |  |  |  |
| $pa=p2-p0$                        | 24,8    | 24,8    |  |  |  |
| pc                                | 14,5    | 14,2    |  |  |  |
| va                                | 16,43   | 16,32   |  |  |  |
| $vc=p3/13,6$                      | 7,86    | 7,54    |  |  |  |
| $\rm W_R$                         | 11,93   | 12,85   |  |  |  |

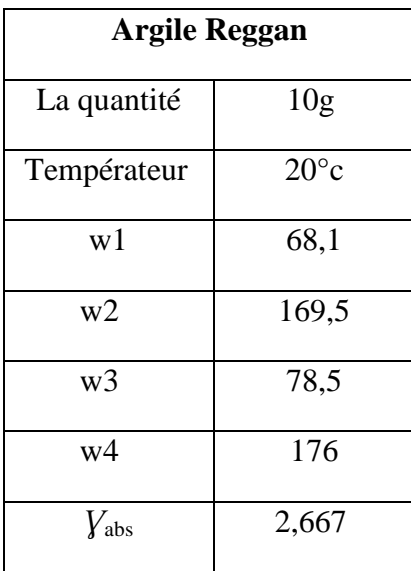

**Annexe III.09:** Les résultats d' essai du poids volumique absolue de argile Reggan.

**Annexe III.10 :** Résultats de l'essai Proctor modifie d'argile Adrar.

| Echantillon                | Argile |       |       |       |       |
|----------------------------|--------|-------|-------|-------|-------|
| Pourcentage d'eau          | 16%    | 17%   | 19%   | 22%   | 23%   |
| $Y_d$ (g/cm <sup>3</sup> ) | 1,760  | 1,770 | 1,78  | 1,710 | 1,70  |
| W%                         | 15,90  | 16,74 | 18,83 | 22,15 | 23,15 |

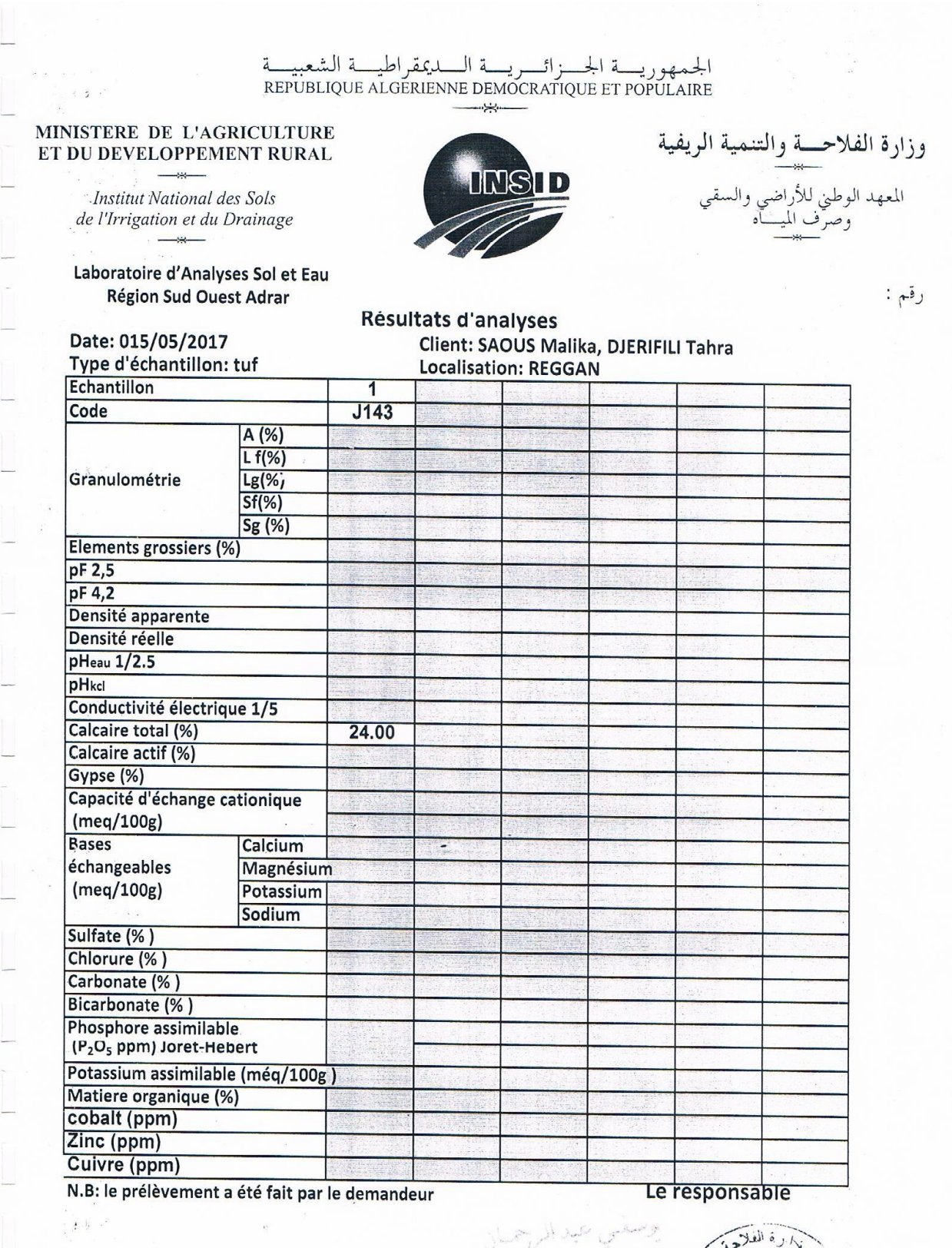

 $5,56$ الريغين 子  $\mathcal{L}$  $\mathbf{e}_3$ 

B.P. 148 OUED SMAR - ALGER - Tél.: 021.82.57.36 - 021.82.54.53 - Fax: 021.82.53